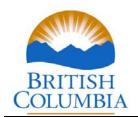

Ministry of Forests, Lands and Natural Resource Operations

Timber Pricing Branch

Cliff: 188311 File: 6450-80/CCM

June 1, 2012

### **BY EMAIL**

To: Regional Executive Directors

From: Murray Stech Director Timber Pricing Branch

#### Re: 2012 Cruise Compilation Manual

The purpose of the memo is to inform you that the 2012 *Cruise Compilation Manual* becomes effective on June 1, 2012.

The new manual will be available on the internet at the following link:

http://www.for.gov.bc.ca/hva/manuals/cruisecompilation.htm

Please find a copy of the 2012 Cruise Compilation Manual Highlights attached.

Comments or questions about this manual should be referred to Mark Koepke, Cruising Analyst, Timber Pricing Branch at (250) 483-5923 or Don Rorison, Cruising Projects Specialist, Timber Pricing Branch (250) 356-7674.

Murray Stech Director Timber Pricing Branch

Attachment

pc: Keith Tudor, Timber Measurements Manager, Timber Pricing Branch Els Armstrong, Regional Cruising Officer, South Area Ron Alton, Cruising and Waste Specialist, Northern Central/West & Northeast Area Ron Mecredy, Cruising & Waste Coordinator, Coast Area

#### Annual Highlights – 2012 Cruise Compilation Manual Changes

The Cruise Compilation Manual is available on the internet at:

http://www.for.gov.bc.ca/hva/manuals/cruisecompilation.htm

| Section                       | Description                                                                                                    |
|-------------------------------|----------------------------------------------------------------------------------------------------|
| All – Housekeeping            | The manual contents and page headers are updated to display the new ministry name (Ministry of Forests, Lands & Natural Resource Operations) and branch name (Timber Pricing Branch).                                                                         |
| All Reports                   | The 2012 version number will be reported as 2012.00 on all of the cruise compilation reports.                                                                                                    |
| Section 2.2.4                 | Table 17 of the <i>Cruising Manual</i> is updated to allow the Spallumcheen PSYU in FIZ D.                                                                                                    |
| Valid Compilation<br>Versions | The valid compilation versions web site will be updated to indicate that<br>the Claymore and IFS CruiseComp compilation programs are approved<br>to compile for FLNR appraisal purposes.<br><u>http://www.for.gov.bc.ca/hva/manuals/validcompversions.htm</u> |
| Appendix A9.11                | The coast spruce high grade historic grade percentages are rolled up for April 1, 2010 to March 31, 2012 for use in the grade algorithm for loss factor cruises.                                                                                              |
| Appendix A9.11.1              | The coast cedar shingle grade historic grade percentages are rolled up for April 1, 2010 to March 31, 2012 for use in the grade algorithm for loss factor cruises.                                                                                            |

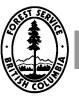

TIMBER PRICING BRANCH

# **Cruise Compilation Manual**

June 1, 2012

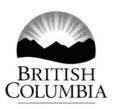

This manual is intended for the use of individuals or companies when conducting business with the British Columbia Government. Permission is granted to reproduce it for such purposes. This manual and related documentation and publications, are protected under the *Federal Copyright Act.* They may not be reproduced for sale or for other purposes without the express written permission of the Province of British Columbia.

## **Table of Contents**

## Highlights

## **1** Introduction

## **2** Data Input and Edits

| 2.1 Input Data - Standard Compilation           |  |
|-------------------------------------------------|--|
| 2.2 Card type A                                 |  |
| 2.2.1 Table of Data Types                       |  |
| 2.2.2 Fatal Errors.                             |  |
| 2.2.3 Warning                                   |  |
| 2.2.4 Messages                                  |  |
| 2.3 Card Type B - Compilation Standard          |  |
| 2.3.1 Table of Data Types                       |  |
| 2.3.2 Fatal Errors                              |  |
| 2.3.3 Warnings                                  |  |
| 2.3.4 Messages                                  |  |
| 2.4 Card type C - Type Identity                 |  |
| 2.4.1 Table of Data Types                       |  |
| 2.4.2 Fatal Errors                              |  |
| 2.4.3 Warnings                                  |  |
| 2.4.4 Messages                                  |  |
| 2.5 Card Type D - Block Description             |  |
| 2.5.1 Table of Data Types                       |  |
| 2.5.2 Fatal Errors                              |  |
| 2.5.3 Messages                                  |  |
| 2.6 Card Type E - Height/Diameter Description   |  |
| 2.6.1 Table of Data Types                       |  |
| 2.6.2 Messages                                  |  |
| 2.7 Card Type F - Harvesting Method Description |  |
| 2.7.1 Table of Data Types                       |  |
| 2.7.2 Fatal Errors                              |  |
| 2.7.3 Warnings                                  |  |
| 2.8 Card Type G - Treatment Unit Description    |  |
| 2.8.1 Table of Data Types                       |  |
| 2.8.2 Fatal Errors                              |  |
| 2.9 Card Type H – Non Productive Areas          |  |

| 2.9.1 Table of Data Types                    |  |
|----------------------------------------------|--|
| 2.10 Cruise Tally Sheet Image                |  |
| 2.11 Card Type 9 - Plot Identity Information |  |
| 2.11.1 Table of Data Types                   |  |
| 2.11.2 Fatal Errors                          |  |
| 2.11.3 Warnings                              |  |
| 2.11.4 Messages                              |  |
| 2.12 Card Type 2 - Tree Details              |  |
| 2.12.1 Table of Data Types                   |  |
| 2.12.2 Fatal Errors.                         |  |
| 2.12.3 Warnings                              |  |
| 2.12.4 Messages                              |  |
| 2.13 Card Type 3 - Sample Tree Details       |  |
| 2.13.1 Table of Data Types                   |  |
| 2.13.2 Messages                              |  |
| 2.14 Report 001A - Sample Listing (Partial)  |  |

## **3** Compilation Sequence

| 3.1 Compilation Sequence                               |      |
|--------------------------------------------------------|------|
| 3.1.1 Step-by-Step Compilation Instructions            |      |
| 3.1.2 Compilation Dataflow Diagram                     | 3-3  |
| 3.2 Log Volume Calculation - Overview                  | 3-4  |
| 3.2.1 Step-by-Step Log Volume Calculation Instructions | 3-4  |
| 3.2.2 Calculate Volumes and Grades                     | 3-8  |
| 3.3 Sample Data Model                                  | 3-9  |
| 3.4 Plot Types                                         | 3-10 |
| 3.4.1 Prism Plots                                      |      |
| 3.4.1.1 Number of Trees per Hectare                    | 3-11 |
| 3.4.1.2 Basal Area per Hectare                         |      |
| 3.4.1.3 Volume per Hectare                             | 3-12 |
| 3.4.2 Fixed Area Plots                                 | 3-13 |
| 3.4.2.1 Number of Trees per Hectare                    | 3-14 |
| 3.4.2.2 Basal Area per Hectare                         | 3-15 |
| 3.4.2.3 Volume per Hectare                             |      |
| 3.5 Double Sampling Ratio - Sample Listing             |      |

## 4 Damage Reports

| 4.1 | List of Damage Reports                                            |  |
|-----|-------------------------------------------------------------------|--|
| 4.2 | Damage Report Calculation                                         |  |
| 4.3 | Sample Damage Report Listings                                     |  |
|     | 4.3.1 Extended Forest Type Stand and Stock Damage Report - Sample |  |
|     | Listing                                                           |  |
|     | 4.3.2 Block Stand Damage Table - Sample Listing                   |  |

## **5** Reduction Compilations

| 5.1 Reduction Compilations - Overview                          |      |
|----------------------------------------------------------------|------|
| 5.2 Percent Reduction Worksheet Image                          |      |
| 5.3 Reduction Examples                                         |      |
| 5.3.1 Timber Type and Cutting Permit Reductions - Average Line |      |
| Method                                                         |      |
| 5.3.2 Block and Timber Type Reductions - Block Method          |      |
| 5.3.3 Single Tree Reduction                                    |      |
| 5.4 Percent Reduction Card Edits                               | 5-13 |
| 5.4.1 Table of Data Types                                      |      |
| 5.4.2 Fatal Errors                                             |      |
| 5.5 Percent Reduction Input Values - Sample Listing            | 5-14 |

## 6 Stump Cruise Compilations

| 6.1 Stump Compilation - Overview                                                                                                    |  |
|----------------------------------------------------------------------------------------------------|--|
| 6.2 Stump Cruise Tally Sheet Image                                                                                                    |  |
| 6.3 Stump Cruise Tally Sheet Edits                                                                                                    |  |
| 6.3.1 Card Type 9 - Plot Identity Information                                                                                                    |  |
| 6.3.2 Card Type 2 - Stump Details                                                                                                    |  |
| 6.3.3 Card Type 3 - Sample Tree Details                                                                                                    |  |
| 6.3.3.1 Messages                                                                                                    |  |
| <ul><li>6.3.1 Card Type 9 - Plot Identity Information</li><li>6.3.2 Card Type 2 - Stump Details</li><li>6.3.3 Card Type 3 - Sample Tree Details</li></ul> |  |

## 7 Height-Diameter Equations

| 7.1 Regression Coefficients               | 7-4 |
|-------------------------------------------|-----|
| 7.1.1 Parabola                            |     |
| 7.1.2 Conditioned Parabola                | 7-5 |
| 7.1.3 Hyperbola                           | 7-6 |
| 7.1.4 Conditioned Hyperbola               |     |
| 7.1.5 Weibull and Conditioned Weibull     |     |
| 7.2 Minimum and Maximum DBH               | 7-8 |
| 7.2.1 Parabola and Conditioned Parabola   | 7-8 |
| 7.2.1.1 Minimum DBH                       |     |
| 7.2.1.2 Maximum DBH                       | 7-9 |
| 7.2.2 Hyperbola and Conditioned Hyperbola | 7-9 |
| 7.2.2.1 Minimum DBH                       |     |
| 7.2.2.2 Maximum DBH7-                     | -11 |
| 7.2.3 Weibull and Conditioned Weibull7-   | -11 |
| 7.2.3.1 Minimum DBH7-                     |     |
| 7.2.3.2 Maximum DBH7-                     | -11 |

| 7.3 Standard Error of Estimate (S.E.E.) and Bias |  |
|--------------------------------------------------|--|
| 7.3.1 Standard Error of Estimate - Height        |  |
| 7.3.1.1 Parabola                                 |  |
| 7.3.1.2 Conditioned Parabola                     |  |
| 7.3.1.3 Hyperbola                                |  |
| 7.3.1.4 Conditioned Hyperbola                    |  |
| 7.3.1.5 Weibull and Conditioned Weibull          |  |
| 7.3.2 Bias - Height                              |  |
| 7.3.3 Bias - Volume                              |  |
| 7.3.4 Standard Error Estimate - Volume*          |  |
| 7.4 Sample Report Listings                       |  |
| 7.4.1 Report 001b - Sample Listing               |  |
| 7.4.2 Report 004a - Sample Listing               |  |
| 7.4.3 Report 003 - Sample Listing                |  |
|                                                  |  |

## **8** Summary and Cruise Statistics

| 8.1 Plot Summary Report Overview                                 |      |
|------------------------------------------------------------------|------|
| 8.1.1 Header Information                                         |      |
| 8.1.2 Plot Information                                           |      |
| 8.1.3 Species Information                                        |      |
| 8.1.3.1 Number of Stems and Snags                                |      |
| 8.1.3.2 Number of Stems and Snags Per Hectare                    |      |
| 8.1.3.3 Average Diameter of Stems and Snags                      |      |
| 8.1.3.4 Less Decay                                               |      |
| 8.1.3.5 Less Decay and Waste                                     |      |
| 8.1.3.6 Less Decay, Waste and Breakage - Net Merchantable Volum  | ne   |
| per Hectare                                                      |      |
| 8.1.3.7 Loss Factor Table                                        |      |
| 8.1.4 Plot Frequency Report                                      |      |
| 8.2 Plot Summary Listing                                         |      |
| 8.3 Plot Summary by Maturity Overview and Listing                |      |
| 8.3.1 Header Information                                         |      |
| 8.3.2 Sample Listing                                             |      |
| 8.4 Cruise Statistics Overview                                   | 8-10 |
| 8.4.1 Header information                                         | 8-10 |
| 8.4.2 Timber Type Information                                    | 8-11 |
| 8.4.2.1 Type Information                                         | 8-11 |
| 8.4.2.2 Type of Plots                                            | 8-11 |
| 8.4.2.3 Number of Potential Trees                                | 8-11 |
| 8.4.2.4 Number of Measured and Count Plots                       | 8-11 |
| 8.4.2.5 Mean Net Volume per Hectare                              |      |
| 8.4.2.6 Mean Net Basal Area/hectare                              | 8-12 |
| 8.4.2.7 Standard Deviation for Volume - Measure Plots Only       |      |
| 8.4.2.8 Standard Deviation for Basal Area - All Plots            |      |
| 8.4.2.9 Coefficient of Variation for Volume - Measure Plots Only | 8-14 |

| 8.4.2.10 Coefficient of Variation for Basal Area                    | 8-14 |
|---------------------------------------------------------------------|------|
| 8.4.2.11 Standard Error of the Mean Percent for Volume              | 8-15 |
| 8.4.2.12 Standard Error of the Mean Percent for Basal Area          | 8-16 |
| 8.4.2.13 % Confidence Interval for Volume                           | 8-17 |
| 8.4.2.14 % Confidence Interval for Basal Area                       | 8-18 |
| 8.4.3 Cutting Permit Information                                    | 8-18 |
| 8.4.3.1 Cutting Permit 95% Confidence Interval for Volume - All     |      |
| Plots                                                               | 8-18 |
| 8.4.3.2 Cutting Permit 95% Confidence Interval for Basal Area - All |      |
| Plots                                                               | 8-19 |
| 8.4.3.3 Cutting Permit 95% Confidence Interval for Volume -         |      |
| Measure Plots Only                                                  | 8-20 |
| 8.4.3.4 Cutting Permit 95% Confidence Interval for Basal Area -     |      |
| Measure Plots Only                                                  | 8-20 |
| 8.5 Cruise Statistics Listing                                       |      |
| -                                                                   |      |

## 9 Stand and Stock Reports

| 9.1 Header Information - All Reports                        |     |
|-------------------------------------------------------------|-----|
| 9.2 Stand Table                                             |     |
| 9.2.1 Stand Table - Detail Information                      |     |
| 9.2.1.1 Live Stems per Hectare                              |     |
| 9.2.1.2 Example 9.3                                         |     |
| 9.2.1.3 Useless Stems (snags) per Hectare                   | 9-9 |
| 9.2.1.4 Dead Potential Stems per Hectare                    |     |
| 9.2.1.5 Average DBH at Five Levels                          |     |
| 9.2.1.6 Example 9.4                                         |     |
| 9.2.2 Block Stand Table - Sample Listing - Block Method     |     |
| 9.3 Stock Table                                             |     |
| 9.3.1 Stock Table - Detail Information                      |     |
| 9.3.1.1 Net Merchantable Volume per Hectare                 |     |
| 9.3.1.2 Example 9.7                                         |     |
| 9.3.1.3 Useless Volume per Hectare                          |     |
| 9.3.1.4 Dead Potential Volume per Hectare                   |     |
| 9.3.1.5 Total Volume per Hectare at Seven Levels            |     |
| 9.3.2 Stock Table - Sample Listing - Cutting Permit Level   |     |
| 9.4 Basal Area Table                                        |     |
| 9.4.1 Basal Area Table - Detail Information                 |     |
| 9.4.1.1 Basal Area per Hectare                              |     |
| 9.4.1.2 Example 9.8                                         |     |
| 9.4.1.3 Useless Basal Area per Hectare                      |     |
| 9.4.1.4 Dead Potential Stems per Hectare                    |     |
| 9.4.1.5 Total Basal Area per Hectare at Five Levels         |     |
| 9.4.2 Basal Area Table - Sample Listing - Timber Type Level |     |
|                                                             |     |

## **10** Extended Forest Type Stand and Stock Reports

| 10.1 Header Information                                    | 10-2 |
|------------------------------------------------------------|------|
| 10.2 Detail Information                                    | 10-3 |
| 10.2.1 Average Height                                      | 10-3 |
| 10.2.2 Gross Merchantable Volume per Tree                  | 10-3 |
| 10.2.3 Net Merchantable Volume per Tree                    | 10-4 |
| 10.2.4 Stems per Hectare by Risk Group                     |      |
| 10.2.5 Total Stems per Hectare                             |      |
| 10.2.6 Live Veterans per Hectare                           |      |
| 10.2.7 Dead Useless Snags per Hectare                      | 10-5 |
| 10.2.8 Live Useless Snags per Hectare                      | 10-5 |
| 10.2.9 Total of Averages                                   |      |
| 10.2.10 Percent by Risk Group                              | 10-5 |
| 10.2.11 Average DBH at Five Levels                         |      |
| 10.3 Extended Forest Type Stand and Stock - Sample Listing |      |

## **11** Volume and Lumber Recovery Reports

| 11.1 Volume and Lumber Recovery Reports - Overview      |  |
|---------------------------------------------------------|--|
| 11.2 Header Information                                 |  |
| 11.3 Detail Information                                 |  |
| 11.3.1 Base Lumber Recovery Factor                      |  |
| 11.3.2 Gross Merchantable Volume by Top Diameter Class  |  |
| 11.3.3 Percent Decay by Top Diameter Class              |  |
| 11.3.4 Net Merchantable volume by Top Diameter Class    |  |
| 11.3.5 Foot Board Measure by Top Diameter Class         |  |
| 11.4 Totals and Averages                                |  |
| 11.4.1 Total Gross Merchantable Volume by Risk Group    |  |
| 11.4.2 Percent Decay by Risk Group                      |  |
| 11.4.3 Total net merchantable Volume by Risk Group      |  |
| 11.4.4 Total Foot Board Measure by Risk Group           |  |
| 11.4.5 LRF by Risk Group                                |  |
| 11.5 Risk Group Combinations                            |  |
| 11.5.1 PI Adjustment                                    |  |
| 11.5.2 Percent Decay by Risk Group Combination          |  |
| 11.5.3 Percent Stud Log by Risk Group Combination       |  |
| 11.5.4 Percent Small Log by Risk Group Combination      |  |
| 11.5.5 Percent Large Log by Risk Group Combination      |  |
| 11.6 Volume and Lumber Recovery report - Sample Listing |  |
|                                                         |  |

## **12** Volume Summaries

| 12.1 Volume Summary - Overview                                             | 2-2 |
|----------------------------------------------------------------------------|-----|
| 12.1.1 List of Reports                                                     | 2-2 |
| 12.2 Header Information - All Reports                                      | 2-3 |
| 12.3 Detail Information                                                    | 2-6 |
| 12.3.1 Gross Merchantable Volume 12-                                       | 10  |
| 12.3.2 Net Merchantable Volume                                             | 14  |
| 12.3.3 Net Merchantable Volume per Hectare                                 | 14  |
| 12.3.4 Percent Distribution per Hectare                                    |     |
| 12.3.5 Percent Decay – Gross                                               |     |
| 12.3.6 Percent Waste - Gross                                               | 15  |
| 12.3.7 Percent Waste (Billing) - Net 12-                                   | 15  |
| 12.3.8 Percent Total Cull - Gross                                          |     |
| 12.3.9 Stems per Hectare                                                   | 16  |
| 12.3.10 Snags per Hectare                                                  | 16  |
| 12.3.11 Average DBH - Stems                                                |     |
| 12.3.12 Average DBH – Snags                                                | 17  |
| 12.3.13 Merchantable Volume per Tree - Gross                               | 17  |
| 12.3.14 Merchantable Volume per Tree - Net                                 |     |
| 12.3.15 Average Weighted Total Height 12-                                  |     |
| 12.3.16 Average Weighted Merchantable Height                               |     |
| 12.3.17 Net Merchantable Volume per Log                                    |     |
| 12.3.18 Average Number of Logs per Tree                                    |     |
| 12.3.19 Percent Immature - Coast Only                                      |     |
| 12.3.20 Percent Net Merch - Small Logs                                     | 27  |
| 12.3.21 Block Slope                                                        | 27  |
| 12.4 Lumber Information – Interior Only                                    | 30  |
| 12.4.1 Percent Net Merch - Stud Logs                                       | 30  |
| 12.4.2 Percent Net Merch - Small Logs                                      | 30  |
| 12.4.3 Percent Net Merch - Large Logs                                      | 30  |
| 12.4.4 Average LRF - All Logs (bd ft/m <sup>3</sup> ) 12-3                 | 31  |
| 12.5 Statistical Summary                                                   |     |
| 12.5.1 Number of Measured Plots Used                                       | 33  |
| 12.5.2 Type of Plots                                                       | 33  |
| 12.5.3 Number of Measured Potential Trees 12-3                             |     |
| 12.5.4 Number of Plots per Hectare - Cutting Permit Only 12-3              | 33  |
| 12.5.5 Number of Trees per Plot - Cutting Permit and Timber Type Only 12-3 | 34  |
| 12.5.6 % Confidence Interval for Volume                                    |     |
| 12.6 Volume Summary - Sample Listings                                      | 36  |

## **13** Harvesting Method Summary - Overview

| 13.1 Header Information                                     |  |
|-------------------------------------------------------------|--|
| 13.2 Detail Information Variable Definitions                |  |
| 13.2.1 Gross Merchantable Volume                            |  |
| 13.2.2 Net Merchantable Volume                              |  |
| 13.2.3 Net Merchantable Volume per Hectare                  |  |
| 13.2.4 Net Merchantable Volume per Hectare - Live           |  |
| 13.2.5 Net Merchantable Volume per Hectare - Dead Potential |  |
| 13.2.6 Net Merchantable Volume per Tree                     |  |
| 13.2.7 Net Merchantable Volume per Log                      |  |
| 13.2.8 Percent Decay - Gross                                |  |
| 13.2.9 Percent Waste (Billing) - Net                        |  |
| 13.2.10 Percent Total Cull - Gross                          |  |
| 13.2.11 Percent Useless Trees                               |  |
| 13.2.12 Percent Blowdown Volume - Net                       |  |
| 13.2.13 Percent Fire Damage Volume - Net                    |  |
| 13.2.14 Percent Heavy Fire Damage Volume – Net              |  |
| 13.2.15 Percent Insect Damage Volume – Net                  |  |
| 13.2.16 Percent Second Growth Volume – Net                  |  |
| 13.2.17 Average Slope Percent                               |  |
| 13.2.18 Algorithm Grade Percent                             |  |
| 13.3 Lumber Information - Interior Only                     |  |
| 13.3.1 Percent Stud Log Volume - Net                        |  |
| 13.3.2 Percent Net Merch – Small Logs                       |  |
| 13.3.3 Percent Net Merch – Large Logs                       |  |
| 13.3.4 Average LRF – All Logs                               |  |

## **14** Appraisal Summaries

| 14-2  |
|-------|
| 14-2  |
| 14-2  |
| 14-2  |
| 14-3  |
| 14-4  |
| 14-5  |
| 14-7  |
| 14-8  |
| 14-8  |
| 14-8  |
| 14-8  |
| 14-9  |
| 14-11 |
|       |

|      | 14.3.2.5 Appraisal Summary Page – Lodgepole Pine Insect Damage |       |  |
|------|----------------------------------------------------------------|-------|--|
|      | by Block                                                       | 14-12 |  |
| 14.4 | Interior Appraisal Summary – Sample Listing                    | 14-13 |  |

## Appendices

| Appendix 1 Species Groupings                                       | A-2  |
|--------------------------------------------------------------------|------|
| Appendix 2 Allowable Species By Forest Inventory Zone              | A-4  |
| Appendix 3 Allowable Pathological Remarks By Forest Inventory Zone |      |
| A3.1 Coast Immature                                                | A-5  |
| A3.2 Coast Mature                                                  | A-6  |
| A3.3 Interior Immature                                             | A-7  |
| A3.4 Interior Mature                                               | A-8  |
| Appendix 4 Maximum Height by Forest Inventory Zone                 | A-9  |
| Appendix 5 Maximum Age by Forest Inventory Zone                    |      |
| Appendix 6 Regions and District Numbers                            | A-11 |
| Appendix 7 Lumber Recovery Factors                                 | A-12 |
| Appendix 8 Removed                                                 | A-14 |
| Appendix 9 Coast Log Grade Algorithms                              | A-15 |
| A9.1 Douglas Fir, Pine and Larch                                   | A-16 |
| A9.2 Douglas Fir, Pine and Larch                                   | A-17 |
| A9.3 Western Red Cedar                                             | A-18 |
| A9.4 Western Red Cedar                                             | A-19 |
| A9.5 Hemlock and Balsam                                            | A-20 |
| A9.6 Hemlock and Balsam                                            | A-21 |
| A9.7 Spruce                                                        | A-22 |
| A9.8 Spruce                                                        | A-23 |
| A9.9 Cypress                                                       | A-24 |
| A9.10 Cypress                                                      | A-25 |
| A9.11 Percentages within Spruce Grades                             | A-26 |
| A9.11.1 Percentages within Cedar Grades                            | A-27 |
| A9.12 Deciduous                                                    | A-28 |
| Appendix 10 Interior LRF Algorithms                                | A-29 |
| A10.1 Interior Hemlock                                             | A-29 |
| A10.2 Dead Potential White Pine                                    | A-30 |
| A10.4 Allocation of Path in Thirds                                 | A-31 |
| Appendix 11 Student's "T" Table                                    | A-32 |
| Appendix 12 Wet and Dry Belt Douglas Fir BEC Zones                 | A-33 |
| Appendix 13 Volume Calculation                                     | A-34 |
| Appendix 14 Diameter Classes                                       | A-51 |
| Appendix 15 Volume Constants                                       | A-52 |
| Appendix 16 Rounding                                               | A-53 |
| Appendix 17 Mathematical Notation                                  |      |
| Appendix 18 Interior Fir Quality Class Algorithm                   | A-56 |
| Appendix 19 Valid Compilation Versions                             |      |
| Appendix 20 CGNF Compilation for the Coast Forest Region           | A-58 |

### Index

### Glossary

## List of Figures

| Figure 2.1a Input File (Page 1).                                             | 2-3    |
|------------------------------------------------------------------------------|--------|
| Figure 2.1b Input File (Page 2).                                             | 2-4    |
| Figure 2.2a Sample Map Area Statement - Front Side.                          |        |
| Figure 2.2b Sample Map Area Statement - Reverse Side                         |        |
| Figure 2.3a Interior Cruise Tally Sheet - Front Side.                        | 2-21   |
| Figure 2.3b Cruise Tally Sheet - Reverse Side.                               |        |
| Figure 2.4 Report 001A.                                                      | 2-30   |
| Figure 3.1 Cruise Compilation Sequence.                                      | 3-3    |
| Figure 3.2 Log Volume Calculation.                                           | 3-8    |
| Figure 3.3 Input Data Relationships.                                         | 3-9    |
| Figure 3.4 Report 004b.                                                      | 3-17   |
| Figure 4.1 Extended Forest Type Stand and Stock Damage Report - Sample       |        |
| Listing (Partial)                                                            | 4-6    |
| Figure 4.2 Block Stand Damage Table - Sample Listing (Partial).              | 4-7    |
| Figure 4.3 Block Volume Summary Damage Report - Sample Listing               | 4-8    |
| Figure 5.1 Sample Percent Reduction Worksheet.                               | 5-4    |
| Figure 5.2 Percent Reduction Input Values.                                   | 5-14   |
| Figure 6.1 Stump Cruise Tally Sheet - Front Side                             | 6-4    |
| Figure 6.2 Stump Cruise Tally Sheet - Reverse Side                           | 6-5    |
| Figure 7.1 Scattergram of Card Type 2 trees (Partial)                        | 7-16   |
| Figure 7.2 Height Curve Edits - Sample Listing (Partial).                    | 7-17   |
| Figure 7.3 Regression Coefficients and Calculated Heights – Sample Listing   |        |
| (Partial).                                                                   | 7-18   |
| Figure 7.4 Regression Coefficients and Calculated Heights - Sample Listing - |        |
| Continued (Partial).                                                         |        |
| Figure 8.1 Plot Summary - Sample Listing.                                    |        |
| Figure 8.2 Plot Frequency - Sample Listing.                                  |        |
| Figure 8.3 Plot Distribution by Maturity - Sample Listing                    |        |
| Figure 8.4 Cruise Statistics - Sample Listing                                |        |
| Figure 9.1 Block Stand Table - Sample Listing (Partial)                      |        |
| Figure 9.2 Cutting Permit Stock Table - Sample Listing (Partial).            |        |
| Figure 9.3 Timber Type Basal Area.                                           | 9-32   |
| Figure 10.1 Extended Forest Type Stand and Stock Table - Sample Listing      |        |
| (Partial).                                                                   |        |
| Figure 12.1 Type Volume Summary - Sample Listing (Partial)                   | 12-36  |
| Figure 12.2 Treatment Unit within Block Volume Summary - Sample Listing      |        |
| (Partial).                                                                   |        |
| Figure 12.3 Block Volume Summary - Sample Listing (Partial).                 |        |
| Figure 12.4 Cutting Permit Volume Summary - Sample Listing (Partial)         |        |
| Figure 14.1 Coast Appraisal Summary - Sample Listing.                        |        |
| Figure 14.2 Interior Appraisal Summary – Sample Listing                      |        |
| Figure A.7a Lumber Recovery Factors                                          |        |
| Figure A.7b Lumber Recovery Factors.                                         | . A-13 |

This page is intentionally left blank.

## Highlights

## 2012 Cruise Compilation Manual Changes

The Cruise Compilation Manual is available on the Internet at:

http://www.for.gov.bc.ca/hva/manuals/cruisecompilation.htm

| Section                       | Description                                                                                                    |
|-------------------------------|----------------------------------------------------------------------------------------------------|
| AII – Housekeeping            | The manual contents and page headers are updated to display the<br>new ministry name (Ministry of Forests, Lands & Natural Resource<br>Operations) and branch name (Timber Pricing Branch).                                                      |
| All Reports                   | The 2012 version number will be reported as 2012.00 on all of the cruise compilation reports.                                                                                                    |
| Section 2.2.4                 | Table 17 of the <i>Cruising Manual</i> is updated to allow the Spallumcheen PSYU in FIZ D.                                                                                                    |
| Valid Compilation<br>Versions | The valid compilation versions web site will be updated to indicate that the Claymore and IFS CruiseComp compilation programs are approved to compile for FLNR appraisal purposes.<br>http://www.for.gov.bc.ca/hva/manuals/validcompversions.htm |
| Appendix A9.11                | The coast spruce high grade historic grade percentages are rolled up for April 1, 2010 to March 31, 2012 for use in the grade algorithm for loss factor cruises.                                                                                 |
| Appendix A9.11.1              | The coast cedar shingle grade historic grade percentages are rolled up for April 1, 2010 to March 31, 2012 for use in the grade algorithm for loss factor cruises.                                                                               |

## Introduction

This manual outlines the Ministry of Forests, Lands and Natural Resource Operations policy for compiling cruise data collected on British Columbia's Crown land. Any agency compiling cruise data for a licensee must adhere to these guidelines if the compilation is being submitted to the Ministry for stumpage appraisal.

The objective of this manual is to provide a comprehensive and organized set of instructions for system designers and programmers who are building or maintaining a Ministry-standard cruise compilation program.

The chapters are ordered logically as follows:

- 1. Standard Compilation Input Chapter 2.
- 2. Standard Compilation Procedures Chapter 3.
- 3. Special Compilation Input and Procedures Chapters 4 7.
- 4. Report Definitions with Sample Calculations Chapters 8 12.

References will be made to the Timber Pricing Branch's *Cruising Manual*, which outlines cruising field procedures and other pre-compilation requirements. This manual can be viewed on the Internet at <u>http://www.for.gov.bc.ca/hva/manuals/cruising.htm</u>.

Because there are different appraisal concerns for the Coast and Interior, the compilation program must provide different parameters depending on the type of compilation. A Coast compilation is referred to as compilation type 32, while an Interior compilation is type 03. The report definition chapters of this manual (8-14) will clearly state where differences occur between the Coast and Interior reports.

Each compiling agency is responsible for implementing its own solution. Programming techniques, platforms, data models, functional decompositions and other non-policy material will be determined independently for each implementation.

This page is intentionally left blank.

## **Data Input and Edits**

2

### 2.1 Input Data - Standard Compilation

Standard compilations are based on two input forms, the Map Area Statement (FS 121) and the Cruise Tally Sheet (FS 205). These two types of input are discussed in this chapter.

Two other input forms are used for non-standard compilations, the Stump Cruise Tally Sheet (FS 205S) and the Cruise Percent Reduction Worksheet (FS 221), which are described in Chapters 5 and 6.

A standard data input file is made up of a Map Area Statement and one or more Cruise Tally Sheets.

The Map Area Statement consists of one card type A, 1 or 2 card type Bs, 1 or more card type Cs, 1 or more card type Ds, 0 or more card type Es, 1 or more card type Fs and 1 card type G.

The Cruise Tally Sheet is 63 characters wide and consists of 1 card type 9, 1 or more card type 2s and 0 or more card type 3s.

The Cruise Tally Sheet and Map Area Statement are described in Chapters 6 and 7 of the *Cruising Manual*.

For each card type, a list or a range of the accepted values for each data input field will be given in tabular format. The following key defines acceptable data types:

- 1. "A" denotes an upper case letter.
- 2. "X" denotes an alphanumeric character {i.e., A-Z, 0-9}.
- 3. "9" denotes a digit.
- 4. "9(L, D)" denotes a number L digits long with D decimal places. The decimal places are implied and should not appear on the input file.
- 5. "YY" denotes a year.
- 6. "MM" denotes a month.
- 7. "{X, Y, Z}" means that only values 'X', 'Y', & 'Z' are permitted.
- 8. "{1-7}" means that only digits 1 through 7 are permitted.

Further, this chapter defines the data input requirements by specifying data dependency between different fields. For each card type, the list of data dependencies will be broken down by the severity of the error. Field names are capitalized.

The error message column describes the behavior of the system when the edit fails.

- 1. "I" an informational message, the compilation will complete normally.
- 2. "W" a warning, the compilation will complete but is suspect.
- 3. "F" a fatal error, the compilation cannot be completed.
- 4. "N/A" no error messages are generated for the field.

For a detailed explanation of the Cruise Tally Sheet and Map Area Statement fields refer to Chapters 6 and 7 of the *Cruising Manual*. The *Cruising Manual* is located on the Internet at URL <u>http://www.for.gov.bc.ca/hva/manuals/cruising.htm</u>

The input data must be submitted in ASCII format. Here is an example of an input file:

| V2004.00                                 |                         |
|------------------------------------------|-------------------------|
| ATL7070001002106CE86000100BD 00000125A   | 0000000000000 TEST 2000 |
| CRUISER B                                |                         |
| BTL7070001 00 13217503015010             | A N                     |
| CTL7070001 01F H C Y 941M200050          |                         |
| CTL7070001 02F B 440M20005000025         |                         |
| DTL70700010010100025 0200025             | Μ                       |
| DTL70700010020100025 0200025             | 00025 M                 |
| FTL7070001 SC0100050 0200050             |                         |
| FTL7070001 SS02000000025                 |                         |
| GTL7070001CLEARCUT SELECTION             |                         |
| 9TL707000100101010011342M 12000B175      | SC0602010               |
|                                          | 34300 E                 |
| 2TL/07000100101010001134202480F 121024   | 5400 G                  |
| 2TL70700010010101001134203522F 13101     | 5402                    |
| 2TL70700010010101001134204499B 07992 432 | 3122                    |
| 2TL707000100101010001134205388H 08001    | 4300                    |
| 2TL70700010010101001134206398F 04551     | 4144                    |
| 2TL707000100101010001134207400C 08601    | 5300                    |
| 2TL70700010010101001134208355C 03558     | 4144                    |
| 9TL70700010010107O011442M 12000B175      | SC0602010               |
| 2TL70700010010107O01144201355Y 04751     | 3116                    |
| 2TL70700010010107O01144202422B 10102 4   | 4301 1BG                |
| 2TL70700010010107O01144203388H 09552 4   | 4202                    |
| 2TL70700010010107O01144204395S 04991     | 3122 6AE                |
| 2TL70700010010107O011442053228 04558     | 2144                    |
| 2TL70700010010107O01144206455F 09882 4   | 3124 5CE                |
| 2TL70700010010107O01144207355C 12104     |                         |
| 2TL70700010010107O01144208352H 06556     |                         |
| 2TL70700010010107O01144209429F 14371     | 4400                    |
| 2TL70700010010107O01144210590F 15951     | 4400                    |
| 2TL70700010010107O01144211450Y 09003     | 4400                    |
| 2TL70700010010107O01144212250Y 03703     | 2201                    |
| 9TL70700010010103O021442M 12000B175      | SC0502010               |
|                                          |                         |

Figure 2.1a Input File (page 1).

| 2TL70700010010103O02144201455F 08551   | 4300      |
|----------------------------------------|-----------|
| 2TL70700010010103O02144202488F 03459   | 4124      |
| 2TL70700010010103O02144203389H 09997   | 2322      |
| 2TL70700010010103O02144204499S 12005   | 6500      |
| 2TL70700010010103O02144205572F 14505   | 6500      |
| 9TL70700010010196O021442M 12000F175    | SC0502010 |
| 2TL70700010010196O02144201455F 08551   | 4300      |
| 2TL70700010010196O02144202488F 03459   | 4124      |
| 2TL70700010010196O02144203389H 09997   | 3322      |
| 2TL70700010010196O02144204499S 12005   | 6500      |
| 2TL70700010010196O02144205389H 09997   | 4322      |
| 2TL70700010010196O02144206499S 12005   | 6500      |
| 9TL70700010020104O011342M 12000F175    | SC0802011 |
| 2TL70700010020104O01134201398F 085524  | 5400      |
| 2TL70700010020104O01134202422H 07551   | 4300      |
| 2TL70700010020104O01134203366H 06888   | 4201      |
| 2TL70700010020104O01134204102F 10331   | 6400      |
| 2TL70700010020104O01134205245C 03229   | 1144      |
| 9TL70700010020195O011342M 12000F175    | SC0802011 |
| 2TL70700010020195O01134201398F 085524  | 5400      |
| 2TL70700010020195O01134202422H 07551   | 4300      |
| 2TL70700010020195O01134203366H 06888   | 4201      |
| 2TL70700010020195O01134204102F 10331   | 6400      |
| 2TL70700010020195O01134203366H 06888   | 4201      |
| 2TL70700010020195O01134204102F 10331   | 6400      |
| 9TL70700010020201O021342M 12000F175    | SC0502011 |
| 2TL70700010020201O02134201455F 08995 4 | 4124      |
| 2TL70700010020201002134202420H 07551   | 5303      |
| 2TL70700010020201002134203435B 05522 2 | 6400      |
| 2TL70700010020201002134204398C 08631   | 5401      |
| 2TL70700010020201002134205449F 07881   | 5402      |
| 2TL70700010020201002134206398Y 05562   | 4 5312    |
| 9TL707000100202020021542M 10000H175    | SS0902011 |
| 2TL70700010020202002154201452F 10155   | 5400      |
| 2TL70700010020202002154202355C 12001   | 6300      |
| 2TL70700010020202002154203254H 02998   | 3124      |
| 2TL70700010020202002154204368B 03558   | 2144      |
|                                        |           |

Figure 2.1b Input File (Page 2).

A version number will be placed at the top of the file above card type A. It will start with a V followed by the year, followed by a period followed by 2 digits. For example, the first version in a year would be V2004.00 the next version would be V2004.01. Refer to the 'Valid Compilation Versions' link in the *Cruise Compilation Manual* for the most recent version numbers and cruise compilation companies that are approved to compile cruises for appraisal purposes in British Columbia. The link is located at:

http://www.for.gov.bc.ca/hva/manuals/validcompversions.htm

|                        |                                      |                                            |                 | Z                                                                                                    |                                      | <b>ARF</b>                                   | S<br>V                                        | TATF                                                                    | MAP ARFA STATEMENT           | F                                                                                                    | FOREST RECION                                                                                                    | CION                                 |                                                              |                                    |                                                                                                    |                                  | :                   |
|------------------------|--------------------------------------|--------------------------------------------|-----------------|----------------------------------------------------------------------------------------------------|--------------------------------------|----------------------------------------------|-----------------------------------------------|-------------------------------------------------------------------------|------------------------------|----------------------------------------------------------------------------------------------------|----------------------------------------------------------------------------------------------------|--------------------------------------|--------------------------------------------------------------|------------------------------------|----------------------------------------------------------------------------------------------------|----------------------------------|---------------------|
| RPITICH                | J                                    |                                            |                 |                                                                                                    | ζ                                    |                                              |                                               |                                                                         |                              |                                                                                                    | CODED BY                                                                                                    |                                      |                                                              | 50                                 | DATE V<br>COMPLETED V                                                                                                | °                                |                     |
| COUMBIA                | Nunistry of                          | 0,0000                                     |                 |                                                                                                    | -                                    | 2020                                         |                                               |                                                                         | Ę                            |                                                                                                    | CRUISING                                                                                                    | CRUISING SUPERVISOR                  |                                                              |                                    |                                                                                                    |                                  |                     |
| he Best Place on Farth | LUICSUS AIIU                         | Same                                       | )               |                                                                                                    |                                      |                                              |                                               |                                                                         |                              |                                                                                                    | COMPANY C                                                                                                    | COMFANY OR AGENCY                    | •                                                            |                                    |                                                                                                    | -                                |                     |
|                        |                                      |                                            |                 |                                                                                                    |                                      |                                              |                                               | CRU SE                                                                  | CRU SE IDENTITY CARD         | ARD                                                                                                    |                                                                                                    |                                      |                                                              |                                    |                                                                                                    |                                  |                     |
|                        |                                      |                                            | UNIT            |                                                                                                    |                                      |                                              |                                               |                                                                         | U.T.M. GRID CO-ORDINATES     | CHDINATES                                                                                                    |                                                                                                    |                                      |                                                              |                                    |                                                                                                    |                                  |                     |
| LICENCE 40             | CUTTING NO OF<br>PERMIT BLOCKS<br>NO | OREST REGIO                                |                 |                                                                                                    | ERUPET<br>ATOUO<br>ERYT EJAS         | TOTAL<br>MERCHANTABLE<br>AREA<br>(hoctarres) |                                               | AVT TROGER<br>2<br>N<br>N<br>N                                          | EAST                         | <b>WORTH</b>                                                                                                    |                                                                                                    | LOCALITY DESCRIPTION                 | PTION                                                        | ð                                  | CRUISER OR AGENCY                                                                                                    |                                  |                     |
| 2 3 4 5 6 7            | 4 5 6 7 6 9 10 10 11 12 13           | 1 <del>2</del>                             | 17 18 19 20     | 21 22 23 24 25 28                                                                                                    | 27 23 26                             | 30 31 32 33 3                                | 32 33 34 35 36 37 3                           | 38 39 40 41 42                                                          | 42 43 44 45 48               | 47 49 49 50 51 52 53                                                                                                    |                                                                                                    | 37 39 58 68 61 61                    | 42 63 64 65 56                                               | 67 66 59 70 71                     | 54 555 358 57 39 594 60 40 40 40 65 65 65 65 65 65 65 65 77 65 72 72 72 72 72 75 76 77 75 75 76 77 78 75 80          | 7 78 79 80                       |                     |
|                        | -                                    | _                                          | _               |                                                                                                    |                                      |                                              | •                                             | _                                                                       |                              |                                                                                                    |                                                                                                    |                                      | 111                                                          |                                    |                                                                                                    |                                  |                     |
|                        |                                      |                                            |                 |                                                                                                    |                                      |                                              | CON                                           | <u>OMPILATIC</u>                                                        | COMPILATION STANDARD CARD    | D CARD                                                                                                    | EVCEDITION #2                                                                                                    |                                      | EXCE                                                         | EXCEPTION #1                       |                                                                                                    | s                                |                     |
|                        | DNI                                  | ЧWC                                        |                 | COMPLATION STANDARD                                                                                                    |                                      |                                              |                                               |                                                                         |                              |                                                                                                    | COMPILATION STANDARD                                                                                                    | -                                    | 8                                                            | COMPLATION STANDARD                |                                                                                                    | 15                               |                     |
| DUPHICATE FROM ABOVE   | DAMAGE<br>SVITOSJAS<br>JAMA2 SJEUOO  | SPECIES CON<br>REE CLASS CO<br>SPECIAL CON | COMP.<br>D.B.H. | ۲۵۶<br>۱۹۵۲ (میں)<br>۱۹۵۲ (میں)<br>۱۹۹۲ (میں)                                                                           | Materia<br>(mo)<br>LOG<br>(m)<br>(m) | COME<br>LLE OE<br>REECIER                    | но.<br>взжол<br>ПМП<br>(то)<br>320мв<br>акила | Herehrt Provinsi Anti-<br>Manager (am)<br>Anteren Anti-<br>Manager (am) | SPECIES<br>(m)<br>LOG<br>LOG | (مس)<br>"ואוד<br>בסאצפי<br>ניסאאפ<br>ניסאש<br>ניסאש<br>ניסאש<br>ניסאש<br>ניסאש<br>ניסאש<br>ניסאש<br>ניסאש<br>ניסאש<br>ניסאש<br>ניסא | Gm)<br>Height<br>(cm)<br>TOP<br>DIAMETER<br>(cm)                                                                                                    | SbECie<br>(س)<br>100<br>100<br>(میں) | CONF<br>CONF<br>CONF<br>CONF<br>CONF<br>CONF<br>CONF<br>CONF | amure<br>Height<br>(cm)<br>PIAMAIO | WAELENGE FI<br>BLOCK CF<br>(m)<br>FLACTH<br>LOC                                                                      | 100 %<br>MEASURENEN<br>STUNF CRU |                     |
|                        | 11 12 13 1                           | 46                                         | 17 18 19 20 21  | 22 23 24 25                                                                                                    | 8 22 8<br>8 22 8<br>8                | 30 31 32 33 3                                | 34 35 38 37 3                                 | 38 39 40 41 42                                                          | 41 42 43 44 45 48            | 47 48 49 50 51 5                                                                                                    | 2 [39] 54 [55 [36]<br>                                                                                                    | 57 58 58 80 61                       | 62 [53 [94] 65 [95                                           | 67 68 689 70 71                    | 72 73 74 76 76 7                                                                                                    | 77 78 79 80                      |                     |
| DUPUCATE FROM ABOVE    | BOYE                                 |                                            | DO NOT USE      | TUSE                                                                                                    |                                      | -                                            | •                                             | •                                                                       | _                            | •                                                                                                    |                                                                                                    |                                      |                                                              | Ú I I I I                          |                                                                                                    |                                  |                     |
|                        |                                      |                                            |                 |                                                                                                    |                                      |                                              |                                               | түре рез                                                                | <b>LYPE DESCRIPTION</b>      | CARD                                                                                                    | 2011/01/02                                                                                                    | THE FINAL VERY SET OF A POWER        |                                                              |                                    |                                                                                                    |                                  |                     |
|                        |                                      |                                            | 1               |                                                                                                    |                                      | -                                            |                                               |                                                                         |                              |                                                                                                    | State and a state of the state of the state |                                      |                                                              |                                    |                                                                                                    |                                  |                     |
|                        | NOT                                  | SPECIES #1                                 | SHECIES NO      |                                                                                                    | SITE CLASS                           | A<br>(hectures)                              | E<br>(inclarion)                              | C<br>(hectarue)                                                         | D<br>(hoctaires)             | E<br>(hectares)                                                                                                    | F<br>(hoctares)                                                                                                    | G<br>(hectares)                      | (rectartes)                                                  | (hectares)                         | L<br>(hectares)                                                                                                    | K<br>(hactariss)                 | L k CU<br>(hedares) |
|                        | 11 12 13 14                          | 14 15 16 17                                | 15 19 20        | 21 22 23 24 25 28                                                                                                    | 27 28 29                             | 30 31 32 33 34                               | 35 36 37 38                                   | 39 40 41 42 4                                                           | 3 44 45 46 47                | <u>34   35   36   37   38   39   40   41   42   43   44   45   48   47   48   49   50   51   52   51 </u>                           | 3 54 55 56 57 5                                                                                                    | 8 56 60 61 62 1                      | 13 84 85 66 67 1                                             | 2 24 20 70 21 72 7                 | 54 55 66 57 58 56 50 51 52 53 54 55 57 58 58 57 59 76 77 73 74 75 75 77 73 78 77 78 77 78 77 78 77 78 79 79 70 41 57 | 79 BO A1 B2 B3                   | 83 94 85 86 67 88   |
|                        | _                                    | -                                          | -               |                                                                                                    | _                                    | •                                            | •                                             | •                                                                       |                              |                                                                                                    | •     •                                                                                                    |                                      |                                                              | •                                  | -                                                                                                    | -                                | _                   |
|                        | _                                    |                                            |                 |                                                                                                    |                                      | •                                            | •                                             | •-                                                                      | -                            |                                                                                                    | •                                                                                                    | -                                    | •                                                            | •                                  | 1 1                                                                                                    | •                                | _                   |
| DUPLICATE FROM ABOVE   | BOVE                                 | -                                          |                 |                                                                                                    | -                                    | •                                            | •                                             | •                                                                       | -<br>-<br>-                  |                                                                                                    | •                                                                                                    |                                      |                                                              | •                                  | •                                                                                                    |                                  |                     |
|                        |                                      | -                                          | -               |                                                                                                    | _                                    | •                                            | •                                             | •-                                                                      | •                            |                                                                                                    | •                                                                                                    | •-                                   | -                                                            | •                                  | •-                                                                                                    | •                                |                     |
|                        |                                      | -                                          | -               |                                                                                                    | -                                    | •                                            | •                                             |                                                                         | -                            | -                                                                                                    | •                                                                                                    | -                                    | -                                                            | •                                  | •                                                                                                    |                                  |                     |
|                        |                                      |                                            |                 |                                                                                                    |                                      | •                                            | •                                             | •                                                                       | -                            |                                                                                                    | •                                                                                                    |                                      | •                                                            | • -                                | •                                                                                                    | •                                | _                   |
|                        |                                      | -                                          | -               |                                                                                                    | -                                    | •                                            | •                                             | •                                                                       |                              |                                                                                                    | •                                                                                                    | 111                                  |                                                              | •                                  | •-                                                                                                    | •-                               | -                   |
|                        |                                      | -                                          |                 |                                                                                                    |                                      | •                                            | •                                             | •                                                                       |                              | •                                                                                                    | •<br>                                                                                                    | •                                    | -                                                            | •                                  | •-                                                                                                    | •                                |                     |
|                        |                                      |                                            | -               |                                                                                                    | -                                    | •-                                           | •                                             | •-                                                                      | -                            |                                                                                                    | •-                                                                                                    | •                                    |                                                              | •                                  |                                                                                                    | •                                | -                   |
|                        |                                      |                                            | _               | _                                                                                                    | -                                    |                                              |                                               | • -                                                                     | -                            | •                                                                                                    | •                                                                                                    | •                                    | • -                                                          | •                                  |                                                                                                    |                                  | -                   |
| FS 121 HVA 2007/05     |                                      |                                            |                 | PLEASE BE ADVISED THAT THIS INFORMATION MAY BE RELEASED UNDER THE FREEDOM OF INFOHMATION AND PROTECTION OF PRIVACY ACT. | REC THAT THIS                        | INFORMATIC                                   | ON MAY BE RE                                  | LEASED UND                                                              | er the <i>freed</i>          | ON OF INFORMATI                                                                                                    | ION AND PROTE                                                                                                    | CTION OF PRIV                        | ACYACT.                                                      |                                    |                                                                                                    | PLEAS                            | PLEASE TURN OVER)   |

Figure 2.2a Sample Map Area Statement - Front Side.

|--|

Figure 2.2b Sample Map Area Statement - Reverse Side.

1

### 2.2 Card type A

### 2.2.1 Table of Data Types

| Column<br>Position | Column Name                | Accepted Values                                     | Error<br>Type |
|--------------------|----------------------------|-----------------------------------------------------|---------------|
| 1                  | Card type                  | "A" - hard coded                                    | F             |
| 2-7                | License                    | Refer to Cruising Manual, Chapter 7                 | F             |
| 8-10               | Cutting Permit             | XXX                                                 | F             |
| 11-13              | No. of Blocks              | 999                                                 | I             |
| 14                 | Forest Region              | 1-3                                                 | F             |
| 15-16              | Forest District            | Refer to Appendix 6 - Regions and Districts         | F             |
| 17                 | F.I.Z.                     | A-L                                                 | F             |
| 18                 | Unit Type                  | 0,1,2,3,5,7, B, C, E, G, K, L, M, P, S, T, W, blank | F             |
| 19-20              | Unit No.                   | 99                                                  | W             |
| 21                 | Block                      | 9                                                   | F             |
| 22-26              | Elevation                  | 99999                                               | I             |
| 27                 | Tenure                     | A, B, S, T, U, V, W, X, Y, 1-9                      | I             |
| 28                 | Quota                      | D, H, N, Q, R, S, T, blank                          | I             |
| 29                 | Sale Type                  | A-K, M, N, R                                        | I             |
| 30-37              | Total Merchantable<br>Area | 9 (8, 1)                                            | F             |
| 38                 | Report Type                | Blank, A                                            | I             |
| 39-40              | Zone                       | 08-11                                               | I             |
| 41-46              | East                       | 280,000-720,000                                     | I             |
| 47-53              | North                      | 5,351,000-6,653,000                                 | I             |
| 54-80              | Locality Description       | Any value is accepted                               | N/A           |

### 2.2.2 Fatal Errors

For Unit Type 'T', the Unit Numbers must come from the list of valid Tree Farming Licenses. All TFL's are listed in Table 17 of the <u>*Cruising Manual*</u>.

- 1. For Unit Type 'T', columns 6-7 must match columns 19-20.
- 2. If the Unit Type is blank and the Unit Number is 26 or 75 then the Unit Block must be coded.
- 3. If the Unit Type is 'A' and the Unit Number is 10, then the Unit Block must be coded 1 or 2.
- 4. If the Unit Number is one of {25, 39, 43, 45, 47 or 49}, then the Unit Block must be coded.
- 5. Unit identity does not agree with licence number.
- 6. Unit identity does not agree with allowable F.I.Z.
- 7. For Coast compilations, the Forest Inventory Zone must be A, B or C.
- 8. Invalid District within Region. Refer to Appendix 6.

### 2.2.3 Warning

1. Unity identity column cannot be blank.

### 2.2.4 Messages

1. UTM co-ordinates and Zones must be valid for the specified Region. For a list of UTM co-ordinates refer to chapter 7 of the *Cruising Manual*.

June 1, 2009 Amendment - allow FIZ H and I for the Babine PSYU.

June 15, 2011 Amendment – allow FIZ E and F for the Cranbrook PSYU.

June 1, 2012 Amendment - allow FIZ D and G for the Spallumcheen PSYU.

## 2.3 Card Type B - Compilation Standard

### 2.3.1 Table of Data Types

| Column<br>Position      | Column Name                                  | Accepted Values                                 | Error<br>Type |
|-------------------------|----------------------------------------------|-------------------------------------------------|---------------|
| 1                       | Card type                                    | "B" - hard coded                                | F             |
| 2-10                    | N/A                                          | Same as card type A                             | F             |
| 11                      | N/A                                          | Blank - not used                                | W             |
| 12                      | Selective Cut Ind.                           | Blank, C, L                                     | F             |
| 13                      | Double Sampling                              | 0, 1                                            | F             |
| 14                      | Special Comp.                                | Blank for Coast, 1 or 2 for Interior            | 1             |
| 15                      | Tree Class Comp.                             | 0, 1                                            | F             |
| 16                      | Species Comp.                                | 0, 1                                            | F             |
| 17-18                   | Type of Comp.                                | 03, 32                                          | F             |
| 19-21                   | DBH lower limit                              | 9 (3, 1)                                        | I             |
| 22-24                   | Stump height                                 | 999                                             | I             |
| 25-27                   | Top diameter                                 | 9 (3, 1)                                        | 1             |
| 28-39                   | Log length                                   | 99                                              | I             |
| 30-31, 45-<br>46, 60-61 | Species<br>Exceptions                        | Refer to <u>Cruising Manual</u> , Section 6.3.2 | F             |
| 32-33, 47-<br>48, 62-63 | Type of Comp.                                | 03, 32                                          | F             |
| 34-36, 49-<br>51, 64-66 | DBH lower limit for<br>species<br>exceptions | Blank, 9 (3, 1)                                 | I             |

| Column<br>Position      | Column Name                               | Accepted Values | Error<br>Type |
|-------------------------|-------------------------------------------|-----------------|---------------|
| 37-39, 52-<br>54, 67-69 | Stump height for<br>species<br>exceptions | Blank, 999      | I             |
| 40-42, 55-<br>57, 70-72 | Top diameter for<br>species<br>exceptions | Blank, 9 (3, 1) | 1             |
| 43-44, 58-<br>59, 73-74 | Log length for<br>species<br>exceptions   | Blank, 99       | I             |
| 75                      | Block vs. Avg. line                       | А, В            | F             |
| 76                      | N/A                                       | N/A             | N/A           |
| 77                      | 100% cruise                               | Blank, A        | N/A           |
| 78                      | Measurement type                          | C, R            | N/A           |
| 79                      | Diameter measure                          | 1               | N/A           |
| 80                      | Stump cruise                              | Blank, S        | N/A           |

### 2.3.2 Fatal Errors

- 1. For Interior compilations, the Special Compilation cannot be 0.
- 2. The DBH Lower Limit is less than or equal to the Top Diameter.
- 3. Columns 2-10 must be the same as card type A.

### 2.3.3 Warnings

1. Exception Log Lengths should be between 2 and 11 m.

### 2.3.4 Messages

- 1. If Tree Class Combination is coded 1, then mark all reports "Not for Appraisals".
- 2. For Interior compilations, if the Special Compilation is coded 1, then mark all reports "Sale is in the Wet Belt".
- 3. For Interior compilations, if the Special Compilation is coded 2, then mark all reports "Sale is in the Dry Belt".
- 4. If the standard merchantability requirements are not coded as outlined below, then mark all reports "Not for Appraisals":

| Coast    | Log length = 10.0 meters<br>Mature: Minimum DBH = 17.5, Minimum Top Diameter = 15.0<br>Immature: Minimum DBH = 12.0, Minimum Top Diameter = 10.0<br>Exception: the portion of the Kalum Forest District, West of the<br>Cascades must allow for Interior Standard Utilization Specifications |
|----------|----------------------------------------------------------------------------------------------------|
| Interior | Log length = 5.0 meters<br>Minimum DBH = 17.5, Minimum Top Diameter = 10.0<br>Exception 1: Lodgepole Pine, Minimum DBH = 12.5<br>Exception 2: Red Cedar Top Diameter = 15.0 if more than 50% of<br>the Red Cedar net volume is over 140 years old                                            |

### 2.4 Card type C - Type Identity

### 2.4.1 Table of Data Types

| Column<br>Position     | Column Name               | Accepted Values                         | Error<br>Type |
|------------------------|---------------------------|-----------------------------------------|---------------|
| 1                      | Card type                 | "C" - hard coded                        | F             |
| 2-10                   | N/A                       | Same as card type A                     | F             |
| 11-13                  | N/A                       | N/A                                     | N/A           |
| 14-15                  | Type number               | 99 or blanks                            | F             |
| 16-17                  | Major Species 1           | Refer to Cruising Manual, Section 6.3.2 | W             |
| 18-19                  | Major Species 2           | Same as above                           | W             |
| 20-21                  | Major Species 3           | Same as above                           | W             |
| 22-23                  | Minor Species 1           | Same as above                           | W             |
| 24                     | Age Class                 | 1-9                                     | W             |
| 25                     | Height Class              | 1-8                                     | W             |
| 26                     | Stocking Class            | 0-3                                     | W             |
| 27                     | Site Class                | G, M, P, L                              | W             |
| 28                     | Type Identity             | 1-3                                     | F             |
| 29-33, 34-<br>38, Etc. | Treatment unit areas A-CU | 9 (5, 1) or blanks                      | F             |

### 2.4.2 Fatal Errors

- 1. At least one STU area must be greater than 0.
- 2. There must be at least one timber type.
- 3. Columns 2-10 must be the same as card type A.

### 2.4.3 Warnings

1. The sum of the STU areas must equal the Total Area coded on card type A.

### 2.4.4 Messages

- 1. Type Identities greater than 3 are invalid or incorrect.
- 2. If the Type Number is blank, all the subsequent card type C fields should be blank.
- 3. Timber type numbers should appear only once on the card type Cs.

### 2.5 Card Type D - Block Description

### 2.5.1 Table of Data Types

| Column<br>Position     | Column Name               | Accepted Values     | Error<br>Type |
|------------------------|---------------------------|---------------------|---------------|
| 1                      | Card type                 | "D" - hard coded    | F             |
| 2-10                   | N/A                       | Same as card type A | F             |
| 11-13                  | Block number              | XXX                 | N/A           |
| 14-15                  | Type number               | 99 or blanks        | F             |
| 16                     | Block Maturity            | Blank, I, M         | I             |
| 17-21, 22-<br>26, Etc. | Treatment unit areas A-CU | 9 (5, 1) or blanks  | F             |

### 2.5.2 Fatal Errors

- 1. A block must contain at least one timber type.
- 2. Columns 2-10 must be the same as card type A.
- 3. There must be the same number of blocks coded on card type Ds as is specified on card type A.
- 4. The sum of the type areas within blocks must be equal to the total type area on card type C.

### 2.5.3 Messages

- 1. Type Numbers must be coded on a preceding card type C.
- 2. If a Type Number is blank, then all of its Treatment Unit Areas should be blank.
- 3. For Coast compilations, if the Block Maturity is not coded, mark all reports "Not for Appraisals"
- 4. There should be at least one block.

### 2.6 Card Type E - Height/Diameter Description

### 2.6.1 Table of Data Types

| Column<br>Position         | Column Name                         | Accepted Values                         | Error<br>Type |
|----------------------------|-------------------------------------|-----------------------------------------|---------------|
| 1                          | Card type                           | "E" - hard coded                        | F             |
| 2-10                       | N/A                                 | Same as card type A                     | F             |
| 11-13                      | N/A                                 | Blanks                                  | I             |
| 14                         | Calc. height only                   | Blank, 0, 1                             | F             |
| 15-16                      | Species used                        | Refer to Cruising Manual, Section 6.3.2 | F             |
| 17-18, 19-<br>20, 21-22    | Species to be replaced 1, 2 & 3     | Same as above                           | F             |
| 23-24                      | Type used                           | 99 or blanks                            | I             |
| 24-25, 26-<br>27 79-<br>80 | Types to be<br>replaced 1, 2,<br>28 | 99 or blanks                            | I             |

### 2.6.2 Messages

- 1. There should be no blanks between the types coded in columns 25-80.
- 2. Type Numbers must be coded on a preceding card type C.

# 2.7 Card Type F - Harvesting Method Description

### 2.7.1 Table of Data Types

| Column<br>Position     | Column Name               | Accepted Values                                       | Error<br>Type |
|------------------------|---------------------------|-------------------------------------------------------|---------------|
| 1                      | Card type                 | "F" - hard coded                                      | F             |
| 2-10                   | N/A                       | Same as card type A                                   | F             |
| 11                     | N/A                       | Blank                                                 | N/A           |
| 12-13                  | Harvesting<br>method      | Refer to Chapter 13 for valid harvesting method codes | F             |
| 14-15                  | Type number               | 99 or blanks                                          | F             |
| 16                     |                           | Blank                                                 | N/A           |
| 17-21, 22-<br>26, Etc. | Treatment unit areas A-CU | 9 (5, 1) or blanks                                    | F             |

### 2.7.2 Fatal Errors

- 1. There must be at least 1 Harvesting Method.
- 2. The sum of the type areas within Harvesting Methods must be equal to the total type area on card type C.

### 2.7.3 Warnings

- 1. A Harvesting Method should appear only once on the card type Fs.
- 2. Type Numbers should be coded on a preceding card type C.

# 2.8 Card Type G - Treatment Unit Description

### 2.8.1 Table of Data Types

| Column<br>Position     | Column Name                             | Accepted Values     | Error<br>Type |
|------------------------|-----------------------------------------|---------------------|---------------|
| 1                      | Card type                               | "G" - hard coded    | F             |
| 2-10                   | N/A                                     | Same as card type A | F             |
| 11-20, 21-<br>30, Etc. | Silviculture<br>Treatment Units<br>A-CU | XXXXXXXXX           | N/A           |

### 2.8.2 Fatal Errors

- 1. There must be 1 card type G.
- 2. There must be an equal number of Treatment Unit Names specified in card type G as there are Treatment Unit Areas on card type C.

# 2.9 Card Type H – Non Productive Areas

### 2.9.1 Table of Data Types

| Column<br>Position              | Column Name                            | Accepted Values     | Error<br>Type |
|---------------------------------|----------------------------------------|---------------------|---------------|
| 1                               | Card type                              | "H" - hard coded    | F             |
| 2-10                            | N/A                                    | Same as card type A | F             |
| 11–13                           | Block No.                              | XXX                 | N/A           |
| 14–18                           | R/W Removed<br>Under Other<br>Licence  | 9 (5, 1) or blanks  | F             |
| 19-28<br>34-43<br>49-58<br>Etc. | Other Non<br>Productive<br>Description | AAAAAAAAA or blanks | N/A           |
| 29-33<br>44-48<br>59-63<br>Etc. | Other Non<br>Productive Area           | 9 (5,1) or blanks   | N/A           |

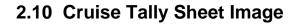

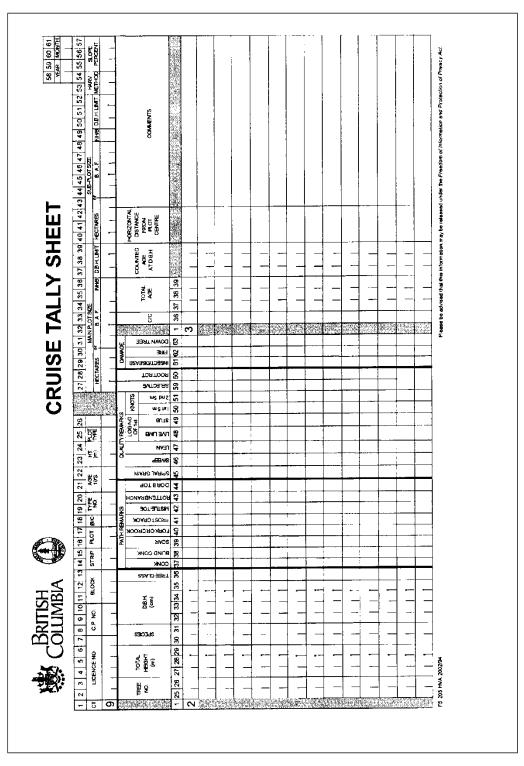

Figure 2.3a Interior Cruise Tally Sheet - Front Side.

| CHECK           | CHECKED BY (PRINT)         | RINT)                                             |       |          |                         |            |                                           |            | □ _<br>≻      | M E                   | ۵           | CRUISED BY (PRINT)                                                      |              |                        |                   |                                |                                                                   | <u>}</u>                                                                            | DATE<br>M D                                      |
|-----------------|----------------------------|---------------------------------------------------|-------|----------|-------------------------|------------|-------------------------------------------|------------|---------------|-----------------------|-------------|-------------------------------------------------------------------------|--------------|------------------------|-------------------|--------------------------------|-------------------------------------------------------------------|-------------------------------------------------------------------------------------|--------------------------------------------------|
| SIGNATURE       | URE                        |                                                   |       |          |                         |            |                                           | 1          |               | 1                     | 1           | SIGNATURE (I CERTIFY                                                    | THAT THIS IS | A TRUE STA             | TEMENT OF         | SAMPLING DC                    | ONE BY ME AT                                                      | (I CERTIFY THAT THIS IS A TRUE STATEMENT OF SAMPLING DONE BY ME AT THE PLACE SHOWN) | ('NMO                                            |
| T<br>(unless Co | TREE CLASS                 | TREE CLASS<br>Uniese Cost size in 10s = 13 or 14) |       | H CC     | DEE                     | BY TI      | PATH CODE BY TREE THIRD                   | ٩          |               | à                     | AMAGE       | DAMAGE CODES                                                            | ECOSYSTEM    | EM                     |                   |                                | SNOW DEPTH                                                        |                                                                                     |                                                  |
| 1 Otter         | Older immøture             |                                                   |       | -        | 3                       | 4          | 8 8                                       | ~          |               | Ž                     | SECT        | INSECT CODES                                                            |              |                        |                   |                                |                                                                   |                                                                                     |                                                  |
| 2 Older         | Otder Immeture - Suepect   | suepect                                           |       |          |                         |            |                                           | 8          | CODE          | CONDITION             | NOL         | ALLOWED SPECIES                                                         |              | ) (OTHER DE            | FECTS AND C       | DUALITY FAC                    | REMARKS (OTHER DEFECTS AND QUALITY FACTORS AFFECTING LOGGING)     | ING LOGGING)                                                                        |                                                  |
| 3 Other         | Order Imm Dead Potential   | blentiel                                          | þ     |          |                         | llen       |                                           |            | GRE           | GREEN ATTACK          | ACK         |                                                                         |              |                        |                   |                                |                                                                   |                                                                                     |                                                  |
| A<br>Deed       | Dead Useless               |                                                   |       |          |                         |            |                                           | <i></i>    | 2 RED         | RED ATTACK            | ¥           | 8, PL, Py, Pw                                                           |              |                        |                   |                                |                                                                   |                                                                                     |                                                  |
| C. Linking      |                            |                                                   | ,     | nnn      | m                       |            |                                           |            | 3 GRE         | GREY ATTACK           | ¥           |                                                                         |              |                        |                   |                                |                                                                   |                                                                                     |                                                  |
|                 |                            |                                                   | 2     | 11911    |                         |            |                                           |            | 5 GRE         | GREEN (ALIVE) STRIP   | VE) ST      | diß                                                                     |              |                        |                   |                                |                                                                   |                                                                                     |                                                  |
| 5<br>5          | Live Upplicat              |                                                   |       | 1111     |                         |            |                                           | <i></i>    | 6 GRE         | GREEN (DEAD) FULL     | ND) FUL     | L S, F                                                                  |              |                        |                   |                                |                                                                   |                                                                                     |                                                  |
| 7 Metur         | Mature-Dead Potential      | ntia                                              |       |          | -                       |            |                                           |            | GRE           | GREY ATTACK           | ž           |                                                                         |              |                        |                   |                                |                                                                   |                                                                                     |                                                  |
| 8 Young         | Younger Immeture           | _                                                 | ba    |          |                         |            |                                           |            | 8 RED         | RED ATTACK            | ¥           | F only                                                                  |              |                        | timbio for Lincol | and her Dame                   | Terrary for the rest of the second and between the second terrary | to start Trans                                                                      |                                                  |
| ginoy 6         | Younger Imm Dead Potential | d Potential                                       |       |          |                         |            |                                           | ×          |               | DEFOLIATORS (LIVE)    | RS (LI      | /E) A                                                                   | []           |                        |                   | oted, ice Liam.<br>(natural ca | od, ice Luarrage and wind Sn<br>(nakuraki causes only)            |                                                                                     |                                                  |
|                 |                            | QUALITY CODES                                     | 000   | ŝ        |                         |            |                                           | <u>≻</u>   | DEF           | DEFOLIATORS (DEAD)    | RS (DE      | (db)                                                                    | Uprooted     | Upraoted with          | Uproated and      |                                | STAND                                                             | STANDING TREES                                                                      |                                                  |
|                 | 1400                       |                                                   |       |          |                         | +          | CT.                                       | ă          | DISEASE CODES | ODES                  |             | FIRE CODES                                                              | -            | breakin                | clean break a     |                                | (ice Damage                                                       | (Ice Damage or Wind Sheared)                                                        |                                                  |
| EN              | CODE                       |                                                   |       | z        |                         | <u>ب</u> † |                                           |            | BLISTER       |                       |             | Scorched bark and follage, no                                           |              | merchantable           | ar one            |                                | Β,<br>Β                                                           | BROKEN IN                                                                           |                                                  |
|                 | •                          | 0-5%                                              |       |          | ٥                       | • ••       | 04.90                                     | 4          | RUST<br>ON PW |                       | 55<br><     | charring in merch portion<br>of trunk.                                  |              | portion of the<br>tree | break in          |                                |                                                                   | /                                                                                   |                                                  |
| SPIRAL          | -                          | e-15%                                             | SWEEP | ц.<br>С. |                         | ╉          |                                           |            | ROOT ROT      | Ы                     | ີ ບີ ເ<br>ແ | Charring of wood fibre > 100                                            |              |                        | portion of the    |                                |                                                                   | /                                                                                   |                                                  |
| GRAIN           | 7                          | 16-25%                                            | 5     | e i      | -                       |            | 50-9.80                                   | -          | LIGHT         | <br>                  |             | merch portion of trunk.                                                 |              |                        | - Lee             |                                | *                                                                 |                                                                                     |                                                  |
|                 | • •                        | ••                                                | Ē     | Ş        |                         | _          |                                           |            | -+            | T                     | Ċ           | mering of wood fibre in 3 or                                            | -}           | •                      | _                 |                                | Nodia 1/2                                                         |                                                                                     |                                                  |
|                 |                            |                                                   |       | -        | 2                       |            | 10ª +                                     | ¥          | MODERATE      |                       | ة žō<br>u   | more areas > 100 cm <sup>2</sup> > 1/3<br>of tree radius or > 1 check > | Record E     | Record E               | Record G          | No down<br>tree code.          | Record E<br>only.                                                 | Record E                                                                            | Record G                                         |
|                 | - LOIA                     | B                                                 |       |          |                         | -          |                                           | T          | HEAVY         |                       | ŝĘ          | 1/3 of tree radius if dbn< 30<br>cm.                                    |              |                        |                   | Call dead or                   | ٠                                                                 | for clean                                                                           | for one clean                                    |
| - ō ×           | QUARTERS (Q)               | ųĝr                                               |       | ö        | CROWN CLASS<br>(CC)     | VN CLA     | SS                                        |            |               | <b>1</b> <sup>3</sup> | MOON        | UPROOTED CODES                                                          |              |                        |                   | broken top<br>if ≥ 5 years     | breaks                                                            | breaks                                                                              | break in bottom<br>1/3 and one                   |
|                 | NONF                       | ONE TO                                            |       |          |                         |            |                                           | <u> </u>   |               |                       | CON         | CONDITION                                                               |              |                        |                   | 8                              | Calidead or                                                       | Calidead or                                                                         | break any                                        |
|                 | E C L                      | œ                                                 | - ^   |          | DOMINANT<br>CO-DOMINANT |            |                                           | <u>μ</u>   |               | THAN O                | R EQU       | LESS THAN OR EQUAL TO ONE CLEAN<br>BREAK                                |              |                        | _                 |                                | ≥ 5 years old                                                     | broken top if<br>2 5 years old                                                      | merchantable<br>portion of the<br>tree or one or |
|                 | D OWL                      | 10 cm<br>FOUR                                     |       | 1        | NTEP                    | RMED       | INTERMEDIATE                              | 0          |               | THAN C                | NE CL       | MORE THAN ONE CLEAN BREAK OR ONE OR<br>MORE SHATTERED BREAKS            |              |                        |                   |                                |                                                                   |                                                                                     | more shallered<br>breaks.                        |
|                 | THREE Q                    |                                                   |       |          |                         | RIPPRESSED | Le la la la la la la la la la la la la la | <u>ц</u> . | or Age in 10  | VerTree d             | E) 101138   | For Age in 10's/Tree classes rater to Tree Class Modification of        |              |                        |                   |                                |                                                                   |                                                                                     | Calidead or<br>broken top if ≥                   |
| *               | rouk d                     | 10 CM                                             | ,     |          |                         |            |                                           | -          | oes Factor    | Tables at             | he and c    | K Table 17 in Cruising Marual.                                          |              |                        |                   |                                |                                                                   |                                                                                     | o years old                                      |

Figure 2.3b Cruise Tally Sheet - Reverse Side.

# 2.11 Card Type 9 - Plot Identity Information

### 2.11.1 Table of Data Types

| Column<br>Position | Column Name          | Accepted Values               | Error<br>Type |
|--------------------|----------------------|-------------------------------|---------------|
| 1                  | Card type            | "9" - hard coded              | N/A           |
| 2-10               | Same as card type A  | Same as card type A           | W             |
| 11-13              | Block                | ХХХ                           | F             |
| 14-15              | Strip                | ХХ                            | F             |
| 16-17              | Plot                 | ХХ                            | F             |
| 18                 | Original or Check    | O, C                          | F             |
| 19-20              | Type number          | 99                            | F             |
| 21-22              | Age in 10s           | 99                            | F             |
| 23-24              | Height in 3m         | Blanks or 99                  | F             |
| 25                 | Plot type            | Blank, C, M, S                | F             |
| 26                 | Plot card sequence   | Blank - not used <sup>1</sup> | N/A           |
| 27-30              | Hectares             | Blanks or 9 (4, 3)            | F             |
| 31-35              | Basal area factor    | Blanks or 9 (5, 3)            | F             |
| 36                 | Plot sweep           | F, B                          | F             |
| 37-39              | DBH limit            | 9 (3, 1)                      | F             |
| 40-43              | Sub-plot hectares    | Blanks or 9 (4, 3)            | F             |
| 44-48              | Sub-plot BAF         | Blanks or 9 (5, 3)            | F             |
| 49                 | Sub-plot prism sweep | Blank or F, H, B              | I             |
| 50-52              | Sub-plot DBH limit   | Blanks or 9 ( 3, 1)           | F             |

| Column<br>Position | Column Name       | Accepted Values                                                 | Error<br>Type |
|--------------------|-------------------|-----------------------------------------------------------------|---------------|
| 53-54              | Harvesting method | Refer to card type F, positions 12-13. Blanks are not permitted | F             |
| 55-57              | Slope percent     | 999                                                             | F             |
| 58-61              | Cruise date       | YYMM                                                            | F             |

1 This field is used on stump cruise tally cards to indicate ordering of tally sheets when more than one tally sheet is required for a plot. It is not used in a compilation.

### 2.11.2 Fatal Errors

- 1. Timber Type must match a valid type from card type C.
- 2. Block must match a valid block from card type D.
- 3. Average height field is required for PSYUs Bowron, Longworth, Monkman, Purden and Robson, and for TFL 30.
- 4. Block/Strip/Plot combinations must be unique.
- 5. Both Hectares and BAF cannot be coded in a main/sub plot.
- 6. Count plots are not allowed for a fixed area compilation.
- 7. For count plots, the Prism Sweep must be full ('F').
- 8. For interior compilations the card type 9 Main/Sub Plot DBH must be the same as the card type B merchantability requirements or exception DBH lower limit, whichever is lower.
- 9. For coast compilations, the card type 9 Main/Sub Plot DBH must be the same as the block maturity DBH limit, determined by the Block Maturity indicator on card type D.
- 10. Harvesting Method must occur on a card type F.
- 11. Harvesting Method/Timber Type combination must occur on a card type F.

- 12. Fixed plot areas must be the same for all plots in a type.
- 13. The date must be included on the tally card.

#### 2.11.3 Warnings

- 1. Variable plot BAFs should be the same for all plots in a type.
- 2. There must be at least 2 plots per type for average line method compilations.
- 3. There must be at least 2 plots per type for each block for block method compilations.

#### 2.11.4 Messages

- 1. If the Sub Plot BAF/plot size are greater than the Main Plot BAF/plot size.
- 2. If the Sub Plot BAF/plot size are both blank, then the Sub Plot Sweep and DBH should also be blank.
- 3. Sweep in sub plot must be equal to Sweep in the main plot.
- 4. Main plot or sub plot DBH lower limit should not be less than the compilation standard or exception DBH lower limit, whichever is lower.

# 2.12 Card Type 2 - Tree Details

### 2.12.1 Table of Data Types

| Column<br>Position | Column Name                          | Accepted Values                         | Error<br>Type |
|--------------------|--------------------------------------|-----------------------------------------|---------------|
| 1                  | Card type                            | "2" - hard coded                        | F             |
| 2-24               | N/A                                  | Identical to card type 9                | F             |
| 25-26              | Tree number                          | 01-99                                   | F             |
| 27-29              | Total height                         | 9 (3, 1)                                | F             |
| 30-31              | Species                              | Refer to Cruising Manual, Section 6.3.2 | F             |
| 32-35              | DBH                                  | 9 (4, 1)                                | F             |
| 36                 | Tree class                           | 1-9                                     | F             |
| 37                 | Conk                                 | 1-7, Blank                              | F             |
| 38                 | Blind conk                           | 1-7, Blank                              | F             |
| 39                 | Scar                                 | 1-7, Blank                              | F             |
| 40                 | Fork or crook                        | 1-7, Blank                              | F             |
| 41                 | Frost crack                          | 1-7, Blank                              | F             |
| 42                 | Mistletoe                            | 1-7, Blank                              | F             |
| 43                 | Rotten branch                        | 1-7, Blank                              | F             |
| 44                 | Dead top                             | 1-7, Blank                              | F             |
| 45                 | Spiral grain                         | 0-9                                     | F             |
| 46                 | Sweep                                | 0, 1, 2, Blank (Coast)                  | F             |
| 47                 | Lean                                 | 0, 1, 2, Blank (Coast)                  | F             |
| 48                 | Log no. of I <sup>st</sup> live limb | 1-9                                     | F             |

| Column<br>Position | Column Name                     | Accepted Values              | Error<br>Type |
|--------------------|---------------------------------|------------------------------|---------------|
| 49                 | Log no. of 1 <sup>st</sup> stub | 1-9                          | F             |
| 50                 | Knots in 1 <sup>st</sup> 5 m    | 0-6                          | F             |
| 51                 | Knots in 2 <sup>nd</sup> 5 m    | 0-6                          | F             |
| 52-58              | N/A                             | Not used at this time        | N/A           |
| 59                 | Selective                       | Blank, C, L                  | F             |
| 60                 | Root rot                        | Blank 1 – 7, J, K, L         | F             |
| 61                 | Insect and disease damage       | 1, 2, 3, 4, 5, 6, 7, 8, X, Y | W             |
| 62                 | Fire damage                     | A, B, C                      | W             |
| 63                 | Blowdown damage                 | E, G                         | W             |

### 2.12.2 Fatal Errors

- 1. Cut and leave trees coded in the selective cut column must have a full measure tree recorded, by species for each timber type.
- 2. For tree class 2, pathological codes are required.

### 2.12.3 Warnings

- Insect damage code must be valid for species (refer to the <u>Cruising Manual</u>, Section A.6.1). Beetle codes 1, 2 and 3 are allowed in all species of the Pinus genus.
- 2. Damage codes must be valid for tree class.

| Damage<br>Code | 1 | 2 | 3 | 4 | Tree<br>Class<br>5 | 6 | 7 | 8 | 9 | Species    |
|----------------|---|---|---|---|--------------------|---|---|---|---|------------|
| 1              | Х | Х |   |   | Х                  |   |   | Х |   | PI,Py,Pw,B |
| 2              | Х | Х |   |   | Х                  |   |   | Х |   | PI,Py,Pw,B |
| 3              |   |   | Х |   |                    |   | Х |   | Х | PI,Py,Pw,B |
| 4              | Х | Х |   |   | Х                  |   |   | Х | Х | Pw         |
| 5              | Х | Х |   |   | Х                  |   |   | Х |   | S,F        |
| 6              | Х | Х |   |   | Х                  |   |   | Х |   | S,F        |
| 7              |   |   | Х |   |                    |   | Х |   | Х | S,F        |
| 8              | Х | Х |   |   | Х                  |   |   | Х |   | F          |
| Х              | Х | Х |   |   | Х                  |   |   | Х |   | All        |
| Y              | Х | Х | Х |   | Х                  |   | Х | Х | Х | All        |
| А              | Х | Х | Х |   | Х                  |   | Х | Х | Х | All        |
| В              | Х | Х | Х |   | Х                  |   | Х | Х | Х | All        |
| С              | Х | Х | Х |   | Х                  |   | Х | Х | Х | All        |
| Е              | Х | Х | Х |   | Х                  |   | Х | Х | Х | All        |
| G              | Х | Х | Х |   | Х                  |   | Х | Х | Х | All        |

#### 2.12.4 Messages

- 1. For interior compilations, if the tree DBH is less than the compilation standard DBH lower limit, then the tree will not be used.
- 2. For coast compilations, if the tree DBH is less than the compilation standard DBH lower limit OR the block maturity DBH lower limit, then the tree will not be used.
- 3. If the tree class is 4 or 6 and the Tree Class combination is not coded 1, then the tree will only contribute to the snag percent.
- 4. If the selective cut indicator does not match the card type B selective cut indicator then the tree will not be compiled.
- 5. A tree with a height less than 3 m will not be used.
- 6. A tree with no height and the species does not exist on a card type E will not be used.
- 7. No pathological codes are allowed for tree classes 1, 4, and 6.
- 8. For tree classes 4 and 6, do not code quality remarks.

## 2.13 Card Type 3 - Sample Tree Details

### 2.13.1 Table of Data Types

| Column<br>Position | Column Name | Accepted Values          | Error<br>Type |
|--------------------|-------------|--------------------------|---------------|
| 2-24               | N/A         | Identical to card type 9 | F             |
| 36                 | Crown class | 1-4                      | I             |
| 37-39              | Total age   | 999                      | F             |

#### 2.13.2 Messages

- 1. The tree height is not in range for species in Forest Inventory Zone refer to Appendix 4.
- 2. The total age is not in range for species in Forest Inventory Zone refer to Appendix 5.

# 2.14 Report 001A - Sample Listing (Partial)

Edit Error Report - Required.

```
COMPUTED 2001-03-19 15:44:21
FOREST REVENUE BRANCH - 2001.0
(001) PAGE
            1
123456789012345678901234567890123456789012345678901234567890123456789012345678901234567890
         ATL7070001002106CE86000100BD 00000125A 000000000000 TEST 2000 CRUISER B
    1
                            REPORT DESIGNATOR - CC 38 - INFO MAYBE USED FOR APPRAISALS
                            UTM ZONE - CC 39-40 - IS INVALID
                             DISTRICT NAME = SOUTH ISLAND
                            PSYU VANCOUVER
                            UTM ZONE - CC 39-40 - IS INVALID CODE
          BTL7070001 00 13217503015010
                                                                               A
    2
N
                            THIS CRUISE WILL BE COMPILED USING AVERAGE LINE METHOD
          CTL7070001
                      01F H C Y 941M200050
    з
          CTL7070001
                      02F B
                               440M20005000025
    4
                                                    0200025
                                                                                  M
          DTL70700010010100025
    5
                                                    020002500025
                                                                                  M
          DTL70700010020100025
    6
                                                    0200050
          FTL7070001 SC0100050
    7
          FTL7070001 SS02000000025
    8
    9
          GTL7070001CLEARCUT SELECTION
                                     12000B175
                                                          SC0602010
          9TL707000100101010011342M
   10
                                                                      - SEE TABLE 17
                            PLOT AGE FOR CONIFEROUS - MATURE
PAGE 11
                                                    4300
                                                                    F
          2TL70700010010101001134201410¥ 11005 7
                                                  3
   11
```

Figure 2.4 Report 001A.

# **Compilation Sequence**

The compilation program is used to compute *quantitative* estimates for volume, basal area, average diameter and tree count statistics and other related data for a timber cruise. The estimates are reported for both stand total and 'per hectare' values. For example, the total volume and volume per hectare estimates are reported for the timber cruise. In the interior, estimates for lumber recovery and chip yield are also computed.

The estimates for these parameters are reported at the following levels:

| 1. | Timber Type       | - | a stratification of the cutting permit. Trees that belong to a certain type have similar characteristics with respect to species composition, age, size, quality and site index. |
|----|-------------------|---|----------------------------------------------------------------------------------------------------|
| 2. | Cutting Permit    | - | the whole cutting authority area that is compiled                                                                                                    |
| 3. | Block             | - | a contiguous area within a cutting authority, made up of 1 or more Timber Types.                                                                                                 |
| 4. | Harvesting Method | - | an area within a cutting authority area that is harvested by<br>the same logging system.                                                                                         |
| 5. | Treatment Unit    | - | an area of common treatment based on a silvicultural prescription.                                                                                                    |
| 6. | Plot              | - | an area where tree are sampled. These sampling points provide the estimates for the previous 5 levels.                                                                           |

For each report level, the data may be further broken down into *qualitative* categories such as species, risk group, maturity, damage type, and log grades. The reporting levels are specified in Chapters 8 - 14.

# 3.1 Compilation Sequence

### 3.1.1 Step-by-Step Compilation Instructions

Step 1 Perform Edits and Load Data - Inspect each input card from the input file and compare to the list of edits in Chapter 2. If a fatal error is found, stop the compilation and edit the input file. Remove un-compiled trees and load the data for use by subsequent processing. A sample data model relating the input data elements is given in Section 3.4.

Output - Edit Error Report (001a) - Scattergram of card type 2s and 3s (001b)

Step 2 If there are any trees with no height, then determine the Height-Diameter curves from the sample trees and apply heights as outlined in Chapter 7.

Output - Regression coefficients (003a) - Scattergram of predicted heights (003b)

- Step 3 Calculate Volume refer to Section 3.3.1 for step-by-step instructions on calculating volumes.
- Step 4Produce Reports for each of the selected reports, refer to the specific<br/>Chapters 8 14, which defines the report.

### 3.1.2 Compilation Dataflow Diagram

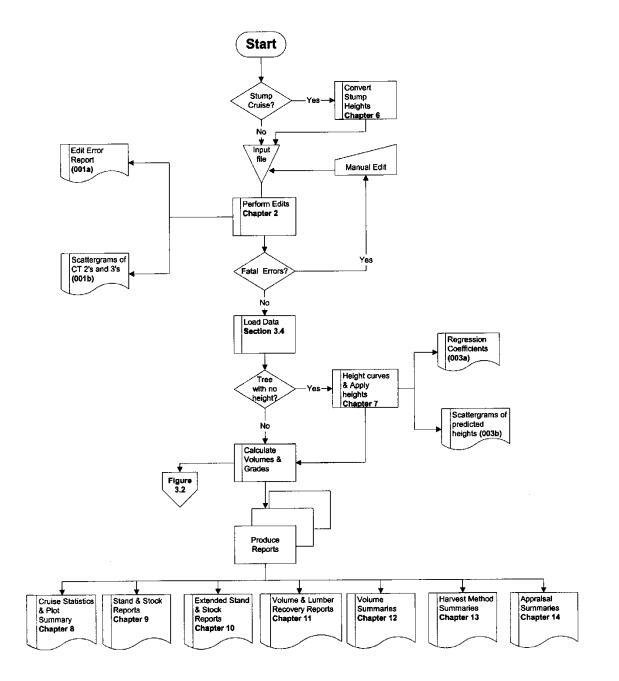

Figure 3.1 Cruise Compilation Sequence.

### 3.2 Log Volume Calculation - Overview

### 3.2.1 Step-by-Step Log Volume Calculation Instructions

Only compile the stem count for Western Yew.

- Step 1 Set the parameters for calculating the volume of a tree. These are:
  - 1. Forest Inventory Zone.
  - 2. DBH Diameter at breast height (1.3 m) outside bark in cm to the nearest tenth (e.g., 110.1).
  - 3. Height Total height in meters to the nearest tenth (e.g., 41.3).
  - 4. Stump ht. Stump height in meters to the nearest hundredth (e.g., 0.30).
  - 5. Top diam. Top diameter inside bark in cm to the nearest tenth (e.g., 12.5).
  - 6. Log length log length in meters to the nearest tenth (e.g., 5.0).
- Step 2Calculate tree volumes taper equation and volume routine (see Appendix<br/>13).

Use the taper equation and volume routine with the above-defined parameters. This routine will determine:

- 1. Number of logs in the tree.
- 2. Volumes for each log.
- 3. Top diameters for each log.
- 4. Length of top log.
- 5. Butt diameter for  $1^{st} \log$ .
- 6. Gross merchantable volume from stump height to top diameter.
- 7. Biological volume from ground to top of tree.

Step 3 Determine loss factor table.

- 1. Use FIZ tables unless a local loss factor exists for the Unit. All local factors apply only to mature volumes (i.e., 121 years or greater). Refer to Table 17 of the *Cruising Manual*.
- 2. Determine maturity based on tree class and age. Refer to the Tree Class Modification of Loss Factors in Table 17 of the *Cruising Manual* at the above URL.
- 3. Determine Risk Group based on tree class and Section 3.5.6, pathological remarks, and damage.

Tree Class - Tree classes 3, 4, 6, 7 & 9 automatically go to highest Risk Group. The exception being Tree Class 7 Lodgepole Pine in the Interior. These stems will be classed as Risk Group 2. Conk, Blind conk, fire code C and blowdown code G will move these stems into Risk Group 3.

Pathological Indicators - Tree class 1, 2, 5 & 8 trees start at the lowest risk group and are then placed into a higher risk group, depending on pathological indicators. Refer to Table 18 in the *Cruising Manual*.

Damage Codes - trees are further moved into higher risk groups depending on the damage codes associated with them.

Insect Damage

If the Risk Group is not 2 or 3, then increase the Risk Group by 1 for insect damage codes 1, 2, 3, 4, 6, 7 and 8.

Fire Damage

There is no change in Risk Group for fire damage code A.

If the Risk Group is not 2 or 3, and the tree class is 1, 2, 5 or 8, then increase the Risk Group by 1 for fire damage code B. For other tree classes, use the highest Risk Group.

Use the highest Risk Group for fire damage code C.

Blowdown Damage

There is no change in Risk Group for blowdown code E.

For blowdown damage code G, use the highest Risk Group.

For cedar loss factor table 296, the Risk Group is based on the average height from card type 9. If the average height <= 40, then the risk group is 2. Otherwise, the Risk Group is 1.

- 4. Determine diameter class, based on DBH. Refer to Appendix 14.
- Step 4 Apply loss factors refer to the "*Cruise Compilation Loss Factor Table Manual*", 1976, for the specific table. Reduce the tree volume by the specified percentages. Apply the loss factors individually and in the order  $\{\text{Decay} \rightarrow \text{Waste} \rightarrow \text{Breakage}\}.$

For mature coast cottonwood, a flat rate of 15 percent is applied in lieu of the loss factors.

For interior Lodgepole Pine addition breakage factors are reduced from gross volume based on insect damage codes and/or tree classes.

| Tree Classes | Damage Code    | Breakage Factor<br>Add On |
|--------------|----------------|---------------------------|
| 1, 2, 5, 8   | No insect code | 0                         |
| 1, 2, 5, 8   | 1              | 0                         |
| 1, 2, 5, 8   | 2              | 7.5                       |
| 3, 7, 9      | 3              | 20.0                      |
| 3, 7, 9      | No insect code | 20.0                      |

The additional breakage factor for all risk group 3 stems is zero (0).

Step 5 If count and measure plots have been tallied, calculate the double sampling ratios (DSR) for each tallied species. The DSR adjusts stem count, basal area, and volume estimates. When using the Average Line method, calculate a DSR for each Timber Type. When using the Block method, calculate a DSR for each Timber Type, each Timber Type within Block and each Timber Type within Harvesting Method. For tree classes 4 & 6, use 1.0 (i.e., no adjustment in volume).

Use 1.0 for Western Yew (i.e., no adjustment in stem count).

Output - Double Sampling Ratios (004b)

Example: Fir DSR for a Timber Type

 $DSR(fir) = \frac{\# of \ meas \ plots.}{Total \# of \ plots} \quad * \quad \frac{(\# \ fir \ trees) * (avg. BAF \ all \ fir \ trees)}{(\# \ meas. \ fir \ trees) * (avg. BAF \ meas. \ fir)}$ 

To calculate the average BAF, sum the basal area factors of all the trees in the type and divide by the number of trees in the type. Refer to Section 3.5 for a detailed explanation of the calculation of number of trees and basal area factors.

#### Example 3.4 - Double Sampling Ratio

Refer to Figure 3.4 for a sample Double Sampling Ratio Report.

In Block 2, Type 2 there are 2 measure plots and 2 count plots. One measure plot is a border plot and has a BAF of 8. The other measure plot is a full plot with a BAF of 10. Both count plots are full plots with BAFs of 8 and 10.

There was 1 cedar tallied in each of the plots. The cedar tallied in the border plot would count as 2.

The average basal area for all cedars is (8 + 8 + 8 + 10 + 10) / 5 = 8.8The average basal area for all measured cedar is (8 + 8 + 10) / 3 = 8.66

$$DSR_{(cedar)} = \frac{2}{4} * \frac{5*8.8}{3*8.66} = 0.84615373$$

- Step 6 If a percent reduction is being compiled, determine whether there is an eligible reduction for the tree. Refer to Chapter 5 for Percent Reduction handling.
- Step 7 Double the volume, basal area and tree count for border plots.
- Step 8 Calculate grade percents (Appendices 9 and 10).

Each log is graded and the volume for that log is reported for that grade.

#### 3.2.2 Calculate Volumes and Grades

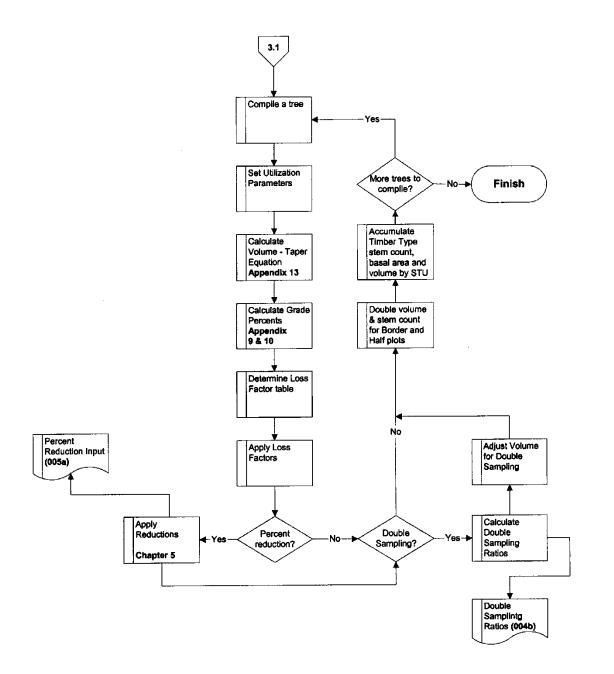

Figure 3.2 Log Volume Calculation.

# 3.3 Sample Data Model

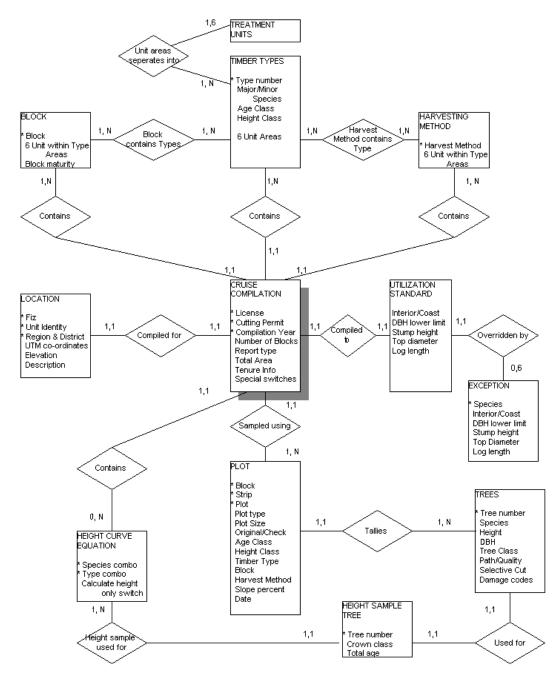

Figure 3.3 Input Data Relationships.

This diagram is only a sample of the input data relationships. Many different views would be required to perform all the reporting calculations.

Read the cardinality rules as: "1 Cruise Compilation CONTAINS 1 or many Harvesting Methods", "1 Tree can be USED FOR 1 Height Sample Tree" etc.

## 3.4 Plot Types

There are two methods of plot sampling, which correspond to the *type* of plot being cruised. The types of plots are fixed area plots and variable plots, also known as prism plots. Both of these plot types have associated methods for estimating the following quantitative values (as well as any other 'per hectare' value required for a compilation):

- 1. Volume per hectare.
- 2. Basal area per hectare.
- 3. Number of trees per hectare.

Further, each of the plot types can identify a sub-plot, which will alter the calculations of the above parameters for certain trees in the plot, depending on the specified DBH of the tree.

Generally speaking, the two types of sampling cannot be mixed. However, in a stratified stand with more than one Timber Type, it is permissible to use fixed area plots for one Type and prism plots for another Type.

### 3.4.1 Prism Plots

Prism plots are identified by the presence of a BAF in columns 32 - 35 of card type 9. The BAF may change between plots in a Timber Type.

A prism plot may be a measure plot or a count plot, as indicated by an "M" or a "C" in column 25 of card type 9. The presence of count plots indicates "double sampling" which requires a method of adjusting the plot estimates despite recording only the species of each tree. Plot estimates are adjusted using a factor called the Double Sampling Ratio, described in Section 3.3.1.

If a species is tallied in a count plot, it must also occur in a measure plot.

Count plots cannot be border plots.

Tree classes 4 and 6 are not permitted in count plots.

For count plots, the DBH lower limit specified in columns 37 - 39 of card type 9 must be the same as the DBH lower limit from card type B.

The plot sweep for prism plots may be "F" (full) or "B" (border) and is located in column 36 of card type 9. For border plots, each tree tallied will contribute double to the estimates of the plot parameters, i.e. volume, basal area and tree count.

Use the following methods for calculating the plot estimates. The tree class 4 and 6 trees (snags) will be estimated independently from the other trees (stems).

#### 3.4.1.1 Number of Trees per Hectare

Each tree contributes:

$$S_t = \frac{BAF_t * 12732.39545}{DBH^2} * DSR_t * R_t$$

To the number of stems (or snags) per hectare. So,

$$S_p = \sum_{t=1}^{np} S_t$$

### Example 3.1

Plot 1, Type 1 has two (2) Spruce trees in it. Spruce is reduced by 30 percent in all diameter classes. BAF = 10. Tree one has a DBH of 56.0 and tree two has a DBH of 51.1. The Double Sampling Ratio is 1.

Tree 1  

$$S_{t,1} = \frac{10*12732.39545}{56.0^2} * 1 * (1 \quad 30 / 100) = 28.4$$
 stems per hectare

Tree 2 
$$S_{t,2} = \frac{10*12732.39545}{51.1^2} * 1*(1 \quad 30 / 100) = 34.1$$
 stems per hectare

$$S_p = 28.4 + 34.1$$
 = 62.5 stems per hectare

Where:

| $S_t$   | = | Stems per hectare estimate for tree t.                           |
|---------|---|------------------------------------------------------------------|
| $S_p$   | = | Stems per hectare estimate for plot p.                           |
| $n_p$   | = | Number of trees in plot p.                                       |
| $BAF_t$ | = | Basal area factor for tree t in plot p.                          |
| $DBH_t$ | = | Diameter at 1.3 m outside bark for tree t.                       |
| $DSR_t$ | = | Double Sampling Ratio for tree t (see Section 3.3.1).            |
| $R_t$   | = | Post-reduction percent for tree t (1 - reduction percent / 100). |
|         |   |                                                                  |

Double this estimate if the plot is a border or a half plot.

3.4.1.2 Basal Area per Hectare

$$BA_{p} = \sum_{t=1}^{n_{p}} BAF_{t} * DSR_{t} * R_{t}$$

Where:

| = | Basal area/hectare estimate for plot p.              |
|---|------------------------------------------------------|
| = | Number of trees in plot p.                           |
| = | Basal area factor for tree t in plot p.              |
| = | Diameter at 1.3 m outside bark for tree t.           |
| = | Double Sampling Ratio for tree t (see Section 3.3.1) |
| = | Post-reduction percent for tree t (see Example 5.5). |
|   | =<br>=<br>=                                          |

Double this estimate if the plot is a border plot.

3.4.1.3 Volume per Hectare

Each tree contributes:

$$V_t * \frac{BAF_t * 12732.39545}{DBH_t^2} * DSR_t * R_t$$

To the volume per hectare.

$$V_{p} = \sum_{t=1}^{n_{p}} V_{t}$$

Where:

| $V_p$   | = | Gross merchantable volume per hectare estimate for plot p. |
|---------|---|------------------------------------------------------------|
| $n_p$   | = | Number of merchantable trees in plot p.                    |
| $BAF_t$ | = | Basal area factor for tree t in plot p from card type 9.   |
| $DBH_t$ | = | Diameter at 1.3 m outside bark for tree t.                 |
| $V_t$   | = | Gross merchantable volume for tree t (see Appendix 13).    |
| $DSR_t$ | = | Double Sampling Ratio for tree t (see Section 3.3.1).      |
| $R_t$   | = | Post-reduction percent for tree t (see Example 5.5).       |

The procedure for calculating the merchantable volume of a tree is described in Section 3.3.

Double this estimate if the plot is a border plot.

Sub-plots may be used for prism plots and are detected by the presence of a sub-plot basal area factor in columns 44-48 of card type 9, which differs from the main plot DBH. There will be a corresponding DBH lower limit for the sub-plot in columns 50-52, which will also differ from the main plot DBH lower limit.

If the sub-plot DBH is smaller than the main plot DBH, then the smaller trees in the plot will use the sub-plot BAF and plot sweep in the above calculations. Conversely, if the sub-plot DBH is larger than the main plot DBH, then the larger trees in the plot will use the sub-plot BAF and plot sweep.

For example, if the main plot DBH lower limit is 17.5 and the sub-plot DBH lower limit is 27.5, then trees with DBH between 17.5 and 27.4 would be processed using the main plot BAF and plot sweep. Trees with DBH of 27.5 or more would be processed using the sub-plot BAF and plot sweep. Together, the main plot and sub-plot count as 1 plot.

### 3.4.2 Fixed Area Plots

Fixed area plots are identified by the presence of a plot size, in hectares, in columns 27-30 of card type 9. The plot size must be the same for all plots in a timber type. Unlike prism plots, fixed area plots cannot be count plots.

The plot sweep for fixed area plots must be full or border.

Use the following methods for calculating the plot estimates. The tree class 4 and 6 trees (snags) will be estimated independently from the other trees (stems).

### 3.4.2.1 Number of Trees per Hectare

Each tree contributes:

$$S_t = \frac{Area \ one \ hectare}{Plot \ Size} * R_t$$

Each species contributes:

$$S_p = \sum_{t=1}^{np} S_t$$

#### Example 3.2

Plot 1, Type 1 has two (2) Spruce trees in it. Spruce is reduced by 30 percent in all diameter classes. The area of the plot is  $400 \text{ m}^2$ . Tree one has a DBH of 56.0 and tree two has a DBH of 51.1. There is no Double Sampling Ratio because count plots are not used with fixed area sampling.

Tree 1
$$S_{t,1} = \frac{10\ 000}{400} * (1 \ 30\ /\ 100)$$
= 17.5 stems per hectareTree 2 $S_{t,2} = \frac{10\ 000}{400} * (1 \ 30\ /\ 100)$ = 17.5 stems per hectare $S_p = 17.5 + 17.5$ = 35.0 stems per hectare

Where:

| $S_p$               | = | Stems per hectare estimate for plot p.                           |
|---------------------|---|------------------------------------------------------------------|
| $n_p$               | = | Number of trees in plot p.                                       |
| $R_t$               | = | Post-reduction percent for tree t (1 - reduction percent / 100). |
| $S_t$               | = | Number of trees per hectare tree t represents.                   |
| Area one<br>hectare | = | 10,000 m <sup>2</sup>                                            |
| plotsize            | = | Area of plot from card type 9.                                   |

Double this estimate if the plot is a border plot.

### 3.4.2.2 Basal Area per Hectare

The basal area for each tree is calculated as pi  $(DBH/200)^2$  (i.e., the area of a circle whose diameter is the DBH for the tree).

$$BA_{p} = \frac{\sum_{t=1}^{n_{p}} pi \frac{DBH_{t}}{200}^{2}}{plot \ size} * R_{t}$$

Where:

| $BA_p$  | = | Basal area $(m^2)$ per hectare estimate for plot p.              |
|---------|---|------------------------------------------------------------------|
| $n_p$   | = | Number of trees in plot p.                                       |
| $DBH_t$ | = | Diameter (cm) at 1.3 m outside bark for tree t.                  |
| pi      | = | 3.14159                                                          |
| $R_t$   | = | Post-reduction percent for tree t (1 - reduction percent / 100). |

Double this estimate if the plot is a border plot.

### 3.4.2.3 Volume per Hectare

$$V_p = \sum_{t=1}^{n_p} S_t V_t$$

Where:

| $V_p$ | = | Gross merchantable volume per hectare estimate for plot p. |
|-------|---|------------------------------------------------------------|
| $n_p$ | = | Number of trees in plot p.                                 |
| $V_t$ | = | Gross merchantable volume for tree t.                      |
| $S_t$ | = | Number of trees per hectare that tree t represents.        |

Double this estimate if the plot is a border plot.

The procedure for calculating the volume of a tree is described in Section 3.3.

Sub plots are also permitted for fixed area plots and are detected by the presence of a sub-plot size in columns 40-43 of card type 9. There will be a corresponding DBH lower

limit in columns 50-52, which will also differ from the main plot DBH lower limit. Use the same logic as is used for prism plots to determine which trees use the sub-plot parameters and which trees use the main plot parameters.

# 3.5 Double Sampling Ratio - Sample Listing

Report 004b - Sample listing (partial).

Double Sampling Ratios - required.

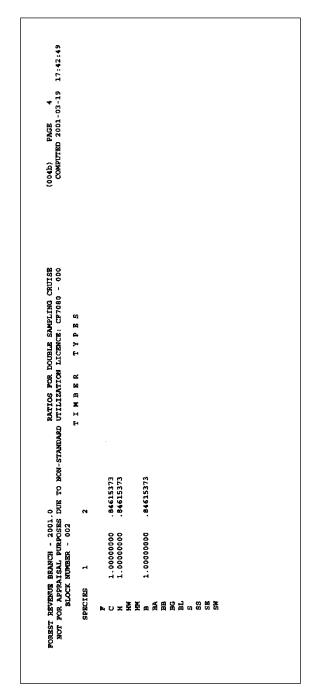

Figure 3.4 Report 004b.

This page is intentionally left blank.

# **Damage Reports**

Whenever the codes for Blowdown, Fire and/or Insect damage are detected on card type 2s, damage reports are produced in addition to the normal (non-damage related) output. These reports will segregate the reported volumes into separate damage types and/or codes, as indicated. Root rot damage is reported for block summaries only and is optional.

| The damage reports will be the same as the normal output, only there will be a |
|--------------------------------------------------------------------------------|
| designation of species and damage type and damage codes on the report.         |

| Damage Type    | Code | Description              | Species             |
|----------------|------|--------------------------|---------------------|
| Blowdown       | E    | Down trees               | All Species         |
|                | G    | Down and shattered trees | All Species         |
| Fire           | А    | Light fire               | All Species         |
|                | В    | Medium fire              | All Species         |
|                | С    | Heavy fire               | All Species         |
| Insect/Disease | 1    | Green attack             | Balsam, Pine        |
|                | 2    | Red attack               | Balsam, Pine        |
|                | 3    | Grey attack              | Balsam, Pine        |
|                | 4    | Blister rust             | White Pine          |
|                | 5    | Green attack - alive     | Spruce, Douglas Fir |
|                | 6    | Green attack - dead      | Spruce, Douglas Fir |
|                | 7    | Grey attack - dead       | Spruce, Douglas Fir |

| Damage Type | Code | Description               | Species     |
|-------------|------|---------------------------|-------------|
|             | 8    | Red attack                | Douglas Fir |
|             | Х    | Defoliator G live cambium | All Species |
|             | Y    | Defoliator D dead cambium | All Species |
| Root Rot    | J    | Light                     | All Species |
|             | К    | Moderate                  | All Species |
|             | L    | Heavy                     | All Species |

## 4.1 List of Damage Reports

The following damage reports are required for damage types Blowdown, Fire, and Insect:

- 1. 006 Extended Forest Type Stand and Stock Table, one page with all trees, one page with non-damaged trees, and one page for each Blowdown, Fire, or Insect damage code.
- 2. 007 Stand and Stock Tables, one page for each species and damage type containing each of the damage codes for that damage type.
  - i 007a Block Stand Table.
  - ii 007b Block Stock Table.
  - iii 007c Block Basal Area.
  - iv 007d Timber Type Stand Table.
  - v 007e Timber Type Stock Table.
  - vi 007f Timber Type Basal Area.
  - vii 007g Cutting Permit Stand Table.
  - viii 007h Cutting Permit Stock Table.
  - ix 007i Cutting Permit Basal Area.
- 3. 009 Volume Summaries, one page for each species and damage type reporting each of the damage codes for that damage type.
  - i 009a Timber Type Summary.
  - ii 009b Block Summary.
  - iii 009c Cutting Permit Summary.
  - iv 009d Treatment Unit within Block Summary Coast only.
- 4. 011 Plot Summary, damage code volumes segregated for each species.
- 5. 015 Harvesting Method Summary, percent net volumes will be segregated for each Harvesting Method under the headings Fire, Heavy Fire (Damage code C), Down trees, and Insect damage.

The following damage reports are optional:

1. 009b Root Rot Block Summary.

# 4.2 Damage Report Calculation

Trees with multiple damage codes will report each damage type in the *Damage Summary Reports*. The damage code or codes that will assign the highest risk group will be used in the calculation of the net volume for each of the damage types. If pathological indicator(s) move the risk group higher than the damage code(s) then use the risk group from the pathological indicator(s) to calculate the *Damage Summary Reports*.

### Example

Cruise = 1 ha, 1 plot, 1.0  $\text{m}^3$  mature Lodgepole Pine tree that respresents 100 stems/ha with down tree code G, fire code B and insect 3:

<u>Risk groups</u> (RG) -Down Tree = RG3, Fire = RG2, Insect 3 = RG 2. Use RG 3 since it is the highest risk group.

<u>Volume</u> - Hypothetical loss factor DWB = 30% plus 20% for the grey attack breakage add-on = 50%.

Tree =  $1.0 \text{ m}^3 - 0.5 \text{ m}^3$ . Cruise volume per hectare =  $0.5 * 100 \text{ stems} = 50 \text{ m}^3$ .

<u>Damage reports</u> -Type, Block and Cutting Permit Damage Report Net Volume =  $50 \text{ m}^3$  for Lodgepole pine Down Tree (G), Fire (B) and Insect (3).

# 4.3 Sample Damage Report Listings

Some of the DBH classes have been removed from these sample listing.

# 4.3.1 Extended Forest Type Stand and Stock Damage Report - Sample Listing

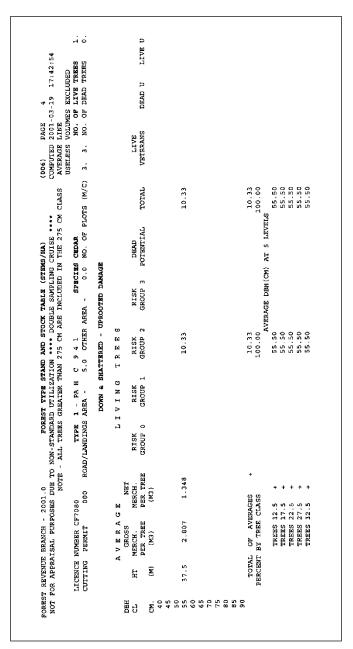

Figure 4.1 Extended Forest Type Stand and Stock Damage Report - Sample Listing (Partial).

|                                | 12:55                                                                                           | •                        |              |                 | TOTAL               |         |          |          |            |                                                                                                    |    |    |    |    | 29.9 | 31.2 | 9.1 |    |    |    |    |    |    |    |    |    |    | 70.2  |        |          |                              | 39.6   | 39.6   | 39.6 | 39.6   | 79 K |
|--------------------------------|-------------------------------------------------------------------------------------------------|--------------------------|--------------|-----------------|---------------------|---------|----------|----------|------------|----------------------------------------------------------------------------------------------------|----|----|----|----|------|------|-----|----|----|----|----|----|----|----|----|----|----|-------|--------|----------|------------------------------|--------|--------|------|--------|------|
| PAGE 42                        | COMPUTED 2001-03-19 17:42:55<br>INSECT DAMAGE                                                   | USELESS VOLUMES EXCLUDED |              |                 | ł                   |         |          |          |            |                                                                                                    |    |    |    |    |      | .,   |     |    |    |    |    |    |    |    |    |    |    |       |        |          |                              |        |        |      |        |      |
| (007N)                         | COMPL                                                                                           | USEI                     |              |                 | x                   |         |          |          |            |                                                                                                    |    |    |    |    |      |      |     |    |    |    |    |    |    |    |    |    |    |       |        |          |                              |        |        |      |        |      |
|                                |                                                                                                 |                          |              |                 | DEFOL - GRY         |         |          |          |            |                                                                                                    |    |    |    |    |      |      |     |    |    |    |    |    |    |    |    |    |    |       |        |          |                              |        |        |      |        |      |
|                                |                                                                                                 |                          |              |                 | GRN                 |         |          |          |            |                                                                                                    |    |    |    |    |      |      |     |    |    |    |    |    |    |    |    |    |    |       |        |          |                              |        |        |      |        |      |
| COCS / H.A.)                   | ***                                                                                             | 12.5                     |              | ADENEL ADADAL - | DEFOL - GRN         |         |          |          |            |                                                                                                    |    |    |    |    |      |      |     |    |    |    |    |    |    |    |    |    |    |       |        |          | LEVELS                       |        |        |      |        |      |
| E (ST)                         | RUISE •                                                                                         | AREA                     |              | Page 1          |                     |         |          |          |            |                                                                                                    |    |    |    |    |      |      |     |    |    |    |    |    |    |    |    |    |    |       |        |          | AT 5                         |        |        |      |        |      |
| BLOCK STAND TABLE (STEMS/HA)   | UTILIZATION<br>**** DOUBLE SAMPLING CRUISE ****                                                 | TOTAL MERCH AREA         | AVERAGE LINE | 1               | GRAY ATTACK         |         |          |          |            |                                                                                                    |    |    |    |    |      |      |     |    |    |    |    |    |    |    |    |    |    |       |        |          | AVERAGE DBH (CM) AT 5 LEVELS |        |        |      |        |      |
| OCK BIA                        | TION<br>BLE SAM                                                                                 | TOTAL                    | AVERA        | ALCAN           |                     |         |          |          |            |                                                                                                    |    |    |    |    | 29.9 | 18.9 | 9.1 |    |    |    |    |    |    |    |    |    |    | 57.9  |        |          | /ERAGE [                     | 39.2   | 39.2   | 39.2 | 39.2   |      |
| BL                             | UTILIZA                                                                                         |                          |              | ä               | RED ATTACK          |         |          |          |            |                                                                                                    |    |    |    |    |      |      |     |    |    |    |    |    |    |    |    |    |    |       |        |          | ă                            |        |        |      |        |      |
|                                | ANDARD                                                                                          |                          |              |                 | TACK                |         |          |          |            |                                                                                                    |    |    |    |    |      |      |     |    |    |    |    |    |    |    |    |    |    |       |        |          |                              |        |        |      |        |      |
|                                | NOT FOR APPRAISAL PURPOSES DUE TO NON-STANDARD UTILIZATION<br>11 TENER NO. CF7080 **** DOUBLE 5 |                          |              | LVB             | NORMAL GREEN ATTACK |         |          |          |            |                                                                                                    |    |    |    |    |      |      |     |    |    |    |    |    |    |    |    |    |    |       |        |          |                              |        |        |      |        |      |
| 0.10                           | DE DUE DE DE DE DE DE DE DE DE DE DE DE DE DE                                                   |                          |              | 5.0 SELECTIVE   | RMAL C              | 72.5    | 30.0     | 10.0     | 5.0        |                                                                                                    |    |    |    |    |      | 12.3 |     |    |    |    |    |    |    |    |    |    |    | 12.3  |        |          |                              | 41.5   | 41.5   | 41.5 | 41.5   |      |
| TH - 20                        | RPOSES                                                                                          | CP NO. 000               | 100<br>K     | 5.0             | ON                  |         | •        |          |            |                                                                                                    |    |    |    |    |      |      |     |    |    |    |    |    |    |    |    |    |    |       |        |          |                              |        |        |      |        |      |
| FOREST REVENUE BRANCH - 2001.0 | RAISAL PURPOSES DU<br>LICENCE NO. CF7080                                                        | C.                       | BLOCK        | CLEARCUT        |                     | Ħ       | H        | IAT      | LOG LENGTH | e de la constante de la constante de la consta |    |    |    |    |      |      |     |    |    |    |    |    |    |    |    |    |    | -     | ខ្ល    | <u>а</u> |                              | +      | +      | +    | +      |      |
| REVENU                         | APPRA<br>1.To                                                                                   | 1                        |              | CLEA            |                     | WIN DRH | STUMP HT | TOP DIAT | LOG L      | DBH CT                                                                                                    | 15 | 20 | 25 | 30 | 35   | 40   | 45  | 50 | 55 | 60 | 65 | 70 | 75 | 80 | 85 | 96 | 95 | TOTAL | USELES | DEAD P   |                              | 12.5 + | 17.5 - | 22.5 | 27.5 + |      |
| FOREST                         | NOT FOR                                                                                         |                          |              |                 |                     |         |          |          |            |                                                                                                    |    |    |    |    |      |      |     |    |    |    |    |    |    |    |    |    |    |       |        |          |                              |        |        |      |        |      |

# 4.3.2 Block Stand Damage Table - Sample Listing

Figure 4.2 Block Stand Damage Table - Sample Listing (Partial).

# 4.3.3 Block Volume Summary Damage Report - Sample Listing

| NOT FOR APPRAISAL PURPOSES                                      | 2-NON OT 200 | TTO ANNAULT               |                                         | NOL FOR AFFRAIRSH FURFORES DUE TO NON-STANDARD DITERTATION DOUBLE SAMEPING CRUISE                                                                                                    | COMPUTED ZUUL-US-IS II:4 | 17:42:57 |
|-----------------------------------------------------------------|--------------|---------------------------|-----------------------------------------|----------------------------------------------------------------------------------------------------|--------------------------|----------|
| LICENCE NUMBER CF7080<br>CUTTING PERMIT 000<br>BLOCK NUMBER 001 |              | P.S.Y.U. 34-0<br>F.I.Z. J | USEI<br>NO. OF BLOCKS<br>NO. OF PLOTS ( | USELESS VOLUMES EXCLUDED<br>NO. OF BLOCKS 2 TOTAL MERCH AREA<br>NO. OF FLOTS USED (M/C) 6 6                                                                                                    |                          |          |
| CLEARCUT 5.0                                                    | SELECTIVE    |                           | ALDICATT.IG DI                          | The state of the second states of the second states |                          |          |
| UTTLIZATION                                                     | NORMAL       | DOWN                      | SHATTERED                               | TOTAL                                                                                                    |                          |          |
| COMPILATION TYPE                                                | m            |                           |                                         |                                                                                                    |                          |          |
| MINIMUM DBH                                                     | 12.5         |                           |                                         |                                                                                                    |                          |          |
| STUMP HEIGHT                                                    | 30.0         |                           |                                         |                                                                                                    |                          |          |
| TOP DIAMETER                                                    | 10.0         |                           |                                         |                                                                                                    |                          |          |
| LOG LENGTH                                                      | 5.0          |                           |                                         |                                                                                                    |                          |          |
|                                                                 |              |                           |                                         |                                                                                                    |                          |          |
| м                                                               | 1200.        | 81.                       | 461.                                    | 1742.                                                                                                    |                          |          |
|                                                                 | 1026.        | 69.                       | 390.                                    | 1484.                                                                                                    |                          |          |
| NET MERCH./HECTARE M3                                           | 205.         | 14.                       | 78.                                     | 297.                                                                                                    |                          |          |
| % DISTRIBUTION/HECTARE                                          | 69.          | ъ.                        | 26.                                     | 100.                                                                                                    |                          |          |
| DECAY & GROSS                                                   | 9.           | 6                         | 10.                                     | 9.                                                                                                    |                          |          |
| WASTE & GROSS                                                   | э.           | 4.                        | 4.                                      | л,<br>М                                                                                                    |                          |          |
| WASTE (BILLING) & NET                                           | 4            | 4.                        | 4.                                      | 4.                                                                                                    |                          |          |
| BREAKAGE & GROSS                                                | 2.           | 3.                        | 2.                                      | 2.                                                                                                    |                          |          |
| L (DWB                                                          | 15.          | 15.                       | 15.                                     | 15.                                                                                                    |                          |          |
| STEMS/HA (GREEN & DP)                                           | 82.9         | 6.9                       | 46.6                                    | 135.5                                                                                                    |                          |          |
| SNAGS/HA (DU)                                                   | 12.3         | 0.0                       | 0.0                                     | 12.3                                                                                                    |                          |          |
| AVG, DBH (GREEN&DP) CM                                          | 0.4          | 0.8                       | 0.5                                     | 0.4                                                                                                    |                          |          |
| AVG. DBH (SNAGS) CM                                             | 0.6          | 0.0                       | 0.0                                     | 0.6                                                                                                    |                          |          |
| GROSS MERCH VOL/TREE M3                                         | 2.91         | 2.50                      | 2.00                                    | 2.58                                                                                                    |                          |          |
| NET MERCH VOL/TREE M3                                           | 2.49         | 2.13                      | 1.69                                    | 2.20                                                                                                    |                          |          |
| AVG. WEIGHT TOTAL HT M                                          | 0.0          | 0.1                       | 0.0                                     | 0.0                                                                                                    |                          |          |
| AVG. WEIGHT MERCH HT M                                          | 0.0          | 0.1                       | 0.0                                     | 0.0                                                                                                    |                          |          |
| AVG. 5M LOG NET MER M3                                          | 0.48         | 0.44                      | 0.38                                    | 0.45                                                                                                    |                          |          |
| -                                                               | 5.34         | 5.00                      | 4.53                                    | 5.04                                                                                                    |                          |          |
| LUMBER AND CHIPS                                                |              |                           |                                         |                                                                                                    |                          |          |
| & NET MERCH - STUD LOG                                          |              |                           |                                         |                                                                                                    |                          |          |
| % NET MERCH - SMALL LOG                                         | 20           | 20                        | 4.8                                     | 32                                                                                                    |                          |          |
| * NET MERCH - LARGE LOG                                         | 80           | 80                        | 52                                      | 68                                                                                                    |                          |          |
| LRF SMALL LOGS BD FT/M3                                         | 10           | ი                         | 4                                       | 6                                                                                                    |                          |          |
| LRF LARGE LOGS BD FT/M3                                         | 'n           | e                         | en                                      | ۳                                                                                                    |                          |          |
| AVG LRF BD FT/M3                                                | 7            | 17                        | 7                                       | 2                                                                                                    |                          |          |
| CHIP YIELD UNITS/M3                                             | .26          | .26                       | .27                                     | .27                                                                                                    |                          |          |
| ALCORITHM GRADE &                                               |              |                           |                                         |                                                                                                    |                          |          |
| #1 SAWLOG                                                       | 63.          | 94.                       | 55.                                     | 62.                                                                                                    |                          |          |
| #3 SAWLOG                                                       | 10.          | 0.                        | 27.                                     | 14.                                                                                                    |                          |          |
| #4 CHIPPER                                                      | 27.          | و.<br>و                   | 0.                                      | 19.                                                                                                    |                          |          |
|                                                                 |              |                           |                                         |                                                                                                    |                          |          |

Figure 4.3 Block Volume Summary Damage Report - Sample Listing.

# **Reduction Compilations**

5

# 5.1 Reduction Compilations - Overview

Reduction compilations use the Percent Reduction Worksheet form (FS 221 - Figure 5.1). This data is contained in a separate input file that must be submitted in ASCII format showing reductions by Treatment Unit when requested.

A version number will be placed on the top row of the ASCII file. It will start with a V followed by the year, followed by a decimal point, followed by two digits. For example, the first version in a year would be V2005.00 and the next version in the same year would be 2005.01.

Unique types should be used when a partial reduction is planned for a single block when the type being reduced extends across multiple blocks. Another use for unique types would be for Coastal mixed mature and immature block situations. The determination to use a unique type is the decision of the prescribing forest professional.

The FS 221 form allows for a reduction of the volumes and stem counts by 4 methods:

- 1. By species, timber type, risk group/tree class and treatment unit.
- 2. By species, timber type and treatment unit
- 3. By species, risk group/tree class and treatment unit.
- 4. By species and treatment unit.

When compiling a reduction, pre-reduction and post-reduction reports are required. Leave Tree summaries are also required with post-reduction reports (see Chapter 9).

The reduced volume would not be cut. The remaining reported volume is the cut volume. When coding the percentages on the FS 221 worksheet, the number coded is the net volume percent that will be left standing.

For each tree, determine whether there is an eligible reduction:

- 1. If a Timber Type is coded, then the reduction applies to trees in that Type.
- 2. If the Timber Type is blank, then the reduction applies to all types.
- 3. If Damage is coded B, F, I or R on the reduction card, then do not apply the reduction to trees that have been assigned a damage code of that type.
- 4. If Species is non-blank, then an exact species match has to apply for the tree to be eligible for reduction. Otherwise, if Species is blank, apply the reduction to all species.
- 5. If Risk Group/Tree Class is non-blank, then an exact Risk Group/Tree Class match has to apply for the tree to be eligible for reduction. Otherwise, if Risk Group/Tree

Class is blank, apply the reduction to all risk groups and tree classes. An "L" in column 13 indicates all live trees. A "D" in column 13 applies to all dead trees (except tree class 4 and 6).

When a tree is targeted for a reduction, then reduce the calculated volume by the percent value that is coded for the DBH class that the tree falls into. See Section 5.3 for example.

If the DBH class is blank, then do not apply a reduction for that tree.

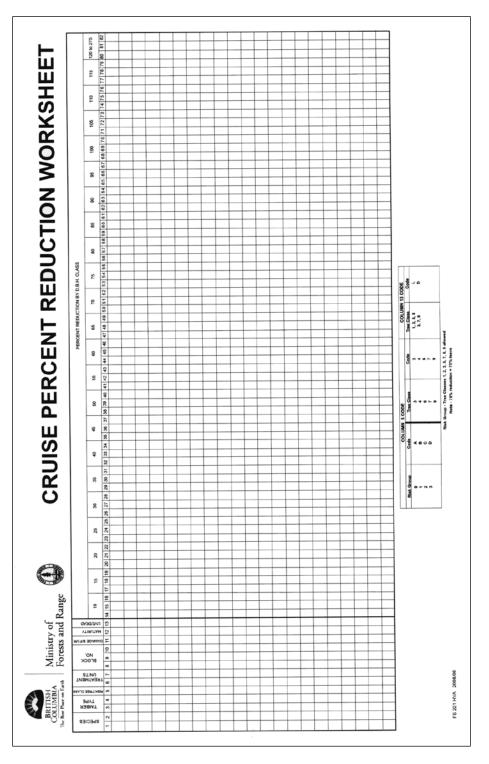

# 5.2 Percent Reduction Worksheet Image

Figure 5.1 Sample Percent Reduction Worksheet.

# 5.3 Reduction Examples

These examples use a 12.5 ha Cutting Permit with 2 types, 2 blocks and 2 harvesting methods. Cutting Permit details and pre-reduction volumes are as follows:

Type 1 has 5 ha in Silviculture Treatment Unit (STU) A Type 2 has 5 ha in STU A & 2.5 ha in STU B

Block 1 has 2.5 ha of Type 1 (STU A) and 2.5 ha of Type 2 (STU A) Block 2 has 2.5 ha of Type 1 (STU A) and 5 ha of Type 2 (2.5 ha of STU A & 2.5 ha of STU B)

Harvesting Method SC has 5 ha of Type 1 (STU A) and 5 ha of Type 2 (STU A) Harvesting Method SS has 2.5 ha of Type 2 (STU B)

The Average Line Treatment Unit area factors for Block & Harvesting Method are defined as follows:

Numerator: The Treatment Unit area of the Type within Block or Harvesting Method.

Denominator: The total Treatment Unit Area for the Type.

#### **Plots**

The following plot information was used to determine the volume parameters:

| Plot | Туре | Block | Harvesting<br>Method | Volume/ha<br>estimate |
|------|------|-------|----------------------|-----------------------|
| 1    | 1    | 1     | Skid Clear           | 150                   |
| 2    | 1    | 2     | Skid Clear           | 230                   |
| 3    | 1    | 1     | Skid Clear           | 170                   |
| 4    | 1    | 2     | Skid Clear           | 250                   |
| 5    | 2    | 1     | Skid Clear           | 230                   |
| 6    | 2    | 2     | Skid Sel.            | 260                   |
| 7    | 2    | 1     | Skid Clear           | 210                   |
| 8    | 2    | 2     | Skid Sel.            | 260                   |

# 5.3.1 Timber Type and Cutting Permit Reductions - Average Line Method

Refer to Section 3.1 for an explanation of the difference between Average Line and Block method calculations.

#### **Average Line Method - Pre-reduction**

All volume in Type 1 is in STU A because it is the only treatment unit in Type 1. Twothirds of the volume in Type 2 is in STU A because two-thirds of the Type 2 area is in treatment unit A. One-third of the Type 2 volume in STU B because one-third of the Type 2 area is in treatment unit B.

Type 1 = ((150+230+170+250)/4) \* 5.0ha = 1000 m<sup>3</sup> (1000 STU A) Type 2 = ((230+260+210+260)/4) \* 7.5ha = 1800 m<sup>3</sup> (1200 STU A + 600 STU B)

The Cutting Permit volume is the sum of the type volumes.

Cutting Permit =  $1000 + 1800 = 2800 \text{ m}^3 (2200 \text{ STU A} + 600 \text{ STU B})$ 

By the average line method, the Block volumes are determined based on the entire Type volumes being pro-rated based on the Type areas *within* the Block. For example, there are 5 ha of STU A in Block 1, 2.5 ha from Type 1 and 2.5 ha from Type 2. Therefore, the STU A volume for Block 1 is calculated by adding 50 percent of the Type 1 volume for STU A and 50 percent of the Type 2 volume for STU A.

The Harvesting Method volumes are calculated the same way as the Block.

The full set of calculations for the Block and Harvesting Method volumes are shown below.

| Dlash 1      |                     | Type 1               | <u>Type 2</u>                                   |                                                                        |
|--------------|---------------------|----------------------|-------------------------------------------------|------------------------------------------------------------------------|
| Block 1      | - STU A             | = (2.5/5.0 * 1000)   | +(2.5/5.0 * 1200) = 500 + 60                    | $0 = 1100 \text{ m}^3$                                                 |
| Block 2      |                     |                      |                                                 | _                                                                      |
|              | -STU A<br>-STU B    | = (2.5/5.0 * 1000)   | + (2.5/5.0 * 1200) = 500 + 60 = (2.5/2.5 * 600) | $0 = 1100 \text{ m}^3$<br>= $\frac{600 \text{ m}^3}{1700 \text{ m}^3}$ |
| Harvesting M |                     |                      |                                                 | 2                                                                      |
|              | -STU A              | = (5.0/5.0 * 1000) + | (5.0/5.0 * 1200) = 1000 + 120                   | $00 = 2200 \text{ m}^3$                                                |
| Harvesting M | lethod – S<br>-STUB |                      | + (2.5/2.5 * 600)                               | $= 600 \text{ m}^3$                                                    |

In the following examples, the reduced volumes will appear bold.

### Example 5.1

Reducing the Type 2 volume by 30 percent in STU B:

Type 1 = 1000 m<sup>3</sup> (1000 STU A) Type 2 = **1620 m<sup>3</sup>** (1200 STU A + **420** STU B)

Type 2 has STU B, so the STU B volume was reduced by 30 percent.

Cutting Permit =  $1000 + 1620 = 2620 \text{ m}^3 (2200 \text{ STU A} + 420 \text{ STU B})$ 

Block 1

- STU A = (2.5/5.0 \* 1000) +  $(2.5/5.0 * 1200) = 500 + 600 = 1100 \text{ m}^3$ 

Block 1 has no STU B, so its volume is not reduced.

Block 2

-STU A = 
$$(2.5/5.0 * 1000)$$
 +  $(2.5/5.0 * 1200) = 500 + 600 = 1100 \text{ m}^3$   
-STU B =  $(2.5/2.5 * 420)$  =  $\underline{420 \text{ m}^3}$   
1520 m<sup>3</sup>

Block 2 has STU B from Type 2, so its volume was reduced.

Harvesting Method – SC -STU A =  $(5.0/5.0 * 1000) + (5.0/5.0 * 1200) = 1000 + 1200 = 2200 \text{ m}^3$ 

Harvesting Method - SC has no STU B, so its volume was not reduced.

Harvesting Method – SS -STUB = 0 + (2.5/2.5 \* 420) = 420 m<sup>3</sup>

Harvesting Method - SS only has STU B, so its volume was reduced by 30 percent.

### Example 5.2

Reducing the Cutting Permit volume by 10 percent in STU A:

Type 1= 900  $m^3$ (900 STU A: 1000 \* 0.9)Type 2= 1680  $m^3$ (1080 STU A: 1200 \* 0.9 + 600 STU B)

STU A was reduced by 10 percent for each Timber Type.

Cutting Permit =  $900 + 1680 = 2580 \text{ m}^3 (1980 \text{ STU A} + 600 \text{ STU B})$ 

| Block 1 |         | <u>Type 1</u>             | <u>Type 2</u>                                                      |
|---------|---------|---------------------------|--------------------------------------------------------------------|
| DIOCK I | - STU A | = (2.5/5.0 * <b>900</b> ) | + (2.5/5.0 * <b>1080</b> ) = 450 + 540 = <b>990</b> m <sup>3</sup> |

Block 1 only has STU A, so its volume was reduced by 10 percent.

Block 2

| -STU A | = (2.5/5.0 * <b>900</b> ) | +(2.5/5.0*1080)=450+54     | 0 = | 990 m <sup>3</sup>       |
|--------|---------------------------|----------------------------|-----|--------------------------|
| -STU B | = 0                       | =(2.5/2.5 * 600) = 0 + 600 | =   | <u>600 m<sup>3</sup></u> |
|        |                           |                            |     | 1590 m <sup>3</sup>      |

Harvesting Method – SC -STU A =  $(5.0/5.0 * 900) + (5.0/5.0 * 1080) = 900 + 1080 = 1980 \text{ m}^3$ 

Harvesting Method - SC only has STU A, so its volume was reduced by 10 percent.

Harvesting Method – SS -STUB = 0  $+ (2.5/2.5 * 600) = 0 + 600 = 600 \text{ m}^3$ 

### 5.3.2 Block and Timber Type Reductions - Block Method

Refer to Section 3.1 for an explanation of the difference between Average Line and Block method calculations.

### **Block Method - Pre-reduction**

| Type 1 = $1000 \text{ m}^3$ | (1000 STU A) |
|-----------------------------|--------------|
|-----------------------------|--------------|

Type 2 =  $1800 \text{ m}^3$  (1200 STU A + 600 STU B)

Cutting Permit =  $1000 + 1800 = 2800 \text{ m}^3$  (2200 STU A + 600 STU B)

The Type and Cutting Permit volumes do not change for the Block method.

| Type 1/Blk 2<br>Type 2/Blk 1        | = ((230+<br>= ((230+ | -170)/2) * 2.5ha = 400 n<br>-250)/2) * 2.5ha = 600 n<br>-210)/2) * 2.5ha = 550 n<br>-260)/2) * 5.0ha = 1300 | $n^3$<br>$n^3$ | (400 STU A)<br>(600 STU A)<br>(550 STU A)<br>(650 STU A + 650 STU B)                                                              |
|-------------------------------------|----------------------|----------------------------------------------------------------------------------------------------|----------------|----------------------------------------------------------------------------------------------------|
| Type 1/SC<br>Type 2/SC<br>Type 2/SS | = ((230+             | -230+170+250)/4) * 5.0<br>-210+)/2) * 5.0 ha<br>-260)/2) * 2.5 ha                                           | :              | = $1000 \text{ m}^3 (1000 \text{ STU A})$<br>= $1100 \text{ m}^3 (1100 \text{ STU A})$<br>= $650 \text{ m}^3 (650 \text{ STU B})$ |
|                                     |                      | <u>Type 1</u>                                                                                               | <u>Typ</u>     | <u>be 2</u>                                                                                                    |
| Block 1                             | - STU A              | = 400                                                                                                    | + 55           | $50 = 950 \text{ m}^3$                                                                                                    |
| Block 2                             |                      |                                                                                                    |                |                                                                                                    |
|                                     | -STU A               |                                                                                                    |                | $50 = 1250 \text{ m}^3$                                                                                                    |
|                                     | -STU B               | = 0                                                                                                    | + 65           | $50 = \frac{650 \text{ m}^3}{1900 \text{ m}^3}$                                                                                   |
| Harvesting Me                       | ethod - SC           | 2                                                                                                    |                |                                                                                                    |
| •                                   | -STU A               |                                                                                                    | + 11           | $100 = 2100 \text{ m}^3$                                                                                                    |
| Harvesting Me                       | ethod - SS<br>-STUB  |                                                                                                    | + 65           | $50 = 650 \text{ m}^3$                                                                                                    |

In the following examples, the reduced volumes will appear bold.

# Example 5.3

Reducing the volume by 20 percent of STU B in Block 2:

Type 1 = 1000 m<sup>3</sup> (1000 STU A) Type 2 = **1680 m<sup>3</sup>** (1200 STU A + **480** STU B)

Block 2 has STU B in Type 2, so Type 2 was reduced.

| Cutting Pern                 | nit = 1000              | + 1680 = <b>2680</b> $m^3$                                                                                                    |                                                                                   |
|------------------------------|-------------------------|----------------------------------------------------------------------------------------------------|-----------------------------------------------------------------------------------|
| Type 1/Blk 2<br>Type 2/Blk 1 | 2 = 600  m<br>l = 550 m | <ul> <li><sup>3</sup> (400 STU A)</li> <li><sup>3</sup> (600 STU A)</li> <li><sup>3</sup> (500 STU A)</li> <li><sup>3</sup> (650 STU A + 520 ST</li> </ul> | ŪΒ)                                                                               |
| Type $2/SC =$                | $= 1100 \text{ m}^3$    | (1000 STU A)<br>(1100 STU A)<br>( <b>520</b> STU B)                                                                                                    |                                                                                   |
| Dissis 1                     |                         | Type 1                                                                                                    | Type 2                                                                            |
| Block 1                      | - STU A                 | = 400                                                                                                    | $+550 = 950 \text{ m}^3$                                                          |
| Block 2                      | -STU A<br>-STU B        |                                                                                                    | + 650 = 1250 m <sup>3</sup><br>+ 520 = $\frac{520 \text{ m}^3}{1770 \text{ m}^3}$ |

Block 2 has STU B, so its volume was reduced.

| Harvesting Method - SC<br>-STU A = 1000 | $+ 1100 = 2100 \text{ m}^3$ |
|-----------------------------------------|-----------------------------|
| Harvesting Method - SS<br>-STUB = 0     | + 520 = 520 m <sup>3</sup>  |

Block 2 has STU B in Harvesting Method - SS, so its volume was reduced.

### Example 5.4

Reducing Type 2 volume by 50 percent in STU A results in:

| Type 1 | $= 1000 \text{ m}^3$ | (1000 STU A)            |
|--------|----------------------|-------------------------|
| Type 2 | $= 1200 \text{ m}^3$ | (600 STU A + 600 STU B) |

Type 2 has STU A, so its volume was reduced.

Cutting Permit =  $1000 + 1200 = 2200 \text{ m}^3$ 

| Type 1/Blk 1<br>Type 1/Blk 2<br>Type 2/Blk 1<br>Type 2/Blk 2 | $= 600 \text{ m}^3$<br>= <b>275 m<sup>3</sup></b>               | (400 STU A)<br>(600 STU A)<br>( <b>275</b> STU A)<br>( <b>325</b> STU A + 650 | ) STU B)                 |
|--------------------------------------------------------------|-----------------------------------------------------------------|-------------------------------------------------------------------------------|--------------------------|
| Type 1/SC<br>Type 2/SC<br>Type 2/SS                          | = $1000 \text{ m}^3$<br>= <b>550 m^3</b><br>= $650 \text{ m}^3$ | (1000 STU A)<br>( <b>550</b> STU A)<br>(650 STU B)                            |                          |
| Dicals 1                                                     | Type                                                            | <u>e 1</u>                                                                    | Type 2                   |
| Block 1                                                      | - STU A = 40                                                    | 0                                                                             | $+275 = 675 \text{ m}^3$ |

Block 1 has STU A in Type 2, so its volume was reduced.

Block 2

| -STU A | = 600 | + 325 = | 925 m <sup>3</sup> |
|--------|-------|---------|--------------------|
| -STU B | = 0   | + 650 = |                    |
|        |       | =       | $1575 \text{ m}^3$ |

Block 2 has STU A in Type 2, so its volume was reduced.

Harvesting Method - SC -STU A = 1000  $+ 550 = 1550 \text{ m}^3$ 

Harvesting Method – SS -STUB = 0  $+ 650 = 650 \text{ m}^3$ 

Harvesting Method - SS doesn't have STU A, so its volume was not reduced.

### 5.3.3 Single Tree Reduction

The previous 4 examples in this chapter demonstrated how the total volume for a Treatment Unit would be reduced if all the trees from a particular cross-section were reduced. However, reductions can be dependent on individual tree parameters such as DBH, Tree Class/Risk Group and Damage Type. The reductions are performed on a tree-by-tree basis as follows.

# Example 5.5

The sample reduction input in Section 5.5 indicates a 20 percent reduction in Type 2 -Treatment Unit B for Yellow Cedar with a DBH up to 150 cm. All Risk Groups and Tree Classes are included, and no Damage Types are excluded from the reduction.

A Yellow Cedar was tallied in a plot from Type 2 within Block 2. Recall that Type 2/Block 2 has 2 Treatment Units, each having an area of 2.5 ha. Because the Treatment Unit cannot be coded on the Cruise Tally Sheet, the plot determines volume per hectare for both Treatment Units in Type 2 within Block 2.

The Yellow Cedar was tallied using a BAF of 12 in a full plot and the measured DBH was 55.6 cm. The calculated gross merchantable volume was  $3.583566 \text{ m}^3$ . Hence, the pre-reduction estimate for gross volume per hectare for both Treatment Units is:

(1)  
$$V = \frac{(12\ 12732.39545)*(3.583566)}{55.6^2}$$
$$= 177.12\ m^3\ per\ hectare$$

The post-reduction estimate for Treatment Unit B is:

(2) V = 177.12 (1-0.2)= **141.69 m<sup>3</sup> per hectare** 

The post-reduction estimate for the two combined Treatment Units is:

(3) 
$$V = (2.5/5.0) * 177.12 + (2.5/5.0) * 141.69$$
  
= **159.40 m<sup>3</sup> per hectare**

# 5.4 Percent Reduction Card Edits

# 5.4.1 Table of Data Types

| Column<br>Position         | Column Name                     | Accepted Values                                                           | Error<br>Type |
|----------------------------|---------------------------------|---------------------------------------------------------------------------|---------------|
| 1-2                        | Species                         | Blank or valid species code (Refer to Appendix 3 for valid species codes) | F             |
| 3-4                        | Timber Type                     | Blank, 99                                                                 | F             |
| 5                          | Risk Group/Tree<br>Class        | Blank, A, B, C, D, 1 - 9                                                  | F             |
| 6-7                        | Treatment Unit                  | A - CU, 1-99                                                              | F             |
| 8-10                       | Block                           | Blank                                                                     | F             |
| 11                         | Damage type                     | Blank, B, F, I, R                                                         | F             |
| 12                         | Maturity                        | Blank, M or S for CGNF Cruises only                                       | F             |
| 13                         | Live or Dead                    | Blank, L or D                                                             | F             |
| 14-15,<br>16-17,,<br>80-81 | Reduction percent for DBH class | Blank, 001 – 100                                                          | F             |

# 5.4.2 Fatal Errors

- 1. A tree can only qualify for one reduction.
- 2. Timber Type must be a valid Type from a card type C.
- 3. Block must be a valid Block from a card type D.

# 5.5 Percent Reduction Input Values - Sample Listing

Report 005a. This report is required for reduction compilations.

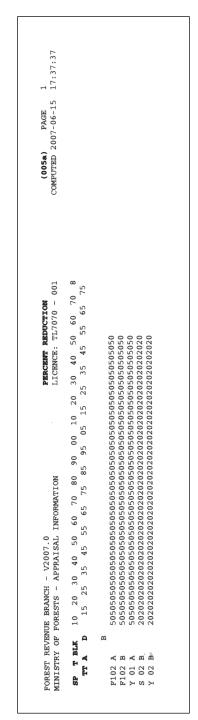

Figure 5.2 Percent Reduction Input Values.

# **Stump Cruise Compilations**

6

# 6.1 Stump Compilation - Overview

An "S" in column 80 of card type B identifies a stump cruise. Card type 2 Stump Diameters Inside Bark are converted to Diameter at 1.3 m (DBH) Outside Bark, and the resulting input file is compiled using the same merchantability requirements as normal compilations.

Stump cruises only use fixed area plots. Usually, the entire area is cruised, which eliminates the need for the statistical reports described in Chapter 8.

Stump cruise plots are recorded using the Stump Cruise Tally Sheet (Figure 6.1 and 6.2).

The species, stump height, stump diameter, tree class, and pathological remarks are entered for each stump in the plot.

No quality remarks or damage codes will be added.

The stump conversion is based on a measurement at stump height and can be recorded either in centimeters or rads, as specified in column 78 of card type B. If the measurement is made in rads, then double the measurement to obtain the stump diameter in centimeters (i.e., 1 rad = 2 cm).

For Coast compilations (F.I.Z A, B, or C), the age in 10s and tree class determine whether mature or immature conversion constants are used for Fir, Cedar, Hemlock, and Spruce:

| Immature: | Tree class 8 and 9 are always immature.                      |
|-----------|--------------------------------------------------------------|
|           | Tree classes 1, 2 and 3, are immature if Age in $10s < 13$ . |
| Mature:   | Tree class 5 and 7 are always mature.                        |
|           | Tree classes 1, 2, and 3 are mature if age in $10s > 12$ .   |

Tree class 4 and 6 are only included if the tree class combination from card type B is 1. In this case, set maturity using the above rules for tree classes 1, 2, and 3.

The stump diameter measurement is taken inside bark, and is recorded in centimeters to the nearest tenth. The conversion equation estimates the diameter at breast height outside bark.

 $DBH_{o} = DSH_{i} + b_{0} DSH_{i} (2.3 - SH) + b_{1}DSH_{i} ln[(SH + 1) / 2.3]$ 

Where:

| $\mathrm{DBH}_\mathrm{o}$                     | =            | Diameter at 1.3 m outside bark, in centimeters to the nearest tenth.                                                                                                    |
|-----------------------------------------------|--------------|----------------------------------------------------------------------------------------------------|
| $\text{DSH}_{i}$                              | =            | Diameter at stump height inside bark, in centimeters to the nearest tenth.                                                                                                    |
| SH                                            | =            | Stump height in centimeters.                                                                                                    |
| <b>b</b> <sub>0</sub> , <b>b</b> <sub>1</sub> | =            | Diameter conversion constants, to 6 decimal places. Refer to <u><i>Cruising</i></u> <u><i>Manual</i></u> for the list of constants by Species, Forest Inventory Zone, and Maturity. |
| ln                                            | =            | Natural logarithm function.                                                                                                    |
| Example                                       | 6.1          |                                                                                                    |
| Unit of                                       |              |                                                                                                    |
| Measure                                       | ment:        | Centimeters                                                                                                    |
|                                               |              |                                                                                                    |
| F.I.Z.:                                       |              | J                                                                                                    |
|                                               |              | J<br>25 cm                                                                                                    |
| F.I.Z.:                                       |              |                                                                                                    |
| F.I.Z.:<br>Stump he                           | eight:       | 25 cm                                                                                                    |
| F.I.Z.:<br>Stump he<br>Species:               | eight:       | 25 cm<br>Spruce                                                                                                    |
| F.I.Z.:<br>Stump he<br>Species:               | eight:       | 25 cm<br>Spruce                                                                                                    |
| F.I.Z.:<br>Stump he<br>Species:<br>Diameter   | eight:<br>:: | 25 cm<br>Spruce<br>53 cm                                                                                                    |

Once the DBHs have been assigned to the stumps, tree heights must be calculated using a height-diameter equation. Please see Chapter 7 for an explanation of the derivation and application of height-diameter equations.

# 6.2 Stump Cruise Tally Sheet Image

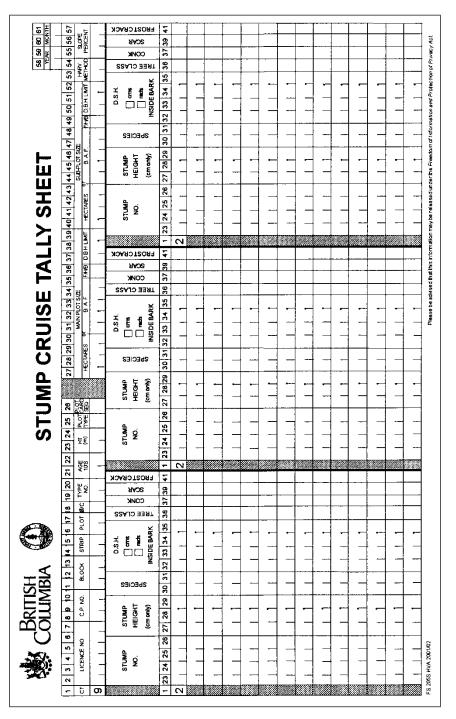

Figure 6.1 Stump Cruise Tally Sheet - Front Side.

|                                                                                                    | T <del>-</del> T                                              |         |       |      |       |     |       |                 |      |       |         |      | · · · ·  |          |                     |                                               | œ                                        |                                  |   |          |        | 1               | 1                    | 1                                                                                                 |          |
|----------------------------------------------------------------------------------------------------|---------------------------------------------------------------|---------|-------|------|-------|-----|-------|-----------------|------|-------|---------|------|----------|----------|---------------------|-----------------------------------------------|------------------------------------------|----------------------------------|---|----------|--------|-----------------|----------------------|---------------------------------------------------------------------------------------------------|----------|
| FROSTCRACK                                                                                                    | 4                                                             |         |       |      |       |     |       |                 |      |       |         |      | <u> </u> |          |                     |                                               | 8                                        |                                  |   |          |        |                 |                      |                                                                                                   |          |
| 2CVB                                                                                                    | 37 39                                                         |         |       |      |       |     |       |                 |      |       |         |      |          | -        |                     | HEIGHT CALCULATIONS                           | BOT TOT SD S HD HT COR                   |                                  |   |          |        | <u> </u>        | 1                    |                                                                                                   |          |
| CONK                                                                                                    | 5                                                             |         |       |      |       |     |       |                 |      | L     |         |      |          |          |                     | E                                             | 7                                        |                                  |   |          |        |                 |                      |                                                                                                   |          |
| TREE CLASS                                                                                                    | 36                                                            |         |       |      |       |     |       |                 |      |       |         |      |          |          |                     | 3                                             | es                                       |                                  |   |          |        |                 |                      |                                                                                                   |          |
| ¥                                                                                                    | 35                                                            |         |       |      |       |     |       |                 |      |       |         |      |          |          |                     | ž                                             | ß                                        |                                  |   |          |        |                 |                      |                                                                                                   |          |
| 0.S.H.<br>Cons<br>and<br>styside BARK                                                                                                    | 4                                                             | •       | -     | -    | •     | -   | -     | •               | ÷    | -     | •       |      | •        |          |                     | Ĕ                                             | E                                        |                                  |   |          |        |                 |                      |                                                                                                   |          |
| 0.S.H.<br>Cms<br>Tats<br>SIDE BAR                                                                                                    | 3                                                             | -       | -     |      | -     | -   |       | -               | _    | -     | -       | -    | -        | -        |                     | ₽                                             | ¥.                                       |                                  |   |          |        | <u> </u>        | -                    |                                                                                                   |          |
|                                                                                                    | Ř                                                             | _       |       |      | _     | _   | _     | _               | _    | -     | -       | _    | _        | -        |                     | -                                             | 8                                        |                                  |   |          |        |                 |                      |                                                                                                   |          |
|                                                                                                    | 33                                                            |         |       |      |       |     |       |                 |      |       |         |      |          |          |                     |                                               | <b>10</b>                                |                                  |   |          |        |                 |                      |                                                                                                   |          |
| SPECIES                                                                                                    | 30 31 32 33 34 35                                             |         |       |      |       |     |       |                 | -    | _     |         | _    | _        | _        |                     | чs                                            |                                          |                                  |   |          |        |                 |                      |                                                                                                   |          |
| 22()202                                                                                                    | 8                                                             |         |       |      |       |     |       |                 |      |       |         |      |          |          |                     | ~~~~~~~~~~~~~~~~~~~~~~~~~~~~~~~~~~~~~~~       |                                          | -                                |   |          |        |                 | 1                    |                                                                                                   |          |
| <u> </u>                                                                                                    | ត្ត                                                           |         |       |      |       |     |       |                 |      |       |         |      |          |          |                     | ö                                             | AGE                                      |                                  |   |          |        |                 |                      |                                                                                                   |          |
| STUMP<br>HEIGHT<br>(cm only)                                                                                                    | 27 28 29                                                      | -       | -     |      | -     | -   | -     |                 | -    |       | -       | -    | -        | -        |                     | 5                                             |                                          |                                  |   |          |        | 1               | E                    |                                                                                                   |          |
| 도프 5                                                                                                    | -                                                             | -       | - 1   | -    | -     | -   | -     | -               | -    | -     | -       |      | -        | -        |                     | - No                                          | ¥.                                       |                                  |   |          |        |                 | IN STREET            |                                                                                                   |          |
|                                                                                                    | 2                                                             |         |       |      | L     | -   |       | _               |      |       |         |      |          |          |                     |                                               |                                          |                                  |   |          |        |                 | снескерау (ряіит)    |                                                                                                   |          |
| -                                                                                                    | ñ                                                             | _       | _     |      | _     | _   | _     | _               |      |       |         | _    | -        | -        |                     | SEL                                           |                                          | Ę                                |   |          |        |                 | 8                    |                                                                                                   | ž        |
| STUMP<br>NO.                                                                                                    | 25                                                            |         |       |      |       |     |       |                 |      |       |         |      |          | _        |                     |                                               | _                                        | 8                                |   |          |        |                 | Ж                    |                                                                                                   | Ē        |
| Ęz                                                                                                    | N.                                                            |         | -     |      |       |     |       |                 |      |       |         |      | _        |          |                     | ot≱                                           | ¥                                        | 38                               |   |          |        |                 | Πų                   | Į                                                                                                 | 5        |
|                                                                                                    | 23 24 25 26                                                   | -       | -     | 1 -1 | -     | -   | -     | -               |      | -     |         | -    |          |          |                     | F                                             |                                          | 37                               |   |          |        | 1 -             | Ö                    |                                                                                                   |          |
|                                                                                                    | -                                                             | N       |       |      |       |     |       |                 |      |       |         |      |          |          |                     | ç                                             |                                          | 36                               |   |          |        | 1               | 1                    | Ę.                                                                                                | 7        |
|                                                                                                    | 3                                                             | • •     | 20130 | 688  | A A A | ann | 77.76 | <i>aziii</i> ik | unna | 41110 | 117.918 | aada |          | 07011111 |                     |                                               | -                                        | 35                               |   | -        |        | + • •           | 1                    | - Norts                                                                                           | 2        |
| FROSTCRACK                                                                                                    | 41                                                            |         |       |      |       |     |       | <u> </u>        | L    |       |         |      | L        | ļ        |                     | Ŧ                                             | -                                        |                                  | - | -        |        | 1 -             | 1                    | 20.6                                                                                              | 5        |
| SCAR                                                                                                    | 39                                                            |         |       |      |       |     |       |                 |      |       |         |      |          |          |                     | 9.0                                           | (c a)                                    | 8                                |   | -        | - 1    | 1               |                      | 0 eq                                                                                              | 2        |
| CONK                                                                                                    | 37 39                                                         |         |       |      |       |     |       |                 |      |       |         |      |          |          |                     |                                               |                                          | 2                                |   |          | - 1    | 1 -             | 1                    | eath                                                                                              | 5        |
| TREE CLASS                                                                                                    | 36                                                            |         |       |      |       |     |       |                 |      |       |         |      |          |          |                     |                                               |                                          | 31 32 33 34                      |   |          |        | 1               | 1                    | Ē                                                                                                 | <u>,</u> |
|                                                                                                    | 35 36                                                         |         |       |      |       |     |       |                 |      |       |         |      |          |          | 1                   | SEC                                           | 3-6                                      | 30                               |   |          | -      | 1 -             |                      | l eu                                                                                              | É        |
| D.S.H.<br>D.S.H.<br>Tata<br>NSIDE BARK                                                                                                    | 4                                                             | -       | • •   | -    | -     | •   | •     |                 | -    | •     | •       | •    | - 1      |          |                     | <u>_</u> _                                    |                                          | 39                               |   |          |        |                 | 1                    | pop                                                                                               | 2        |
| D.S.H.<br>data<br>SIDE BAR                                                                                                    | 3                                                             | -       | -     | -    |       | -   | -     | -               | -    | _     | _       |      | - 1      |          | ŝ                   | TOTAL                                         | Ē                                        | 27 28 29                         |   |          | -      | 1 -             | 1                    | jou                                                                                               | 1        |
| 입니다 않                                                                                                    | ñ                                                             | _       |       |      | _     |     |       | -               | _    | _     | _       | _    |          | -        | A                   | ۴ï                                            | í                                        |                                  | _ |          | -      | 1               | 1                    | 159                                                                                               |          |
| <u> </u>                                                                                                    | 32                                                            |         |       |      |       |     |       |                 |      |       |         |      |          |          | щ                   | W                                             | _                                        | 8                                |   |          |        |                 | 1                    | - lee                                                                                             | 6        |
|                                                                                                    | 30 31 32 33 34                                                |         |       |      |       |     |       |                 |      |       |         |      |          |          | ω                   | TREE                                          | ž                                        | 25 26                            | _ | !        | 1 -    | 1 ~             | 1                    | atem                                                                                              |          |
| SPECIES                                                                                                    | 0                                                             |         | - 1   |      |       |     |       |                 |      |       |         |      |          |          | 0                   |                                               | 3730                                     | -                                | 3 |          |        | <b>9</b> ////// | 2                    | 15                                                                                                | 2        |
|                                                                                                    | ē                                                             | ſ       | •     |      |       |     |       |                 |      |       |         |      |          |          | 19                  | 1110                                          | 332                                      | -                                |   | 10.37670 | V.#### |                 | 8                    | 9                                                                                                 | 5        |
| <br>₀ ⊢ S                                                                                                    | 29 3                                                          |         | -     |      |       |     |       |                 |      |       |         |      |          |          | ΞTF                 |                                               | ОР                                       |                                  |   |          |        |                 | 8                    | 3 à true                                                                                          |          |
| GHT<br>GHT<br>(MP                                                                                                    | 28 29 3                                                       | _       | -     |      |       |     |       | _               | _    |       |         |      |          |          | IPLE TR             |                                               | T COR                                    |                                  |   |          |        |                 | -                    | his is a true                                                                                     |          |
| STUMP<br>HEIGHT<br>(cm only)                                                                                                    | 7 28 29 3                                                     | -       | _     |      |       |     |       |                 |      |       |         |      |          |          | AMPLE TR            | SNC                                           | D HT COR                                 |                                  |   |          |        |                 | -                    | het this is a true                                                                                |          |
| STUMP<br>HEIGHT<br>(cm only)                                                                                                    | 27 28 29                                                      |         |       |      |       |     |       |                 |      |       |         |      |          |          | SAMPLE TREE DETAILS | ATIONS                                        | HD HT COR                                | -                                |   |          |        |                 | (LN                  | thry threat thus is a true                                                                        |          |
|                                                                                                    | 26 27 28 29                                                   |         | _     |      |       |     |       |                 |      |       |         |      |          |          | SAMPLE TR           | CULATIONS                                     | S HD HT COR                              | -                                |   |          |        |                 | PRINT)               | I certify that this is a true                                                                     |          |
|                                                                                                    | 26 27 28 29                                                   |         |       |      |       |     |       |                 |      |       |         |      |          |          | SAMPLE TR           | CALCULATIONS                                  | SO S HD HT COR                           |                                  |   |          |        |                 | 3Y (PRINT)           | c ficentify thet this is a true                                                                   |          |
|                                                                                                    | 26 27 28 29                                                   |         |       |      |       |     |       |                 |      |       |         |      |          |          | SAMPLE TR           | GHT CALCULATIONS                              | тот so з нр нт соя                       |                                  |   |          |        |                 | ED BY (PRINT)        | nice (i certify that this is a true                                                               |          |
| STUMP<br>STUMP<br>NO. HEIGHT<br>(cm only)                                                                                                    | 26 27 28 29                                                   |         |       |      |       |     |       |                 |      |       |         |      |          |          | SAMPLE TR           | HEIGHT CALCULATIONS                           | BOT TOT SO S HD HT COR                   |                                  |   |          |        |                 | UISED BY (PRINT)     | NATIOE (Icentify that this is a frue                                                              |          |
|                                                                                                    | 23 24 25 26 27 28 29                                          | 2       |       |      |       |     |       |                 |      |       |         |      |          |          | SAMPLE TR           | HEIGHT CALCULATIONS                           | BOT TOT SO S HD HT                       |                                  |   |          |        |                 | CRUISED BY (PRINT)   | cickian inc. It certify that this is a true                                                       |          |
| STUMP<br>NO.                                                                                                    | 1 23 24 25 26 27 28 29                                        | 2 1 1 1 |       |      |       |     |       |                 |      |       |         |      |          |          | SAMPLE TH           |                                               | TOP BOT TOT SO S HD HT                   |                                  |   |          |        |                 | +                    | CICANA TVIDC (I certify that this is a true statement of sampling done by the stifte place shown) |          |
| FROSTCRACK                                                                                                    | 41 1 23 24 25 26 27 28 29                                     | 2       |       |      |       |     |       |                 |      |       |         |      |          |          | SAMPLE TH           |                                               | TOP BOT TOT SO S HD HT                   |                                  |   |          |        |                 | D CRUISED BY (PRINT) | CICNATIDE (Icentify that this is a frue                                                           |          |
| SCAR<br>FROSTCRACK                                                                                                    | 41 1 23 24 25 26 27 28 29                                     | 2       |       |      |       |     |       |                 |      |       |         |      |          |          | SAMPLE TR           |                                               | TOP BOT TOT SO S HD HT                   |                                  |   |          |        |                 | ĥ                    |                                                                                                   | 0        |
| CONK<br>CONK<br>CONK<br>CONK<br>CONK                                                                                                    | 37 39 41 1 23 24 25 26 27 28 29                               | 2       |       |      |       |     |       |                 |      |       |         |      |          |          | SAMPLE TR           |                                               | TOP BOT TOT SO S HD HT                   |                                  |   |          |        |                 | +                    | DATE SIGNATINE (I certify that this is a true                                                     | 0        |
| SCAR<br>FROSTCRACK                                                                                                    | 36 37 39 41 1 23 24 25 26 27 28 29                            |         |       |      |       |     |       |                 |      |       |         |      | ·        |          | SAMPLE TR           |                                               | TOP BOT TOT SO S HD HT                   |                                  |   |          |        |                 | DATE                 |                                                                                                   |          |
| TREE CLASS<br>SCAR<br>FROSTCRACK                                                                                                    | 36 37 39 41 1 23 24 25 26 27 28 29                            |         |       |      |       |     |       |                 |      |       |         |      |          |          | SAMPLE TR           |                                               | TOP BOT TOT SO S HD HT                   |                                  |   |          |        |                 | ĥ                    |                                                                                                   | 0        |
| TREE CLASS<br>SCAR<br>FROSTCRACK                                                                                                    | 36 37 39 41 1 23 24 25 26 27 28 29                            |         |       |      |       |     |       |                 |      |       |         |      |          |          | SAMPLETR            | SEL COUNTED COR S.H.                          | AGE TOP BOT TOT SO S HD HT               | 40                               |   |          |        |                 | DATE                 |                                                                                                   |          |
| TREE CLASS<br>SCAR<br>FROSTCRACK                                                                                                    | 36 37 39 41 1 23 24 25 26 27 28 29                            |         |       |      |       |     |       |                 |      |       |         |      |          |          | SAMPLETR            | SEL COUNTED COR S.H.                          | AGE TOP BOT TOT SO S HD HT               | 40                               |   |          |        |                 | DATE                 |                                                                                                   | a<br>N   |
| TREE CLASS<br>SCAR<br>FROSTCRACK                                                                                                    | 36 37 39 41 1 23 24 25 26 27 28 29                            |         |       |      |       |     |       |                 |      |       |         |      |          |          | SAMPLETR            | SEL COUNTED COR S.H.                          | AGE TOP BOT TOT SO S HD HT               | 40                               |   |          |        |                 | DATE                 |                                                                                                   | a<br>N   |
| ж<br>твее сцаз<br>сонк<br>боотселек<br>геоотселек                                                                                                    | 36 37 39 41 1 23 24 25 26 27 28 29                            |         |       |      |       |     |       |                 |      |       |         |      |          |          | SAMPLE TR           | TOTAL SEL COUNTED COR S.H.                    | AGE AGE TOP BOT TOT SO S HD HT           | 37 38 39 40                      |   |          |        |                 | DATE                 |                                                                                                   |          |
| No contraction of the second second s                                                                                                    | 36 37 39 41 1 23 24 25 26 27 28 29                            |         |       |      |       |     |       |                 |      |       |         |      |          |          | SAMPLE TR           | SEL COUNTED COR S.H.                          | AGE AGE TOP BOT TOT SO S HD HT           | 36 37 3839 40                    |   |          |        |                 | DATE                 |                                                                                                   | a<br>N   |
| TREE CLASS<br>SCAR<br>FROSTCRACK                                                                                                    | 30 31 32 33 34 35 36 37 39 41 1 23 24 25 26 27 28 29          |         |       |      |       |     |       |                 |      |       |         |      |          |          | SAMPLE TR           | CC TOTAL SEL COUNTED COR S.H.                 | AGE AGE TOP BOT TOT SO S HD HT           | 35 36 37 38 39 40                |   |          |        |                 | DATE                 |                                                                                                   |          |
| CONK<br>CONK<br>CONK   | 30 31 32 33 34 35 36 37 39 41 1 23 24 25 26 27 28 29          |         |       |      |       |     |       |                 |      |       |         |      |          |          | SAMPLETR            | CC TOTAL SEL COUNTED COR S.H.                 | AGE AGE TOP BOT TOT SO S HD HT           | 35 36 37 38 39 40                |   |          |        |                 | DATE                 |                                                                                                   |          |
| CONK<br>CONK<br>CONK   | 30 31 32 33 34 35 36 37 39 41 1 23 24 25 26 27 28 29          |         |       |      |       |     |       |                 |      |       |         |      |          |          | SAMPLE TR           | CC TOTAL SEL COUNTED COR S.H.                 | (cm) AGE AGE 10P BOT TOT SO S HD HT      | 3233 34 35 35 37 38 39 40        |   |          |        |                 | DATE                 |                                                                                                   | a<br>N   |
| No contraction of the second second s                                                                                                    | 30 31 32 33 34 35 36 37 39 41 1 23 24 25 26 27 28 29          |         |       |      |       |     |       |                 |      |       |         |      |          |          | SAMPLE TR           | CC TOTAL SEL COUNTED COR S.H.                 | (cm) AGE AGE 10P BOT TOT SO S HD HT      | 3233 34 35 35 37 38 39 40        |   |          |        |                 | DATE                 |                                                                                                   | a<br>N   |
| CONK<br>CONK<br>SCOR<br>SCOR<br>SCOR<br>SCOR<br>SCOR<br>SCOR<br>SCOR<br>SCOR                                                                                                    | 27 28 29 30 31 32 33 34 35 36 37 39 41 1 23 24 25 26 27 28 29 |         |       |      |       |     |       |                 |      |       |         |      |          |          | SAMPLE TR           | 0 DIBH. C/C TOTAL SEL COUNTED COR S.H.        | Сст. АСС АСС АСС И ПОР ВОТТОТ SO S HD HT | 30 31 32 33 34 35 36 37 38 39 40 |   |          |        |                 | DATE                 |                                                                                                   | a<br>N   |
| REECLASS<br>REDGES<br>REECLASS<br>CONK<br>SCAR<br>REECLASS<br>CONK<br>SCAR<br>RECOSTCRACK<br>RECOSTCRACK<br>RECOSTCR                                                                                                    | 27 28 29 30 31 32 33 34 35 36 37 39 41 1 23 24 25 26 27 28 29 |         |       |      |       |     |       |                 |      |       |         |      |          |          |                     | 0 DIBH. C/C TOTAL SEL COUNTED COR S.H.        | Сст. АСС АСС АСС И ПОР ВОТТОТ SO S HD HT | 30 31 32 33 34 35 36 37 38 39 40 |   |          |        |                 | DATE                 | DATE                                                                                              |          |
| REECLASS<br>REDGES<br>REECLASS<br>CONK<br>SCAR<br>REECLASS<br>CONK<br>SCAR<br>RECOSTCRACK<br>RECOSTCRACK<br>RECOSTCR                                                                                                    | 27 28 29 30 31 32 33 34 35 36 37 39 41 1 23 24 25 26 27 28 29 |         |       |      |       |     |       |                 |      |       |         |      |          |          | SAMPLE              | D.B.H. C/C TOTAL SEL COUNTED COR S.H.         | Сст. АСС АСС АСС И ПОР ВОТТОТ SO S HD HT | 30 31 32 33 34 35 36 37 38 39 40 |   |          |        |                 |                      | DATE                                                                                              |          |
| CONK<br>CONK<br>SCOR<br>SCOR<br>SCOR<br>SCOR<br>SCOR<br>SCOR<br>SCOR<br>SCOR                                                                                                    | 27 28 29 30 31 32 33 34 35 36 37 39 41 1 23 24 25 26 27 28 29 |         |       |      |       |     |       |                 |      |       |         |      |          |          |                     | TOTAL 0 D.BH. C/C TOTAL ISEL COUNTED COR S.H. | Сст. АСС АСС АСС И ПОР ВОТТОТ SO S HD HT | 30 31 32 33 34 35 36 37 38 39 40 |   |          |        |                 |                      | DATE                                                                                              |          |
| REE CLASS<br>CONK<br>SCAR<br>SCAR<br>S | 30 31 32 33 34 35 36 37 39 41 1 23 24 25 26 27 28 29          |         |       |      |       |     |       |                 |      |       |         |      |          |          |                     | 0 DIBH. C/C TOTAL SEL COUNTED COR S.H.        | Сст. АСС АСС АСС И ПОР ВОТТОТ SO S HD HT | 3233 34 35 35 37 38 39 40        |   |          |        |                 | DATE                 |                                                                                                   |          |

Figure 6.2 Stump Cruise Tally Sheet - Reverse Side.

# 6.3 Stump Cruise Tally Sheet Edits

# 6.3.1 Card Type 9 - Plot Identity Information

Same as Section 2.11.1

# 6.3.2 Card Type 2 - Stump Details

| Column<br>Position | Column Name                      | Accepted Values                         | Error<br>Type |
|--------------------|----------------------------------|-----------------------------------------|---------------|
| 27-29              | Stump height (cm)                | 9 (3, 1)                                | F             |
| 30-31              | Species                          | Refer to Cruising Manual, Section 6.3.2 | F             |
| 32-35              | Diameter at stump<br>height (cm) | 9 (4, 1)                                | F             |
| 36                 | Tree Class                       | Same as Section 2.12.1                  | F             |
| 37                 | Conk                             | Same as Section 2.12.1                  | N/A           |
| 39                 | Scar                             | Same as Section 2.12.1                  | N/A           |
| 41                 | Frost Crack                      | Same as Section 2.12.1                  | N/A           |

# 6.3.3 Card Type 3 - Sample Tree Details

| Column<br>Position | Column Name   | Accepted Values     | Error<br>Type |
|--------------------|---------------|---------------------|---------------|
| 25-29              | Tree Number   | 0 - 99              | F             |
| 27-29              | Total Height  | 999                 | F             |
| 30-31              | Species       | Refer to Appendix 2 | F             |
| 32-35              | DBH           | 9 (4, 1)            | F             |
| 36                 | Crown Class   | 1 - 4               | I             |
| 37-39              | Total Age     | 999                 | F             |
| 40                 | Selective Cut | Blank               | N/A           |

### 6.3.3.1 Messages

- 1. The tree height is not in range for species in Forest Inventory Zone refer to Appendix 4.
- The total age is not in range for species in Forest Inventory Zone refer to Appendix 5.
- 3. Tree numbers should be unique or the preceding tree with the duplicate number will be ignored for the card type 3 cross-reference edit.

See Table 4 of the <u>*Cruising Manual*</u> for the new FIZ A/QCI PSYU stump to DBH taper equations.

This page is intentionally left blank.

# 7

# **Height-Diameter Equations**

Tree heights are required for the calculation of volume, as explained in Chapter 3. For stump cruises where no trees have heights or other cruises where the heights are not measured for each tree, such as the Helicopter Single Stem Harvest Method on the Coast, height-diameter equations, or curves, are derived from the sample trees.

Heights are assigned by substituting the DBH into the chosen equation. Each equation has a minimum value  $DBH_{min}$ , below which the equation predicts negative values. Each function also has an associated  $DBH_{max}$ . Heights cannot be calculated for DBHs greater than  $DBH_{max}$  or lower than  $DBH_{min}$ . Where a DBH does not fall into the acceptable range for the equation, the minimum or maximum DBH would be substituted, and a message would be indicated for that tree in report 004a (see Figure 7.2).

There are 6 possible equations available:

| Parabola              | Н | = | $a + b\mathbf{D} + c\mathbf{D}^2$       |
|-----------------------|---|---|-----------------------------------------|
| Conditioned Parabola  | Н | = | $1.3 + b\mathbf{D} + c\mathbf{D}^2$     |
| Hyperbola             | Н | = | a + b/D + cD                            |
| Conditioned Hyperbola | Н | = | 1.3 - bD/(D+1) + cD                     |
| Weibull               | Н | = | $a[1 - \text{EXP}(-bD^c)]$              |
| Conditioned Weibull   | Н | = | $1.3 + a[1 - \text{EXP}(-b\text{D}^c)]$ |

Where:

| Н | = | Tree height in metres, to the nearest tenth. |
|---|---|----------------------------------------------|
|---|---|----------------------------------------------|

D = Diameter at 1.3 m outside bark in centimeters, to the nearest tenth.

a, b, c =Regression coefficients.

 $EXP(x) = e^x$ , where e is the base of the natural logarithm function.

Use the following method to choose the suggested curve for assigning heights:

- 1. Reject any curves that compute a negative height for a DBH of 10 cm or lower.
- 2. If the *b* and *c* coefficients are positive for the Parabola, the Weibull function must not be used.
- 3. Of the remaining curves, choose the curve with the lowest standard error estimate (S.E.E.) based on volume. Refer to Section 4.2.1.1 of the *Cruising Manual* for possible exceptions.

Regression equations are calculated for each species within a Timber Type. In order to produce regression coefficients, a minimum of 20 sample trees must be used. For minor species (less than twenty percent of the unauthorized timber harvest area gross volume) ten trees per curve is acceptable. If there are not enough sample trees for a species in a Timber Type, then samples may be grouped together for different species and types using card type E. Where more than one species contributes to a height curve, appropriate, to each species volume constants, as per Appendix 15 are to be applied when calculating the S.E.E. volume. Refer to Section 8.4 of the <u>Cruising Manual</u> for a description of the methods of grouping sample trees.

A height curve equation applies heights for all of the Species and Types listed in columns 15-80 of card type E.

If the column 14 of card type E is coded '1', then the sample trees used to derive the height curve are restricted to the Species and Type coded in the Species Used and the Type Used fields.

If column 14 is blank or 0, then the sample trees used to derive the height curve would be all of the Species and Types in columns 15-80 of card type E. Refer to Figure 7.3 of the <u>*Cruising Manual*</u> for example card type E codes.

A good practice is to first plot the sample trees diameter vs. height. This provides a useful picture of the height-diameter relationship for the species and types that the equation generates heights for. It will also indicate outliers if they exist.

Next, find the regression coefficients for all six curves. To determine the S.E.E. volume, use the method described in Section 7.3. Choose the curve that yields the lowest S.E.E. for volume as the suggested curve that does not generate negative heights at 10 cm DBH or has a maximum/minimum DBH range insufficient for the card Type 2 requirements.

# 7.1 Regression Coefficients

In order to determine the regression coefficients, there are many statistical packages available which support the above equations. For the parabola and hyperbola equations, fit a linear least-squares regression with an intercept. For the Weibull functions, fit a non-linear least squares regression. For the conditioned forms of each equation type, change the dependent variable to H - 1.3, rather than H and fit the equation without an intercept.

A method for determining coefficients for the parabola and hyperbola is included for each equation listed below.

In the following examples, N = the number of sample trees used.

The  $\Sigma$  without upper and lower bound parameters in the regression coefficient formulas is a summation over all N of the sample trees.

# 7.1.1 Parabola

$$A = \sum HD^{2} - \frac{\sum H \sum D^{2}}{N}$$
$$B = \sum D^{2} - \frac{(\sum D)^{2}}{N}$$
$$C = \sum D^{3} - \frac{\sum D^{2} \sum D}{N}$$
$$D = \sum HD - \frac{\sum H \sum D}{N}$$
$$E = \sum D^{4} - \frac{(\sum D^{2})^{2}}{N}$$
$$F = \sum D$$
$$G = \sum H$$
$$H = \sum D^{2}$$

The parabola regression coefficients are calculated as follows:

$$c = \frac{AB - CD}{BE - CC}$$
$$b = \frac{D - cC}{B}$$
$$a = \frac{(G - bF - cH)}{N}$$

# 7.1.2 Conditioned Parabola

$$A = \sum (H - 1.3)D^{2}$$
$$B = \sum D^{2}$$
$$C = \sum D^{3}$$
$$D = \sum (H - 1.3)D$$
$$E = \sum D^{4}$$

The conditioned parabola regression coefficients are calculated as follows:

$$c = \frac{AB - CD}{BE - CC}$$
$$b = \frac{D - cC}{B}$$
$$a = 1.3$$

# 7.1.3 Hyperbola

$$A = \Sigma HD - \frac{\Sigma H \Sigma D}{N}$$
$$B = \Sigma \frac{1}{D^2} - \frac{\left(\frac{\Sigma 1/D}{D}\right)^2}{N}$$
$$C = N - \frac{\Sigma \frac{1/D}{\Sigma D}}{N}$$
$$D = \Sigma \frac{H}{D} - \frac{\Sigma H \Sigma \frac{1/D}{D}}{N}$$
$$E = \Sigma D^2 - \frac{(\Sigma D)^2}{N}$$
$$F = \Sigma \frac{1}{D}$$
$$G = \Sigma H$$
$$H = \Sigma D$$

The hyperbola regression coefficients are calculated as follows:

$$c = \frac{AB - CD}{BE - CC}$$
$$b = \frac{D - cC}{B}$$
$$a = \frac{(G - bF - cH)}{N}$$

# 7.1.4 Conditioned Hyperbola

$$A = \sum (H - 1.3)D$$
$$B = \sum \frac{(-D)^2}{(D + 1)^2}$$
$$C = \sum \frac{-(D^2)}{(D + 1)}$$
$$D = \sum \frac{-D(H - 1.3)}{(D + 1)}$$
$$E = \sum D^2$$

The conditioned hyperbola regression coefficients are calculated as follows:

$$c = \frac{AB - CD}{BE - CC}$$
$$b = \frac{D - cC}{B}$$
$$a = 1.3$$

# 7.1.5 Weibull and Conditioned Weibull

The Weibull coefficients are not determined by matrix manipulation as the other two curves are. The calculations will not be provided here. Instead, use T. Kozak's subroutine - April, 1993. For the un-conditioned Weibull, the dependant variable would be the set of sample tree heights (H) and the independent variable would be the set of sample tree diameters (D). For the conditioned Weibull, the dependent variable would be the set of sample tree heights less 1.3 m (i.e., H-1.3).

When coefficients are determined through iteration the maximum number of iterations is 1 000.

# 7.2 Minimum and Maximum DBH

Heights can only be calculated for trees when their DBH is in the specified range for the height-diameter curve. When a tree falls outside of the DBH range, use either the height calculated for  $DBH_{max}$  or  $DBH_{min}$  for the selected curve.

# 7.2.1 Parabola and Conditioned Parabola

# 7.2.1.1 Minimum DBH

For the conditioned and un-conditioned parabola:

 $DBH_{min}$  = the root that is closest to 0:

$$\rm DBH_{min} = \frac{-b \pm \sqrt{b^2 - 4ac}}{2c}$$

The root closest to zero of the two roots is selected.

When 
$$b^2 - 4ac < 0$$
, then set  $DBH_{min} = 0$ .

Example 7.1

$$a = 1.3$$
  

$$b = 0.62079155$$
  

$$c = -0.00307971$$

| $Root_1$ | = - 2.0728 | $\leftarrow$ DBH <sub>min</sub> |
|----------|------------|---------------------------------|
| $Root_2$ | = 203.647  |                                 |

### 7.2.1.2 Maximum DBH

This method can solve either the minimum or maximum DBH depending on the values of the coefficients. If *b* is positive and *c* is negative there is a maximum height at a given DBH. If both *b* and *c* are positive there is a minimum height at a given DBH. A maximum DBH<sub>max</sub> of 250 cm has been assigned.

 $DBH_{max}$  = Root of the derivative of the parabola H =  $a + bD + cD^2$ 

H' = b + 2cD

Setting derivative equal to zero, gives

 $\text{DBH}_{\text{max}} = \frac{-b}{2c}$ 

Example 7.2

b = 0.62079155 c = - 0.00307971

 $DBH_{max} = 100.7873$ 

# 7.2.2 Hyperbola and Conditioned Hyperbola

### 7.2.2.1 Minimum DBH

For the hyperbola,  $DBH_{min}$  = the root that is closest to 0 of the following quadratic equation.

 $cD^2 + aD + b = 0$ 

$$DBH_{min} = \frac{-a \pm \sqrt{a^2 - 4cb}}{2c}$$

When  $a^2 - 4cb < 0$ , then set DBH<sub>min</sub> = 0.

Example 7.3

| а        | = 10.81912465 |                                 |
|----------|---------------|---------------------------------|
| b        | = -9.74355472 |                                 |
| С        | = 0.23902870  |                                 |
|          |               |                                 |
| $Root_1$ | = 0.8833      | $\leftarrow$ DBH <sub>min</sub> |
| $Root_2$ | = -46.1462    |                                 |

For the conditioned hyperbola,  $\text{DBH}_{min}$  = The root that is closest to 0 of the following quadratic equation

$$cD^{2} + (c-b+a)D + a = 0$$

$$DBH_{min} = \frac{(b-a-c) \pm \sqrt{(c-b+a)^2 - 4ac}}{2c}$$

When  $(c-b+a)^2 - 4cb < 0$ , then set  $DBH_{min} = 0$ .

Example 7.4

| а | = 1.3         |
|---|---------------|
| b | = -9.48876491 |
| С | = 0.23935168  |
|   |               |

| $Root_1$ | = -0.1182 | $\leftarrow$ DBH <sub>min</sub> |
|----------|-----------|---------------------------------|
|          |           |                                 |

Root<sub>2</sub> = -45.9567

#### 7.2.2.2 Maximum DBH

If b is negative and c is positive there is no maximum or minimum DBH.

If both *b* and *c* are negative then  $DBH_{max} = (b/c)^{1/2}$ 

To estimate  $DBH_{max}$ , calculate the height at increasing 0.5 cm intervals for DBH. Pick the diameter that yields the greatest height. The calculated heights will increase with increasing DBH, until the vertex ( $DBH_{max}$ ) is passed. At that point, the heights will decrease with increasing DBH. Set  $D_{max}$  to the 0.5 cm interval before the calculated heights started to decrease. If the vertex is not passed before 250 cm, set  $DBH_{max}$  equal to 250 cm. In this case, the reported  $DBH_{max}$  is not a true maximum, but rather an arbitrarily assigned maximum.

| Example 7.5 |        |                                 | Example 7.6 |        |                                 |
|-------------|--------|---------------------------------|-------------|--------|---------------------------------|
| DBH         | Height |                                 | DBH         | Height |                                 |
| 170         | 51.4   |                                 | 122         | 49.0   |                                 |
| 170.5       | 51.5   |                                 | 122.5       | 49.1   | $\leftarrow$ DBH <sub>max</sub> |
| 171         | 51.6   | $\leftarrow$ DBH <sub>max</sub> | 123         | 49.0   |                                 |

#### 7.2.3 Weibull and Conditioned Weibull

7.2.3.1 Minimum DBH

 $DBH_{min}$  for the Weibull function is 0.

#### 7.2.3.2 Maximum DBH

 $DBH_{max}$  for the Weibull function is infinity, since *a* is the maximum height at infinity DBH. A maximum  $DBH_{max}$  of 250 cm has been assigned.

# 7.3 Standard Error of Estimate (S.E.E.) and Bias

Bias is a systematic distortion between the observed and calculated values. Because of the way the formula was created in statistics, if the calculated height were generally higher than the observed heights, the height bias would be negative. Likewise, if the calculated heights were systematically lower than the observed heights, the height bias would be positive.

Standard Error of Estimate is the measure of spread of the observed values around the regression line (estimated values).

## 7.3.1 Standard Error of Estimate - Height

## 7.3.1.1 Parabola

$$A = \sum HD^{2} - \frac{\sum H \sum D^{2}}{N}$$

$$D = \sum HD - \frac{\sum H \sum D}{N}$$

$$I = \sum H^{2} - \frac{(\sum H)^{2}}{N}$$

$$K = 3$$
7.3.1.2 Conditioned Parabola
$$A = \sum (H - 1.3)D^{2}$$

$$D = \sum (H - 1.3)D$$

$$I = \sum (H - 1.3)^{2}$$

The parabola and conditioned parabola standard error estimate for height are calculated as follows:

SEE<sub>h</sub> = 
$$\sqrt{\frac{I-bD-cA}{N-K}}$$
  
7.3.1.3 Hyperbola  
A =  $\Sigma HD - \frac{\Sigma H \Sigma D}{N}$   
D =  $\Sigma \frac{H}{D} - \frac{\Sigma H \Sigma \frac{1}{D}}{N}$   
I =  $\Sigma H^2 - \frac{(\Sigma H)^2}{N}$   
K = 3  
7.3.1.4 Conditioned Hyperbola  
A =  $\Sigma (H - 1.3)D$ 

$$D = \sum \frac{-D(H - 1.3)}{(D + 1)}$$
$$I = \sum (H - 1.3)^2$$

The hyperbola and conditioned hyperbola standard error estimate for height is calculated as follows:

$$SEE_h = \sqrt{\frac{I - bD - cA}{N - K}}$$

#### 7.3.1.5 Weibull and Conditioned Weibull

## 7.3.1.5.1 Weibull

- H = height of tree
- H' = calculated height from regression equation

## 7.3.1.5.2 Conditioned Weibull

- H = height of tree
- H' = calculated height

$$SEE_{h} = \sqrt{\frac{\Sigma(H - H)^{2}}{N - 3}}$$

## 7.3.2 Bias - Height

Use the following calculation for all 6 height-diameter equations. The height bias should be zero for the Parabola and Hyperbola.

$$BIAS_h = \frac{\sum(H - H')}{N}$$

Where

- H = Height of sample tree in metres, to the nearest tenth
- H' = Calculated height in metres, to the nearest tenth
- N = Number of sample trees used

## 7.3.3 Bias - Volume

Use the following calculation for all 6 height-diameter equations.

$$Bias_v = \frac{\sum (v_1 - v_2)}{N}$$

#### 7.3.4 Standard Error Estimate - Volume\*

Use the following calculation for all 6 height-diameter equations.

 $^{\ast}$  The equation with the lowest  $\text{SEE}_{\nu}$  will be labeled as the suggested curve.

$$SEE_{v} = \sqrt{\frac{\sum (v_1 - v_2)^2}{N - K}}$$

Where

- $v_1 = 10^a D_i^{\ b} H_i^{\ c}$
- $v_2 = 10^a D_i^{\ b} (H'_i)^c$
- $D_i = DBH \text{ of sample tree } i$
- $H_i$  = Height of sample tree i
- $H_i$  = Calculated height of sample tree i
- a = Volume constant A, from Appendix 15
- b = Volume constant B, from Appendix 15
- c = Volume constant C, from Appendix 15
- N = Number of sample trees used
- K = 2, for the conditioned parabola and conditioned hyperbola or
- K = 3, for all other functions

# 7.4 Sample Report Listings

# 7.4.1 Report 001b - Sample Listing

Scattergram of card type 2 trees - required for stump cruises.

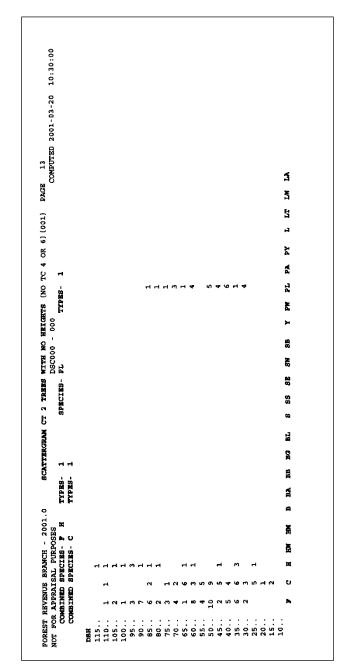

Figure 7.1 Scattergram of Card Type 2 trees (Partial).

## 7.4.2 Report 004a - Sample Listing

Height curve edits - required for stump cruises.

```
:17
                                           ~~~~~~~~~~~~~~~~~~~~~~
               :45:
                                           17
   PAGE 1
2001-03-19
                          REARON
ET SAMPLE TREE DBH
GT SAMPLE TREE DBH
GT SAMPLE TREE DBH
GT SAMPLE TREE DBH
GT SAMPLE TREE DBH
GT SAMPLE TREE DBH
GT SAMPLE TREE DBH
GT SAMPLE TREE DBH
GT SAMPLE TREE DBH
GT SAMPLE TREE DBH
GT SAMPLE TREE DBH
GT SAMPLE TREE DBH
GT SAMPLE TREE DBH
GT SAMPLE TREE DBH
TREE DBH
TREE DBH
TREE DBH
TREE DBH
TREE DBH
TREE DBH
 (004a)
COMPUTED
                                         S MAYBE IN ERROR
- 000
: CAL HEIGHT
                           HEIGHT
35.2
35.5
35.5
35.5
35.5
36.5
36.5
36.5
41.5
41.5
41.5
50.5
51.5
                                                                                                                                                                                                                                                           51.5
 % # POLLOWING TREES M
11CENCE TE D5C000 -
C.B.B.H./TC
D.B.B.H./TC
102.2 - 1
102.2 - 1
102.2 - 1
102.4 - 1
111.4 - 1
112.6 - 1
112.6 - 1
128.5 - 1
128.5 - 1
128.5 - 1
158.1 - 5
158.1 - 1
158.1 - 1
158.1 - 1
158.1 - 1
158.1 - 1
158.1 - 1
158.1 - 1
158.1 - 1
158.1 - 1
158.1 - 1
158.1 - 1
158.1 - 1
158.1 - 1
158.1 - 1
158.1 - 1
158.1 - 1
158.1 - 1
158.1 - 1
158.1 - 1
158.1 - 1
158.1 - 1
158.1 - 1
158.1 - 1
158.1 - 1
158.1 - 1
158.1 - 1
158.1 - 1
158.1 - 1
158.1 - 1
158.1 - 1
158.1 - 1
158.1 - 1
158.1 - 1
158.1 - 1
158.1 - 1
158.1 - 1
158.1 - 1
158.1 - 1
158.1 - 1
158.1 - 1
158.1 - 1
158.1 - 1
158.1 - 1
158.1 - 1
158.1 - 1
158.1 - 1
158.1 - 1
158.1 - 1
158.1 - 1
158.1 - 1
158.1 - 1
158.1 - 1
158.1 - 1
158.1 - 1
158.1 - 1
158.1 - 1
158.1 - 1
158.1 - 1
158.1 - 1
158.1 - 1
158.1 - 1
158.1 - 1
158.1 - 1
158.1 - 1
158.1 - 1
158.1 - 1
158.1 - 1
158.1 - 1
158.1 - 1
158.1 - 1
158.1 - 1
158.1 - 1
158.1 - 1
158.1 - 1
158.1 - 1
158.1 - 1
158.1 - 1
158.1 - 1
158.1 - 1
158.1 - 1
158.1 - 1
158.1 - 1
158.1 - 1
158.1 - 1
158.1 - 1
158.1 - 1
158.1 - 1
158.1 - 1
158.1 - 1
158.1 - 1
158.1 - 1
158.1 - 1
158.1 - 1
158.1 - 1
158.1 - 1
158.1 - 1
158.1 - 1
158.1 - 1
158.1 - 1
158.1 - 1
158.1 - 1
158.1 - 1
158.1 - 1
158.1 - 1
158.1 - 1
158.1 - 1
158.1 - 1
158.1 - 1
158.1 - 1
158.1 - 1
158.1 - 1
158.1 - 1
158.1 - 1
158.1 - 1
158.1 - 1
158.1 - 1
158.1 - 1
158.1 - 1
158.1 - 1
158.1 - 1
158.1 - 1
158.1 - 1
158.1 - 1
158.1 - 1
158.1 - 1
158.1 - 1
158.1 - 1
158.1 - 1
158.1 - 1
158.1 - 1
158.1 - 1
158.1 - 1
158.1 - 1
158.1 - 1
158.1 - 1
159.1 - 1
159.1 - 1
159.1 - 1
159.1 - 1
159.1 - 1
159.1 - 1
159.1 - 1
159.1 - 1
159.1 - 1
159.1 - 1
159.1 - 1
159.1 - 1
159.1 - 1
159.1 - 1
159.1 - 1
159.1 - 1
159.1 - 1
159.1 - 1
159.1 - 1
159.1 - 1
159.1 - 1
159.1 - 1
159.1 - 1
159.1 - 1
159.1 - 1
159.1 - 1
159.1 - 1
159.1 - 1
159.1 - 1
159.1 - 1
159.1 - 1
159.1 - 1
159.1 - 1
159.1 - 1
159.1 - 1
159.1 - 1
159.1 - 1
159.1 - 1
159.1 - 1
159.1 - 1
159.1 - 1
159.1 - 1
159.1 - 1
159.1 - 1
159.1 - 1
159.1 - 1
159.1 - 1
159.1 - 1
159.1 - 1
159.1 - 1
159.1 - 1
159.1
                                                                                                                                                                                                                                                                    ŝ
                                                                                                                                                                                                                                                                    80
                                                                                                                                                                                                                                                                   276.
 SPECIES
                                              1
                                                          ь
    CALCULATED HEIGHTS
                              g
                                              TREE
                          25/57#17/PLOT
05/57#17/PLOT
051/01/01
051/01/01
051/01/01
051/01/01
051/01/01
051/01/01
051/01/01
051/01/01
051/01/01
051/01/01
051/01/01
051/01/01
051/01/01
                                                                                                                                                                                                                                                                 10/10/100
 T FOR APPRAISAL NURPOSES
T FOR APPRAISAL PURPOSES
TIMBER TYPE BLOCK/STRP
1-1 001/01/
1-1 001/01/
1-1 001/01/
1-1 001/01/
1-1 001/01/
1-1 001/01/
1-1 001/01/
1-1 001/01/
1-1 001/01/
1-1 001/01/
1-1 1 001/01/
1-1 1 001/01/
1-1 1 001/01/
1-1 1 001/01/
1-1 1 001/01/
1-1 1 001/01/
1-1 1 001/01/
1-1 1 001/01/
1-1 1 001/01/
1-1 1 001/01/
1-1 1 001/01/
1-1 1 001/01/
1-1 1 001/01/
1-1 1 001/01/
1-1 1 001/01/
1-1 1 001/01/
1-1 1 001/01/
1-1 1 001/01/
1-1 1 001/01/
1-1 1 001/01/
1-1 1 001/01/
    FOREST NOT FO:
```

Figure 7.2 Height Curve Edits - Sample Listing (Partial).

## 7.4.3 Report 003 - Sample Listing

This report graphs the calculated height vs DBH.

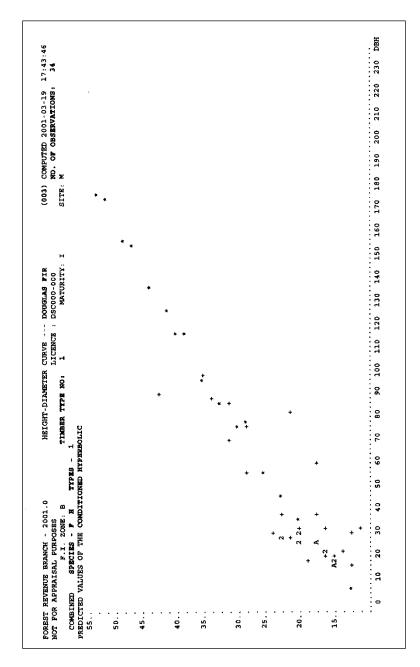

Figure 7.3 Regression Coefficients and Calculated Heights – Sample Listing (Partial).

| TIMBER TYPE NO:         I         MAUNITY:         SITE:           3.9         TIONED CONDITIONED         MEDUL         MEDUL         SITE:           3.9.9         HTPEROLA         MEDUL         MEDUL         MEDUL           12.5         15.1         .0         .0         .0           17.2         15.1         .0         .0         .0           17.2         15.1         .0         .0         .0           17.2         18.9         .0         .0         .0           21.4         .0         .0         .0         .0           21.2         21.4         .0         .0         .0           21.2         22.6         .0         .0         .0           21.2         22.4         .0         .0         .0           21.3         21.4         .0         .0         .0           21.3         21.4         .0         .0         .0           21.3         21.4         .0         .0         .0           21.3         21.4         .0         .0         .0           22.5         33.4         .0         .0         .0           22.6         .0                                                                                                    |               | s-19 17:43:46<br>cons: 34 | 46        |
|----------------------------------------------------------------------------------------------------|---------------|---------------------------|-----------|
| SS - 1       CONDITIONED       CONDITIONED         13.8       13.8       CONDITIONED         14.9       15.4       0       0         14.9       15.4       0       0         15.1       15.4       0       0         14.9       15.4       0       0         15.1       16.4       0       0         17.2       17.7       0       0         19.3       18.9       0       0         21.2       20.1       0       0       0         21.2       20.1       0       0       0         21.2       20.1       0       0       0         21.2       20.1       0       0       0         21.2       20.1       0       0       0         21.2       21.0       0       0       0         21.3       25.5       0       0       0       0         21.4       0       0       0       0       0       0         21.4       0       0       0       0       0       0       0         21.4       0       0       0       0       0                                                                                                    | TE: M         |                           |           |
| 9.9       13.8       NETRULL       NETRULL       NETRULL         9.9       13.8       0       0       0         14.9       15.4       0       0       0         15.1       15.4       0       0       0         19.3       15.4       0       0       0         19.3       18.9       0       0       0         21.2       20.1       0       0       0         21.2       20.1       0       0       0         21.2       20.1       0       0       0         21.2       20.1       0       0       0         21.2       20.1       0       0       0         21.2       20.1       0       0       0         21.2       20.1       0       0       0         21.3       25.2       0       0       0         21.3       25.4       0       0       0         21.4       0       0       0       0         21.4       0       0       0       0         21.3       25.4       0       0       0         22.5       31.4<                                                                                                    |               |                           |           |
| 9.9       13.8       .0       .0         11.2.5       15.1       .0       .0         11.2.5       15.1       .0       .0         11.2.5       15.1       .0       .0         11.2.5       15.1       .0       .0         11.2.5       15.1       .0       .0         21.4       .0       .0       .0         21.5       21.4       .0       .0         21.6       .0       .0       .0         21.5       22.6       .0       .0         21.6       23.8       .0       .0         23.6       23.8       .0       .0         23.1.3       23.4       .0       .0         31.2       23.4       .0       .0         31.3       31.4       .0       .0         32.5       33.4       .0       .0         32.6       34.4       .0       .0       .0         32.6       34.4       .0       .0       .0         32.6       34.4       .0       .0       .0         32.6       34.4       .0       .0       .0         32.6       34.4                                                                                                    |               |                           |           |
| 12.5       15.1       .0       .0         17.2       17.7       .0       .0         17.3       18.9       .0       .0         21.12       21.4       .0       .0         23.0       21.4       .0       .0         24.6       22.6       .0       .0         24.1       22.6       .0       .0         24.5       22.6       .0       .0         21.3       21.4       .0       .0         21.3       25.2       .0       .0         21.3       25.4       .0       .0         21.3       25.4       .0       .0         21.3       25.4       .0       .0         21.3       25.4       .0       .0         21.3       25.6       .0       .0         21.3       25.6       .0       .0         31.4       .0       .0       .0         32.5       33.4       .0       .0         32.6       35.8       .0       .0         32.6       35.4       .0       .0         32.6       34.4       .0       .0         32.6       4                                                                                                    |               |                           |           |
| 14.9       15.4       .0       .0         19.3       17.7       .0       .0         19.3       18.9       .0       .0         21.2       20.1       .0       .0         21.2       20.1       .0       .0         21.2       20.1       .0       .0         21.2       20.1       .0       .0         21.2       20.1       .0       .0         21.2       20.1       .0       .0         21.2       21.4       .0       .0         25.5       23.4       .0       .0         21.3       25.2       .0       .0         21.3       25.4       .0       .0         21.3       25.4       .0       .0         21.3       25.4       .0       .0         22.5       33.4       .0       .0         32.6       37.0       .0       .0         32.6       33.4       .0       .0         32.6       33.4       .0       .0         32.6       33.4       .0       .0         32.6       33.4       .0       .0         32.6                                                                                                    |               |                           |           |
| 17.2       17.7       .0       .0         21.9.3       18.9       .0       .0         23.0       21.4       .0       .0         24.6       22.6       .0       .0         27.5       22.6       .0       .0         28.6       .0       .0       .0         28.6       .0       .0       .0         29.7       25.0       .0       .0         21.3       29.8       .0       .0         29.7       25.0       .0       .0         21.3       29.8       .0       .0         21.3       29.4       .0       .0         21.3       21.0       .0       .0         22.6       31.0       .0       .0         32.5       33.4       .0       .0         32.6       35.8       .0       .0         32.6       35.8       .0       .0         32.6       35.8       .0       .0         32.6       41.8       .0       .0         32.6       41.8       .0       .0         32.6       41.8       .0       .0         32.6       41                                                                                                    |               |                           |           |
| 19.3       18.9       .0       .0       .0         23.12       20.1       .0       .0       .0         24.6       22.6       .0       .0       .0         24.1       22.6       .0       .0       .0         27.5       23.8       .0       .0       .0         28.6       25.0       .0       .0       .0         29.7       25.4       .0       .0       .0         29.7       26.2       .0       .0       .0         21.8       25.4       .0       .0       .0         31.3       29.8       .0       .0       .0         31.3       21.9       .0       .0       .0         32.5       33.4       .0       .0       .0         32.6       35.8       .0       .0       .0         32.6       34.4       .0       .0       .0         32.6       33.4       .0       .0       .0         32.6       34.4       .0       .0       .0         32.6       34.4       .0       .0       .0         32.6       34.4       .0       .0       .0                                                                                                    |               |                           |           |
| 21.2       20.1       .0       .0         24.6       22.6       .0       .0       .0         24.5       22.6       .0       .0       .0         25.5       23.8       .0       .0       .0         28.6       22.6       .0       .0       .0         29.7       25.2       .0       .0       .0         21.3       25.2       .0       .0       .0         29.7       25.4       .0       .0       .0         31.3       29.8       .0       .0       .0         31.3       29.8       .0       .0       .0         31.3       29.4       .0       .0       .0         32.5       33.4       .0       .0       .0         32.6       37.6       .0       .0       .0         32.6       37.4       .0       .0       .0         32.6       37.4       .0       .0       .0         32.6       37.4       .0       .0       .0         32.6       37.4       .0       .0       .0         32.6       37.4       .0       .0       .0       .0                                                                                                    |               |                           |           |
| 23.0       21.4       .0       .0         26.1       23.6       .0       .0         27.5       25.0       .0       .0         28.6       25.2       .0       .0         29.7       25.2       .0       .0         29.7       25.2       .0       .0         29.7       25.2       .0       .0         21.3       25.4       .0       .0         21.3       21.0       .0       .0         21.3       31.0       .0       .0         31.4       .0       .0       .0         32.5       33.4       .0       .0         32.6       35.8       .0       .0         32.6       35.8       .0       .0         32.6       35.8       .0       .0         32.6       35.8       .0       .0         32.6       35.4       .0       .0         32.6       35.4       .0       .0         32.6       35.8       .0       .0         32.6       41.8       .0       .0         32.6       41.8       .0       .0         32.6       41                                                                                                    |               |                           |           |
| 24.6     22.6     .0     .0       27.5     25.0     .0     .0       28.6     25.1     .0     .0       28.5     26.2     .0     .0       29.7     25.4     .0     .0       31.3     29.8     .0     .0       31.3     29.8     .0     .0       31.3     29.8     .0     .0       31.3     29.8     .0     .0       31.3     31.4     .0     .0       32.5     33.4     .0     .0       32.6     35.8     .0     .0       32.6     35.8     .0     .0       32.6     35.4     .0     .0       32.6     34.4     .0     .0       32.6     34.4     .0     .0       32.6     34.4     .0     .0       32.6     44.2     .0     .0       32.6     44.2     .0     .0       32.6     44.2     .0     .0       32.6     45.4     .0     .0       32.6     45.4     .0     .0       32.6     45.4     .0     .0       32.6     45.4     .0     .0       32.6     45.4     .                                                                                                    |               |                           |           |
| 26.1     23.8     .0     .0       28.6     28.5     .0     .0       28.5     26.2     .0     .0       28.5     25.4     .0     .0       31.5     25.4     .0     .0       31.5     25.4     .0     .0       31.5     29.8     .0     .0       31.5     29.4     .0     .0       31.6     31.0     .0     .0       32.5     33.4     .0     .0       32.6     35.8     .0     .0       32.6     35.8     .0     .0       32.6     35.4     .0     .0       32.6     35.4     .0     .0       32.6     44.2     .0     .0       32.6     40.6     .0     .0       32.6     41.8     .0     .0       32.6     41.8     .0     .0       32.6     41.8     .0     .0       32.6     41.8     .0     .0       32.6     41.8     .0     .0       32.6     41.8     .0     .0       32.6     41.8     .0     .0       32.6     41.8     .0     .0       32.6     41.4     .                                                                                                    |               |                           |           |
| 27.5       25.0       .0       .0         29.7       26.2       .0       .0         29.7       27.4       .0       .0         21.3       28.6       .0       .0         31.5       28.6       .0       .0         31.5       28.6       .0       .0         31.3       31.0       .0       .0         32.5       33.4       .0       .0         32.6       35.8       .0       .0         32.6       35.8       .0       .0         32.6       35.8       .0       .0         32.6       35.8       .0       .0         32.6       35.8       .0       .0         32.6       41.8       .0       .0         32.6       41.8       .0       .0         32.6       41.8       .0       .0         32.6       41.8       .0       .0         32.6       45.4       .0       .0         32.6       45.4       .0       .0         32.6       45.4       .0       .0         32.6       45.4       .0       .0         32.6                                                                                                    |               |                           |           |
| 28.6       26.2       .0       .0         30.5       25.4       .0       .0         31.3       28.6       .0       .0         31.4       .0       .0       .0         31.5       28.6       .0       .0         31.5       28.6       .0       .0         31.5       31.4       .0       .0         32.5       33.4       .0       .0         32.6       35.8       .0       .0         32.6       35.8       .0       .0         32.6       35.4       .0       .0         32.6       35.8       .0       .0         32.6       34.4       .0       .0         32.6       44.2       .0       .0         32.6       44.2       .0       .0         32.6       45.4       .0       .0         32.6       45.4       .0       .0       .0         32.6       45.4       .0       .0       .0         32.6       45.4       .0       .0       .0         32.6       45.4       .0       .0       .0         32.6       45.4       .0 <td></td> <td></td> <td></td>                                                                                                    |               |                           |           |
| 29.7       27.4       .0       .0         31.3       28.6       .0       .0         31.3       29.8       .0       .0         31.4       .0       .0       .0         32.5       33.4       .0       .0         32.5       33.4       .0       .0         32.5       33.4       .0       .0         32.6       34.6       .0       .0         32.6       34.6       .0       .0         32.6       34.6       .0       .0         32.6       34.6       .0       .0         32.6       34.4       .0       .0       .0         32.6       34.4       .0       .0       .0         32.6       41.8       .0       .0       .0         32.6       44.2       .0       .0       .0         32.6       44.2       .0       .0       .0         32.6       45.4       .0       .0       .0         32.6       44.2       .0       .0       .0         32.6       45.4       .0       .0       .0         32.6       45.4       .0       .0                                                                                                    |               |                           |           |
| 30.5 28.6 .0 .0 .0<br>31.8 29.8 .0 .0 .0<br>31.8 31.0 .0 .0<br>32.5 33.4 .0 .0 .0<br>32.5 33.4 .0 .0 .0<br>32.6 35.8 .0 .0 .0<br>32.6 39.4 .0 .0 .0<br>32.6 39.4 .0 .0 .0<br>32.6 40.6 .0 .0 .0<br>32.6 40.6 .0 .0 .0<br>32.6 40.6 .0 .0<br>32.6 40.6 .0 .0<br>32.6 40.8 .0 .0<br>32.6 40.8 .0 .0<br>32.6 90.4 .0<br>32.6 90.4 .0<br>32.6 90.0 .0<br>32.6 90.0 .0<br>32.6 90.4 .0<br>32.6 90.0 .0<br>32.6 90.0 .0<br>32.6 90.0 .0<br>32.6 90.0 .0<br>32.6 90.0 .0<br>32.6 90.0 .0<br>32.6 90.0 .0<br>32.6 90.0 .0<br>32.6 90.0 .0<br>32.6 90.0 .0<br>32.6 90.0 .0<br>30.0 .0<br>30.0 000000 .0000000 .0000 .00000 .00000 .0000 .0000 .00000 .0000 .                                                                                                    |               |                           |           |
| 31.3       29.8       .0       .0         32.5       31.0       .0       .0         32.5       33.4       .0       .0         32.5       33.4       .0       .0         32.6       35.6       .0       .0         32.6       35.6       .0       .0         32.6       35.6       .0       .0         32.6       35.4       .0       .0         32.6       35.4       .0       .0         32.6       35.4       .0       .0         32.6       40.5       .0       .0         32.6       41.8       .0       .0         32.6       45.4       .0       .0         32.6       45.4       .0       .0         32.6       45.4       .0       .0         32.6       45.4       .0       .0         32.6       45.4       .0       .0       .0         32.6       45.4       .0       .0       .0         32.6       45.4       .0       .0       .0         32.6       .1455555       .00305560       4.1229       20.1652         .0000000 <td< td=""><td></td><td></td><td></td></td<>                                                                                                    |               |                           |           |
| 31.6       31.0       .0       .0         32.2       31.4       .0       .0         32.5       33.4       .0       .0         32.6       34.6       .0       .0         32.6       34.6       .0       .0         32.6       34.6       .0       .0         32.6       34.6       .0       .0         32.6       34.6       .0       .0         32.6       39.4       .0       .0         32.6       34.2       .0       .0         32.6       41.8       .0       .0         32.6       44.2       .0       .0         32.6       44.2       .0       .0         32.6       45.4       .0       .0         32.6       45.4       .0       .0         32.6       45.4       .0       .0         32.6       45.4       .0       .0         32.6       45.4       .0       .0         32.6       45.4       .0       .0         32.6       45.4       .0       .0         32.6       45.4       .0       .0         32.6                                                                                                    |               |                           |           |
| 32.2       32.2       32.2       0       .0         32.5       33.4       .0       .0       .0         32.6       34.6       .0       .0       .0         32.6       35.8       .0       .0       .0         32.6       35.8       .0       .0       .0         32.6       34.4       .0       .0       .0         32.6       39.4       .0       .0       .0         32.6       39.4       .0       .0       .0         32.6       41.8       .0       .0       .0         32.6       41.8       .0       .0       .0         32.6       41.4       .0       .0       .0         32.6       44.2       .0       .0       .0         32.6       45.4       .0       .0       .0         32.6       45.4       .0       .0       .0         32.6       45.4       .0       .0       .0       .0         32.6       45.4       .0       .0       .0       .0       .0         32.6       45.4       .0       .0       .0       .0       .0       .0       .0 </td <td></td> <td></td> <td></td>                                                                                                    |               |                           |           |
| 32.5       33.4       .0       .0         32.6       34.6       .0       .0         32.6       35.8       .0       .0         32.6       35.9       .0       .0         32.6       39.4       .0       .0         32.6       39.4       .0       .0         32.6       39.4       .0       .0         32.6       40.5       .0       .0         32.6       41.8       .0       .0         32.6       44.2       .0       .0         32.6       44.2       .0       .0         32.6       45.4       .0       .0         32.6       45.4       .0       .0         32.6       45.4       .0       .0         32.6       45.4       .0       .0         32.6       45.4       .0       .0         32.6       45.4       .0       .0       .0         32.6       .1455955       .00655660       4.1229       .0000         .0000000       .620795155       .00307971       4.423       .2000         .0000000       .0000000       .00000       .00000       .00000       .                                                                                                    |               |                           |           |
| 32.6     34.6     .0     .0       32.6     34.6     .0     .0       32.6     37.0     .0     .0       32.6     39.4     .0     .0       32.6     39.4     .0     .0       32.6     39.4     .0     .0       32.6     39.4     .0     .0       32.6     40.6     .0     .0       32.6     41.8     .0     .0       32.6     44.2     .0     .0       32.6     44.2     .0     .0       32.6     45.4     .0     .0       32.6     45.4     .0     .0       32.6     45.4     .0     .0       32.6     45.4     .0     .0       32.6     45.4     .0     .0       32.6     45.4     .0     .0       32.6     45.4     .0     .0       32.6     45.4     .0     .0       32.6     45.4     .0     .0       32.6     45.4     .0     .0       32.6     45.4     .0     .0       31285     .10053660     4.1228     .0000       10000000     .20305168     4.6578     .00000       1000000                                                                                                    |               |                           |           |
| 32.6     35.8     .0     .0       32.6     37.0     .0     .0       32.6     39.4     .0     .0       32.6     39.4     .0     .0       32.6     41.6     .0     .0       32.6     41.8     .0     .0       32.6     41.8     .0     .0       32.6     41.8     .0     .0       32.6     41.2     .0     .0       32.6     41.2     .0     .0       32.6     41.2     .0     .0       32.6     45.4     .0     .0       32.6     45.4     .0     .0       32.6     45.4     .0     .0       32.6     45.4     .0     .0       32.6     45.4     .0     .0       32.6     45.4     .0     .0       32.6     45.4     .0     .0       32.18952955     .00053660     4.1229       3000000     .62079155     .20307971       90000000     .00000000     .00000       .00000000     .000000       .0000000     .00000                                                                                                    |               |                           |           |
| 32.6       37.0       .0       .0         32.6       39.2       .0       .0         32.6       39.4       .0       .0         32.6       39.4       .0       .0         32.6       40.6       .0       .0         32.6       40.6       .0       .0         32.6       41.8       .0       .0         32.6       44.2       .0       .0         32.6       44.2       .0       .0         32.6       44.2       .0       .0         32.6       44.2       .0       .0         32.6       44.2       .0       .0         32.6       44.2       .0       .0         310195       .16955955       .00306560       4.1229       .00002         .000000       .52079155       .00307971       4.4243       .2738         .000000       .203935168       4.0678       .0000       .00000         .000000       .0000000       .00000       .00000       .00000                                                                                                    |               |                           |           |
| 32.6     38.2     .0     .0       32.6     39.4     .0     .0       32.6     40.6     .0     .0       32.6     40.6     .0     .0       32.6     40.6     .0     .0       32.6     40.6     .0     .0       32.6     44.2     .0     .0       32.6     44.2     .0     .0       32.6     44.2     .0     .0       32.6     44.2     .0     .0       32.6     44.2     .0     .0       32.6     44.2     .0     .0       32.6     44.2     .0     .0       32.6     44.2     .0     .0       312.6     2.2.935560     4.1229     .0.6929       312455     .10305600     4.1229     .0000       1912455     .10307971     4.4243     .2738       0000000     .94876491     .23935168     4.0678       0000000     .00000000     .0000000     .00000       .00000     .0000000     .00000     .00000                                                                                                    |               |                           |           |
| 32.6         39.4         .0         .0           32.6         40.6         .0         .0           32.6         41.6         .0         .0           32.6         41.6         .0         .0           32.6         41.2         .0         .0           32.6         45.4         .0         .0           32.6         45.4         .0         .0           32.6         45.4         .0         .0           32.6         45.4         .0         .0           32.6         45.4         .0         .0           32.6         45.4         .0         .0           32.6         45.4         .0         .0           32.6         45.4         .0         .0           32.6         .1595557         .0005560         4.1229         20.1692           1912465         .1595557         .00305970         4.1228         .0000           .000000         .62079155         .23955168         4.0678         .0000           .000000         .00000000         .000000         .00000         .00000                                                                                                    |               |                           |           |
| 32.6         40.6         .0         0           32.6         40.6         .0         .0           32.6         41.8         .0         .0           32.6         43.0         .0         .0           32.6         44.2         .0         .0           32.6         44.2         .0         .0           32.6         44.2         .0         .0           32.6         44.2         .0         .0           32.6         44.2         .0         .0           32.6         45.4         .0         .0           32.6         51.5         .0         .0           318ESION COEFFICIENTS         C         HEIGHT         VC           A         .0         .0         .0         .0           3191945         .12495555         .00307971         4.4243         .2738           3191465         .20395168         4.0678         .00000         .00000           .000000         .0000000         .00000         .00000         .00000           .00000         .0000000         .00000         .00000         .00000                                                                                                    |               |                           |           |
| 32.6         41.8         .0         .0           32.5         41.2         .0         .0           32.6         41.2         .0         .0           32.6         44.2         .0         .0           32.6         44.2         .0         .0           32.6         45.4         .0         .0           32.6         45.4         .0         .0           32.6         45.4         .0         .0           32.6         45.4         .0         .0           32.6         45.4         .0         .0           31455         .0005660         4.1229         20.1692         3.           3017895         .1239026160         4.1229         .0000         .0000           1912465         .2139025168         4.0678         .0000         .0000           1912465         .213955168         4.0678         .0000         .0000         .0000           191000000         .620795155         .00300701         .00000         .00000         .00000         .00000         .00000         .00000         .00000         .00000         .00000         .00000         .00000         .00000         .00000         .00000                                                                                                    |               |                           |           |
| 32.6         43.0         .0         .0           32.6         44.2         .0         .0           32.6         45.4         .0         .0           32.6         45.4         .0         .0           32.6         45.4         .0         .0           ARESION COEFFICIENTS         C         SE.E.         BITAS           ASIMAS         C         HEIGHT         VG           B017895         .11995295         .00065660         4.1229         20.1692           J012005         .14955455         .00065660         4.1229         20.1692         3.           J012805         .14355455         .00055168         4.13228         .0000         .         .2788           J012000         .62079155         .003097971         4.4243         .2788         .         .20000         .           J0000000         .90000000         .000000         .00000         .00000         .         .         .         .                                                                                                    |               |                           |           |
| 32.6         44.2         .0         .0           RRESION COEFPICIENTS         .0         .0         .0           A         .0         .0         .0           A         .0         .0         .0           A         .0         .0         .0           A         .0         .0         .0           B1RESION COEFPICIENTS         .0         .0         .0           A         .0         .0         .0         .0           B116HT         .0         .0         .0         .0           B1285         .003660         4.1229         .0.1692         .0           000000         .62079155         .23992870         4.1228         .00000         .00000           0000000         .62079155         .23993548         4.6678         .00000         .00000         .00000         .00000         .00000         .00000         .00000         .00000         .00000         .00000         .00000         .00000         .00000         .00000         .00000         .00000         .00000         .00000         .00000         .00000         .00000         .00000         .00000         .00000         .00000         .00000         .00000                                                                                                    |               |                           |           |
| 32.6         45.4         .0         0         0         8.8.         BIAS         S.           RESSION COEFFICIENTS         C         HEIGHT         HEIGHT         VC         S. E.         BIAS         S.           3017895         J.1595595         C0065660         4.1229         20.1692         3.           1917465         J.14355472         J.3902571         4.1229         20.1692         3.           1912465         J.14355472         J.3902571         4.1229         20.1692         3.           1912465         J.14355472         J.39025168         4.1229         20.1692         3.           19000000         -620735415         -00307971         4.4243         2738         3.           10000000         -948876491         J.3935168         4.0678         .0000         .         00000         .00000         .00000         .00000         .00000         .00000         .00000         .00000         .00000         .00000         .         .00000         .         .00000         .         .00000         .00000         .         .00000         .         .00000         .         .00000         .         .         .00000         .         .00000         .                                                                                                    |               |                           |           |
| RESSION COEFFICIENTS         S.E.E.         BIAS         S.         B.E.E.         BIAS         S.         S.         B.E.E.         BIAS         S.         S.                                                                                                    |               |                           |           |
| A B HEIGHT HEIGHT HEIGHT HEIGHT HEIGHT UC<br>3017895 -16955555 -00063660 4.1229 20.1692 3.<br>1912465 -14555472 -23902870 4.1328 .0000 .<br>2000000 -62073155 -00307971 4.4243 .2738 .<br>2000000 -9408976491 .23395168 4.0678 .0000 .<br>2000000 -00000000 .0000000 .00000 .00000 .<br>2000000 .00000000 .0000000 .00000 .00000 .<br>2000000 .0000000 .0000000 .00000 .00000 .<br>2000000 .0000000 .0000000 .00000 .00000 .<br>2000000 .0000000 .0000000 .00000 .00000 .<br>2000000 .0000000 .0000000 .00000 .00000 .<br>2000000 .0000000 .0000000 .00000 .0000 .<br>2000000 .0000000 .0000000 .00000 .00000 .<br>2000000 .0000000 .0000000 .00000 .00000 .00000 .<br>2000000 .0000000 .0000000 .00000 .0000 .0000 .<br>2000000 .000000 .0000000 .000000 .00000 .00000 .<br>200000 .0000000 .0000000 .000000 .00000 .0000 .0000 .<br>200000 .000000 .<br>200000 .<br>200000 .<br>200000 .<br>200000 .<br>200000 .<br>200000 .<br>200000 .<br>200000 .<br>20000 .<br>200000 .<br>200000 .<br>200000 .<br>20000 .<br>20000 .<br>20000 .<br>20000 .<br>20000 .<br>20000 .<br>20000 .<br>20000 .<br>20000 .<br>20000 .<br>2000 .<br>2000 .<br>20000 .<br>2000 .<br>2000 . |               | _                         | MUMIXAM   |
| 1912495 .1695595 .0006366 4.1229 20.1692 3.<br>1912465 -9.74355472 .23902870 4.1228 .0000 .<br>000000 -62079155 -00307971 4.4243 .2738 .<br>2000000 -9.48876491 .23935168 4.0678 .0000 .<br>2000000 -9.0000000 .00000000 .0000 .0000 .                                                                                                    | VOLUME VOLUME |                           | D.B.H.    |
| 1912465 -9.74355472 .23902870 4.1328 .0000 .<br>2000000 .62079155 -00307971 4.4243 .2738 .<br>2000000 -9.48876491 .23935168 4.4243 .0000 .<br>2000000 .00000000 .0000000 .0000 .0000 .<br>20000000 .00000000 .00000 .0000 .0000 .                                                                                                    | 3.0140 1.6502 |                           | -133.1756 |
| 2000000 .6207315500307371 4.4243 .2738 .<br>2000000 -9.487641 .2335168 4.0678 .0000 .<br>.2000000 .0000000 .00000 .00000 .<br>2000000 .0000000 .00000 .0000 .                                                                                                    | .5398 .0041   |                           | 170.5000  |
| 2000000 -9.48376491 .23935168 4.0678 .0000 .<br>2000000 .00000000 .00000000 .0000 .<br>2000000 .0000000 .0000 .0000 .                                                                                                    | .5813 .0000   | -2.0728 1(                | 100.7873  |
| . 0000. 0000.000000, 0000000, 000000, 000000, 000000,                                                                                                    | .5313 .0040   | 1182 17                   | 170.5000  |
| . 000000 . 00000000 . 00000000 . 00000 .                                                                                                    | .0000 .0000   | .0000                     | 0000      |
|                                                                                                    | .0000 .0000   | .0000                     | 0000.     |
| MAXIMUM D.B.H. OF SAMPLE DATA 101.1                                                                                                    |               |                           |           |
| MEIBULL EQUATION DID NOT CONVERCE                                                                                                    |               |                           |           |

This report shows the regression analysis and calculated heights for DBH levels.

Figure 7.4 Regression Coefficients and Calculated Heights - Sample Listing -Continued (Partial).

This page is intentionally left blank.

# Summary and Cruise Statistics

8

## 8.1 Plot Summary Report Overview

The Plot Summary reports number of stems, diameter, and merchantable volume information for the measured plots. The parameters are segregated by species within the plot. Each species is segregated by damage code for damage compilations. Refer to Appendix 1 for the list of species used. Only stem count is reported for Western Yew.

Count plots are not included in the plot summary.

Only include trees in a plot that meet the merchantability requirements from card type B.

Plots are sorted within Type, Block, and Strip.

Stems are trees with Tree Class coded 1, 2, 3, 5, 7, 8, or 9. Snags are trees with Tree Class coded either 4 or 6.

#### 8.1.1 Header Information

- 1. License from card type A.
- 2. Cutting Permit from card type A.
- 3. Forest Inventory Zone from card type A.
- 4. Unit # and Block from card type A.

- Report the actual name of the Unit/Block from Table 17 of the <u>Cruising</u> <u>Manual</u>.

- 5. Message indicating whether compilation is for appraisals or not.
- 6. Method of calculation (Average Line or Block).
- 7. Merchantability requirements from card type B.
- 8. Special compilation messages for:
  - a. Reduction compilation.
  - b. Stump cruise compilation.
  - c. Tree class combination useless volumes are included or excluded, depending on column 15 of card type B (0 or blank snags excluded, 1 snags included).

- d. Selective cut indicator which trees to compile depends on column 12 of card type B (blank include all trees, 'C' include cut-indicated and non-indicated trees, 'L' include leave-indicated trees).
- e. Wet/Dry belt indicator (Interior only) sale is in the wet belt or dry belt, depending on column 14 of card type B (0 no message, 1 wet belt, 2 dry belt).
- 9. Compiler program name and version.
- 10. Compile date and time.
- 11. Page number.

#### 8.1.2 Plot Information

For each plot, report the following card type 9 information:

- 1. Type.
- 2. Block.
- 3. Strip.
- 4. Plot.
- 5. Plot size.
  - Report the plot area for fixed plots, or the basal area factor for prism plots.
  - If a sub-plot is being used, include the letter 'S' next to the plot size.
- 6. Plot sweep.
- 7. Slope percent.
- 8. Date.

#### 8.1.3 Species Information

All summations in the following calculations are for the merchantable trees in a plot.

#### 8.1.3.1 Number of Stems and Snags

Count the number of trees in the plot for the species. When compiling a reduction, apply the reduction.

If the plot is a border plot, double the number of stems and snags.

Round to the nearest whole number.

## 8.1.3.2 Number of Stems and Snags Per Hectare

Use the method outlined in Section 3.4 for calculating  $S_p$  for a specific species.

## 8.1.3.3 Average Diameter of Stems and Snags

The average diameter is derived from the basal area and stems per hectare estimates from the plot using the relationship  $\text{Area} = \text{pi} * \text{radius}^2$ . The multiplication by 100 is to convert from meters to centimeters.

$$\overline{D_p} = 100 * 2* \sqrt{\frac{BA_p}{pi*S_p}}$$

Where:

| $D_p = MVerage diameter (em) of stems (of snags) for prot p.$ | $\overline{D_p}$ | = | Average diameter (cm) of stems (or snags) for plot p. |
|---------------------------------------------------------------|------------------|---|-------------------------------------------------------|
|---------------------------------------------------------------|------------------|---|-------------------------------------------------------|

 $BA_p$  = Average basal area per hectare (m<sup>2</sup>) for plot p (refer to Section 3.5).

 $S_p$  = Stems (or snags) per hectare for plot p (refer to Section 3.5).

pi = 3.14159265

Report to 2 decimal places.

#### Example 8.1

2 Fir stems were tallied in a full plot using a BAF of 12.000. PRF = 0.1443. Tree one has a DBH of 89.9 and tree two has a DBH of 78.8.

The basal area per hectare is:

$$BA = 2 * 12 = 24$$

The stems per hectare are:

$$S_{p} = \frac{12(12732.39545)}{89.9^{2}} + \frac{12(12732.39545)}{78.8^{2}} = 43.51$$

The average diameter is:

$$= 100 * 2 * \sqrt{\frac{24}{\text{pi} * 43.51}} = 83.80 \text{ cm}$$

#### 8.1.3.3.1 Gross Merchantable Volume/hectare

Use the method outlined in Section 3.5 for calculating  $V_p$  for a specific species.

Report to 2 decimal places.

#### 8.1.3.4 Less Decay

Less Decay = 
$$\sum_{t=1}^{n_p} S_t (1 - d_t) V_t$$

Where:

 $V_t$  = Gross merchantable volume of tree t.

 $d_t$  = Decay percent from Loss Factor Table.

Report to 2 decimal places.

8.1.3.5 Less Decay and Waste

Less Decay/Waste = 
$$\sum_{t=1}^{n_p} S_t (1 - d_t - w_t) V_t$$

Where

- $S_t$  = Number of trees per hectare that tree t represents.
- $V_t$  = Gross merchantable volume of tree t.
- $d_t$  = Decay percent from Loss factor table.
- $w_t = Waste percent from Loss factor table.$
- $n_p = Number of trees in plot P.$

Report to 2 decimal places.

8.1.3.6 Less Decay, Waste and Breakage - Net Merchantable Volume per Hectare

Less DWB = 
$$\sum_{t=1}^{n_p} S_t (1 - d_t - w_t - b_t) V_t$$

Where:

| $\mathbf{S}_{t}$ | = | Number of trees per hectare that tree t represents. |
|------------------|---|-----------------------------------------------------|
| $\mathbf{V}_{t}$ | = | Gross merchantable volume of tree t.                |
| $d_t$            | = | Decay percent from Loss factor table.               |
| Wt               | = | Waste percent from Loss factor table.               |
| $b_t$            | = | Breakage percent from Loss factor table.            |
| n <sub>p</sub>   | = | Number of trees in plot P.                          |

Report to 2 decimal places.

8.1.3.7 Loss Factor Table

Refer to Section 3.3.1 Step #3 for instructions on determining the appropriate loss factor table.

## 8.1.4 Plot Frequency Report

At the end of the Plot summary report, list the number of measure plots and hectares per plot for each Type within Block and Type within cutting permit.

# 8.2 Plot Summary Listing

Report 011 - required.

```
LOSS
REF NO
                                                            111
212
399
499
610
(011) FAGE 1
COMPUTED 2001-03-19 15:50:21
AVERAGE LINE
STUMP HT. 30. TOP DIAM.
                             M3 / HECTARE
LESS LESS
DB DWB
                                                            23 23 23 23
                                                            286.
98.
160.
95.
                                                            57
57
57
                                                            286.
163.
132.
139.
                              VOLUME
LESS
DECAY
                                                            301.57
115.80
174.73
145.16
151.97
                                                            306.63
132.49
184.51
213.16
177.12
                                    GROSS
MERCH
                  TIMIT
                   DBH
PLOT SUMMARY
USELESS VOLUMES EXCLUDED
                                                            0.00
0.00
0.00
0.00
                                    -DIAM.
DU&LU
                                                             83.80
86.30
75.50
55.20
55.60
                                    AVG.
                  STANDARD:
EXCEPTION:
                                    STEMS-PER-HA
LEDP DUELU
                                                              888888
                                                              . . . . . .
                                                            51
1 2 2 1 4
4 7 2 1 2 1
                                                             43.
26.
50.
                                   NO. - OF - STEMS
LEDP DUELU
                                                             00000
                  P.S.Y.U. 86-0
F.I.Z. C
                                                      20/11
2
1
                                                                          ---
FOREST REVENUE BRANCH - 2001.0
MINISTRY OF PORESTS - APPRAISAL INFORMATION
                                                             ឝ
                                     *
SLOPE
                                                     12.000F 050
FIR - (QUALITY 1
CEDAR
HEMLOCK
BALSAM
YELLOW CEDAR
                                     PLOT
SIZE
                  LICENCE NUMBER TL7070
CUTTING PERMIT 001
                                     FOREST
TYPE BLOCK STRIP PLOT
                                                       01
                                                       02
                                                        002
                                                        N
```

Figure 8.1 Plot Summary - Sample Listing.

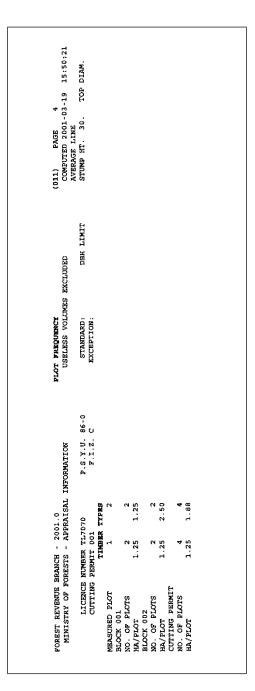

Figure 8.2 Plot Frequency - Sample Listing.

## 8.3 Plot Summary by Maturity Overview and Listing

For each Block/Timber Type combination, report the number of count and measure plots, by Maturity. Use the Block maturity indicator from card type D to determine whether the block is mature or immature.

This report is only for Coast compilations and is optional.

#### 8.3.1 Header Information

- 1. License from card type A.
- 2. Cutting Permit from card type A.
- 3. Total Merchantable area from card type A.
- 4. Message indicating whether compilation is for appraisals or not.
- 5. Method of calculation (Average Line or Block).
- 6. Special compilation messages for:
  - a. Double Sampling.
  - b. Stump cruise compilation.
- 7. Compiler program name and version.
- 8. Compile date and time.
- 9. Page number.

#### 8.3.2 Sample Listing

```
FOREST REVENUE BRANCH - 2001.0 PLOT DISTRIBUTION BY MATURITY (012) PAGE 1
MINISTRY OF FORESTS - APPRAISAL INFORMATION COMPUTED 2001-03-19 15:50:21
AVERAGE LINE LICENCE NO. TL7070 - 001 TOTAL MERCH AREA 12.5
NUMBER OF MEASURED PLOTS WITHIN EACH FOREST TYPE
BLOCK * TYPE NUMBER
* 1 2
001 M * 2 2
002 M * 2 2
```

Figure 8.3 Plot Distribution by Maturity - Sample Listing.

## 8.4 Cruise Statistics Overview

The Cruise Statistics summary reports volume and basal area statistics for each Timber Type in the compilation and for the entire Cutting Permit.

#### 8.4.1 Header information

- 1. License from card type A.
- 2. Cutting Permit from card type A.
- 3. Forest Inventory Zone from card type A.
- 4. Unit # and Block from card type A.
- 5. Forest Region and District from card type A.
- 6. Merchantability requirements levels and exceptions from card type B.
- 7. Message indicating whether compilation is for appraisals or not.
- 8. Method of calculation (Average Line or Block)
- 9. Special compilation messages for:
  - a. Reduction compilation.
  - b. Stump cruise compilation.
  - c. Tree class combination useless volumes are included or excluded determined by column 15 of card type B (0 or blank snags excluded, 1 snags included).
  - d. Selective cut indicator which trees to compile depends on column 12 of card type B (blank include all trees, 'C' include cut-indicated and non-indicated trees, 'L' include leave-indicated trees).
  - e. Wet/Dry belt indicator sale is in the wet belt or dry belt, depending on column 14 of card type B (0 no message, 1 wet belt, 2 dry belt).
- 10. Compiler program name and version.
- 11. Compile date and time.
- 12. Page number.

#### 8.4.2 Timber Type Information

For each Timber Type report.

#### 8.4.2.1 Type Information

Report the Type number, Species composition, Age class, Height class, and Stocking Class from card type C.

#### 8.4.2.2 Type of Plots

Either 'Fixed' or 'Prism' depending on the type of plots being compiled. If both fixed area and prism plots are used then report 'Mixed'.

#### 8.4.2.3 Number of Potential Trees

Report the number of stems listed in plots from the Timber Type. If a percent reduction is being compiled, report the pre-reduction amount. If border plots are in the type, double the number of stems from those plots.

Report to the nearest whole number.

#### 8.4.2.4 Number of Measured and Count Plots

Report the number of measured plots and count plots in the Timber Type.

8.4.2.5 Mean Net Volume per Hectare

Take the average of the estimates from the plots within the Timber Type.

$$\overline{V_i} = \frac{\sum\limits_{p=1}^m V_p}{m}$$

Where

 $\overline{V_i}$  = Timber Type i volume/hectare.

 $V_p$  = Volume/hectare estimate from plot p (refer to Section 3.4.2.3).

m = Number of measure plots in the Timber Type i.

Report to 1 decimal place.

## Example 8.2

The subscripts in the above summation refer to the plots within the Type. 'P=1' means 'starting with the first plot in the Type' and 'm' means 'ending with the last plot in the Type'. In this example, there are 3 measure plots in Type 1. There are no count plots and no reductions being compiled. The average volume per hectare for the Type is:

$$\overline{V_1} = (1048.47 + 828.07 + 726.08) / 3 = 867.54 \text{ m}^3 \text{ per hectare}$$

#### 8.4.2.6 Mean Net Basal Area/hectare

For the basal area per hectare, include count plots in the summation instead of accommodating for count plots with the double sampling ratio.

$$\overline{b_i} = \frac{\sum\limits_{p=1}^{m+c} BA_p}{m+c}$$

Where:

| $\overline{b_i}$ | = | Timber Type basal area/hectare, corrected for double sampling.            |
|------------------|---|---------------------------------------------------------------------------|
| BA <sub>p</sub>  | = | Basal area/hectare estimate from plot p (see Section 3.4.1.2 or 3.4.2.2). |
| m                | = | Number of measure plots in the Timber Type.                               |
| c                | = | Number of count plots in the Timber Type.                                 |

Report to 1 decimal place.

8.4.2.7 Standard Deviation for Volume - Measure Plots Only

$$SD_{vm} = \sqrt{\frac{\sum_{p=1}^{m} V_p^2 - \left(\sum_{p=1}^{m} V_p\right)^2 / m}{m-1}}$$

Where:

| $SD_{vm}$ | = | Standard Deviation for volume from measure plots only. |
|-----------|---|--------------------------------------------------------|
|-----------|---|--------------------------------------------------------|

V<sub>p</sub> = Volume/hectare estimate from measure plot p, not corrected for double sampling (i.e., do not apply DSR, see Section 3.4.1.3 or 3.4.2.3).

m = Number of measure plots in the Timber Type.

Report to 4 decimal places.

#### Example 8.3

Using the same plots as were used in Example 8.2:

$${\textstyle\sum\limits_{p=1}^{m}} V_{p}^{2} = 1048.47^{2} + 828.07^{2} + 726.08^{2} = 2312181.432$$

$$\left(\sum_{p=1}^{m} V p\right)^{2} = (1048.47 + 828.07 + 726.08)^{2} = 6773630.864$$
$$SD_{vm} = \sqrt{\frac{2312181.432 - 6773630.864/3}{3-1}} = 164.7794$$

#### 8.4.2.8 Standard Deviation for Basal Area - All Plots

Calculate the basal area standard deviation the same as the volume standard deviation, but include the count plots.

$$SD_b = \sqrt{\frac{\sum_{p=1}^{m+c} BA_p^2 - \left(\sum_{p=1}^{m+c} BA_p\right)^2 / m + c}{m+c-1}}$$

Where:

 $SD_b$  = Standard Deviation for basal area from measure and count plots.

 $BA_p$  = Basal area/hectare estimate from plot p (see Section 3.4.1.2 or 3.4.2.2).

- m = Number of measure plots in the Timber Type.
- c = Number of count plots in the Timber Type.

Report to 4 decimal places.

#### 8.4.2.9 Coefficient of Variation for Volume - Measure Plots Only

The coefficient of variation is the standard deviation divided by the mean, expressed as a percent.

$$CV_v = \frac{SD_{vm}}{\overline{V_m}} * 100$$

Where

- $SD_{vm}$  = Standard Deviation for volume from measure plots only (defined above e).
- $\overline{V_m}$  = The average volume per hectare from measure plots in the Timber Type, not corrected for double sampling (i.e., do not apply DSR, see Section 3.4.1.3 or 3.4.2.3)

$$= \frac{\sum\limits_{p=1}^{m} V_p}{m}$$

Report to 1 decimal place.

#### Example 8.4

Using the volume per hectare and standard deviation from Examples 8.2 and 8.3, the coefficient of variation is calculated as:

 $CV_v = (164.7794 / 867.54) * 100 = 19.0$ 

#### 8.4.2.10 Coefficient of Variation for Basal Area

Calculate the basal area coefficient of variation the same as the volume coefficient of variation.

$$CV_b = \frac{SD_b}{\overline{b}} * 100\%$$

Where

 $SD_b$  = Standard Deviation for basal area from measure and count plots (defined above).

 $\overline{b}$  The average basal area/hectare from measure and count plots in the Type (defined above).

Report to 1 decimal place.

#### 8.4.2.11 Standard Error of the Mean Percent for Volume

$$SEM_v\% = \frac{SEM_v}{\overline{V}} * 100$$

Where:

$$SEM_v = \sqrt{S_v^2} * FPC$$

$$\mathbf{S}_{v}^{2} = \left[ \mathbf{SD}_{vm}^{2} - 2\left(\frac{\overline{\mathbf{V}}_{m}}{\overline{\mathbf{b}}_{m}}\right) \mathbf{S}_{vb} + \left(\frac{\overline{\mathbf{V}}_{m}}{\overline{\mathbf{b}}_{m}}\right)^{2} \mathbf{SD}_{bm}^{2} \right] \left(\frac{1}{m} - \frac{1}{c+m}\right) + \frac{\mathbf{SD}_{vm}^{2}}{c+m}$$

 $S_{vb}$  = Covariance between volume and basal area for measured plots only.

$$\mathbf{S}_{\mathbf{vb}} = \frac{\sum_{p=1}^{m} \mathbf{V}_{p} \mathbf{B} \mathbf{A}_{p} - \left(\sum_{p=1}^{m} \mathbf{B} \mathbf{A}_{p}\right) \left(\sum_{p=1}^{m} \mathbf{V}_{p}\right) / m}{m-1}$$

 $SD_{bm}^2$  = Variance of basal area a for measure plots only.

$$SD_{bm}^{2} = \frac{\sum_{p=1}^{m} BA_{p}^{2} - \left(\sum_{p=1}^{m} BA_{p}\right)^{2} / m}{m-1}$$

 $SD_{vm} = Standard deviation for volume from measured plots only (see Section 8.4.2.9).$ 

$$\overline{b_{m}} = \frac{\sum_{i=1}^{m} BA_{i}}{m} = \text{type average basal area/hectare from measure plots only.}$$

$$\overline{V_{m}} = \text{Average volume/hectare from measured plots only (see Section 8.4.2.9).}$$

FPC = 1.0 for Types sampled using variable plots, or

= 
$$\sqrt{\frac{N-m}{N-1}}$$
 for Types sampled using fixed area plots.

N = Total number of possible plots in the type if 100% cruised.

m = Number of measure plots in the Timber Type.

c = Number of count plots in the Timber Type.

Report to 1 decimal place.

#### Example 8.5

Using the Type from Examples 8.2 and 8.3, assume that there are 3 count plots. The basal area per hectare estimates from the 3 measure plots are; 120, 80 and 90 respectively. The revised mean volume per hectare based on double sampling is 733.4.

$$S_{vb} = \frac{257409.2 - 290 * 2602.62/3}{3 - 1} = 2911.3$$

$$SD_{bm}^2 = \frac{28900 - 84100/3}{3 - 1} = 433.33$$

$$\mathbf{S}_{v}^{2} = \left[27152.251 - 2\left(\frac{867.54}{96.67}\right) 2911.3 + \left(\frac{867.54}{96.67}\right)^{2} 433.33\right] \left(\frac{1}{3} - \frac{1}{3+3}\right) + \frac{27152.251}{3+3}$$

$$= [27152.25 - 52255.23 + 34901.78](1/6) + 4525.38 = 6158.51$$

$$FPC = 1.0$$

$$SEMv = \sqrt{6158.51} * 1.0 = 78.48$$

$$\frac{\text{SEM}_{\text{v}}}{\%} = 100 * (78.48 / 733.4) = 10.7$$

#### 8.4.2.12 Standard Error of the Mean Percent for Basal Area

$$\text{SEM}_{\text{b}}\% = \frac{\text{SEM}_{\text{b}}}{\overline{\text{b}}_{\text{i}}} * 100\%$$

Where

$$SEM_{b} = \sqrt{\frac{SD_{b}^{2}}{m+c}} * FPC$$

=

= Variance of Basal Area for all plots

$$S_b^2$$

 $\sum_{n=1}^{m+c} \mathbf{B} \mathbf{A}^2 - \left(\sum_{n=1}^{m+c} \mathbf{B} \mathbf{A}^n\right)^2 / (m+c)$ 

$$\frac{\sum_{i=1}^{2} \mathbf{BA}_{p} - \left(\sum_{i=1}^{2} \mathbf{BA}_{p}\right) / (\mathbf{m} + \mathbf{c})}{\mathbf{m} + \mathbf{c} - 1}$$

*FPC* = Finite population correction

= 1.0 when sampling using variable plots

= 
$$\sqrt{\frac{N-n}{N-1}}$$
 when sampling using fixed area plots

N = Total number of possible plots in the type if 100% cruised.

| n | = | Actual number of plots sampled              |
|---|---|---------------------------------------------|
| m | = | Number of measure plots in the Timber Type. |
| с | = | Number of count plots in the Timber Type.   |

Report to 1 decimal place.

8.4.2.13 % Confidence Interval for Volume

95%  $CI_v = \overline{V}_m \pm SEM_v \% * t_{m-1}$ 

#### Where:

 $t_{m-1}$  = t-value from Appendix 11 with m-1 degrees of freedom.

#### Report to 1 decimal place.

Example 8.6

Using the standard error of the mean for volume from Example 8.5, and the t-value from appendix 11 for 3-1=2 degrees of freedom, half of the 95 percent confidence interval for Type 1 is:

Half of the 95%CI<sub>v</sub> = 10.7 \* 4.303 = 46.0

#### 8.4.2.14 % Confidence Interval for Basal Area

95%CI<sub>b</sub> =  $\overline{b_i} \pm SEM_b * t_{m+C-1}$ 

Where

 $t_{m+c-1}$  = t-value from Appendix 11 with m+c-1 degrees of freedom.

Report to 1 decimal place.

## 8.4.3 Cutting Permit Information

8.4.3.1 Cutting Permit 95% Confidence Interval for Volume - All Plots

95%CI<sub>vcp</sub> = 
$$\pm 100 * \frac{\sqrt{\sum_{i=1}^{k} r_i^2 SEM_{vi}^2}}{\overline{V_{cp}}} * t_{(m+c)-k}$$

Where:

 $SEM_{vi}$  =  $SEM_v$  for Type i.

 $r_i$  = Proportional area of Type i.

$$\mathbf{r}_{i} = \frac{\mathbf{A}_{i}}{\sum\limits_{i=1}^{k} \mathbf{A}_{k}}$$

k = Number of Types.

m = Number of measure plots in the Cutting Permit.

C = Number of count plots in the Cutting Permit.

 $t_{(m+c)-k} = t$  value from Appendix 11 with (m+c) - k degrees of freedom.

 $\overline{V_{cp}}$  = Average volume/hectare for the Cutting Permit.

$$= \frac{\sum_{i=1}^{k} A_i \overline{V}_i}{\sum_{i=1}^{k} A_i}$$

Report to 1 decimal place.

Example 8.7

Say the Standard Error of the Mean is 78.5 for Type 1 and 45.0 for Type 2. Type 1 has 5 ha and Type 2 has 7.5 ha. The revised mean is 733.4 for Type 1 and 632.3 for Type 2. There are 3 measure plots in each Type.

95%CI<sub>vcp</sub> = 
$$\pm 100 * \frac{\sqrt{0.16 \times 6162.25 + 0.36 \times 2025}}{5 \times 733.4 + 7.5 * 632.3/12.5} \times 2.776 = \pm 17.1$$

8.4.3.2 Cutting Permit 95% Confidence Interval for Basal Area - All Plots

95% CI<sub>cpb</sub> = 
$$\pm 100 * \frac{\sqrt{\sum_{i=1}^{k} r_i^2 SEM_{bi}^2}}{\overline{b_{cp}}} * t_{(m+c)-k}$$

Where:

 $SEM_{bi}$  = Average volume/hectare for the Cutting Permit.

= 
$$SEM_b$$
 for Type i.

$$r_i = Proportional area of Type i.$$

$$r_i = \frac{A_i}{\sum\limits_{i=1}^k A_k}$$

 $\overline{b_{cp}}$ 

= Average basal area/hectare for the Cutting Permit.

$$= \qquad \frac{\sum\limits_{i=1}^k A_i \overline{b_i}}{\sum\limits_{i=1}^k A_i}$$

Report to 1 decimal place.

8.4.3.3 Cutting Permit 95% Confidence Interval for Volume - Measure Plots Only

$$95\%\text{CI}_{\text{vmcp}} = \pm 100 * \frac{\sqrt{\sum_{i=1}^{k} r_i^2 \text{SEM}_{\text{vmi}}^2}}{\overline{\text{V}_{\text{cpm}}}} * t_{\text{m-k}}$$

Where:

 $SEM_{vmi} = SEM_{vm}$  for Type i - measure plots only.

$$SEM_{vm} = \sqrt{\frac{SD_{vm}^2}{m}}$$

$$r_i = Proportional area of Type i.$$

$$r_i = \frac{A_i}{\sum\limits_{i=1}^k A_k}$$

 $\overline{V_{mcp}}$  = Average volume/hectare for the Cutting Permit - measure plots only.

$$= -\frac{\sum\limits_{i=1}^{m}A_{i}\overline{V_{i}}}{\sum\limits_{i=1}^{k}A_{i}}$$

k = Number of timber types.

m = Number of measure plots in the cutting permit.

Report to 1 decimal place.

8.4.3.4 Cutting Permit 95% Confidence Interval for Basal Area - Measure Plots Only

95%CI<sub>bcp</sub> = 
$$\pm 100 * \frac{\sqrt{\sum_{i=1}^{k} r_i^2 \text{SEM}_{bmi}^2}}{\overline{b_{cpm}}} * t_{m-k}$$

Where:

 $SEM_{bmi} = SEM_{bm}$  for Type i, measured plots only.

$$SEM_{bm} = \sqrt{\frac{SD_{bm}^2}{m}}$$

$$r_i = \frac{A_i}{\sum\limits_{i=1}^k A_k}$$

k = Number of timber types.

m = Number of measure plots in the cutting permit.

$$\overline{\mathbf{b}_{cpm}}$$
 = Average basal area/hectare for the Cutting Permit, measure plots only.

$$= - \frac{\sum\limits_{i=1}^{k} A_i \overline{b}_i}{\sum\limits_{i=1}^{k} A_i}$$

Report to 1 decimal place.

# 8.5 Cruise Statistics Listing

Report 005b - required.

```
(005b) FACE 1
COMPUTED 2001-03-19 17:42:51
AVERAGE LINE
USELESS VOLUMES EXCLUDED
                                                 LOG LENGIH 5.
BASAL AREA
                                                                                   23.1661
28.4 8
11.6 8
29.8 8
70.7 8
23.4762
23.3 8
24.5 8
24.5 8
                                                                                                                                                                                                        18.1
7.4
16.4
20.9
                                                                          81.
                                                                       VOLUME
                                                                                                                                                                                                        17.12
                                                 TOP DIAM. 10.0
                                                                                                                                                                                                        COZFFICIENT OF VARIATION
STANDARD ERROR OF THE MEAN &
954 CONFIDENCE INTERVAL
MEASURED 954 CONFIDENCE INTERVAL
                                                                       MEAN NET VOL/HA --- BA/HA
S-RUDARD DEVIATION
COEFFICIENT OF VARIATION
STANDARD ERROR OF THE MEAN %
95% CONFIDENCE INTERVAL
NEAN NET VOC/HA BA/HA
                                                                                                                                             STANDARJ JEVLATION
COEFFICIENT OF VARIATION
STANDARD ERROR OF THE MEAN
95% CONFIDENCE INTERVAL
FOREST REVENUE REAL PURPOSES DUE TO NON-STANDARD UTLIZATION **** DOUBLE SAMPLING CRUISE ****
NOT FOR APPRAISAL PURPOSES DUE TO NON-STANDARD UTLIZATION **** DOUBLE SAMPLING CRUISE ****
DICTNEE NAVER CFORCE 7 2.5.U. 34-0 FOREST REGION 2
CUTTING FERMIT 000 F.I.Z. J FOREST DISTACT 8
UTLIZATION LEVEL STANDARD: DEH LAMIT 12.5 STUND FT. 33. T
                                                                                                  6 m m
                                                                                                                                                            5 m m
                                                                                                                                                                                                                       o o o
G
                                                                                                                                                         OF POTENTIAL TREES
. OF MEASURED PLOTS
. OF COUNT PLOTS
                                                                                                                                                                                                                     POTENTIAL TREES
MEASURED PLOTS
COUNT PLOTS
                                                                       PE 1 - PA N C 9 4 1
PRISM PLOTS
                                                                                               POTENTIAL TREES
MEASURED PLOTS
                                                                                                                            PLOTS
                                                                                                                                    Dî:
                                                                                                                      F COUNT P
PA S
PLOTS
                                                                                                                                                     AL.
NO. U.
NO. OF CO.
RES PLOTS
7F PLOTS
                                                                                                                                                                         MO. C
NO. C
NO. C
PALSM PL
NO. OF PC
NO. OF MEA
NO. OT
                                                                                                 NO. OF
NO. OF
NO. OF
NO. OF
LYPE 2
PALSM P
                                                                                                  OF OF
                                                                          TIMBER TYPE
                                                                                                                                      TIMBER
                                                                                                                                                                                               ALL
```

Figure 8.4 Cruise Statistics - Sample Listing.

# ts

**Stand and Stock Reports** 

The stand and stock tables report stems per hectare, merchantable volume per hectare, and basal area per hectare by DBH class. The DBH classes are defined in Appendix 14.

Leave Tree tables will report the stems per hectare, merchantable volume per hectare, and basal area per hectare by DBH class of the stems not harvested in a reduction compilation. Please see chapter 5 for instructions on reduction compilations.

For Western Yew, report only the stems per hectare.

All species are to be included in columnar format, as depicted in the sample listings in Sections 9.1.2, 9.2.2, and 9.3.2.

Report the net merchantable volume based on merchantability. Some of the diameter classes have been removed from the sample listing (Figures 9.1, 9.2, and 9.3).

Each table except for a Leave Tree table is reported at the Block, Timber Type, and Cutting Permit levels. Leave Tree tables are reported at the Block and Treatment Unit within Block levels only.

*Live stems* are trees with tree class coded 1, 2, 5 or 8. *Snags* are trees with tree class coded either 4 or 6. *Dead potential stems* are trees with tree class coded 3, 7 or 9.

#### List of Reports

| (007A) | - Block Stand Table (stems/hectare).                     |
|--------|----------------------------------------------------------|
| (007B) | - Block Stock Table (merchantable volume/hectare).       |
| (007C) | - Block Basal Area (basal area/hectare).                 |
| (007D) | - Timber Type Stand Table (stems/hectare).               |
| (007E) | - Timber Type Stock Table (merchantable volume/hectare). |
| (007F) | - Timber Type Basal Area (basal area/hectare).           |
|        |                                                          |

| (007G) | - | Cutting Permit Stand Table (stems/hectare).                 |
|--------|---|-------------------------------------------------------------|
| (007H) | - | Cutting Permit Stock Table (merchantable volume/hectare).   |
| (007I) | - | Cutting Permit Basal Area (basal area/hectare).             |
| (007J) |   | Block Leave Tree Stand Table (stems/hectare).               |
| (007K) |   | Block Leave Tree Stock Table (merchantable volume/hectare). |
| (007L) |   | Block Leave Tree Basal Area (basal area/hectare).           |

For each of the reports listed above, there are six additional damage reports. For each of Blowdown, Fire, and Insect damage produce a Stand Table and a Stock Table at each of the three reporting levels. Basal area per hectare is not a required damage report. The damage reports are one species per table per damage type. Refer to Section 4.3 for a sample report format. Where multiple damage codes exist for a tree, its volume and basal area would only contribute to one damage type, as explained in Chapter 4.

No damage reports are required for the Leave Tree summaries.

Leave Tree summaries will have the words LEAVE TREE in upper case letters printed at the top.

## 9.1 Header Information - All Reports

Include the following header information on the stand, stock and basal area reports, including the damage reports. For damage reports, add the species and damage type, as shown in Chapter 4.

- 1. License from card type A.
- 2. Cutting Permit from card type A.
- 3. Block or Timber Type number, if the table is for a Block or Timber Type.
- 4. Silviculture Treatment Unit areas for the Block, Timber Type or Cutting Permit.
- 5. Message indicating whether compilation is for appraisals or not.
- 6. Method of calculation (Average Line or Block).
- 7. Merchantability requirements from card type B for each species on the report.
- 8. Special compilation messages for:
  - a. reduction compilation,
  - b. stump cruise compilation,
  - c. tree class combination useless volumes are included or excluded,
  - d. from column 15 of card type B (0 or blank snags excluded, 1 snags included),
  - e. selective cut indicator which trees to compile depends on column 12 of card type
     B (blank include all trees, 'C' include cut-indicated and non-indicated trees, 'L'
     include leave-indicated trees), and
  - f. double sampling, if count plots are used
- 9. Compiler program name and version.
- 10. Compile date and time.
- 11. Page number.
- 12. Damage code for damage reports only.

# 9.2 Stand Table

## 9.2.1 Stand Table - Detail Information

All of the stand table parameters described below are reported to 1 decimal place.

## 9.2.1.1 Live Stems per Hectare

The live stems per hectare calculations are based on trees for each species and for each diameter class. Use only tree classes 1, 2, 5, and 8.

## 9.2.1.1.1 Timber Type

The Type estimate is the average of the plot estimates from the Type.

$$S_{s,d,i} = \frac{\frac{m_i}{\sum} S_p}{\frac{p=1}{m_i}}, \text{ using tree classes 1, 2, 5 and 8 only}$$

## 9.2.1.1.2 Block - Average Line method

The Type estimates are weighted based on area of the Type within the Block.

$$S_{s,d,j} = \frac{I_j}{\sum_{i=1}^{\sum} S_{s,d,i} * A_{i,j}}{A_j}$$

## 9.2.1.1.3 Block - Treatment Unit "Leave Tree" Summary

Only report those species within the Treatment Unit within the Block that have a percent reduction applied to them.

$$SLT_{u,s,d,i,j} = S_{u,s,d,i,j} * (PR_{u,s,d,i,j} \div 100)$$

Where:

| $SLT_{u,s,d,i,j} =$ | Stems per hectare estimate for Treatment Unit u, Species s, Diameter class d, Type i and Block j for stems not to be harvested ( Leave Trees ). |
|---------------------|----------------------------------------------------------------------------------------------------|
| $S_{u,s,d,i,j} =$   | Pre reduction stems per hectare estimate for Treatment Unit u, Species s, Diameter class d, Type i and Block j.                                 |
| $PR_{u,s,d,i,j} =$  | Percent reduction value for Treatment Unit u, Species s, Diameter class d, Type I and Block j used in the Percent Reduction Worksheet (FS 221). |

#### Example 9.1

The reduction value for Pine in the 20 cm class in Treatment Unit A is 45.

The Treatment Unit has 399.9 stems per hectare for Pine in the 20 cm class before reduction.

$$SLT_{u,s,d,i,j} = 399.9 * (45 \div 100)$$

= 179.9 stems per hectare

#### 9.2.1.1.4 Block "Leave Tree" Summary

Weight the Treatment Unit Leave Tree stems per hectare by the area of the Treatment Unit within the Type within the Block, sum, divide by the area of the Block. For Treatment Units without a percent reduction the reduction value equals zero.

$$SLT_{s,d,j} = \frac{U_j}{\sum_{u=l}^{U} SLT_{u,s,d,i,j} * A_{u,i,j}}{A_j}$$

| $SLT_{s,d,j}$ | = | Stems per hectare estimate for Species s, Diameter class d and Block j for stems not harvested (Leave Trees). |
|---------------|---|----------------------------------------------------------------------------------------------------|
| $A_{j}$       | = | Area of Block j.                                                                                              |
| $A_{u,i,j}$   | = | Area of Treatment Unit u within Type i within Block j.                                                        |
| $U_{j}$       | = | Number of Treatment Units in Block j.                                                                         |

#### Example 9.2

There are 2 Treatment Units in Block X. The area of Block X is 10 hectares.

There are 2 types in the Block.

Treatment Unit A is 8 hectares, 7.5 hectares of Type 1 and .5 hectares of Type 2.

Treatment Unit B is 2.0 hectares, all in Type 2.

The reduction value for Pine in the 20 cm class in Type 1, Treatment Unit A is 45.

The reduction value for Pine in the 20 cm class in Type 2, Treatment Unit A is 35.

There is not a percent reduction for Pine in Treatment Unit B.

The Type 1 pre-reduction stand table for Pine shows 399.9 stems per hectare in the 20 cm class.

The Type 2 pre-reduction stand table for Pine shows 361.4 stems per hectare in the 20 cm class.

| $SLT_{A,P,20,1,X} * A_{A,1,X}$ | = | 399.9 * .45 * 7.5 = 1349.66     |
|--------------------------------|---|---------------------------------|
| $SLT_{A,P,20,2,X} * A_{A,2,X}$ | = | 361.4 * .35 * 0.5 = 63.25       |
| $SLT_{B,P,20,2,X} * A_{B,2,X}$ | = | 361.4 * .00 * 2.0 = 0.00        |
| $SLT_{P,20,X}$                 | = | $(1349.66 + 63.25 + 0) \div 10$ |
|                                | = | 141.3 stems per hectare         |

#### 9.2.1.1.5 Block - Block method

The Type within Block estimates must be calculated and weighted based on area of the Type within the Block. The Type within Block estimates use the Block Double Sampling Ratio and the plots from the Type within the Block.

 $S_{s,d,i,j} = \frac{m_{i,j}}{\sum_{\substack{p=1\\m_{i,j}}} S_p} - \text{intermediate calculation - not reported}$ 

$$\mathbf{S}_{s,d,j} = \frac{I_j}{\sum S_{s,d,i,j} * A_{i,j}}{A_j}$$

#### 9.2.1.2 Example 9.3

There are 2 Types in Block 1, each having 2.5 ha. In Block 1, there are 4 plots taken in Type 1 and 2 plots taken in Type 2.

The plot estimates for Cedar stems per hectare in Block 1 are:

ī

| Type 1 | Type 2 |
|--------|--------|
| 50     | 40     |
| 0      | 40     |
| 25     |        |
| 25     |        |

(Assume these estimates are for a particular diameter class, d)

| $S_{c,d,1,1}$               | = | (50 + 0 + 25 + 25) / 4 = 25                                     |
|-----------------------------|---|-----------------------------------------------------------------|
| <b>S</b> <sub>c,d,1,2</sub> | = | (40+40)/2=40                                                    |
| Then S <sub>c,d,1</sub>     | = | $\frac{2.5 * 25 + 2.5 * 40}{5.0 \text{ total hectares}} = 32.5$ |

#### 9.2.1.2.1 Cutting Permit

The cutting permit estimate is the weighted average of the Type estimates based on the area of the Type within the Cutting Permit.

$$S_{s,d,cp} = \frac{I}{\sum_{i=1}^{\sum S_{s,d,i} * A_i}}{A_{cp}}$$

Sum the Type, Block and Cutting Permit estimates by species and by diameter class (the examples below show the summations for the Timber Type only).

$$S_{s,i} = \sum_{d=1}^{34} S_{s,d,i}$$
$$S_{d,i} = \sum_{s=1}^{31} S_{s,d,i}$$

Sum either of the above estimates for the total stems per hectare for the Type, Block, and Cutting Permit (i.e., all Species and all Diameter Classes).

$$\mathbf{S}_{\mathbf{i}} \qquad = \qquad \sum_{d=1}^{34} S_{s,i}$$

| $S_{s,d,i} \\$            | = | Stems per hectare estimate for species s, diameter class d and Timber Type i.                                                                                       |
|---------------------------|---|----------------------------------------------------------------------------------------------------|
| $S_{s,d,j}$               | = | Stems per hectare estimate for species s, diameter class d and Block j.                                                                                             |
| $\mathbf{S}_{s,d,j,k}$    | = | Block method stems per hectare estimate for species s, diameter class d,<br>Timber Type i within Block j - the Block method Double Sampling ratio<br>would be used. |
| $S_{s,d,cp}$              | = | Stems per hectare estimate for species s and diameter class d for the Cutting Permit.                                                                               |
| $S_{s,i}$                 | = | Total stems per hectare for a species, all 34 diameter classes.                                                                                                    |
| $S_{d,i}$                 | = | Total stems per hectare for a diameter class, all species.                                                                                                    |
| $\mathbf{S}_{i}$          | = | Total stems per hectare for the Timber Type.                                                                                                    |
| $\mathbf{S}_{\mathbf{p}}$ | = | Stems per hectare estimate for plot p (refer to Section 8.1.3).                                                                                                    |
| $A_{i,j} \\$              | = | Area of Type i within Block j to 1 decimal place.                                                                                                    |
| $A_i$                     | = | Area of Type i to 1 decimal place.                                                                                                    |
| $A_j$                     | = | Area of Block j to 1 decimal place.                                                                                                    |
| $A_{cp}$                  | = | Area of Cutting Permit to 1 decimal place.                                                                                                    |
|                           |   |                                                                                                    |

- I = Number of Types in the Cutting Permit.
- $I_j = Number of Types in Block j.$
- $M_i$  = Number of measure plots in Timber Type i.
- $m_{i,j}$  = Number of measure plots in Timber Type i within Block j.
- D = Diameter Class (refer to Appendix 14).

#### 9.2.1.3 Useless Stems (snags) per Hectare

The Useless stems per hectare estimate are by Species (all Diameter Classes) and by Diameter Class (all Species). Only use tree classes 4 and 6.

Leave Tree tables use the same methodology as outlined for Live Stems per Hectare (Section 9.1.1.1).

#### 9.2.1.3.1 Timber Type

$$SU_{s,i} = \frac{\frac{34}{\sum} (\sum_{p=1}^{m_i} S_p)}{\frac{d=1}{m_i}}, \text{ tree classes 4 and 6 only}$$

$$SU_{s,i} = \frac{\frac{34}{\sum} (\sum_{p=1}^{m_i} S_p)}{\frac{d=1}{m_i}}, \text{ tree classes 4 and 6 only}$$

$$SU_{d,i} = \frac{31 \quad m_i}{\sum (\sum S_p)} \frac{m_i}{m_i}$$

Where:

 $SU_{s,i}$  = Useless stems per hectare estimate for species s, Timber Type i.

 $SU_{d,i}$  = Useless stems per hectare estimate for diameter class d, Timber Type i.

- $S_p$  = Stems per hectare estimate for plot p (refer to Section 8.1.3).
- $m_i$  = Number of measure plots in timber type i.

#### 9.2.1.3.2 Block - Average Line Method

The Type estimates are weighted based on area of the Type within the Block. Use the same weighting method as for the live stems per hectare estimate.

The Type within Block estimates must be calculated and weighted based on area of the Type within the Block. The Type within Block estimates use the Block Double Sampling Ratio and the plots from the Type within the Block. Use the same weighting method as for the live stems per hectare estimate.

#### 9.2.1.3.3 Cutting Permit

The cutting permit estimate is the weighted average of the Type estimates based on the area of the Type within the Cutting Permit. Use the same weighting method as for the live stems per hectare estimate.

#### 9.2.1.4 Dead Potential Stems per Hectare

The Dead Potential Stems per hectare estimate are by Species (all Diameter Classes) and by Diameter Class (all Species). Only use tree classes 3, 7 and 9.

For Leave Tree tables use the same methodology as outlined for Live Stems per Hectare (Section 9.1.1.1).

## 9.2.1.4.1 Timber Type

$$SDP_{s,i} = \frac{\frac{34}{\sum} (\sum_{p=1}^{m_i} S_p)}{\frac{d=1}{p=1}} =$$
, tree classes 3, 7 and 9 only

$$SDP_{d,i} = \frac{\sum_{i=1}^{31} (\sum_{p=1}^{m_i} S_p)}{\sum_{p=1}^{m_i} (\sum_{p=1}^{m_i} S_p)} =$$
, tree classes 3, 7 and 9 only

Where

| SDP <sub>s,i</sub> | = | Dead potential | stems per hectare | estimate for sp | pecies s, Timber Type | i. |
|--------------------|---|----------------|-------------------|-----------------|-----------------------|----|
|--------------------|---|----------------|-------------------|-----------------|-----------------------|----|

 $S_p$  = Stems per hectare estimate for plot p (refer to Section 8.1.3).

 $m_i$  = Number of measure plots in timber type i.

#### 9.2.1.5 Average DBH at Five Levels

The average DBH is also reported for five diameter levels:

Leave Tree summaries do not need to report these parameters.

- 1. DBH greater than 12.4 cm.
- 2. DBH greater than 17.4 cm.
- 3. DBH greater than 22.4 cm.
- 4. DBH greater than 27.4 cm.
- 5. DBH greater than 32.4 cm.

Separate trees by Tree Class (i.e., live trees, dead potential and useless) as above. Weight the parameters for Block and Cutting Permit as above.

## 9.2.1.5.1 Timber Type:

$$\overline{\mathbf{D}}_{s,l,i} = 100 * 2 * \sqrt{\frac{BA_{s,l,i}}{pi * S_{s,l,i}}}$$

- $\overline{D}_{s1i}$  = Avg. diam. (cm) of trees with DBH lower limit 1 for Species s and type i.
- $BA_{s,l,i}$  = Average basal area per hectare estimate of trees with DBH lower limit l for Species s and Type i.
- $S_{s,l,i}$  = Stems (or snags) per hectare estimate of trees with DBH lower limit l for Species s and Type i.
- pi = 3.14159265.

## 9.2.1.6 Example 9.4

There are 2 plots in Type 1 each having 2 Hemlock stems. The BAF in each plot is 10.

| DI     | ВН     |
|--------|--------|
| Plot 1 | Plot 2 |
| 58.8   | 42.6   |
| 42.5   | 51.1   |

Plot 1 BA = 2 \* 10 = 20

$$SPH = \frac{10(12732.39545)}{58.8^2} + \frac{10(12732.39545)}{42.5^2} = 107.32$$

Plot 2 BA = 2 \* 10 = 20

$$SPH = \frac{10(12732.39545)}{42.6^2} + \frac{10(12732.39545)}{51.1^2} = 118.92$$

Sum of SPH 
$$107.32 + 118.92 = 226.24$$

Average Diameter Type 1  $100 * 2 * \sqrt{\frac{40}{PI * 226.24}} = 47.4$ 

## 9.2.2 Block Stand Table - Sample Listing - Block Method

Report 007A - required.

| FOREST REVENUE BRANCH - 2001.0<br>NOT FOR APPRAISAL PURPOSES DUE | PRAISAL     | PURPOSES      | DUE TO NO | POREST REVENUE ERANCH - 2001.0<br>NOT POR APPRAISAL PURPOSES DUE TO NON-STANDARD UTILIZATION | JE<br>UTTLIZA | BLOCK STAND TABLE (STEES/HA)<br>(ZATION | TABLE | (STEES/E)        | 3      | (007A) PAGE 1<br>Comeuted 2001-03-19 17:43:32 |
|------------------------------------------------------------------|-------------|---------------|-----------|----------------------------------------------------------------------------------------------|---------------|-----------------------------------------|-------|------------------|--------|-----------------------------------------------|
|                                                                  | LICENCE NO. | CE NO. CF7090 | 90        |                                                                                              |               |                                         |       | и<br>С           | Ľ      | nautivia papativi ppataon                     |
|                                                                  |             |               |           |                                                                                              |               | BLOCK METHOD                            | THOD  |                  | 2      |                                               |
| S                                                                | OCLEARCUT   | 5.0           | SELECTIVE |                                                                                              |               |                                         |       |                  |        |                                               |
|                                                                  | <b>71</b>   | U             | H         | <b>A</b>                                                                                     | 8             | Ы                                       | TOTAL | USELESS          | DEAD P |                                               |
| MIN DBH                                                          | 12.5        | 12.5          | 12.5      | 12.5                                                                                         | 12.5          | 12.5                                    |       |                  |        |                                               |
| STORP BT                                                         | 30.0        | 30.0          | 30.0      | 30.0                                                                                         | 30.05         | 30.0                                    |       |                  |        |                                               |
| TOP DIA                                                          | 10.0        | 10.0          | 10.0      | 10.0                                                                                         | 10.01         | 10.0                                    |       |                  |        |                                               |
| HIDNET DOT                                                       |             | 5.0           | 5.0       | 5.0                                                                                          | 5.0           | 5.0                                     |       |                  |        |                                               |
| DBH CL                                                           |             |               |           |                                                                                              |               |                                         |       |                  |        |                                               |
| 'n                                                               |             |               |           |                                                                                              |               |                                         |       |                  |        |                                               |
| 10                                                               |             |               |           |                                                                                              |               |                                         |       |                  |        |                                               |
| 15                                                               |             |               |           |                                                                                              |               |                                         |       |                  |        |                                               |
| 50                                                               |             | 10.0          |           |                                                                                              |               |                                         | 10.0  |                  |        |                                               |
| 25                                                               |             |               |           |                                                                                              |               |                                         |       |                  |        |                                               |
| 30                                                               |             |               |           |                                                                                              |               |                                         |       |                  |        |                                               |
| 35                                                               | 5,0         |               |           | 10.0                                                                                         |               |                                         | 15.0  |                  |        |                                               |
| 40                                                               |             | 10.0          |           | 6.2                                                                                          |               | 6.2                                     | 22.5  |                  |        |                                               |
| 6                                                                |             | 6.2           | 16.2      |                                                                                              |               |                                         | 22.5  |                  | 12.5   |                                               |
| 0                                                                | 20.0        |               | 3.1       |                                                                                              | 12.5          |                                         | 35.6  |                  |        |                                               |
| 55                                                               | 12.5        | 6.2           |           |                                                                                              |               |                                         | 18.7  |                  | 12.5   |                                               |
| 60                                                               | 6.2         |               |           |                                                                                              |               |                                         | 6.2   |                  |        |                                               |
| S                                                                | 12.5        |               |           |                                                                                              |               |                                         | 12.5  |                  | 6.2    |                                               |
| 70                                                               | 6.2         |               |           |                                                                                              |               |                                         | 6.2   |                  |        |                                               |
| 5                                                                |             |               |           |                                                                                              |               |                                         |       |                  |        |                                               |
| TOTAL                                                            | 62.5        | 32.5          | 19.4      | 16.2                                                                                         | 12.5          | 6.2                                     | 149.4 |                  |        |                                               |
| DSELESS                                                          |             |               |           |                                                                                              |               |                                         |       |                  |        |                                               |
| O CAND P                                                         | 6.2         |               |           |                                                                                              | 12.5          | 12.5                                    |       |                  | 31.2   |                                               |
|                                                                  |             |               |           |                                                                                              |               | AVERAGE DBE                             |       | (CN) AT 5 LEVELS |        |                                               |
| 12.5 +                                                           | 56.5        | 39.9          | 45.4      | 38.6                                                                                         | 51.1          | 41.0                                    | 49.0  |                  | 54.0   |                                               |
| 17.5 +                                                           | 56.5        | 39-9          | 45.4      | 38.6                                                                                         | 51.1          | 41.0                                    | 49.0  |                  | 54.0   |                                               |
| 22.5 +                                                           | 56.5        | 45.9          | 45.4      | 38.6                                                                                         | 51.1          | 41.0                                    | 50.4  |                  | 54.0   |                                               |
| 37 E 4                                                           | 2 2 2       | 34            | 46.4      | 7 81                                                                                         |               | 41.0                                    | 50.4  |                  | 54.0   |                                               |

Figure 9.1 Block Stand Table - Sample Listing (Partial).

# 9.3 Stock Table

## 9.3.1 Stock Table - Detail Information

All of the stock table parameters described below are reported to 1 decimal place.

Report net merchantable volumes (i.e., gross less decay, waste, breakage). Refer to Section 8.1.3.

## 9.3.1.1 Net Merchantable Volume per Hectare

The volume per hectare calculation segregates trees for each species and for each diameter class. Use only tree classes 1, 2, 5 and 8.

## 9.3.1.1.1 Timber Type

The Type estimate is the average of the plot estimates from the Type.

$$V_{s,d,i} = \frac{\sum_{p=1}^{m_i} V_{p,s,d,i}}{m_i}, \text{ tree classes 1, 2, 5 and 8 only}$$

Refer to Example 9.4 for a sample Timber Type calculation.

## 9.3.1.1.2 Block - Average Line Method

The Type estimates are weighted based on area of the Type within the Block.

$$\mathbf{V}_{s,d,j} = \frac{I_j}{\sum_{i=l}^{\sum V_{s,d,i} * A_{i,j}}}{A_j}$$

#### Block Treatment Unit "Leave Tree" Summary

Only report those species within the Treatment Unit within the Block that have a percent reduction applied to them.

$$VLT_{u,s,d,i,j} = V_{u,s,d,i,j} * (PR_{u,s,d,i,j} \div 100)$$

Where:

- $VLT_{u,s,d,i,j}$  = Net volume per hectare estimate for Treatment Unit u, Species s, Diameter class d, Type i and Block j for stems not to be harvested (Leave Trees).
- $V_{u,s,d,i,j}$  = Pre reduction net volume per hectare estimate for Treatment Unit u, Species s, Diameter class d, Type i and Block j.
- $PR_{u,s,d,i,j}$  = Percent reduction value for Treatment Unit u, Species s, Diameter class d, Type i and Block j used in the Percent Reduction Worksheet (FS 221).

#### Example 9.5

The reduction value for Pine in the 20 cm class in the Treatment Unit is 45.

The Treatment Unit net volume is  $109.9 \text{ m}^3$  per hectare for Pine in the 20 cm class before reduction.

 $VLT_{u,s,d,i,j} = 109.9 * (45 \div 100)$ = 49.5 m<sup>3</sup> per hectare

#### 9.3.1.1.3 Block "Leave Tree" Summary

Weight the Treatment Unit Leave Tree net volume per hectare by the area of the Treatment Unit within the Type within the Block, sum, divide by the area of the Block. For Treatment Units without a percent reduction the reduction value equals zero.

$$VLT_{s,d,j} = \frac{U_j}{\sum_{u=1}^{\sum} VLT_{u,s,d,i,j} * A_{u,i,j}}{A_j}$$

Where:

| $VLT_{s,d,j}$ | = | Net volume per hectare estimate for Species s, Diameter class d and Block j for stems not harvested (Leave Trees). |
|---------------|---|----------------------------------------------------------------------------------------------------|
| $A_{j}$       | = | Area of Block j.                                                                                                   |
| $A_{u,i,j}$   | = | Area of Treatment Unit u within Type i within Block j.                                                             |

#### Example 9.6

There are 2 Treatment Units in Block X. The area of Block X is 10 hectares.

There are 2 types in the Block.

Treatment Unit A is 8 hectares, 7.5 hectares of Type 1 and .5 hectares of Type 2.

Treatment Unit B is 2.0 hectares, all in Type 2.

The reduction value for Pine in the 20 cm class in Type 1, Treatment Unit A is 45.

The reduction value for Pine in the 20 cm class in Type 2, Treatment Unit A is 35.

There is not a percent reduction for Pine in Treatment Unit B.

The Type 1 pre reduction stock table for Pine shows  $109.9 \text{ m}^3$  per hectare in the 20 cm class.

The Type 2 pre reduction stock table for Pine shows 84.0  $\text{m}^3$  per hectare in the 20 cm class.

| $VLT_{A,P,20,I,X} * A_{A,I,X}$ | = | 109.9 * .45 * 7.5 = 370.91      |
|--------------------------------|---|---------------------------------|
| $VLT_{A,P,20,2,X} * A_{A,2,X}$ | = | 84.0 * .35 * 0.5 = 14.70        |
| $VLT_{B,P,20,2,X} * A_{B,2,X}$ | = | 84.0 * .00 * 2.0 = 0.00         |
| <i>VLTP</i> ,20, <i>X</i>      | = | (370.91 + 14.70 + 0) ÷ 10       |
|                                | = | 38.6 m <sup>3</sup> per hectare |

#### 9.3.1.1.4 Block - Block Method

The Type within Block estimates must be calculated and weighted based on area of the Type within the Block. The Type within Block estimates use the Block Double Sampling Ratio, and the plots from the Type within the Block.

$$V_{s,d,i,j} = \frac{\substack{m_{i,j} \\ \sum V_{p,s,d,i,j}}{p=1}}{m_{i,j}} - \text{ intermediate calculation - not reported}$$

 $\frac{\sum_{i=1}^{I} V_{s,d,i,j} * A_{i,j}}{A_{i}}$ 

$$V_{s,d,j}$$

Refer to Example 9.3 for a sample Block calculation.

#### 9.3.1.1.5 Cutting Permit

=

The cutting permit estimate is the weighted average of the Type estimates based on the area of the Type within the Cutting Permit.

$$\mathbf{V}_{s,d,cp} = \frac{I}{\frac{\sum V_{s,d,i} * A_i}{A_{cp}}}$$

Report to two decimal places.

#### 9.3.1.2 Example 9.7

There are two Types in the Cutting Permit. Type 1 has 5 ha and Type 2 has 7.5 ha. The Fir volume per hectare estimate in Type 1 is 238.18. The Fir volume per hectare estimate in Type 2 is 107.28.

$$V_{f,d,cp} = \frac{238.18*5 + 107.28*7.5}{12.5} = 159.64$$

Sum the Type, Block and Cutting Permit estimates by species and by diameter class (the examples below show the summations for the Timber Type only).

$$\mathbf{V}_{\mathrm{s,i}} = \sum_{d=1}^{34} V_{s,d,i}$$

$$\mathbf{V}_{\mathbf{d},\mathbf{I}} = \sum_{s=I}^{SI} V_{s,d,i}$$

Sum either of the above estimates for the total volume per hectare for the Type, Block and Cutting Permit (i.e., all Species and all Diameter Classes).

$$\mathbf{V}_{\mathbf{i}} = \sum_{d=1}^{34} V_{s,i}$$

| V <sub>s,d,i</sub>        | = | Volume per hectare estimate for species s, diameter class d and Timber Type i.                                                                                       |
|---------------------------|---|----------------------------------------------------------------------------------------------------|
| $V_{s,d,j}$               | = | Volume per hectare estimate for species s, diameter class d and Block j.                                                                                             |
| $V_{s,d,i,j}$             | = | Block method volume per hectare estimate for species s, diameter class d,<br>Timber Type i within Block j - the Block method Double Sampling ratio<br>would be used. |
| $V_{s,d,cp}$              | = | Volume per hectare estimate for species s and diameter class d for the Cutting Permit.                                                                               |
| $V_{s,i}$                 | = | Total volume per hectare for a species, all 34 diameter classes.                                                                                                    |
| $V_{d,i}$                 | = | Total volume per hectare for a diameter class, all species.                                                                                                    |
| $\mathbf{V}_{i}$          | = | Total volume per hectare for the Type i.                                                                                                    |
| $\mathbf{V}_{\mathrm{p}}$ | = | Volume per hectare estimate for plot p (refer to Section 8.1.3).                                                                                                    |
| $A_{i,j}$                 | = | Area of Type i within Block j to 1 decimal place.                                                                                                    |
| $A_i$                     | = | Area of Type i to 1 decimal place.                                                                                                    |
| $A_j$                     | = | Area of Block j to 1 decimal place.                                                                                                    |
|                           |   |                                                                                                    |

| $A_{cp}$  | = | Area of Cutting Permit to 1 decimal place.               |
|-----------|---|----------------------------------------------------------|
| Ι         | = | Number of Types in the Cutting Permit.                   |
| $I_j$     | = | Number of Types in Block j.                              |
| $m_{i}$   | = | Number of measure plots in Timber Type i.                |
| $m_{i,j}$ | = | Number of measure plots in Timber Type i within Block j. |
| D         | = | Diameter Class (refer to Appendix 14).                   |

#### 9.3.1.3 Useless Volume per Hectare

Only report useless volume per hectare if the Tree Class Combination coded on card type B is set to 1. The Useless Stems per hectare estimate are by Species (all Diameter Classes) and by Diameter Class (all Species). Only use tree classes 4 and 6.

For Leave Tree tables use the same methodology as outlined for Live Net Merchantable Volume per Hectare (Section 9.2.1.1).

## 9.3.1.3.1 Timber Type

$$VU_{s,i} = \frac{\sum_{i=1}^{34} (\sum_{p=1}^{m_i} S_p)}{m_i}, \text{ tree classes 4 and 6 only}$$

$$VU_{d,i} = \frac{\sum_{s=1}^{3I} (\sum_{p=1}^{m_i} S_p)}{\sum_{s=1}^{m_i} p=1}, \text{ tree classes 4 and 6 only}$$

Where:

| $VU_{s,i} \\$             | = | Useless volume per hectare estimate for species s, Timber Type i.        |
|---------------------------|---|--------------------------------------------------------------------------|
| $VU_{d,i}$                | = | Useless volume per hectare estimate for diameter class d, Timber Type i. |
| $\mathbf{V}_{\mathbf{p}}$ | = | Volume per hectare estimate for plot p (refer to Section 8.1.3).         |
| $m_{i}$                   | = | Number of measure plots in timber type i.                                |
| D                         | = | Diameter Class (refer to Appendix 14).                                   |

#### 9.3.1.3.2 Block - Average Line Method

The Type estimates are weighted based on area of the Type within the Block. Use the same weighting method as for the volume per hectare estimate.

#### 9.3.1.3.3 Block - Block Method

The Type within Block estimates must be calculated and weighted based on area of the Type within the Block. The Type within Block estimates use the Block Double Sampling Ratio, and the plots from the Type within the Block. Use the same weighting method as for the volume per hectare estimate.

#### 9.3.1.3.4 Cutting Permit

The cutting permit estimate is the weighted average of the Type estimates based on the area of the Type within the Cutting Permit. Use the same weighting method as for the volume per hectare estimate.

#### 9.3.1.4 Dead Potential Volume per Hectare

The Dead Potential volume per hectare estimates are segregated by Species (all Diameter Classes) and by Diameter Class (all Species). Only use tree classes 3, 7 and 9.

For Leave Tree tables use the same methodology as outlined for Live Net Merchantable Volume per Hectare (Section 9.2.1.1).

#### **9.3.1.4.1** Timber Type

 $VDP_{s,i} = \frac{\sum_{k=1}^{34} (\sum_{p=1}^{m_i} V_{p,s,i})}{m_i}, \text{ tree classes 3, 7 and 9 only}$ 

$$VDP_{d,i} = \frac{\sum_{k=1}^{31} (\sum_{p=1}^{m_i} V_p)}{\sum_{m_i} m_i}, \text{ tree classes 3, 7 and 9 only}$$

Where

- $VDP_{s,i}$  = Dead potential volume per hectare estimate for species s, Timber Type i.
- $V_p$  = Volume per hectare estimate for plot p (refer to Section 8.1.3).
- $m_i$  = Number of measure plots in timber type i.

d = Diameter Class.

#### 9.3.1.5 Total Volume per Hectare at Seven Levels

The total volume per hectare is also reported for seven diameter levels:

Leave Tree summaries do not need to report these parameters.

- 1. DBH greater than 17.4 cm.
- 2. DBH greater than 22.4 cm.
- 3. DBH greater than 27.4 cm.
- 4. DBH greater than 32.4 cm.
- 5. DBH greater than 37.4 cm.
- 6. DBH greater than 42.4 cm.
- 7. DBH greater than 47.4 cm.

Separate trees by Tree Class (i.e., live trees, dead potential and useless) as above. Only report Useless volume if the Tree Class Combination from card type B is coded 1. Weight the parameters for Block and Cutting Permit as above.

#### 9.3.1.5.1 Timber Type

$$VT_{s,l,i} = \sum_{d=l+2}^{34} V_{s,d,i} Y_{d=l+2}$$

| $VT_{s,l,i}$       | = | Total volume for Species s at level l in Timber Type i.                        |
|--------------------|---|--------------------------------------------------------------------------------|
| $V_{\text{s,d,i}}$ | = | Volume per hectare estimate for species s, diameter class d and Timber Type i. |
| 1                  | = | DBH lower limit level (1-7).                                                   |
| d                  | = | Diameter Class (refer to Appendix 14).                                         |

## 9.3.2 Stock Table - Sample Listing - Cutting Permit Level

Report 007h - required.

| REST REVI  | ENUE BRAI   | FOREST REVENUE BRANCH - 2001.0<br>NOT FOR APPRAISAL PURPOSES DUE | DUE TO N | FOREST REVENUE BRANCH - 2001.0 LICENSE OR CUTTING PI<br>NOT FOR APPRAISAL PURPOSES DUE TO NON-STANDARD UTILIZATION | E OR CUTT | ING PERMIT<br>ATION | STOCK T                          | LICENSE OR CUTTING PERMIT STOCK TABLE (M3/HA)<br>STANDARD UTILIZATION | - G - DWB  | B (007H) PAGE 14<br>COMPUTED 2001-03-19 17:43:32 |
|------------|-------------|------------------------------------------------------------------|----------|----------------------------------------------------------------------------------------------------|-----------|---------------------|----------------------------------|-----------------------------------------------------------------------|------------|--------------------------------------------------|
|            | LICENCE NO. | NO. CF7090                                                       | 0        |                                                                                                    |           |                     |                                  |                                                                       |            |                                                  |
|            | CP NO.      | NO. 000                                                          |          |                                                                                                    |           | TOTAL MERCH         | FOTAL MERCH AREA<br>ALOCK METHOD | 12.5                                                                  |            | USELESS VOLUMES EXCLUDED                         |
|            | Ľ           | υ                                                                | н        | ß                                                                                                    | Ŋ         | PL.                 | ш                                | TOTAL USELESS                                                         | ESS DEAD P |                                                  |
| HEG NIW    | 12.5        | 12.5                                                             | 12.5     | 12.5                                                                                                    | 12.5      | 12.5                | 12,5                             |                                                                       |            |                                                  |
| TH AMUTS   | 30.0        | 30.0                                                             | 30.0     | 30.0E                                                                                                    | 30.0      | 30.0                | 30.0                             |                                                                       |            |                                                  |
| TOP DIA    | 10.D        | 10.0                                                             | 10.0     | 10.0                                                                                                    | 10.0      | 10.01               | 10.0                             |                                                                       |            |                                                  |
| LOG LENGTH |             | 5.0                                                              | 5.0      | 5.0                                                                                                    | 5.0       | 5.0                 | 5.0                              |                                                                       |            |                                                  |
| DBH CL     |             |                                                                  |          |                                                                                                    |           |                     |                                  |                                                                       |            |                                                  |
| 0          |             |                                                                  |          |                                                                                                    |           |                     |                                  |                                                                       |            |                                                  |
| 15         |             |                                                                  |          |                                                                                                    |           |                     |                                  |                                                                       |            |                                                  |
| 20         |             | 1.43                                                             |          |                                                                                                    |           |                     |                                  | 1.43                                                                  |            |                                                  |
| 25         |             |                                                                  |          |                                                                                                    |           |                     |                                  |                                                                       |            |                                                  |
| 30         |             |                                                                  |          |                                                                                                    |           |                     |                                  |                                                                       |            |                                                  |
| 35         | 2.67        | 2.05                                                             | 2.44     | 9.19                                                                                                    |           |                     | 7.08                             | 23.45                                                                 |            |                                                  |
| 40         |             | 5.13                                                             |          | 2.51                                                                                                    |           | 4.62                |                                  | 12.26                                                                 | 3.69       | 6                                                |
| 45         |             | 3.97                                                             | 23.20    | 17.23                                                                                                    |           |                     |                                  | 44.40                                                                 | 6.15       | 5                                                |
|            | 43.49       |                                                                  | 4.69     |                                                                                                    | 20.09     |                     |                                  | 68.27                                                                 |            |                                                  |
|            | 49.56       | 5.69                                                             |          |                                                                                                    |           |                     |                                  | 55.25                                                                 | 12.90      | 0                                                |
|            | 22.98       | 6.70                                                             | 4,60     |                                                                                                    |           |                     |                                  | 34.29                                                                 |            |                                                  |
|            | 25.55       |                                                                  |          |                                                                                                    |           |                     |                                  | 25.55                                                                 | 14.47      | 7                                                |
| 70         | 15.38       |                                                                  |          |                                                                                                    |           |                     |                                  | 15.38                                                                 |            |                                                  |
|            |             |                                                                  |          |                                                                                                    |           |                     |                                  |                                                                       |            |                                                  |
| 80         |             |                                                                  |          |                                                                                                    |           |                     |                                  |                                                                       |            |                                                  |
|            | 12 F4       | 79 47                                                            | 34 94    | 50.95                                                                                                    | 20.09     | 4.62                | 7.08                             | 280.27                                                                |            |                                                  |
| SS         |             |                                                                  |          |                                                                                                    |           |                     |                                  |                                                                       |            |                                                  |
|            | 14.47       |                                                                  |          |                                                                                                    | 12.90     | 9.85                |                                  |                                                                       | 37.21      | 1                                                |
|            |             |                                                                  |          |                                                                                                    | TOTAL     | VOLUME (LIVING)     | (DNING)                          |                                                                       |            |                                                  |
| 17.5 + 1   | 159.64      | 24.97                                                            | 34.94    | 28.93                                                                                                    | 20.09     | 4.62                | 7.08                             | 280.27                                                                | 37.21      | 1                                                |
| +          | 159.64      | 23.55                                                            | 34.94    | 28.93                                                                                                    | 20.09     | 4.62                | 7.08                             | 278.84                                                                | 37.21      | Ţ.                                               |
| +          | 159.64      | 23.55                                                            | 34.94    | 28,93                                                                                                    | 20.09     | 4.62                | 7.08                             | 278.84                                                                | 37.2       | i.                                               |
| +          | 159.64      | 23.55                                                            | 34.94    | 28.93                                                                                                    | 20.09     | 4.62                | 7.08                             | 278.84                                                                | 37.2       | 1                                                |
| +          | 156.97      | 21.49                                                            | 32.49    | 19.74                                                                                                    | 20.09     | 4.62                |                                  | 255.39                                                                | 37.21      | ī.                                               |
| +          | 156.97      | 16.36                                                            | 32.49    | 17.23                                                                                                    | 20.09     |                     |                                  | 243.14                                                                | 33.52      | 2                                                |
|            | 166 07      |                                                                  | 00.0     |                                                                                                    |           |                     |                                  | 198 74                                                                |            | 7                                                |

Figure 9.2 Cutting Permit Stock Table - Sample Listing (Partial).

# 9.4 Basal Area Table

## 9.4.1 Basal Area Table - Detail Information

All of the basal area table parameters described below are reported to one decimal place.

#### 9.4.1.1 Basal Area per Hectare

The basal area per hectare calculations are segregated by species and diameter class. Use only tree classes 1, 2, 5 and 8.

## 9.4.1.1.1 Timber Type

The Type estimate is the average of the plot estimates from the Type.

$$BA_{s,d,i} = \frac{\frac{m_i}{\sum} BA_p}{\frac{p=1}{m_i}}, \text{ tree classes } 1, 2, 5 \text{ and } 8 \text{ only}$$

## 9.4.1.2 Example 9.8

There are 4 plots in Type 1. The basal area per hectare estimates from these plots are 20, 30, 30 and 50 respectively. Assume that the estimates are based on a particular diameter class, d.

 $BA_{s,d,i} = (20 + 30 + 30 + 50) / 4 = 32.5$ 

## 9.4.1.2.1 Block - Average Line Method

The Type estimates are weighted based on area of the Type within the Block.

$$BA_{s,d,j} = \frac{I_j}{\sum_{i=1}^{\sum} BA_{s,d,i} * A_{i,j}}{A_j}$$

#### 9.4.1.2.2 Block - Treatment Unit "Leave Tree" Summary

Only report those species within the Treatment Unit within the Block that have a percent reduction applied to them.

$$BALT_{u,s,d,i,j} = BA_{u,s,d,i,j} * (PR_{u,s,d,i,j} \div 100)$$

Where:

| $BALT_{u,s,d,i,j}$ | = | Basal Area per hectare estimate for Treatment Unit u, Species s,<br>Diameter class d, Type i and Block j for stems not to be harvested<br>(Leave Trees). |
|--------------------|---|----------------------------------------------------------------------------------------------------|
| $BA_{u,s,d,i,j}$   | = | Pre reduction basal area per hectare estimate for Treatment Unit u,<br>Species s, Diameter class d, Type i and Block j.                                  |
| $PR_{u,s,d,i,j}$   | = | Percent reduction value for Treatment Unit u, Species s, Diameter class d, Type i and Block j used in the Percent Reduction Worksheet (FS 221).          |

#### Example 9.9

The reduction value for Pine in the 20 cm class in the Treatment Unit is 45.

The Treatment Unit has a basal area of  $14.0 \text{ m}^2$  per hectare for Pine in the 20 cm class before reduction.

$$BALT_{u,s,d,i,j} = 14.0 * (45 \div 100)$$
  
= 6.3 m<sup>2</sup> per hectare

#### **Block "Leave Tree" Summary**

Weight the Treatment Unit "Leave Tree" basal area per hectare by the area of the Treatment Unit within the Type within the Block, sum, divide by the area of the Block. For Treatment Units without a percent reduction the reduction value equals zero.

$$BALT_{s,d,j} = \frac{U_j}{\sum_{u=1}^{U} BALT_{u,s,d,i,j} * A_{u,i,j}}{A_j}$$

Where:

| $BALT_{s,d,j}$ | = | Basal area per hectare estimate for Species s, Diameter class d and<br>Block j for stems not harvested (Leave Trees). |
|----------------|---|----------------------------------------------------------------------------------------------------|
| $A_{j}$        | = | Area of Block j.                                                                                                    |
| $A_{u,i,j}$    | = | Area of Treatment Unit u within Type i within Block j.                                                                |

#### Example 9.10

There are 2 Treatment Units in Block X. The area of Block X is 10 hectares.

There are 2 types in the Block.

Treatment Unit A is 8 hectares, 7.5 hectares of Type 1 and .5 hectares of Type 2.

Treatment Unit B is 2.0 hectares, all in Type 2.

The reduction value for Pine in the 20 cm class in Type 1, Treatment Unit A is 45.

The reduction value for Pine in the 20 cm class in Type 2, Treatment Unit A is 35.

There is not a percent reduction for Pine in Treatment Unit B.

The Type 1 pre reduction basal area table for Pine shows  $14.0 \text{ m}^2$  per hectare in the 20 cm class.

The Type 2 pre reduction basal area table for Pine shows  $10.5 \text{ m}^2$  per hectare in the 20 cm class.

| $BALT_{A,P,20,I,X} * A_{A,I,X}$ | = | 14.0 * .45 * 7.5 = 47.25      |
|---------------------------------|---|-------------------------------|
| $BALT_{A,P,20,2,X} * A_{A,2,X}$ | = | 10.5 * .35 * 0.5 = 1.84       |
| $BALT_{B,P,20,2,X} * A_{B,2,X}$ | = | 10.5 * .00 * 2.0 = 0.00       |
| $BALT_{P,20,X}$                 | = | (47.25 + 1.84+ 0) ÷ 10        |
|                                 | = | $4.9 \text{ m}^2$ per hectare |

#### 9.4.1.2.3 Block - Block method

The Type within Block estimates must be calculated and weighted based on area of the Type within the Block. The Type within Block estimates use the Block Double Sampling Ratio and the plots from the Type within the Block.

$$BA_{s,d,i,j} = \frac{\prod_{j=1}^{m_{i,j}} BA_{p}}{m_{i,j}} - \text{ intermediate calculation - not reported}$$
$$BA_{s,d,j} = \frac{\prod_{j=1}^{j} BA_{s,d,i,j} * A_{i,j}}{A_{j}}$$

$$BA_{s,d,j} \equiv \frac{i}{2}$$

Refer to Example 9.3 for Block level calculations.

#### 9.4.1.2.4 Cutting Permit

The cutting permit estimate is the weighted average of the Type estimates based on the a

$$BA_{s,d,cp} = \frac{I}{\frac{\sum BA_{s,d,i} * A_i}{A_{cp}}}$$

Sum the Type, Block and Cutting Permit estimates by species and by diameter class (the examples below show the summations for the Timber Type only).

$$BA_{s,i} = \int_{d=1}^{34} BA_{s,d,i}$$

$$BA_{d,i} = \sum_{s=1}^{31} BA_{s,d,i}$$

Refer to Example 9.7 for Cutting Permit level calculations.

Sum either of the above estimates for the total basal area per hectare for the Type, Block and Cutting Permit.

$$BA_i = \sum_{d=1}^{34} BA_{s,i}$$

| BA <sub>s,d,i</sub>   | = | Basal area per hectare estimate for species s, diameter class d and Timber Type i.                                                                                 |
|-----------------------|---|----------------------------------------------------------------------------------------------------|
| $\mathbf{S}_{s,d,j}$  | = | Basal area per hectare estimate for species s, diameter class d & Block j.                                                                                         |
| BA <sub>s,d,i,j</sub> | = | Block method basal area per hectare estimate for species s, diameter class d, Timber Type i within Block j - the Block method Double Sampling ratio would be used. |
| BA <sub>s,d,cp</sub>  | = | Basal area per hectare estimate for species s and diameter class d for the Cutting Permit.                                                                         |
| $BA_{s,i}$            | = | Total basal area per hectare for a species, all 34 diameter classes.                                                                                               |
| $BA_{d,i} \\$         | = | Total basal area per hectare for a diameter class, all species.                                                                                                    |
| $BA_i$                | = | Total basal area per hectare for the Timber Type.                                                                                                    |
| BA <sub>p</sub>       | = | Basal area per hectare estimate for plot p (refer to Section 8.1.3).                                                                                               |
| $A_{i,j} \\$          | = | Area of Type i within Block j to 1 decimal place.                                                                                                    |
| $A_i$                 | = | Area of Type i to 1 decimal place.                                                                                                    |
| $A_j$                 | = | Area of Block j to 1 decimal place.                                                                                                    |
| $A_{cp}$              | = | Area of Cutting Permit to 1 decimal place.                                                                                                    |
| Ι                     | = | Number of Types in the Cutting Permit.                                                                                                    |
| $I_j$                 | = | Number of Types in Block j.                                                                                                    |
| $m_i$                 | = | Number of measure plots in Timber Type i.                                                                                                    |

 $m_{i,j}$  = Number or measure plots in Timber Type i within Block j.

d = Diameter Class (refer to Appendix 14).

## 9.4.1.3 Useless Basal Area per Hectare

The Useless basal area per hectare estimates are by Species (all Diameter Classes) and by Diameter Class (all Species). Only use tree classes 4 and 6.

For Leave Tree tables use the same methodology as outlined for Live Net Merchantable Volume per Hectare (Section 9.3.1.1).

## **9.4.1.3.1** Timber Type

$$BAU_{s,i} = \frac{\sum_{d=1}^{34} (\sum_{p=1}^{m_i} BA_{p,s,i})}{m_i}$$

$$BAU_{d,i} = \frac{\sum_{s=1}^{31} (\sum_{p=1}^{m_i} BA_{p,d,i})}{m_i}$$

Where:

- $BAU_{s,i}$  = Useless basal area per hectare estimate for species s, Timber Type i.
- $BAU_{d,i} = Useless basal area per hectare estimate for diameter class d, Timber Type i.$
- $BA_p$  = Basal area per hectare estimate for plot p (refer to Section 8.1.3).

 $m_i$  = Number of measure plots in timber type i.

d = Diameter class (refer to Appendix 14).

## 9.4.1.3.2 Block - Average Line Method

The Type estimates are weighted based on area of the Type within the Block. Use the same weighting method as for the basal area per hectare estimate.

#### 9.4.1.3.3 Block - Block Method

The Type within Block estimates must be calculated and weighted based on area of the Type within the Block. The Type within Block estimates use the Block Double Sampling Ratio and the plots from the Type within the Block. Use the same weighting method as for the basal area per hectare estimate.

#### 9.4.1.3.4 Cutting Permit

The cutting permit estimate is the weighted average of the Type estimates based on the area of the Type within the Cutting Permit. Use the same weighting method as for the basal area per hectare estimate.

#### 9.4.1.4 Dead Potential Stems per Hectare

The Dead Potential Stems per hectare estimate are by Species (all Diameter Classes) and by Diameter Class (all Species). Only use tree classes 3, 7 and 9.

For Leave Tree tables use the same methodology as outlined for Live Net Merchantable Volume per Hectare (Section 9.3.1.1).

#### 9.4.1.4.1 Timber Type

$$BADP_{s,i} = \frac{\sum_{d=1}^{34} (\sum_{p=1}^{m_i} BA_p)}{m_i}$$

$$BADP_{d,i} = \frac{\sum_{s=1}^{31} (\sum_{p=1}^{m_i} BA_p)}{m_i}$$

- $BADP_{s,i} = Dead potential basal area per hectare estimate for species s, Timber Type i.$
- $BA_p$  = Basal area per hectare estimate for plot p (refer to Section 8.1.3).
- $m_i$  = Number of measure plots in Timber Type i.
- d = Diameter class (refer to Appendix 14)

## 9.4.1.5 Total Basal Area per Hectare at Five Levels

The total basal area per hectare is also reported for 5 diameter levels:

Leave Tree reports do not need to report these parameters.

- 1. DBH greater than 12.4 cm.
- 2. DBH greater than 17.4 cm.
- 3. DBH greater than 22.4 cm.
- 4. DBH greater than 27.4 cm.
- 5. DBH greater than 32.4 cm.

Separate trees by Tree Class (i.e., Live trees, Dead potential and Useless) as above. Weight the parameters for Block and Cutting Permit as above.

## **9.4.1.5.1** Timber Type

$$BAT_{s,l,i} = \frac{\sum_{d=l+2}^{34} BA_{s,d,i}}{d=l+2}$$

- $BAT_{s,l,i}$  = Total basal area per hectare for Species s at level l in Timber Type i.
- $BA_{s,d,i} = Basal area per hectare estimate for species s, diameter class d and Timber Type i.$
- 1 = DBH lower limit level (1-7).

## 9.4.2 Basal Area Table - Sample Listing - Timber Type Level

Report 007F - required.

| TON 1CK 25 | PRAISAL     | PURPOSES | FOREST REVENUE BRANCH - 2001.0<br>NOT FOR APPRAISAL PURPOSES DUE TO NON-STANDARD UTILIZATION | N-STANDAR | TIMBER<br>D UTILIZA | TIMBER TYPE BASAL ARKA (BA/HA)<br>UTILIZATION | L AREA       | (BA/HA)          |        | (007F) PAGE 12<br>COMPUTED 2001-03-19 17:43:32 |
|------------|-------------|----------|----------------------------------------------------------------------------------------------|-----------|---------------------|-----------------------------------------------|--------------|------------------|--------|------------------------------------------------|
|            | LICENCE NO. | 58       | 2                                                                                            |           |                     | TOTAL MERCH AREA                              | RCH ARE!     | A 12.5           |        | DEALESS VOLUMES EXCLUDED                       |
| E+         | TIMBER TYPE | ~        |                                                                                              |           |                     | BLOCK METHOD                                  | THOD         |                  |        |                                                |
| S          | OCLEARCUT   | _        | SELECTIVE                                                                                    | 2.5       |                     |                                               |              |                  |        |                                                |
|            | F1          | υ        | Ħ                                                                                            | ø         | ЪГ                  | M                                             | TOTAL        | TOTAL USELESS I  | DEAD P |                                                |
| MIN DBH    | 12.5        | 12.5     | 12.5                                                                                         | 12.5      | 12.5                | 12.5                                          |              |                  |        |                                                |
| STUMP HT   | 30.0        | 30.0     | 30.0                                                                                         | 30.05     | 30.0                | 30.0                                          |              |                  |        |                                                |
| TOP DIA    | 10.0        | 10.0T    | 10.0                                                                                         | 10.0      | 10.01               | 10.0                                          |              |                  |        |                                                |
| LOG LENGTH | 0.5         | 5.0      | 5.0                                                                                          | 5.0       | 5.0                 | 5.0                                           |              |                  |        |                                                |
| DBH CL     |             |          |                                                                                              |           |                     |                                               |              |                  |        |                                                |
| 10         |             |          |                                                                                              |           |                     |                                               |              |                  |        |                                                |
| 15         |             |          |                                                                                              |           |                     |                                               |              |                  |        |                                                |
| 20         |             | E,       |                                                                                              |           |                     |                                               | ų            |                  |        |                                                |
| 25         |             |          |                                                                                              |           |                     |                                               |              |                  |        |                                                |
| 30         |             |          |                                                                                              |           |                     |                                               |              |                  |        |                                                |
| 35         | 5           |          | ų                                                                                            | 1.1       |                     | 1.5                                           | 3.5          |                  |        |                                                |
| 40         |             | г.<br>Т  |                                                                                              |           |                     |                                               | 1.2          |                  |        |                                                |
| 45         |             |          | 1.6                                                                                          | 2.4       |                     |                                               | 4.1          |                  | 0.8    |                                                |
| 50         | 6.1         |          |                                                                                              |           |                     |                                               | 6.1          |                  |        |                                                |
| 55         | 2.3         |          |                                                                                              |           |                     |                                               | 2.3          |                  |        |                                                |
| 60         |             | 1.4      |                                                                                              |           |                     |                                               | 1.4          |                  |        |                                                |
| 65         |             |          |                                                                                              |           |                     |                                               |              |                  |        |                                                |
| 70         |             |          |                                                                                              |           |                     |                                               |              |                  |        |                                                |
| 75         |             |          |                                                                                              |           |                     |                                               |              |                  |        |                                                |
| AC         |             |          |                                                                                              |           |                     |                                               |              |                  |        |                                                |
| 82         |             |          |                                                                                              |           |                     |                                               |              |                  |        |                                                |
| TOTAL.     | 6<br>6      | 2.9      | 2.1                                                                                          | 5.6       |                     | 1.5                                           | 18.9         |                  |        |                                                |
| USEL RSS   | 1           | Ì        |                                                                                              | •         |                     |                                               |              |                  |        |                                                |
|            |             |          |                                                                                              |           | 9. B                |                                               |              |                  | 8.0    |                                                |
|            |             |          |                                                                                              |           | AVE                 | AVERAGE BASAL                                 | L AREA       | AREA AT 5 LEVELS |        |                                                |
| 12.5 +     | 8,9         | 2.9      | 2.1                                                                                          | 3.5       |                     | ۲.5<br>۲                                      | 18.9         | :                | 0.8    |                                                |
| 17.5 +     | 6.8         | 2.9      | 2.1                                                                                          | 3,5       |                     | 1.5                                           | 18.9         |                  | 0.8    |                                                |
| 22.5 +     | 6.8         | 2.6      | 2.1                                                                                          | 3.5       |                     | 1.5                                           | <b>1</b> 8.6 |                  | 0.8    |                                                |
| 27.5 +     | 6.8         | 2.6      | 1.2                                                                                          | 3,5       |                     | 1.5                                           | 18.6         |                  | 0.8    |                                                |
| 32.5 +     | 9           |          |                                                                                              | н<br>г    |                     |                                               |              |                  |        |                                                |

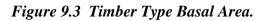

# **Extended Forest Type Stand**

# and Stock Reports

10

The Extended Forest Type Stand and Stock Tables report average height, gross volume, and net volume by DBH class.

Each table is reported at the Timber Type level and contains a single Species. Hence, if there were 5 species in a Type, then 5 separate tables would be produced.

If a percent reduction is being compiled, report each table at the Treatment Unit level. Refer to chapter 5 for an explanation of reductions based on Treatment Units.

Where damaged species exist in a Type, produce reports for that Species for each damage code. Include a page that reports all non-damaged trees for the Species, as well as a page for each damage code. Do not produce a report for a damage code that does not occur for the Species in the Type. Refer to Chapter 4 for a sample damage report listing.

## **10.1 Header Information**

Include the following header information on the extended stand and stock reports, including the damage reports. For damage reports, add the species and damage type, as shown in Chapter 4.

- 1. License from card type A.
- 2. Cutting Permit from card type A.
- 3. Timber Type number, species composition, age class, height class, and stocking class from card type C.
- 4. Species.
- 5. Number of live and dead trees (reduction applied if compiling a reduction):
  - Live Trees include tree classes 1, 2, 5, 6 and 8.
  - Dead Trees include tree classes 3, 4, 7 and 9.
- 6. Number of measured and count plots.
- 7. Silviculture Treatment Unit areas for the Timber Type.
- 8. Message indicating whether compilation is for appraisals or not.
- 9. Method of calculation (Average Line or Block).
- 10. Special compilation messages for:
  - a. Reduction compilation,
  - b. Stump cruise compilation,
  - c. Tree class combination useless volumes are included or excluded, from column 15 of card type B (0 or blank snags excluded, 1 snags included),
  - d. Selective cut indicator which trees to compile depends on column 12 of card type B (blank include all trees, 'C' include cut-indicated and non-indicated trees, 'L' include leave-indicated trees),
  - e. Double sampling, if count plots are used.
- 11. Compiler program name and version.
- 12. Compile date and time.
- 13. Page number.
- 14. Damage code for damage reports only.

# **10.2 Detail Information**

## 10.2.1 Average Height

The average height tree is based on coded tree heights from measured plots.

$$\overline{H}_{s,d,i} \ = \ \frac{\sum\limits_{t=1}^{t_{s,d,i}} H_t}{t_{s,d,i}}$$

Report to 1 decimal place.

Example 10.1

3 Lodgepole pine were tallied in measured plots in Type 1. The measured heights are 36.6 m, 26.5 m, and 32.2 m.

$$\overline{H}_{s,d,i} = \frac{(36.6 + 26.5 + 32.2)}{3} = 31.8$$

## 10.2.2 Gross Merchantable Volume per Tree

Report gross merchantable volume per tree. Divide the gross volume by the number of stems in the Type.

$$VG_{s,d,I} = \frac{\sum_{t=1}^{t_{s,d,i}} VG_t}{t_{s,d,i}}$$

Report to 3 decimal places.

#### 10.2.3 Net Merchantable Volume per Tree

Report net merchantable volume per tree (i.e., gross less decay, waste, breakage). Refer to Section 8.1.3.6 for an explanation of applying loss factors.

$$\mathbf{V}_{s,d,i} \ = \ \frac{\sum\limits_{t=1}^{t_{s,d,i}} \mathbf{V}_t}{t_{s,d,i}}$$

Report to 3 decimal places.

#### 10.2.4 Stems per Hectare by Risk Group

Include only tree class 1, 2, 5 and 8 trees. Refer to Section 3.3.1 Step #3 for the method of determining the Risk Group for a tree. Only use trees for species s, diameter class d, risk group r and type i.

$$S_{s,d,i,r} \ = \ \frac{\sum\limits_{p=1}^{m_i} S_{p,s,d,i,r}}{m_i}$$

Report to 2 decimal places.

#### 10.2.5 Total Stems per Hectare

Sum the 4 Risk Group Stems per hectare. If the Tree Class Combination from card type B is 1, then include the live and dead useless stems per hectare.

$$\mathbf{S}_{s,d,i} = \sum_{r=0}^{3} \mathbf{S}_{s,d,i,r}$$

Report to 2 decimal places.

#### 10.2.6 Live Veterans per Hectare

Use the same method as above for risk group stems per hectare. Include only tree class 5 trees for all risk groups.

Report to 2 decimal places.

#### 10.2.7 Dead Useless Snags per Hectare

Use the same method as above for risk group stems per hectare. Include only tree class 4 trees for all risk groups.

Report to 2 decimal places.

#### 10.2.8 Live Useless Snags per Hectare

Use the same method as above for risk group stems per hectare. Include only tree class 6 trees for all risk groups.

Report to 2 decimal places.

## 10.2.9 Total of Averages

Report the stems per hectare estimate for the Species and Type. Sum the Stems/Snags per hectare for all DBH classes. Do not sum the average height or volume per hectare parameters.

$$\mathbf{S}_{\mathrm{s},\mathrm{i}} = \sum_{d=1}^{34} \mathbf{S}_{\mathrm{s},i,r}$$

## 10.2.10 Percent by Risk Group

Calculate the percent that each risk group contributes to the total stems per hectare estimate for the Species and Type.

$$\mathbf{RG}_{s,i,r}\% = 100 * \frac{S_{s,i,r}}{S_{s,i}}$$

If the Tree class combination from card type B = 1, then add the Live and Dead Useless stems per hectare to the total stems per hectare in the above calculation.

| t <sub>s,d,i</sub>             | = | Number of measured trees for Species s and Diameter Class d in Type i.    |
|--------------------------------|---|---------------------------------------------------------------------------|
| $\mathbf{S}_{s,d,i,r}$         | = | Number of stems/ha for Species s, Diam. Class d, Type i and Risk Group r. |
| $\mathbf{S}_{s,i,r}$           | = | Number of stems/ha for Species s, Type i and Risk Group r.                |
| S <sub>s,d,i</sub>             | = | Number of stems/ha for Species s, Diameter Class d and Type i.            |
| $\mathbf{S}_{s,i}$             | = | Number of stems/ha for Species s and Type i.                              |
| Sp                             | = | Stems/ha estimate from Plot p.                                            |
| $VG_{s,d,i} \\$                | = | Gross volume/tree for Species s, Diameter Class d and Type i.             |
| $VG_t$                         | = | Gross volume for tree t.                                                  |
| $\mathbf{V}_{t}$               | = | Net volume for tree t.                                                    |
| $V_{s,d,i}$                    | = | Net volume/tree for Species s, Diameter Class d and Type i.               |
| V <sub>s,d,i,r</sub>           | = | Net volume/tree for Species s, Diam. Class d, Type i and Risk Group r.    |
| $H_t$                          | = | Height of tree t.                                                         |
| $\overline{H}_{s,d,i}$         | = | Average height for Species s, Diameter Class d and Type i.                |
| R <sub>t</sub>                 | = | Post-reduction percent of tree t.                                         |
| DSR <sub>s,i</sub>             | = | Double sampling ratio for species s in Type i.                            |
| $m_i$                          | = | Number of measured plots in Type i.                                       |
| $\mathop{\rm RG}_{s,i,r}_{\%}$ | = | Percent of stems per hectare for Risk Group r for Species s in Type i.    |
| r                              | = | Risk Group.                                                               |

## 10.2.11 Average DBH at Five Levels

The average DBH is also reported for five diameter levels:

- 1. DBH greater than 12.4 cm
- 2. DBH greater than 17.4 cm
- 3. DBH greater than 22.4 cm
- 4. DBH greater than 27.4 cm
- 5. DBH greater than 32.4 cm

$$\overline{D}_{s,l,i} = 2*\sqrt{\frac{BA_{s,l,i}}{pi*S_{s,l,i}}}$$

Where:

| $\overline{D}_{s,l,i}$ | = | Average diameter of trees with DBH lower limit l for Species s and type i.                        |
|------------------------|---|---------------------------------------------------------------------------------------------------|
| BA <sub>s,l,i</sub>    | = | Average basal area per hectare estimate of trees with DBH lower limit l for Species s and Type i. |
| $S_{s,l,i}$            | = | Stems (or snags) per hectare estimate of trees with DBH lower limit l for Species s and Type i.   |
| pi                     | = | 3.14159265.                                                                                       |

Report to 2 decimal places.

# **10.3 Extended Forest Type Stand and Stock - Sample Listing**

Report 006 - required.

```
м о
                                                                  ∍
                                                                  LIVE
 PAGE 1
2001-03-19 17:42:54
                   EXCLUDED
LIVE TREES
DEAD TREES
                                                                  DEAD U
             LINE
VOLUMES
NO. OF
NO. OF
                                                           LIVE
VETERANS
               AVERAGE USELESS
 (900)
                                        0.0
                                                                                                                                                                              70.90
100.00
100.00 AT 5 LEVELS
                                                                                                                                                                                                    42.38
42.38
42.38
42.38
42.38
                                                                                                                                  30.62
                                                                                                                                               10.33
                                                                  TOTAL
POREST FYPE STAND AND STOCK TAELE (STEME/FA)
TO NON-STANDARD UTILIZATION **** DOUBLE SAMPLING CRUISE ****
IE - ALL TREES GREATER THAN 275 CM ARE INCLUDED IN IHE 275 CM CLASS
                                                                                                                       29.95
                                  m.
                                                            DEAD
POTENTIAL
                                  0.0
m
                           CEDAR
                                 PLOTS (M/C)
                           SPECIES
                                                            RISK
GROUP
                                         ç
                                                                                                                                                                                               AVERAGE
                                 Ъ
                                         c
                                 NO.
                                              TREES
                                                                  N
                                                                                                                                                                                                      48.29
                                                                                                                                    30.62
                                                                                                                                               10.33
                                                                                                                                                                                  40.95
57.76
                                                                                                                                                                                                             48.29
48.29
48.29
48.29
                                                           RISK
GROUP
                          TYPE 1 - PAH C 941
                                        0.0
LIVING
                                                                                                                                                                                                     32.60
32.60
32.60
32.60
32.60
                                                                  -
                                                                                                                                                                                  29.95
42.24
                                                                                                                       29,95
                                                           RISK
                                                                   0
                                        0.0
                                                            RISK
                                PERMIT - 000
5.0 SELECTIVE
                                                           MERCH.
PER TREE
(M3)
               NOTE
                                                                                                                                                 1.348
                                                                                                                                     766.
                                                                                                                        .603
FOREST REVENUE BRANCH - 2001.0
NOT FOR APPRAISAL PURPOSES DUE
                                                      NET
                           LICENCE NUMBER CF7080
CUTTING PERMIT - 000
CLEARCUT 5.0 SE
                                               A G E
                                                                                                                                                                                                     TREES 12.5
TREES 17.5
TREES 22.5
TREES 27.5
TREES 32.5
                                                                                                                                                                                  AVERAGES
TREE CLASS
                                                                                                                        750
                                                                                                                                     1,836
                                                                                                                                                  2.807
                                               AVER
                                                      GROSS
                                                            MERCH.
                                                                           Q
                                                                                                                                                                                  5 A
                                                                                                                                    34.5
                                                                                                                                                                                  TOTAL
PERCENT
                                                                                                                                                 37.5
                                                                                                                        25.8
                                                                         Ŵ
                                                            붚
                                                                    CL
```

Figure 10.1 Extended Forest Type Stand and Stock Table - Sample Listing (Partial).

# Volume and Lumber Recovery

# Reports

11

# 11.1 Volume and Lumber Recovery Reports - Overview

Volume and lumber recovery reports are produced for Interior compilations only. Most reports are 1 page per Species in the compilation (see "Exceptions" below). Segregate the logs from each Species by Risk Group and Top Diameter Class.

Risk Group determination is described in section 3.3.1 (step 3).

Top Diameter Classes are found, by species, in Appendix 7.

The LRF reports are based on logs that meet the merchantability requirements specified in the Map Area Statement.

Exceptions:

Use Appendix 10.1 to assign LRF to Hemlock.

Interior White Pine logs from trees recorded as tree class 3,7 and 9 will use Appendix 10.2 to determine LRF.

The LRF compiled for Balsam is to be based on the sawlog component only. The compilation will assess each balsam tree and segregate those with decay, waste and breakage of less than 48% as all sawlogs. Those balsam trees with greater than or equal to 48% DWB will have zero LRF assigned to the complete volume of the tree. The average LRFs will be lowered due to the reduction of the sawlog net volume over the total net volume.

Lodgepole pine will be broken down into categories for reporting. One page each for categories: green, green attack, red attack, grey attack and dead potential, plus two additional categories which are undefined. The two additional categories do not need to be reported until defined.

# **11.2 Header Information**

Include the following header information on the LRF reports.

- 1. License from card type A.
- 2. Cutting Permit from card type A.
- 3. Species.
- 4. Message indicating whether compilation is for appraisals or not.
- 5. Total merchantable area from card type A.
- 6. Message indicating whether Interior Fir is in wet belt or dry belt. (see Appendix 12)
  - If column 14 of card type B is coded 1, Fir is in the wet belt.
  - If column 14 of card type B is coded 2, Fir is in the dry belt.
- 7. Special compilation messages for:
  - a. Reduction compilation.
  - b. Stump cruise compilation.
  - c. Tree class combination useless volumes are included or excluded, from column 15 of card type B (0 or blank snags excluded, 1 snags included).
  - d. Selective cut indicator which trees to compile depends on column 12 of card type B (blank include all trees, 'C' include cut-indicated and non-indicated trees, 'L' include leave-indicated trees).
  - e. Double sampling, if count plots are used.
- 8. Compiler program name and version.
- 9. Compile date and time.
- 10. Page number.

# 11.3 Detail Information

Variable Definitions used in this chapter.

| DMP <sub>c</sub>       | =                         | Midpoint of Top Diameter Class c (see Appendix 7):                                                                                |
|------------------------|---------------------------|----------------------------------------------------------------------------------------------------|
|                        | $DMP_1$ - 5cm             | (Top diameter class 4.5 - 5.49)                                                                                                   |
|                        | DMP <sub>2</sub> - 6cm    | (Top diameter class 5.5 - 6.49)                                                                                                   |
|                        | DMP <sub>3</sub> - 7cm    | (Top diameter class 6.5 - 7.49)                                                                                                   |
|                        | DMP <sub>4</sub> - 8cm    | (Top diameter class 7.5 - 8.49)                                                                                                   |
|                        | DMP <sub>5</sub> - 9.25cm | (Top diameter class 8.5 - 9.99)                                                                                                   |
|                        | If $c > 5$ , then         | $DMP_c = (c-5)*5 + 7.5 cm$                                                                                                    |
| $D_{s,c,r,i}$          | =                         | Percent Decay of Gross volume for Species s, Top Diam. Class c, Risk Group r and Type i.                                          |
| $D_{s,r,i}$            | =                         | Percent Decay for Species s, Risk Group r and Type i. The<br>Risk Group r may be a combination of two risk groups                 |
| $%DT_{s,r,i}$          | =                         | Percent Decay for species s, Risk Group r and Type i.                                                                             |
| %LA <sub>s,r,i</sub>   | =                         | Percent Large Logs in Species s, by Risk Group r in Type i.                                                                       |
| $\% SM_{s,r,i}$        | =                         | Percent Small Logs in Species s, by Risk Group r in Type i.                                                                       |
| $\% ST_{s,r,i}$        | =                         | Percent Stud Logs in Species s, by Risk Group r in Type i.                                                                        |
| $A_i$                  | =                         | Area of Type i.                                                                                                    |
| D <sub>s,c,r,i</sub>   | =                         | Decay volume for Species s, Top Diameter Class c, Risk<br>Group r and Type i.                                                     |
| $FBM_{G,i} \\$         | =                         | Foot Board Measure of Lodgepole Pine in category G within Type i.                                                                 |
| FBM <sub>s,c,r,i</sub> | =                         | Foot board measure for Species s, Top Diameter Class c, Risk<br>Group r and Type i.                                               |
| FBM <sub>s,r,i</sub>   | =                         | Total Foot Board Measure for Species s, Risk Group r and<br>Type i. The Risk Group r, may be a combination of two risk<br>groups. |
| LRF <sub>s,c</sub>     | =                         | LRF for Species s and Top Diameter Class c - see Appendix 7.                                                                      |
| $m_{\mathrm{i}}$       | =                         | Number of measure plots in Type i.                                                                                                |

| $LRF_{PI,G,i}$         | = | Lumber recovery factor for Lodgepole Pine in Category G within Type i.                                                     |  |
|------------------------|---|----------------------------------------------------------------------------------------------------|--|
| LRF PI,i               | = | Average LRF for Lodgepole Pine within Type i.                                                                              |  |
| LRF <sub>s,r,i</sub>   | = | LRF for Species s and Type i. The Risk Group r, may be a combination of several risk groups                                |  |
| $VG_{p,s,c,r,i}$       | = | Gross volume for plot p for Species s, Top Diameter Class c,<br>Risk Group r and Type i.                                   |  |
| VG <sub>s,c,r,i</sub>  | = | Gross volume for Species s, Top Diameter Class c, Risk Group r and Type i.                                                 |  |
| VGT <sub>s,r,i</sub>   | = | Total gross volume for Species s, Risk Group r and Type i.<br>The Risk Group r, may be a combination of two risk groups.   |  |
| $V_{G,i}$              | = | Net merchantable volume of Lodgepole Pine in Category G within Type i.                                                     |  |
| V <sub>p,s,c,r,i</sub> | = | Net volume for plot p for Species s, Top Diameter Class c,<br>Risk Group r and Type i.                                     |  |
| V <sub>s,c,r,i</sub>   | = | Net volume for Species s, Top Diameter Class c and Risk<br>Group r and Type i.                                             |  |
| VT <sub>s,r,i</sub>    | = | Total net volume for Species s and Type i. The Risk Group r, may be a combination of two risk groups.                      |  |
| VT <sub>s,r,i,la</sub> | = | Total net volume (large logs only) for Species s and Type i.<br>The Risk Group r, may be a combination of two risk groups. |  |
| VT <sub>s,r,i,sm</sub> | = | Total net volume (small logs only) for Species s and Type i.<br>The Risk Group r, may be a combination of two risk groups. |  |
| VT <sub>s,r,i,st</sub> | = | Total net volume (stud logs only) for Species s and Type i The<br>Risk Group r, may be a combination of two risk groups.   |  |

Report the following information by Risk Group and Top Diameter Class for the Species and Type.

## 11.3.1 Base Lumber Recovery Factor

The base lumber recovery factor (LRF) for the Species and Top Diameter Class is in Appendix 7 and is applied for all Risk Groups.

For interior appraisal cruises, Douglas Fir is broken down into wet or dry variants with separate LRFs (see Section 12.3.4 for details). Optionally, ("Not for Appraisal Purposes"), Douglas Fir may be broken down into quality class 1 or quality class 2 with separate LRF's (see Section 12.3.4 for details).

# 11.3.2 Gross Merchantable Volume by Top Diameter Class

Gross volume per log is calculated as per Appendix 13.

Sum the gross volumes for logs in the same Species, Type, Risk Group and Top Diameter Class.

$$VGs,c,r,i = \frac{\sum_{p=1}^{m_i} VG_{p,s,c,r,i}}{m_i} * A_i$$

Report to the nearest whole number.

# 11.3.3 Percent Decay by Top Diameter Class

Determine decay percent for individual trees as described in section 3.3.1 step 3. All logs in a tree will have the same decay percent applied to them. Multiply the decay percent by the gross volume of the log to get the decay volume of the log. Sum the decay volumes of all the logs in the same Species, Type, Risk Group and Top Diameter Class. Divide by the gross volume of all the logs in the same Species, Type, Risk Group and Top Diameter Class. Multiply by 100.

$$\text{\%Ds,c,r,i} = \frac{D_{s,c,r,i}}{VG_{s,c,r,i}} * 100$$

Report to one decimal place.

Example 11.1

Log top diameter class: 10.0 - 14.9

| Log top Diameter | Log Gross<br>Volume by Type | Tree Decay % | Log Decay Volume<br>by Type |
|------------------|-----------------------------|--------------|-----------------------------|
| 10.00            | 27.41                       | 0.02         | 0.55                        |
| 14.77            | 55.32                       | 0.02         | 1.11                        |
| 10.00            | 3.12                        | 0.36         | 1.13                        |

Ds,c,r,i = 0.55 + 1.11 + 1.13

 $= 2.79 \text{ m}^3$ 

VGs,c,r,i = 27.41 + 55.32 + 3.12

$$= 85.85 \text{ m}^3$$

 $^{\text{\%Ds,c,r,i}} = \frac{2.79}{85.85} *100$ = 3.2

## 11.3.4 Net Merchantable volume by Top Diameter Class

The net merchantable volume is calculated the same way as the gross merchantable volume, only the loss factors (decay, waste and breakage) have been applied.

$$V_{s,c,r,i} = \frac{\sum_{p=1}^{m_i} V_{p,s,c,r,i}}{m_i} * A_i$$

Report to the nearest whole number.

#### 11.3.5 Foot Board Measure by Top Diameter Class

The calculation for Cedar is different than for other species.

Cedar -

 $FBM_{s,c,r,i} = V_{s,c,r,i} * [LRF_{s,c} - (34.256(0.147 - 0.00122 * DMP_c)*(\%D_{s,c,r,i} / 2))]$ 

All other Species -

$$FBM_{s,c,r,i} = V_{s,c,r,i} * [LRF_{s,c} * (1 - (\%D_{s,c,r,i} * 0.01 / 2))]$$

Example 11.2

There is a Cedar log in Risk Group 1 within the diameter class (40 - 44.9 cm) in Type 2. The log represents 63.07 m<sup>3</sup> of net merchantable volume in Type 2. The decay for the log is 17.3 percent.

FBM =  $63.07 * [LRF_{s,c} - (34.256(0.147 - 0.00122 * 42.5)*(17.3 / 2))]$ = 63.07 \* [235 - (34.256(0.147 - 0.05185)\*(8.65)]= 63.07 \* [235 - 28.191]= 13.043

#### Example 11.3

There is a Hemlock log in Risk Group1 within the diameter class (40 - 44.9 cm) in Type 1. The log represents 93.8 m<sup>3</sup> of net merchantable volume in Type 1. The decay for the log is 7.3 percent.

FBM =  $93.8 * [LRF_{s,c} * (1 - (7.3 * 0.01 / 2))]$ = 93.8 \* [222 \* (1 - 0.0365)]= 93.8 \* [213.89256]= 20.064

# 11.4 Totals and Averages

## 11.4.1 Total Gross Merchantable Volume by Risk Group

For each Risk Group, sum the gross volumes of each Top Diameter Class. The 24 Top Diameter Classes are listed in Appendix 7.

$$VGT_{s,r,i} = \sum_{c=1}^{24} VG_{s,c,r,i}$$

Report to nearest whole number.

## 11.4.2 Percent Decay by Risk Group

Calculate individual top diameter class decay volumes by multiplying the decay percent by the class gross volume then sum individual parameters in the risk group. Divide by the gross volume for the risk group.

$$\%DT_{s,r,i} = \frac{\sum_{c=1}^{24} \%D_{s,c,r,i} * VG_{s,c,r,i}}{VGT_{s,r,i}} * 100$$

Report to one decimal place.

# 11.4.3 Total net merchantable Volume by Risk Group

For each Risk Group, sum the net volumes of each Top Diameter Class.

$$VT_{s,r,i} = \sum_{c=1}^{24} V_{s,c,r,i}$$

Report to nearest whole number.

# 11.4.4 Total Foot Board Measure by Risk Group

For each Risk Group, sum the foot board measure of each Top Diameter Class.

$$FBM_{s,r,i} = \sum_{c=1}^{24} FBM_{s,c,r,i}$$

Report to nearest whole number.

## 11.4.5 LRF by Risk Group

The average LRF for a risk group is determined by dividing the total foot board measure by the total net volume.

$$LRF_{s,r,i} = \frac{FBM_{s,r,i}}{VT_{s,r,i}}$$

Report to nearest whole number.

# 11.5 Risk Group Combinations

The Risk groups are combined in the following groups: (Group 1), (Group 1 and 2), and (Group 2 and 3). LRF is also reported in a (Group 1, 2 and 3) combination.

## 11.5.1 LRF by Risk Group Combination

Sum the net volume and foot board measure of the Risk Groups that are included. Divide the summed foot board measure by the summed net volume.

$$LRF_{s,r,i} = \frac{\sum_{r=1}^{3} FBM_{s,r,i}}{\sum_{r=1}^{3} VT_{s,r,i}}$$

Report to nearest whole number.

Lodgepole Pine (Pl):

LRF Adjustment factors for Lodgepole Pine will be applied to the Group 1, 2 and 3 LRF by Risk Group Combination.

Pl is divided into several categories; green stems, green beetle attack, red beetle attack, grey beetle attack and dead potential stems.

Green stems are described as living stems with no Mountain Pine Beetle (MPB) damage codes associated with them. Green attack stems are those that are marked with insect code 1, red attack stems are those marked with insect code 2 and grey attack stems are those marked with insect code 3. Dead potential stems are dead potential trees with no MPB insect damage codes. Each category will be reported on a separate page.

| Category       | Tree Classes | Damage code                  | Pl Adjustment<br>Factor |
|----------------|--------------|------------------------------|-------------------------|
| Green          | 1, 2, 5, 8   | No Mountain Pine beetle code | 0                       |
| Green attack   | 1, 2, 5, 8   | 1                            | 3                       |
| Red attack     | 1, 2, 5, 8   | 2                            | 33                      |
| Grey Attack    | 3, 7, 9      | 3                            | 83                      |
| Dead potential | 3, 7, 9      | No Mountain Pine beetle code | 0                       |

Cruise LRFs will be calculated separately for each category of Pl. Reduction factors will then be applied separately to the Cruise LRFs calculated for the green beetle attack, red beetle attack, grey beetle attack and dead potential categories.

Total Lodgepole Pine average LRF will be reported as the weighted average, by net volume, of these categories after the adjustments have been applied. See Section 12.3.6.

Calculate the LRF of a category:

$$LRF_{Pl,G,i} = \frac{FBM_{G,i}}{V_{G,i}}$$

## Example 11.4

There are 3 categories of Pl in a CP: green, red attack and grey attack.

| Category    | Net<br>Volume | Foot Board<br>Measure | LRF | MPB<br>Reduction | MPB<br>LRF |
|-------------|---------------|-----------------------|-----|------------------|------------|
| Green       | 361           | 70469                 | 195 | 0                | 195        |
| Red Attack  | 377           | 71716                 | 190 | 33               | 157        |
| Grey Attack | 362           | 70677                 | 195 | 83               | 112        |

Weight the LRFs in each category by net volume to get Pl species LRF.

$$\overline{LRF_{Pl,i}} = \frac{361 \times 195 + 377 \times 157 + 362 \times 112}{361 + 377 + 362}$$

Report to nearest whole number.

## 11.5.1 PI Adjustment

On Lodgepole Pine summaries a field headed "Pl ADJUSTMENT" will contain the adjustment factor used for the specific category being reported.

The adjustment factors are:

| Green          | 0  |
|----------------|----|
| Green attack   | 3  |
| Red attack     | 33 |
| Grey attack    | 83 |
| Dead Potential | 0  |

## 11.5.2 Percent Decay by Risk Group Combination

Calculate the decay volume of individual risk groups by multiplying the percent decay of the risk group by the gross volume of the risk group as in 11.4.2. Sum the decay volumes of the risk groups in the combination as well as the gross volumes of the same risk groups. Divide the resulting decay volume by the resulting gross volume.

$$\%DT_{s,r,i} = \frac{\sum_{r=1}^{2} \%D_{s,r,i}}{\sum_{r=1}^{2} VGT_{s,r,i}}$$

Report to 1 decimal place.

## 11.5.3 Percent Stud Log by Risk Group Combination

A stud log has a top diameter less than 20 cm. The combinations of Risk Groups are (Risk Group 1), (Risk Group 1 and 2) and (Risk Group 2 and 3). Report the percent stud log for Fir, Balsam, Spruce, Lodgepole Pine, and Larch only.

Sum the stud log net volumes of the risk groups in the combination. Divide by the summed net volumes of the risk groups in the combination. Multiply by 100.

$$\%ST_{s,r,i} = \frac{VT_{s,r,st,i}}{VT_{s,r,i}} *100$$

Report to nearest whole number.

## 11.5.4 Percent Small Log by Risk Group Combination

A small log has a top diameter less than 30 cm. The combinations of Risk Groups are (Risk Group 1), (Risk Group 1 and 2) and (Risk Group 2 and 3). Calculate in the same manner as the stud log percent but include all species.

$$\%SM_{s,r,i} = \frac{VT_{s,r,i,sm}}{VT_{s,r,i}} * 100$$

Report to nearest whole number.

## 11.5.5 Percent Large Log by Risk Group Combination

A large log has a top diameter 30 cm or greater. Therefore, percent small log and percent large log should sum to 100 percent. The combinations of Risk Groups are (Risk Group 1), (Risk Group 1 and 2) and (Risk Group 2 and 3). Calculate in the same manner as the stud log percent but include all species.

$$\%LA_{s,r,i} = \frac{VT_{s,r,i,la}}{VT_{s,r,i}} * 100$$

Report to nearest whole number.

# 11.6 Volume and Lumber Recovery report - Sample Listing

F.B.M. Ħ 17:42:56 EW/STINU USELESS VOLUMES EXCLUDED TOTAL MERCH AREA 12.5 NET MERCH. (008) PAGE 1 COMPUTED 2001-03-19 **1**3 RISK GROUP 3 30. 9. 149. & DECAY м + m + + GROUP 2 **N N N N N** GROSS MERCH. GROUP GROUP CROUP GROUP GROUP \* 33020. 149. F.B.M. 553. 1140. 3026. 5038. 16296. 25555. 4412. INFORMATION CRUISE \*\*\*\* 12.5 CM+ DBH CM/STINU 9. 12. 26. 36. 15. 15. NET MERCH. 222. 7 RISK GROUP 2 VOLUME AND LUMBER RECOVERY FACTOR NON-STANDARD UTILIZATION \*\*\*\* DOUBLE SAMPLING NOTE - NET VOLUME (G-DMB) IN M3 IN 5. M LOGS INTERIOR FIR - WET BELF 156. 15. 37. 25. 29.6 30.0 28.8 29.4 29.5 31.2 31.2 \$ DECAY N N 01 01 01 + + + + + CEDAR 17. 222. 699. 31. 426. -1 -----GROSS MERCH. GROUP GROUP GROUP GROUP GROUP GROUP F.B.M. 20013. 31654. 41643. 15779. 5519. 7577. 13043. 135227. 158. EW/STINU 857. NET MERCH. 163. 256. 30. 38. 1 RISK GROUP 1 9. 44. 85. 156. \* DECAY 4.4 4.7 7.5 113.6 117.3 117.3 .7 117.3 8.7 FOREST REVENUE BRANCH - 2001.0 NOT FOR APPRAISAL PURPOSES DUE TO 1021. 180. 236. 236. 298. 43. 83. 00 GROSS MERCH. GROUP NUMBER CF7080 PERMIT 000 ROUP GROUP MER LRF 103. 1132. 1132. 1132. 1132. 1132. 1132. 1132. 1233. 2339. 2339. TOTAL FOR ALL LOGS L.R.F. ĝ NET ΠET AVERAGE L.R.F. AVERAGE L.R.F. CHIP RECOVERY & DECAY LICENCE <u>8</u>8 Ð ß TOP DIA с i . . . . . . . . SMALL 4 ı. apis 

Report 008 - Required for Interior compilations.

Figure 11.1 Volume and Lumber Recovery Report - Sample Listing (Partial).

This page is intentionally left blank.

# **Volume Summaries**

12

# 12.1 Volume Summary - Overview

The volume summary reports summarize volume, grade and statistical data at the Type, Cutting Permit, Treatment Unit within Block and Block levels.

Do not include Western Yew in the volume summaries.

#### 12.1.1 List of Reports

- (009A) Timber Type Summary
- (009B) Block Summary
- (009C) Cutting Permit Summary
- (009D) Treatment Unit within Block Summary

For the (009A), (009B), and (009C) reports there are three additional damage reports for the damage types Blowdown, Fire, and Insect. For the (009B) report, there is also an optional Root Rot damage summary based on the letters J, K, and L in column 60 of card type 2. If three species in a type have insect damage, then there would be three additional insect damage reports for that type. The damage reports are by damage type and species and are depicted in chapter 4.

# **12.2 Header Information - All Reports**

Include the following header information on Type, Block, Cutting Permit and Treatment Unit reports, including the damage reports. For damage reports, add the species and damage type, as shown in Chapter 4.

- 1. Compilers name and version number.
- 2. Title.
  - a. Timber Type Summary,
  - b. Block Summary,
  - c. Cutting Permit Summary,
  - d. Treatment Unit Summary.
- 3. Table Number.
  - a. 009A,
  - b. 009B,
  - c. 009C,
  - d. 009D.
- 4. Page Number.
- 5. Message indicating if compilation is for appraisal purposes or not.
- 6. Message if:
  - a. Double sampling cruise,
  - b. The statement PERCENT REDUCTION APPLIED will be reported in upper case letters and double spaced at the top of all pages when applicable,
  - c. Stump cruise,
  - d. Useless Excluded or Useless Included,
  - e. Selective Cut Leave,
  - f. Selective Cut Cut,
  - g. Damage-Type of Damage.

- 7. Licence number.
- 8. Unit identity number.
- 9. Unit identity Block.
- 10. Cutting Permit number.
- 11. Forest Inventory Zone (F.I.Z).
- 12. Number of blocks.
- 13. Total merchantable Area of:
  - a. Cutting Permit,
  - b. Type,
  - c. Block,
  - d. Treatment Unit.
- 14. R/W Area removed under other licence:
  - a. Block.
- 15. Timber Type, Treatment Unit or Block Summaries:
  - a. Block or Type number,
  - b. Number of measure plots in Type or Block,
  - c. Number of count plots in Type or Block,
  - d. Treatment Unit name.
- 16. Type of calculation:
  - a. Average Line,
  - b. Block.
- 17. Compiled date and time.
- 18. Compilation type used for the standards of the species.
- 19. Species letter codes.
- 20. Conifer.

- 21. Total.
- 22. DBH lower limit of the species.
- 23. Stump height of the species.
- 24. Minimum top diameter of the species.
- 25. Log length of the species.

# 12.3 Detail Information

All of the detail information is shown at the Timber Type, Block and Cutting Permit levels for the Gross Volume parameter only. For all other parameters only Timber Type calculations using the Average Line method will be shown. The methodology used in the Gross Volume section can be extrapolated for use in the remaining sections.

Lumber recovery and chip yield parameters are only reported for interior compilations.

Average slope, Minimum slope %, Maximum slope %, Coefficient of Variation, Standard Error of the Mean and the Sampling Error at the 95% level of probability slope calculations are required for coastal compilations in the Block summaries. Although not required at this time, slope calculations may also be provided for interior compilations.

Calculate each parameter for a particular species, s, and then calculate the parameter grouping all coniferous species and all species combined. For example, if there were five species in a compilation, then there would be seven calculations of each parameter at each of the four reporting levels. Cottonwood, Alder, Maple, Birch and Aspen are deciduous species and would not be included in the coniferous total.

When the Block method is being used, then apply the Block double sampling ratio for the Block and Treatment Unit within Block levels.

The variables used throughout the chapter are defined below:

| $%D_{l}$         | = | Decay percent for log l                          |
|------------------|---|--------------------------------------------------|
| %DG <sub>i</sub> | = | Decay percent – gross in Type i                  |
| $\%G_{i,g}$      | = | Percent of grade g for Type i                    |
| $\% IM_{j}$      | = | Percent immature for Block j                     |
| $\% IM_{j,u}$    | = | Percent immature for Treatment Unit u in Block j |
| $S_{s,i}$        | = | Percent of total volume from Species s in Type i |
| $\% ST_i$        | = | Percent stud log for Type i                      |
| %TC <sub>i</sub> | = | Total cull percent – net for Type i              |
| $W_i$            | = | Waste percent – net for Type i                   |
| %WG <sub>i</sub> | = | Waste percent – gross for Type i                 |
| 339              | = | Chip recovery constant for large logs            |
| A <sub>cp</sub>  | = | Area of Cutting Permit                           |

| A <sub>i</sub>             | = | Area of Type i                                                           |  |
|----------------------------|---|--------------------------------------------------------------------------|--|
| $A_{i,j}$                  | = | Area of Type i within Block j                                            |  |
| $A_{i,j,u}$                | = | Area of Treatment Unit u within Type i within Block j                    |  |
| $A_{i,u}$                  | = | Area of Treatment Unit u within Type i                                   |  |
| A <sub>j</sub>             | = | Area of Block j                                                          |  |
| BAFt                       | = | Basal area factor used to tally tree t (prism plots only)                |  |
| $BA_i$                     | = | Basal area per hectare in Type i                                         |  |
| BA <sub>p</sub>            | = | Basal area per hectare estimate for plot p                               |  |
| B <sub>t</sub>             | = | Biological volume for tree t (see Appendix 13)                           |  |
| BT <sub>i</sub>            | = | Total breakage volume in Type i                                          |  |
| $BV_i$                     | = | Biological volume in Type i                                              |  |
| $\mathbf{BV}_{\mathbf{p}}$ | = | Biological volume in Plot p                                              |  |
| CVi                        | = | Coefficient of Variation for Type i (measured plots only)                |  |
| $CV_{i,j}$                 | = | Coefficient of Variation for Type i within Block j (measured plots only) |  |
| $CV_j$                     | = | Coefficient of Variation for Block j.                                    |  |
| $CV_i$                     | = | Coefficient of Variation for Type i (measured plots only).               |  |
| CYF <sub>s</sub>           | = | Chip yield factor for species s                                          |  |
| $CY_i$                     | = | Chip yield for Type i                                                    |  |
| CY <sub>s,i</sub>          | = | Chip yield for Species s in Type i                                       |  |
| DBHt                       | = | DBH from card type 2                                                     |  |
| DMP <sub>c</sub>           | = | Midpoint of Top Diameter Class c                                         |  |
| $D_{p,i}$                  | = | Total decay volume in Type i from Plot p                                 |  |
| $\overline{D}_{ m i}$      | = | Average DBH of Type i                                                    |  |
| DSR <sub>t</sub>           | = | Double sampling ratio applied to tree t (prism plots only)               |  |

| $DT_i$                  | = | Total decay volume in Type i                                             |  |  |
|-------------------------|---|--------------------------------------------------------------------------|--|--|
| $FBM_{G,i}$             | = | Foot Board Measure of Lodgepole Pine in category G within Type i         |  |  |
| $FBM_i$                 | = | Foot Board Measure in Type i                                             |  |  |
| $FBM_1$                 | = | Foot Board Measure for log l                                             |  |  |
| $HBV_i$                 | = | Biological volume times total height in Type i                           |  |  |
| $HBV_p$                 | = | Biological volume times total height in Plot p                           |  |  |
| H <sub>t</sub>          | = | Total height of tree t from card type 2                                  |  |  |
| Ι                       | = | Number of Types in Cutting Permit                                        |  |  |
| $\mathbf{I}_{j}$        | = | Number of Types in Block j                                               |  |  |
| LPT <sub>i</sub>        | = | Number of logs per tree for Type i                                       |  |  |
| LRF <sub>i</sub>        | = | Lumber recovery factor for Type i                                        |  |  |
| LRF <sub>PI,G,i</sub>   | = | Lumber recovery factor for Lodgepole Pine in Category G within Type i    |  |  |
| LRF <sub>s,c</sub>      | = | Lumber recovery factor for Species s and Top Diameter Class c            |  |  |
| $\overline{LRF}_{PI,i}$ | = | Average LRF for Lodgepole Pine within Type i                             |  |  |
| m <sub>i</sub>          | = | Number of measure plots in Type i                                        |  |  |
| m <sub>i,j</sub>        | = | Number of measure plots in Type i within Block j                         |  |  |
| $m_{i,j,u}$             | = | Number of measure plots in Treatment Unit u within Type i within Block j |  |  |
| NL <sub>i</sub>         | = | Number of logs in Type i                                                 |  |  |
| NL <sub>p</sub>         | = | Number of logs per hectare estimate from Plot p                          |  |  |
| NLt                     | = | Number of logs in tree t including short log if $\geq 2.5$ m             |  |  |
| NVL <sub>i</sub>        | = | Net merchantable volume per log for type i                               |  |  |
| n <sub>p</sub>          | = | Number of trees in Plot p                                                |  |  |
| pi                      | = | $\cong$ (3.14159265)                                                     |  |  |

| p <sub>i,j</sub>   | = | proportional volume of Type i within Block j.                                                                                    |  |
|--------------------|---|----------------------------------------------------------------------------------------------------|--|
| plotsize           | = | Area of fixed area plots in hectares, to the nearest hundredth                                                                   |  |
| r <sub>i,j</sub>   | = | Proportional area of Type i within Block j                                                                                       |  |
| R <sub>t</sub>     | = | Reduction for tree t                                                                                                    |  |
| SEM <sub>i</sub>   | = | Standard error of the mean for Type i                                                                                            |  |
| $SEM_{i,j} \\$     | = | Standard error of the mean for Type i within Block j                                                                             |  |
| $\mathbf{S}_{i}$   | = | Stems per hectare for Type i                                                                                                    |  |
| S <sub>p</sub>     | = | The stems per hectare estimate for Plot p                                                                                        |  |
| $sp_i$             | = | Number of Species in type i                                                                                                    |  |
| St                 | = | The stems per hectare estimate for tree t                                                                                        |  |
| t-value            | = | Average line – total number of measured plots in all of the types occurring in the block minus the number of types in the block. |  |
| t-value            | = | Block method – total number of measured plots in the block minus the number of types in block.                                   |  |
| Ui                 | = | Number of Treatment Units in Type i                                                                                              |  |
| $U_j$              | = | Number of Treatment Units in Block j                                                                                             |  |
| $VG_{i,j,u}$       | = | Gross volume/ha of Treatment Unit u within Type i within Block j                                                                 |  |
| $VG_{i,u}$         | = | Gross volume per hectare for Treatment Unit u within Type i                                                                      |  |
| $VG_{p,i}$         | = | Gross volume per hectare estimate for Type i from plot p                                                                         |  |
| $VG_{p,i,j}$       | = | Gross volume/ha of Plot p within Type i within Block j                                                                           |  |
| $VG_{p,i,j,u} \\$  | = | Gross volume/ha of Plot p within Treatment Unit u within Type i within Block j                                                   |  |
| VG <sub>t,i</sub>  | = | Gross volume per tree in Type i                                                                                                  |  |
| VGT <sub>cp</sub>  | = | Total gross volume in Cutting Permit                                                                                             |  |
| VGT <sub>i</sub>   | = | Total gross volume in Type i                                                                                                    |  |
| VGT <sub>i,j</sub> | = | Total gross volume in Type i within Block j                                                                                      |  |

| $VGT_j$              | = | Total gross volume in Block j                                                            |  |
|----------------------|---|------------------------------------------------------------------------------------------|--|
| $VGT_{j,u}$          | = | Total gross volume in Treatment Unit u within Block j                                    |  |
| VGT <sub>G,i</sub>   | = | Net merchantable volume of Lodgepole Pine in Category G within Type i                    |  |
| $V_i$                | = | Net merchantable volume per hectare in Type i                                            |  |
| $V_{j}$              | = | Volume per hectare of Block j                                                            |  |
| $\mathbf{V}_1$       | = | Net merchantable volume of log l                                                         |  |
| $V_{m,i} \\$         | = | Volume per hectare of Type i from measure plots only, not corrected for double sampling. |  |
| VST <sub>i</sub>     | = | Total stud log volume for Type i                                                         |  |
| $VT_i$               | = | Total net merchantable volume of Type i                                                  |  |
| $VT_{i,g}$           | = | Total grade g volume for Type i                                                          |  |
| VTIj                 | = | Total immature net volume for Block j                                                    |  |
| $VTI_{j,u} \\$       | = | Total immature net volume for Treatment Unit u in Block j                                |  |
| $VT_j$               | = | Total net volume for Block j                                                             |  |
| $VT_{j,u}$           | = | Total net volume for Treatment Unit u in Block j                                         |  |
| VT <sub>s,i</sub>    | = | Total net volume for Species s in Type i                                                 |  |
| $VT_{s,la,i}$        | = | Total net volume of large logs for Species s in Type i                                   |  |
| VT <sub>s,sm,i</sub> | = | Total net volume of small logs for Species s in Type i                                   |  |
| VT <sub>t,i</sub>    | = | Net merchantable volume per tree in Type i                                               |  |
| WH <sub>i</sub>      | = | Average weighted total height for Type i                                                 |  |
| $W_{p,i}$            | = | Total waste volume in Type i from Plot p                                                 |  |
| $WT_i$               | = | Total waste volume in Type i                                                             |  |
|                      |   |                                                                                          |  |

## 12.3.1 Gross Merchantable Volume

The gross merchantable volume is obtained by multiplying the gross merchantable volume per hectare by the number of hectares in the report level. The gross merchantable

volume per hectare is calculated as in section 3.5 with the double sampling ratio applied and using post-reduction volumes, if applicable. When compiling a reduction, pre and post reduction reports are required.

#### **Timber Type**

Multiply the average gross volume per hectare from the plots within the Type by the area of the Type. Type parameters are always calculated using the Average Line method.

$$VGT_{i,} = \frac{\sum\limits_{p=1}^{m_i} VG_{p,i}}{m_i} * A_i$$

Report to nearest whole number.

Example 12.1

Type 1 is 5 Ha.

Type 2 is 7.5 Ha.

Block 1 is 5 Ha, 2.5 Ha of Type 1 and 2.5 Ha of Type 2.

Block 2 is 7.5 Ha, 2.5 Ha of Type 1 and 5 Ha of Type 2.

Treatment Unit 1 is 10 Ha, 5 Ha in Type 1 and 5 Ha in Type 2.

Treatment Unit 2 is 2.5 Ha in Type 2.

| Plot | Туре | Block | Volume/ha estimate | Treatment Unit |
|------|------|-------|--------------------|----------------|
| 1    | 1    | 1     | 148.12             | 1              |
| 2    | 1    | 1     | 131.83             | 1              |
| 3    | 1    | 2     | 107.37             | 1              |
| 4    | 2    | 1     | 108.73             | 1              |
| 5    | 2    | 2     | 122.17             | 2              |
| 6    | 2    | 2     | 152.16             | 1              |

VGT<sub>1</sub> = 
$$\frac{148.12 + 131.83 + 107.37}{3} * 5 = 646 \text{ m}^3$$

### **Treatment Unit within Type**

Treatment Unit within Type volumes are needed when performing reductions. See Section 5.3.1 for examples. The Average Line method is used only. Multiply the Gross volume of the Type by the proportional area of the Treatment Unit within the Type.

Example 12.2

Treatment Unit 2 within Type 2

$$VGT_{i,u} = VGT_2 * (A_{i,u} \div A_i) = 958 * (2.5 \div 7.5) = 319 \text{ m}^3$$

Report to nearest whole number.

#### 12.3.1.0.1 Cutting Permit

Sum the Type volumes within the Cutting Permit.

$$VGT_{cp} = \sum_{i=1}^{I} VGT_i$$

Report to nearest whole number.

#### Block

Average line method:

Sum the portion of the Type volumes from the Types within the Block.

$$VGT_{j} = \sum_{i=1}^{I_{j}} VGT_{i,j} * (A_{i,j} \div A_{i})$$

Report to nearest whole number.

Example 12.3

Block 1

 $VGT_i = 646*(2.5/5.0) + 958*(2.5/7.5) = 642 \text{ m}^3$ 

Block Method:

Sum the volume per hectare of plots in the Types within the Block. Divide by the number of measure plots in the Type within the Block. Multiply by the area of the Type within the Block.

$$VGT_{j} = \sum_{i=1}^{I_{j}} \frac{VG_{p,i,j}}{m_{i,j}} * A_{i,j}$$

Report to nearest whole number.

Example 12.4

Block 1

VGT<sub>1</sub> =  $((148.12+131.83) / 2 * 2.5) + (108.73 / 1 * 2.5) = 622 \text{ m}^3$ 

### **Treatment Unit within Block**

Average line method:

Sum the Type gross volumes within the Block and multiply by the area of the Treatment Unit within the Types within the Block divided by the area of the Type within the Block.

$$VGT_{j,u} = \sum_{i=1}^{I_j} VGT_{i,j} * \left( \frac{A_{i,j,u}}{A_{i,j}} \right)$$

Example 12.5

Treatment Unit 2, Block 2

$$VGT_{j,u} = (646 * (0/5)) + (958 * (2.5/7.5)) = 319 \text{ m}^3$$

Block method:

Sum the volume/ha estimates of plots from Types containing the Treatment Unit within the Block. Divide by the number of Treatment Unit plots within Type within the Block. Multiply by the area of the Treatment Unit within the Type within the Block. Sum the individual Type parameters. See Section 5.3.2 for an example.

$$VGT_{j,u} \ = \ \sum_{i=1}^{I_j} \frac{VG_{p,i,j,u}}{m_{i,j,u}} \ast A_{i,j,u}$$

Example 12.6

Treatment Unit 2, Block 2

The only Type that contains Treatment Unit 2 is Type 2, therefore only those plots that are in Type 2 within Block 2 are used in the calculation.

$$VGT_{j,u} = (122.17+152.16)/2*2.5 = 343 \text{ m}^3$$

# 12.3.2 Net Merchantable Volume

The total net merchantable volume is calculated the same way as the gross volume only the loss factors have been applied (see section 3.3 step 4). Each tree volume is reduced by the applicable loss factors, which convert the gross volume per hectare estimates into net volume per hectare estimates. Report the net merchantable volume for all summary reports.

Report to nearest whole number.

## 12.3.3 Net Merchantable Volume per Hectare

Divide the total merchantable volume by the applicable area. Report the net merchantable volume per hectare for all reporting levels. Only the Type calculation is shown.

## Timber Type

Divide the total net merchantable volume in the Type by the area of the Type.

$$V_{I} = \frac{VT_{i}}{A_{i}}$$

Report to nearest whole number.

# 12.3.4 Percent Distribution per Hectare

The percent distribution is the percentage of the net volume that a Species contributes to the total net volume.

# Timber Type

$$V_i = \frac{VT_i}{A_i}$$

Use the same method for all reporting levels.

Report to nearest whole number.

# 12.3.5 Percent Decay – Gross

Each tree is reduced by a decay percent as explained in section 3.3.1 Step #4. The decay volume would be the gross merchantable volume for the tree multiplied by the decay percent.

# Timber Type

$$\% DG_{I} = \frac{DT_{i}}{VGT_{i}} *100$$

The method for determining the total decay volume is the same as for total gross volume.

Report to nearest whole number.

### 12.3.6 Percent Waste - Gross

The percent waste – gross is calculated the same way as the percent decay – gross. Report the percent waste – gross for all reporting levels.

## Timber Type

$$\%WG_{I} = \frac{WT_{i}}{VGT_{i}}*100$$

The method for determining the total waste volume is the same as for total gross volume.

Report to nearest whole number.

## 12.3.7 Percent Waste (Billing) - Net

The percent waste – net is calculated the same way as the percent waste – gross, only the total waste volume is divided by the total **net** volume. Report the percent waste – net for all reporting levels.

## Timber Type

$$\% W_{I} = \frac{WT_{i}}{VT_{i}} * 100$$

Report to nearest whole number.

# 12.3.8 Percent Total Cull - Gross

The percent total cull – gross is the total of the three loss factors (decay, waste, and breakage) divided by the total gross merchantable volume. Report the percent total cull – gross for all reporting levels. Only the Type calculation is shown.

### Timber Type

$$\% TC_i = \frac{DT_i + WT_i + BT_i}{VGT_i} * 100$$

The method for determining the total breakage volume at all four reporting levels is the same as for total gross merchantable volume.

Report to nearest whole number.

### 12.3.9 Stems per Hectare

The stems per hectare parameter uses tree classes 1, 2, 3, 5, 7, 8 and 9. Apply the double sampling ratio and reduction, if applicable. (Refer to section 3.5.1.1).

#### Timber Type

Each tree contributes:

$$S_t = \frac{BAF_t * 12732.39545}{DBH^2} * DSR_t * R_t$$

To the number of stems per hectare in each plot. Therefore:

$$\mathbf{S}_{p} = \sum_{t=1}^{n_{p}} \mathbf{S}_{t}$$

And

$$S_{I} = \frac{\sum_{p=1}^{m_{i}} s_{p}}{m_{i}}$$

Report to 1 decimal place.

## 12.3.10 Snags per Hectare

The snags per hectare estimate is based on tree classes 4 and 6. Calculate the snags per hectare using the same method as the stems per hectare.

Report to 1 decimal place.

## 12.3.11 Average DBH - Stems

Include tree classes 1, 2, 3, 5, 7, 8 and 9 for this calculation.

The average DBH is calculated using the average Basal Area per Hectare estimates from the plots. See Section 3.4.1.2 for the method of calculating Basal Area per Hectare.

The calculated average DBH is expressed in meters. Report in centimeters by multiplying by 100.

## Timber Type

The Basal Area per Hectare is:

$$BA_{p} = \sum_{t=1}^{n_{p}} BAF_{t} * DSR_{t} * R_{t}$$
$$BA_{i} = \frac{\sum_{t=1}^{m_{i}} BA_{p}}{m_{i}}$$

The Average DBH for Type i is:

$$\overline{D}_{I} = 100 * 2* \sqrt{\frac{BA_{i}}{pi*S_{i}}}$$

# 12.3.12 Average DBH – Snags

The average DBH – snags estimate is based on tree classes 4 and 6. Calculate the average DBH – snags using the same method as the average DBH – stems.

Report to 1 decimal place.

# 12.3.13 Merchantable Volume per Tree - Gross

Divide the total gross merchantable volume by the total number of stems.

# Timber Type

$$VG_{t,i} = \frac{VGT_i}{S_i * A_i}$$

Report to 2 decimal places.

# 12.3.14 Merchantable Volume per Tree - Net

Divide the total net merchantable volume by the total number of stems. Report the net merchantable volume per tree for all reporting levels.

# Timber Type

$$VT_{t,i} = \frac{VT_i}{S_i * A_i}$$

Report to 2 decimal places.

# 12.3.15 Average Weighted Total Height

The total height from card type 2 is weighted by the biological volume. See Appendix 13 for the calculation of biological volume.

Prism Plots:

$$HBV_{p} = \sum_{t=1}^{n_{p}} \frac{BAF_{t} * 12732.39545}{DBH_{t}^{2}} * H_{t} * B_{t}$$

$$BV_{p} = \sum_{t=1}^{n_{p}} \frac{BAF_{t} * 12732.39545}{DBH_{t}^{2}} * B_{t}$$

$$HBV_{i} = \frac{\sum_{t=1}^{m_{i}} HBV_{p}}{m_{i}}$$

$$BV_{i} = \frac{\sum_{p=1}^{m_{i}} BV_{p}}{m_{i}}$$

$$WH_{i} = \frac{HBV_{i}}{BV_{i}}$$

Report to 1 decimal place.

Fixed Area Plots:

$$HBV_{p} = \sum_{t=1}^{n_{p}} \frac{B_{t} * H_{t}}{plotsize}$$
$$BV_{p} = \sum_{t=1}^{n_{p}} \frac{B_{t}}{plotsize}$$
$$HBV_{i} = \frac{\sum_{p=1}^{m_{i}} HBV_{p}}{m_{i}}$$

$$BV_i \ = \ \frac{\sum\limits_{p=l}^{m_i} BV_p}{m_i}$$

$$WH_i = \frac{HBV_i}{BV_i}$$

Report to 1 decimal place.

Example 12.7

Calculate the average weighted total height for Lodgepole Pine in Type 1. The Type is double sampled, with 3 measure plots.

| DSR <sub>t</sub> | = | 0.875 for all Lodgepole Pine in Type 1.           |
|------------------|---|---------------------------------------------------|
| BAFt             | = | 10.000 for all trees in the Type 1 measure plots. |

The Lodgepole Pine samples are as follows:

| Plot | Plot Type    | DBH  | Biological<br>Volume | Total<br>Height |
|------|--------------|------|----------------------|-----------------|
| 1    | Border       | 45.5 | 2.481693             | 36.6            |
| 2    | Full measure | 41.0 | 1.802682             | 32.2            |
| 3    | Full measure | 38.8 | 1.326466             | 26.5            |

1. HBV<sub>1</sub> = 
$$\frac{2*10.0*12732.39545}{45.5^2}*36.6*2.481693*0.875$$

- = 9775.8497
- $HBV_2 = 3847.0289$
- $HBV_3 = 2601.3376$
- $HBV_i = (9775.8497 + 3847.0289 + 2601.3376) = 16224.22$

2. 
$$BV_1 = \frac{2*10.0*12732.39545}{45.5^2} * 2.481693*0.875$$
  
= 267.0997  
 $BV_2 = 119.4729$   
 $BV_3 = 98.1637$   
 $BV_i = (267.0097 + 119.4729 + 98.1637) = 484.65$ 

The average total weighted height for Type 1 is:

 $WH_1 = 16224.22 / 484.65 = 33.5 m$ 

## 12.3.16 Average Weighted Merchantable Height

The merchantable height and volume are from stump height to merchantable top diameter.

Use the same method as for the average weighted total height.

Report to 1 decimal place.

## 12.3.17 Net Merchantable Volume per Log

The net merchantable volume for this parameter is the gross merchantable volume less decay and waste. Do <u>not</u> subtract the breakage percent.

The number of merchantable logs in a tree includes the short log at the end, if it is 2.5 m or greater. If the last log is less than 2.5 m, then do <u>not</u> include it as an extra log. The short last log would then be included as part of the second last log.

Prism plots

$$NL_{p} \; = \; \sum_{t=1}^{n_{p}} \; \frac{BAF_{t} * 12732.39545}{DBH_{t}^{2}} * NL_{t}$$

Fixed area plots

$$NL_p = \sum_{t=1}^{n_p} \frac{NL_t}{plotsize}$$

#### Timber Type

The number of logs estimate for the Timber Type must be calculated.

$$NL_{i,} = \frac{\sum_{p=1}^{m_i} NL_p}{m_i}$$

Net merchantable volume per log for the type is:

$$NVL_{i,} = \frac{VGT_i - WT_i - DT_i}{NL_i}$$

Report to 2 decimal places.

#### Example 12.8

Calculate the net merchantable volume per log for Lodgepole Pine in Type i. The Type is double sampled, with 3 measure plots. No reduction is applied.

The Type gross merchantable volume is 781 m<sup>3</sup>.

The Type is 5.0 hectares in area.

 $DSR_t = 0.875$  for all Lodgepole Pine in Type 1

#### $BAF_t = 10.000$ or all trees in the Type 1 measure plots

| Plot | Plot<br>type | DBH  | Gross<br>merch. | Decay<br>volume | Waste<br>volume | No. of<br>logs |
|------|--------------|------|-----------------|-----------------|-----------------|----------------|
| 1    | В            | 45.5 | 2.408381        | 1.387227        | 0.341989        | 6              |
| 2    | F            | 41.0 | 1.740533        | 0.231490        | 0.088767        | 6              |
| 3    | F            | 38.8 | 1.269496        | 0.134566        | 0.001269        | 4              |

The Lodgepole Pine samples are as follows:

NL<sub>1</sub> = 
$$\frac{2*10.0*12732.39545}{45.5^2}*6*0.875 = 645.768$$

 $NL_2 = 397.651$ 

 $NL_3 = 296.016$ 

The Timber Type per hectare number of logs is the average of the plots.

$$NL_{I} = (645.768 + 397.651 + 296.016) / 3 = 446.478$$

$$VGT_1 = \frac{2*10.0*12732.39545}{45.5^2} * 2.408381*0.875 = 259.209$$

$$VGT_2 = 115.354$$

$$VGT_3 = 93.948$$

The Timber Type per hectare gross volume is:

$$VGT_{I} = (259.209 + 115.354 + 93.948) / 3 = 156.17$$

$$DT_1 = \frac{2*10.0*12732.39545}{45.5^2} *1.387227*0.875 = 149.305$$

 $DT_2 = 15.342$ 

 $DT_3 = 9.958$ 

The Timber Type per hectare decay is:

 $DT_{I} \ = \ (149.305 + 15.342 + 9.958) \ / \ 3 = 58.202$ 

WT<sub>1</sub> = 
$$\frac{2*10.0*12732.39545}{45.5^2}*0.341989*0.875 = 36.808$$

 $WT_2 = 5.883$ 

 $WT_3 = 0.0939$ 

The Timber Type per hectare waste is:

 $WT_1 = (36.808 + 5.883 + 0.0939) / 3 = 14.26$ 

Net merchantable volume per log for the type is:

 $\frac{156.17-14.26-58.202}{446.478}=0.19$ 

#### 12.3.18 Average Number of Logs per Tree

Divide the number of logs by the number of trees. If position 15 of card type B is coded 1 then include snags. In this case reports will be marked "Not for appraisal purposes".

#### Timber Type

$$LPT_{I} = \frac{NL_{i}}{S_{i} * A_{i}}$$

Report to 2 decimal places.

#### 12.3.19 Percent Immature - Coast Only

This parameter is reported for the Treatment Unit within Block and Block levels in the Coniferous and Total columns only.

Determine the maturity by the tree species, plot age in 10s, and tree class. Divide the immature net volume by the total net volume to give a percent immature. Calculate the immature net volume the same way the total volume is calculated using the following rules:

Coniferous species

Immature: Tree class 8 and 9 are always immature

Tree classes 1, 2 and 3 are immature if the plot age in 10s < 13

Deciduous species

Immature: Tree class 8 and 9 are always immature

Tree classes 1, 2 and 3 are immature if the plot age in 10s < 5 except for Aspen and Cottonwood in FIZ K and L which are immature if the age in 10s < 9

Refer to the Tree Class Modification of Loss Factor Tables in table 17 of the <u>Cruising</u> <u>Manual</u>.

Tree class 4 and 6 are only included if the tree class combination from card type B is 1. In this case, summaries are "Not For Appraisal Purposes ".

#### Example 12.9

The specified maturity level would be assigned in the following cases:

| Species | Plot age<br>in 10s | Tree<br>class | Maturity |
|---------|--------------------|---------------|----------|
| Fir     | 11                 | 1             | Immature |
| Cedar   | 13                 | 8             | Immature |
| Hemlock | 13                 | 1             | Mature   |
| Maple   | 11                 | 9             | Immature |
| Alder   | 11                 | 2             | Mature   |

#### Block

Average line method:

Begin by calculating the % immature for the Types within the Block by dividing the % immature merchantable net volume of the Type by the total net volume of the Type. Then multiply the net merchantable volume the Type adds to the Block (see Section 12.2.1) by the % immature of that Type. Next sum for all Types in the Block. Divide by the total net merchantable volume of the Block and multiply by 100.

$$\% IM_j = \frac{VTI_j}{VT_j} * 100$$

#### **Treatment Unit within Block**

Average line method:

Calculate the Type % immature as above. Then multiply the net merchantable volume the Treatment Unit within Type adds to the Block by the % immature of that Type. Multiply by the area of the Treatment Unit within the Type within the Block divided by the area of the Block. Sum for all Treatment units within Types within Blocks. Divide by the total net merchantable volume of the Treatment Unit within Block. Multiply by 100.

$$\% \mathrm{IM}_{j,u} = \frac{\mathrm{VTI}_{j,u}}{\mathrm{VT}_{j,u}} * 100$$

Report to nearest whole number.

#### Example 12.10

| Type 1 net vol.  | = | 430 m <sup>3</sup> Area | = | 5 hectares                                                                                     |
|------------------|---|-------------------------|---|------------------------------------------------------------------------------------------------|
| Type 2 net vol.  | = | 831 m <sup>3</sup> Area | = | 7.5 hectares                                                                                   |
| Block 1 net vol. | = | 492 m <sup>3</sup> Area | = | 5 hectares: 2.5 hectares from Type 1, 2.5 hectares from Type 2                                 |
| Block 2 net vol. | = | 769 m <sup>3</sup> Area | = | 7.5 hectares: 2.5 hectares from Type 1, 5 hectares from Type 2                                 |
| Treatment Unit 2 | = | Area                    | = | 2.5 hectares: 0 hectares within Type 1 within Blk. 2, 2.5 hectares within Type 2 within Blk. 2 |

| Plot | Туре | Block | Vol / Ha | Treatment Unit | Maturity |
|------|------|-------|----------|----------------|----------|
| 1    | 1    | 1     | 49.13    | 1              | М        |
| 2    | 1    | 1     | 120.23   | 1              | Ι        |
| 3    | 1    | 2     | 89.81    | 1              | М        |
| 4    | 2    | 1     | 88.69    | 1              | М        |
| 5    | 2    | 2     | 110.57   | 2              | Ι        |
| 6    | 2    | 2     | 131.92   | 1              | Ι        |

#### Block 1: % immature

Type 1 % immature = 120.23 / (49.13+120.23+89.81) = .46Type 2 % immature = (110.57+131.92) / (88.69+110.57+313.92) = .73Volume of Type 1 in Block 1 = 430 \* (2.5/5) = 215Volume of Type 2 in Block 1 = 831 \* (2.5/7.5) = 277Volume of immature in Type 1 in Block 1 = 215 \* .46 = 99.74 Volume of immature in Type 2 in Block 1 = 277 \* .73 = 202.82 Volume of immature in Block 1 = 99.74 + 202.82 = 302.56 % immature in Block 1 = 302.56 / 492 = .61 \* 100 = 61 Treatment Unit 2 within Block 2:

Type 1 % immature = .46 Type 2 % immature = .73 Volume of Treatment Unit 2 within Type 1 in Block 2 = 430 \* (0/5) = 0Volume of Treatment Unit 2 within Type 2 in Block 2 = 831 \* (2.5/7.5) = 277Volume of immature in Treatment Unit 2 within Type 1 in Block 2 = 0 \* .46 = 0Volume of immature in Treatment Unit 2 within Type 2 in Block 2 = 277 \* .73 = 202.82% immature in Treatment Unit 2 within Block 2 = 202.82 / 277 = .73 \* 100 = 73

#### 12.3.20 Percent Net Merch - Small Logs

Grade each log by the coast or interior log grade algorithms (see Appendices 9 & 10). Divide the total net volume for each grade by the total net volume to give a percent for that grade.

If the sum of the reported grade percents is not exactly 100% (due to rounding), then add or subtract from the grade with the highest percent to make the total 100%. If there is a tie for the largest grade percent, then adjust the grade letter that is first alphabetically from B to Y.

#### Timber Type

$$%G_{i,g} = \frac{VT_{i,g}}{VT_i} * 100$$

Report to nearest whole number.

#### Example 12.11

If D=33%, E=33% and F=33% - Adjust grade D to 34%

#### 12.3.21 Block Slope

Using the Block Method (as per section 13.2.17) report the following statistics: Minimum slope %, Maximum slope %, Coefficient of Variation, Standard Error of the Mean and the Sampling Error at the 95% level of probability for coast compilations, by block, in the Block Summaries. Use both measure and count plot slopes in the calculations.

When no or only one cruise plot lands within a block no slope statistics need to be generated for that block.

Minimum slope %, Maximum slope %:

Example 12.12

Block X has 4 plots.

Slope%:

Plot 1 = 10%

Plot 2 = 20%

Plot 3 = 30%

Plot 4 = 40%

Minimum slope % = 10%

Maximum slope % = 40%

Coefficient of Variation:

$$SD_{sp} = \sqrt{\frac{\sum_{p=1}^{m+c} SP_{p,j}^2 - \left(\sum_{p=1}^{m+c} SP_{p,j}\right)^2 / m+c}{m+c-1}}$$

$$CV_{sp} = \frac{SD_{SP}}{\overline{SP}} * 100\%$$

Where:

 $SD_{sp}$  = Standard Deviation for slope from measure and count plots.  $CV_{sp}$  = Coefficient of Variation of slope for all plots.

Standard Error of the Mean for Slope:

$$SEM_{sp} = \frac{SD_{sp}}{\sqrt{n}}$$

Where:

 $SEM_{sp}$  = Standard Error of the Mean for Slope.

$$n =$$
Number of plots sampled.

Sampling Error at the 95% level of probability for Slope:

$$95\% CIsp = \overline{SP} \pm SEM_{sp}\% * t_{m+c-1}$$

Where:

$$SEM_{sp}\% = \frac{SEM_{sp}}{\overline{SP}} * 100$$

- 95% CIsp = Error at the 95% level of probability for Slope.
- $t_{m+c-1}$  = Value from Appendix 11 with m + c 1 degrees of freedom.

# **12.4 Lumber Information – Interior Only**

The lumber information is also contained in chapter 11 – Volume and Lumber Recovery Reports.

## 12.4.1 Percent Net Merch - Stud Logs

A <u>stud log</u> has a top diameter less than 20.0 cm. Calculate the total net merchantable stud log volume for the reporting levels the same way as for the total net merchantable volume. Divide the Stud log volume by the total net merchantable volume. Report the percent stud log for Fir, Balsam, Spruce, Lodgepole Pine and Larch only.

#### Timber Type

$$\%ST_{I} = \frac{VST_{i}}{VT_{i}} * 100$$

Report to nearest whole number.

# 12.4.2 Percent Net Merch - Small Logs

A small log has a top diameter less than 30.0 cm. Calculate the percent net merchantable small logs using the same method as for the stud logs but include all species.

Report to nearest whole number.

# 12.4.3 Percent Net Merch - Large Logs

A large log has a top diameter greater than 29.9 cm. Calculate the percent net merchantable large logs using the same method as for the stud logs but include all species.

Report to nearest whole number.

# 12.4.4 Average LRF - All Logs (bd ft/m<sup>3</sup>)

See Chapter 11 for more information on LRF and FBM.

#### Timber Type

$$FBM_{I} = \sum_{l=1}^{NL_{i}} FBM_{1}$$

$$LRF_{I} = \frac{FBM_{i}}{VT_{i}}$$

Lodgepole Pine (Pl):

Pl is divided into several categories; green stems, green beetle attack, red beetle attack, grey beetle attack and dead potential stems. Green stems are described as living stems with no Mountain Pine Beetle (MPB) damage codes associated with them. Green attack stems are those that are marked with insect code 1, red attack stems are those marked with insect code 2 and grey attack stems are those marked with insect code 3. Dead potential stems are dead potential trees with no MPB insect damage codes.

Cruise LRFs will be calculated separately for each category. Pl reduction factors will be then applied to Cruise LRFs calculated for the green beetle attack, red beetle attack, grey beetle attack and dead potential categories. See section 11.5.1.

Lodgepole Pine average LRF will be reported as the weighted average, by net volume, of these categories.

# Timber Type

Calculate the average Lodgeploe Pine LRF by weighting the individual category LRFs by net volume.

$$\overline{LRF_{Pl,i}} = \sum_{G=1}^{G_{Pl,i}} \frac{LRF_{Pl,G,i} * V_{G,i}}{V_{G,i}}$$

## Example 12.12

There are 3 categories of Pl in a CP: green, red attack and grey attack.

| Category    | Net<br>Volume | Foot Board<br>Measure | LRF | MPB<br>Reduction | MPB<br>LRF |
|-------------|---------------|-----------------------|-----|------------------|------------|
| Green       | 361           | 70469                 | 195 | 0                | 195        |
| Red Attack  | 377           | 71716                 | 190 | 33               | 157        |
| Grey Attack | 362           | 70677                 | 195 | 83               | 112        |

Weight the LRFs in each category by net volume to get Pl species LRF.

$$\overline{LRF_{Pl,i}} = \frac{361 \times 195 + 377 \times 157 + 362 \times 112}{361 + 377 + 362}$$

= 155

Report to nearest whole number.

# **12.5 Statistical Summary**

The statistical summary is reported at the Type, Block and Cutting Permit levels.

For the Type and Block levels, only the all-Species statistics need to be reported. For the Cutting Permit summary, the individual Species as well as the all-Species statistics are reported.

The Type and Cutting Permit calculations are shown in Section 8.4 except for the Cutting Permit number of plots per hectare (See 12.4.4) and Cutting Permit number of trees per plot (See 12.4.5). The rest of this section deals only with Block level reporting.

# 12.5.1 Number of Measured Plots Used

Average line method:

# measure plots =  $\sum_{i=1}^{I_j} m_i$ 

Block method:

# measure plots =  $\sum_{i=1}^{I_j} m_{i,j}$ 

# 12.5.2 Type of Plots

Report either 'Fixed' or 'Prism'. If both fixed area and prism plots are used in the Block, report 'Mixed'.

# 12.5.3 Number of Measured Potential Trees

A tree tallied in a border plot will count as two trees. Do not apply a reduction or a double sampling ratio.

Average Line Method:

Report the total number of potential trees (exclude tree class 4 and 6) tallied in the Types that occur in the Block.

Block method:

Report the total number of potential trees (exclude tree class 4 and 6) tallied in the Block.

Report to nearest whole number.

# 12.5.4 Number of Plots per Hectare - Cutting Permit Only

Divide the total number of plots, including count plots, by the area of the Cutting Permit.

Report to 1 decimal place.

# 12.5.5 Number of Trees per Plot - Cutting Permit and Timber Type Only

Divide the total number of trees tallied (all commercial Species combined), excluding tree class 4 and 6 by the number of plots in the Cutting Permit. Include count plots in the average.

When a cruised tree meets the minimum DBH utilization level but does not produce a 3 m log according to the taper equation then that tree will be used in the trees per plot equation. These trees will be converted to Tree Class 6 for other purposes.

Report to 1 decimal place.

Example 12.13

There were 84 trees tallied in 12 count and measure plots. One of the trees in a measure plot was a tree class 4. Six of the tallied trees were in a border plot. Six of the tallied trees were in a half plot. Therefore the number of trees per plot is:

(84 + (6 + 6) - 1) / 12 = 7.9

#### 12.5.6 % Confidence Interval for Volume

The Block 95 Percent Confidence interval expresses the Standard Error of the Mean (SEM) as a percentage of the volume per hectare. Calculate the Block SEM by weighting the Type SEMs based on the proportional area of the Type within the Block. Refer to Section 8.4.2 for an explanation of the Type SEM.

$$r_{i,j} = \frac{A_i}{\sum\limits_{i=1}^{I_j} A_i}$$

Average Line method:

Weight the Type SEMs based on plots from the Type.

95% CI = 
$$\pm 100 * \frac{\sqrt{\sum_{i=1}^{I_j} r_{i,j}^2 SEM_i^2}}{V_i} * t$$
-value (refer to Appendix 11)

Block Method:

Weight the Type SEMs based on plots from the Type within the Block.

95% CI = 
$$\pm 100 * \frac{\sqrt{\sum_{i=1}^{j} r_{i,j}^2 \text{SEM}_{i,j}^2}}{V_i} * \text{t-value (refer to Appendix 11)}$$

#### **Degrees of Freedom for t-value:**

The number of degrees of freedom associated with the t-value is calculated as:

Average Line method:

Total number of measured plots in all of the types occurring in the block minus the number of types in the block.

Block method:

Total number of measured plots in the block minus the number of types in block.

# **12.6 Volume Summary - Sample Listings**

Report 009A - Timber Type summary - required.

| FOREST REVENUE BRANCH -                      | 001.0 5  | TIMBER TY    | PE SUMMAI    | RY           |           | (009)     | A) PAGI   | : 1      |
|----------------------------------------------|----------|--------------|--------------|--------------|-----------|-----------|-----------|----------|
| NOT FOR APPRAISAL PURPOSES                   | DUE TO I | NON-STAND    | ARD UTIL     | IZATION      |           |           |           |          |
| **** DOU                                     | BLE SAMP | LING CRUI    | SE ****      |              | COMPUTED  | 2001-03   |           |          |
|                                              |          |              |              |              |           |           | AVERAGE   | LINE     |
| LICENCE NUMBER CF7080 P.S.                   | Y.U. 34  |              |              |              | VOLUMES   |           |           |          |
| CUTTING PERMIT 000 F.I                       | Z.J 1    | NO OF TIM    |              |              | TOTAL ME  |           |           | .2.5     |
| TIMBER TYPE 01                               |          |              | NO. O        | F PLOTS      | USED (M/C | :) 3      | 3 TI      | MBER     |
|                                              | ) SELEC  |              | _            |              |           |           | CONIFER   | TOTA     |
| UTILIZATION                                  | PA       | PL           | C            | н            | B         | Е<br>З    | CONTRER   | IUIA     |
| COMPILATION TYPE                             | 3        | 3            | 3            | 3            | 3<br>12.5 | 3<br>12.5 |           |          |
| MINIMUM DBH                                  | 12.5     | 12.5         | 12.5         | 12.5<br>30.0 | 30.0      | 30.0      |           |          |
| STUMP HEIGHT                                 | 30.0     | 30.0<br>10.0 | 30.0<br>10.0 | 30.0         | 10.0      | 10.0      |           |          |
| TOP DIAMETER                                 | 10.0     |              | 5.0          | 5.0          | 5.0       | 5.0       |           |          |
| LOG LENGTH                                   | 5.0      | 5.0          | 5.0          | 5.0          | 3.0       | 5.0       |           |          |
| VOLUME AND SIZE DATA                         | 1748.    | 781.         | 538.         | 852.         | 423.      | 233.      | 5117.     | 5349     |
| GROSS MERCH VOLUME M3<br>NET MERCH VOLUME M3 | 1473.    | 403.         | 313.         | 469.         | 337.      | 127.      | 3540.     | 3667     |
| NET MERCH VOLUME M3<br>NET MERCH./HECTARE M3 | 295.     | 81.          | 63.          | 94.          | 67.       | 25.       | 708.      | 733      |
| % DISTRIBUTION/HECTARE                       | 40.      | 11.          | 9.           | 13.          | 9.        | 3.        | 97.       | 100      |
| DECAY & GROSS                                | 10.      | 37.          | 26.          | 29.          | 13.       | 32.       | 21.       | 21       |
| WASTE & GROSS                                | 4.       | 9.           | 8.           | 13.          | 4.        | 10.       | 7.        | 7        |
| WASIE & GROSS<br>WASIE (BILLING) & NET       | 4.       | 18.          | 14.          | 23.          | 5.        | 18.       | 10.       | 10       |
| BREAKAGE & GROSS                             | 2.       | 2.           | 8.           | 3.           | 4.        | 4.        | 3.        | 3        |
| TOTAL CULL (DWB) & GROSS                     | 16.      | 48.          | 42.          | 45.          | 20.       | 45.       | 31.       | 31       |
| STEMS/HA (GREEN & DP)                        | 102.5    | 82.6         | 70.9         | 66.0         | 56.3      | 40.2      | 423.0     | 463.     |
| SNAGS/HA (DU)                                | 0.0      | 0.0          | 0.0          | 0.0          | 0.0       | 0.0       | 0.0       | 0.       |
| AVG. DBH (GREEN&DP) CM                       | 59.3     | 42.4         | 42.4         | 47.4         | 38.8      | 32.5      | 48.6      | 47.      |
| AVG. DBH (SNAGS) CM                          | 0.0      | 0.0          | 0.0          | 0.0          | 0.0       | 0.0       | 0.0       | 0.       |
| GROSS MERCH VOL/TREE M3                      | 3.41     | 1.89         | 1.52         | 2.58         | 1.50      | 1.16      | 2.42      | 2.3      |
| NET MERCH VOL/TREE M3                        | 2.87     | 0.98         | 0.88         | 1.42         | 1.20      | 0.63      | 1.67      | 1.5      |
| AVG. WEIGHT TOTAL HT M                       | 30.3     | 33.5         | 33.5         | 38.9         | 32.4      | 38.8      | 34.5      | 34.      |
| AVG. WEIGHT MERCH HT M                       | 26.9     | 27.9         | 27.7         | 33.4         | 26.7      | 29.5      | 29.6      | 29.      |
| AVG. 5M LOG NET MER M3                       | 0.56     | 0.19         | 0.19         | 0.24         | 0.25      | 0.11      | 0.31      | 0.2      |
| AVG. # OF 5M LOGS/TREE                       | 5.24     | 5.40         | 5.16         | 6.38         | 5.00      | 6.00      | 5.59      | 5.6      |
| LUMBER AND CHIPS                             |          |              |              |              |           |           |           |          |
| * NET MERCH - STUD LOG                       |          | 10           |              |              | 15        |           | 4         | _        |
| % NET MERCH - SMALL LOG                      | 15       | 45           | 55           | 33           | 54        | 100       | 29        | 3        |
| % NET MERCH - LARGE LOG                      | 85       | 55           | 45           | 67           | 46        |           | 71        | 6        |
| LRF SMALL LOGS BD FT/M3                      | 187      | 179          | 132          | 171          | 187       | 166       | 173       | 17       |
| LRF LARGE LOGS BD FT/M3                      | 229      | 195          | 167          | 201          | 214       |           | 216       | 21       |
| AVG LRF BD FT/M3                             | 223      | 188          | 147          | 191          | 200       | 166       | 204       | 20<br>.1 |
| CHIP YIELD UNITS/M3                          | .09      | .14          | .14          | .14          | .11       | .21       | .11       | · +      |
| ALGORITHM GRADE %                            |          | _            |              |              |           |           | 56.       | 54       |
| #1 SAWLOG                                    | 61.      | 0.           | 51.          | 90.          | 100.      | 15.<br>0. | 56.<br>7. | 54)<br>7 |
| #3 SAWLOG                                    | 0.       | 62.          | 0.           | 0.           | 0.        | • •       | 28.       | ,<br>30  |
| #4 CHIPPER                                   | 30.      | 38.          | 49.<br>0.    | 10.<br>0.    | D.<br>D.  | 85.<br>0. | 28.<br>9. | 30       |
| #5 CHIPPER                                   | 9.       | 0.           | υ.           | ۷.           | υ.        | υ.        | 5.        | 9        |
| STATISTICAL SUMMARY                          | en       | 3            |              |              |           |           |           |          |
| NO. OF MEASURED PLOTS US                     | 6U       | PRISM        |              |              |           |           |           |          |
| TYPE OF PLOTS                                |          | 29.0         |              |              |           |           |           |          |
| NO. OF MEASURED POTENTIA                     | L IKEES  | 29.0<br>19.0 |              |              |           |           |           |          |
| COEFF. OF VARIATION                          |          | 46.0         |              |              |           |           |           |          |
| TWO STANDARD ERRORS                          |          | 40.0         |              |              |           |           |           |          |

Figure 12.1 Type Volume Summary - Sample Listing (Partial).

#### Report 009D - Treatment Unit within Block summary - required for coast compilations.

| **** HOUBLE SAMPLING CRUIS<br>LICENCE NUMBER CF7080 | BGVI   | T 34-0           |            | USI        | ELESS VOI  | LUMES EX | CLUDED            |               |
|-----------------------------------------------------|--------|------------------|------------|------------|------------|----------|-------------------|---------------|
| CUTTING PERMIT 000                                  | F.I.Z. | J NO.            | OF BLOCK   | (S 2 TO    | TAL MERCH  | I AREA   | 12.               | 5             |
| BLOCK NUMBER 001                                    | NO. OF | PLOTS US         | SED(M/C)   | б          | 6 BLOC     | CK TOTAI | 12.<br>5.         | 0             |
| CLEARCUT 5.0                                        |        |                  |            |            |            |          |                   |               |
| UTILIZATION                                         | PA     | PL               | С          | н          | в          | Е        | CONIFER           | TOTAL         |
| COMPILATION TYPE                                    | 3      | 3                | 3          | 3          | 3          | 3        |                   |               |
| MINIMUM DBH                                         | 12.5   | 12.5             | 12.5       | 12.5       | 12.5       | 12.5     |                   |               |
| STUMP HEIGHT                                        | 30.0   | 30.0             | 30.0       | 30.0       | 30.0       | 30.0     |                   |               |
| TOP DIAMETER                                        |        |                  | 10.0       |            |            | 10.0     |                   |               |
| LOG LENGTH                                          | 5.0    | 5.0              | 5,0        | 5.0        | 5.0        | 5.0      |                   |               |
| VOLUME AND SIZE DATA                                |        |                  |            |            |            |          |                   |               |
| GROSS MERCH VOLUME M3                               | 1742.  | 517.             | 572.       | 749.       | 607.       | 202,     | 4575.             |               |
| NET MERCH VOLUME M3                                 |        |                  |            |            |            |          | 3305.             | 3414.<br>683. |
| NET MERCH./HECTARE M3                               |        | 47.              | 82.        | 84.        |            |          | 661.<br>97.       |               |
| <pre>% DISTRIBUTION/HECTARE</pre>                   |        | 7.               | 12.        | 12.        | 14.<br>13. | 3.       | 18.               | 19.           |
| DECAY & GROSS                                       | 9.     |                  |            | 28.<br>12. | 13.<br>4.  | 10.      | <u>1</u> 5.<br>6. |               |
| WASTE & CROSS                                       | 3.     | 10.<br>23.       | 5.<br>7.   | 22.        |            |          |                   |               |
| WASTE(BILLING) % NET                                | 4.     | 23.              | 7.         | 3.         | 4.         | 4.       |                   |               |
| BREAKAGE & GROSS                                    |        | 2.<br>55.        | 28.        | 44.        | 21.        | 46.      | 28.               | 29.           |
| TOTAL CULL(DWB)% GROSS<br>STEMS/HA (GREEN & DP)     | 125.0  | 51.6             |            |            |            |          | 487.2             |               |
| ONTA CIC (TIN (DIT)                                 | 17 3   | 0 0              | 0 0        | 0.0        | 0.0        | 0.0      | 12.3              |               |
| AVG. DBH (GREEN&DP) CM                              | 51 8   | 43.0             | 33.6       | 44.3       | 39.6       | 33.9     | 43.6              |               |
| AVG. DBH (GREBHADF) CH                              | 52.5   | 0.0              | 0.0        | 0.0        | 0.0        | 0.0      | 52,5              | 52.5          |
| GROSS MERCH VOL/TREE M3                             |        |                  |            |            | 1.73       | 1.10     | 1.88              | 1.82          |
| NET MERCH VOL/TREE M3                               | 2.20   | 0.91             | 0.61       | 1.16       | 1.37       | 0.60     | 1.36              | 1.30          |
| AVG. WEIGHT TOTAL HT M                              | 30.0   | 34.5             | 29.7       | 36.3       | 36.2       |          |                   |               |
| AVG. WEIGHT MERCH HT M                              | 26.3   | 28.8             | 23.6       | 30.6       | 30.2       | 26.4     |                   |               |
| AVG. 5M LOG NET MER M3                              | 0.45   | 0.17             | 0.18       | 0.21       | 0.25       | 0.13     | 0.28              |               |
| AVG. # OF 5M LOGS/TREE<br>LUMBER AND CHIPS          | 5.04   | 5.72             | 3.78       | 5.74       | 5.80       | 5.09     | 5.07              |               |
| % NET MERCH STUD LOG                                |        | 10               |            |            | 12         |          | 3                 | 3             |
| % NET MERCH - SMALL LOG                             |        | 43               | 72         |            | 51         |          |                   | 40<br>60      |
| % NET MERCH - LARGE LOG                             | 74     |                  |            |            |            |          | 62<br>176         | 176           |
| RF SMALL LOGS BD FT/M3                              | 193    | 175              | 146<br>179 | 173<br>198 | 190<br>214 | 167      | 176<br>217        | 217           |
| LRF LARGE LOGS BD FT/M3                             | 228    |                  |            |            |            |          | 201               |               |
| AVG LRF BD FT/M3<br>CHIP YIELD UNITS/M3             | 21.9   | 184              | .13        | .14        |            | 21       | .1]               |               |
| ALGORITHM GRADE *                                   | . 10   | .14              | . 13       |            |            |          |                   |               |
| #1 SAWLOG                                           | 62     | 0                | 77.        | 74.        | 68.        | 51.      | 60.               | 59.           |
| #1 SAWLOG<br>#3 SAWLOG                              |        |                  |            | ~          | ^          | <u>^</u> | 11                | 11            |
| #4 CHIPPER                                          | 19.    | 66.<br>33.<br>1. | 23.        | 26.        | 32.        | 49,      | 24.<br>5.         | 25.           |
| #5 CHIPPER                                          | 5.     | 1.               | 23.<br>0.  | 0.         | ο.         | Ο.       | 5.                | 5.            |
| "J CALLER                                           |        |                  |            |            |            |          |                   |               |

Figure 12.2 Treatment Unit within Block Volume Summary - Sample Listing (Partial).

#### Report 009B - Block summary - required.

| FOREST REVENUE BRANCH - 2                        | 001.0    | BLOCK S   | UMMARY    |         |           | (0091   | B) PA   | CE 48  |
|--------------------------------------------------|----------|-----------|-----------|---------|-----------|---------|---------|--------|
| NOT FOR APPRAISAL PURPOSES                       | DUE TO N | ION-STAND | ARD UTILI | ZATION  |           |         |         |        |
| **** DOUBLE SAMPLING CRUISE                      | * * * *  | COM       | PUTED 200 | 1-03-19 | 17:42:5   | 57      | AVERAG  | E LINE |
| LICENCE NUMBER CF7080                            | P.S.Y.U  | 1.34-0    |           | USE     | LESS VOLU | MES EXC | CLUDED  |        |
| CUTTING PERMIT 000                               |          |           | OF BLOCKS |         |           |         |         | 12.5   |
| BLOCK NUMBER 001                                 | NO, OF   | PLOTS US  | ED (M/C)  | 6       | 6 BLOCK   | TOTAL   |         | 5.0    |
| CLEARCUT 5.0                                     |          |           |           |         |           |         |         |        |
|                                                  |          |           |           |         |           |         |         |        |
| UTILIZATION                                      | PA       | PL        |           | н       | В         |         | CONIFER | TOTAL  |
| COMPILATION TYPE                                 | 3        | 3         | -         | 3       | •         | 3       |         |        |
| MINIMUM DBH                                      | 12.5     | 12.5      |           | 12.5    |           | 12.5    |         |        |
| STUMP HEIGHT                                     | 30.0     | 30.0      | 30.0      | 30.0    | 30.0      | 30.0    |         |        |
| TOP DIAMETER                                     |          |           | 10.0      |         |           | 10.0    |         |        |
| LOG LENGTH                                       | 5.0      | 5.0       | 5.0       | 5.0     | 5.0       | 5.0     |         |        |
| VOLUME AND SIZE DATA                             |          |           |           |         |           |         |         |        |
| CROSS MERCH VOLUME M3                            | 1742.    | 517.      | 572.      | 749.    | 607.      | 202.    | 4575.   | 4776.  |
| NET MERCH VOLUME M3                              | 1484.    | 235.      | 412.      | 420.    |           |         | 3305.   |        |
| NET MERCH./HECTARE M3                            |          | 47.       | 82.       | 84.     | 96.       |         | 661.    |        |
| % DISTRIBUTION/HECTARE                           | 43.      | 7.        | 12.       | 12.     | 14.       | З.      | 97.     | 100.   |
| DECAY % GROSS                                    | 9.       | 42.       | 17.       | 28.     | 13.       | 32.     | 18.     | 19.    |
| WASTE % GROSS                                    | з.       | 10.       | 5.        | 12.     | 4.        | 10.     | 6.      | 6.     |
| WASTE(BILLINC) % NET                             | 4.       | 23.       | 7.        | 2.2     |           | 18.     | 9.      | 9.     |
| BREAKAGE & GROSS                                 | 2.       | 2.        | 7.        | з.      | 4.        | 4.      | 3.      | З.     |
| TOTAL CULL(DWB) & CROSS                          | 15.      | 55.       | 28.       | 44.     | 21.       | 46.     | 28.     | 29.    |
| STEMS/HA (GREEN & DP)                            | 135.0    | 51.6      | 135.4     | 72.6    | 70.2      |         |         | 524.0  |
| SNAGS/HA (DU)                                    | 12.3     | 0.0       | 0.0       | 0.0     | 0.0       | 0.0     | 12.3    |        |
| AVG, DBH (GREEN&DP) CM                           | 51.8     | 43.0      | 33.6      | 44.3    | 39.6      | 33.9    | 43.6    |        |
| AVG. DBH (GREEN&DP) CM<br>AVG. DBH (SNAGS) CM    | 52.5     | 0.0       | 0.0       | 0,0     |           | 0.0     |         |        |
| GROSS MERCH VOL/TREE M3                          |          |           | 0.84      | 2.06    | 1.73      | 1.10    | 1,88    |        |
| NET MERCH VOL/TREE M3                            | 2.20     | 0.91      | 0.61      | 1.16    | 1.37      | 0.60    | 1.36    |        |
| AVC. WEIGHT TOTAL HT M<br>AVG. WEIGHT MERCH HT M | 30.0     | 34.5      | 29.7      | 36.3    | 36.2      | 35.0    | 33.3    | 33.4   |
| AVG. WEIGHT MERCH HT M                           | 26.3     | 28.8      | 23.6      | 30.6    | 30.2      | 26.4    |         | 28.2   |
| AVG. 5M LOG NET MER M3                           | 0.45     | 0.17      | 0.18      | 0.21    | 0.25      | 0.13    | 0.28    |        |
| AVG. # OF 5M LOGS/TREE                           | 5.04     | 5.72      | 3.78      | 5.74    | 5.80      | 5.09    | 5.07    | 5.07   |
| LUMBER AND CHIPS                                 |          |           |           |         |           |         |         |        |
| % NET MERCH - STUD LOG                           |          | 10        |           |         | 12        |         | 3       | 3      |
| & NET MERCH SMALL LOG                            | 26       | 43        | 72        | 41      | 51        | 100     | 38      | 40     |
| % NET MERCH - LARGE LOG                          | 74       |           | 28        | 59      | 49        |         | 62      | 60     |
| LRF SMALL LOGS BD FT/M3                          | 193      | 175       | 146       | 173     | 190       | 167     | 176     | 176    |
| LRF LARGE LOGS BD FT/M3                          | 228      | 190       | 179       | 198     | 214       |         | 217     | 217    |
| AVG LRF BD FT/M3                                 | 219      | 184       | 155       | 188     | 202       | 167     | 201     | 200    |
| CHIP YIELD UNITS/M3                              | .10      | .14       | .13       | .14     | .11       | .21     | .11     | .12    |
| ALGORITHM GRADE %                                |          |           |           |         |           |         |         |        |
| #1 SAWLOG                                        | 62.      | 0.        | 77.       | 74.     | 68.       |         |         |        |
| #3 SAWLOG                                        | 14.      | 66.       | Ο.        | θ.      |           | Ο.      |         |        |
| #4 CHIPPER                                       | 19.      | 33.       | 23.       | 26.     |           | 49.     |         |        |
| #5 CHIPPER                                       | 5.       | 1.        | ο.        | Ο.      | Ο.        | Ο.      | 5.      | 5.     |
|                                                  |          |           |           |         |           |         |         |        |
| STATISTICAL SUMMARY                              |          |           |           |         |           |         |         |        |
| NO. OF MEASURED PLOTS US                         | ED       | 6         |           |         |           |         |         |        |
| TYPE OF PLOTS                                    |          | PRISM     |           |         |           |         |         |        |
| NO. OF MEASURED POTENTIA                         | L TREES  | 56.0      |           |         |           |         |         |        |
| COEFF. OF VARIATION                              |          | 11.9      |           |         |           |         |         |        |
| TWO STANDARD ERRORS                              |          | 18.4      |           |         |           |         |         |        |

Figure 12.3 Block Volume Summary - Sample Listing (Partial).

#### Report 009C - Cutting Permit summary - required.

| NOT FOR APPRAISAL PURPOSES                 |           |            | ANDARD U  | TILIZATIC  | DN 17 10               | c 7        | 31/003     | GE LINE       |
|--------------------------------------------|-----------|------------|-----------|------------|------------------------|------------|------------|---------------|
| **** DOUBLE SAMPLING CRUISE                |           |            |           |            | 19 17:42<br>SELESS VOI |            |            | GE LINE       |
|                                            |           |            | NO. OF I  |            |                        | L MERCH    |            | 12.5          |
| CUTTING PERMIT 000                         | F.I.Z.    | J          | NO. OF 1  | BUUCK5 4   | 2 IOIA                 | - PEACE    | ANDA       | 12.5          |
| UTILIZATION                                | PA        | PL         | С         | н          | в                      | Е          | CONIFER    | TOTAL         |
| COMPILATION TYPE                           | 3         | 3          | 3         | 3          | 3                      | 3          |            |               |
| MINIMUM DBH                                | 12.5      | 12.5       | 12.5      | 12.5       | 12.5                   | 12.5       |            |               |
| STUMP HEIGHT                               | 30.0      | 30.0       | 30.0      |            | 30.0                   | 30.0       |            |               |
| TOP DIAMETER                               | 10.0      | 10.0       |           | 10.0       | 10.0                   | 10.0       |            |               |
| LOG LENGTH                                 | 5.0       | 5.0        | 5.0       | 5.0        | 5.0                    | 5.0        |            |               |
| VOLUME AND SIZE DATA                       |           |            |           |            |                        |            |            |               |
| GROSS MERCH VOLUME M3                      |           |            |           |            |                        |            | 11165.     |               |
|                                            |           | 503.       | 1079.     |            | 1274.                  | 266.       |            | 8409.<br>673. |
| NET MERCH./HECTARE M3                      |           | 40.        |           | 82.        | 102.                   | 21.        |            | 673.<br>100.  |
| <pre>% DISTRIBUTION/HECTARE</pre>          | 44.       | 6.         | 13.       | 12.        | 15.                    | 3.<br>32.  | 97.<br>18. | 18.           |
| DECAY & GROSS                              | 9.        | 44.        | 15.<br>4. | 28.<br>12. | 13.<br>4.              | 32.<br>10. |            | 18.<br>6.     |
| WASTE & GROSS                              | 3.<br>4.  | 11.<br>25. | 4.<br>6.  | 22.        | 4.<br>5.               | 18.        | 8.         | 8.<br>9.      |
| WASTE(BILLING) % NET                       | 4.<br>2.  | 25.        | 6.<br>6.  | 22.<br>3.  | •                      | 10.<br>4.  | -          | 3.            |
| BREAKAGE % GROSS<br>TOTAL CULL(DWB)% GROSS | 2.<br>15. | 2.<br>57.  | 25.       | 3.<br>44.  | -1.<br>21.             | 46.        | 27.        | 28.           |
| STEMS/HA (GREEN & DP)                      | 141.5     |            | 148.3     |            | 73.0                   |            | 500.0      | 536.2         |
| SIEMS/HA (GREEN & DF)<br>SNAGS/HA (DU)     |           | 0.0        | 0.0       | 0.0        | 0.0                    | 0.0        |            | 14.8          |
| AVG. DBH (GREEN&DP) CM                     |           | 43.3       | 32.6      |            | 39.8                   | 34.3       | 42.7       | 42.2          |
| AVG. DBH (SNAGS) CM                        |           | 0.0        | 0.0       | 0.0        | 0.0                    | 0.0        | 52.5       | 52.5          |
| GROSS MERCH VOL/TREE M3                    |           | 2.05       | 0.78      | 1.97       | 1.76                   | 1.08       | 1.79       | 1.74          |
| NET MERCH VOL/TREE M3                      | 2.10      | 0.89       | 0.58      | 1.11       | 1.40                   | 0.59       | 1.30       | 1.25          |
| AVG. WEIGHT TOTAL HT M                     |           | 34.8       | 29.1      | 35.7       | 36.7                   | 34.1       | 33.0       | 33.1          |
| AVG. WEIGHT MERCH HT M                     | 26.2      |            | 22.9      | 29.9       | 30.7                   | 25.7       | 27.9       | 27.8          |
| AVG. 5M LOG NET MER M3                     | 0.43      | 0.16       | 0.17      | 0.21       | 0.25                   | 0.13       | 0.27       | 0.26          |
| AVG. # OF 5M LOGS/TREE                     | 5.02      | 5.84       | 3.65      | 5.62       | 5.92                   | 4.89       | 4.98       | 4.97          |
| LUMBER AND CHIPS                           |           |            |           |            |                        |            |            |               |
| % NET MERCH - STUD LOG                     |           | 9          |           |            | 12                     |            | 3          | 3             |
| % NET MERCH - SMALL LOG                    | 28        | 43         | 75        | 43         | 51                     | 100        | 40         | 42            |
| % NET MERCH - LARGE LOG                    | 72        | 57         | 25        | 57         | 49                     |            | 60         | 58            |
| LRF SMALL LOGS BD FT/M3                    | 194       | 174        | 147       | 173        | 190                    | 167        | 177        | 176           |
| The Theory Door at the second              | 228       | 188        | 182       | 197        | 214                    | 167        | 217<br>201 | 217<br>200    |
| AVG LRF BD FT/M3                           | 218       | 182        | 156       | 187        | 202                    | .21        |            | .12           |
| CHIP YIELD UNITS/M3<br>ALGORITHM GRADE %   | .10       | .14        | .13       | .14        | . 11                   | . 21       | .11        | .12           |
| #1 SAWLOG                                  | 63.       | ο.         | 81.       | 70.        | 64.                    | 59.        | 60.        | 61.           |
| #3 SAWLOG                                  | 16.       |            | 0.        | Ο.         | ο.                     | Ο.         |            |               |
| #4 CHIPPER                                 | 17.       | 30.        | 19.       | 30.        | 36.                    | 41.        | . 24.      |               |
| #5 CHIPPER                                 | 4.        | 1.         | 0.        | 0.         | 0.                     | Ο.         | . 4.       | 4.            |
| STATISTICAL SUMMARY                        |           |            |           |            |                        |            |            |               |
| NO. OF MEASURED PLOTS US                   | ED        | 6          |           |            |                        |            |            |               |
| TYPE OF PLOTS                              | -         | PRI        | SM        |            |                        |            |            |               |
| NO. OF PLOTS PER HA $(M/C)$                |           | 1.0        |           |            |                        |            |            |               |
| NO. OF MEASURED POTENTIA                   |           | 56.        | 0         |            |                        |            |            |               |
| NO. OF TREES PER PLOT (M/                  | C)        | 7.9        |           |            |                        |            |            |               |
| COEFF. OF VARIATION                        | 17.0      | 33.2       | 23.4      |            |                        | 122.6      |            | 11.2          |
| TWO STANDARD ERRORS                        | 24.0      |            |           |            |                        | 138.9      |            | 17.1          |
| MEASURED 2 STAND ERROR                     | 27.2      | 53.2       | 37.6      | 100.5      | 60.6                   | 196.5      | 5          | 17.9          |

Figure 12.4 Cutting Permit Volume Summary - Sample Listing (Partial).

This page is intentionally left blank.

# Harvesting Method Summary -

# Overview

13

The Harvest Method summary reports summarize volume and grade data at the Harvest Method and All Method levels.

Approved Harvest Methods:

| CC | - Cable Clear Cut                                         |                                                      |
|----|-----------------------------------------------------------|------------------------------------------------------|
| CS | - Cable Selective Cut                                     |                                                      |
| HC | - Helicopter Clear Cut                                    |                                                      |
| HS | - Helicopter Selective Cut                                | (Interior)                                           |
| HL | - Helicopter Land Drop                                    | (Clear Cut)                                          |
| SL | - Helicopter Selection Land Drop                          | (Does not include Single<br>Standing Stem Selection) |
| FL | - Helicopter Single Standing Stem<br>Selection Land Drop  |                                                      |
| HW | - Helicopter Water Drop                                   | (Clear Cut)                                          |
| SW | - Helicopter Selection Water Drop                         | (Does not include Single<br>Standing Stem Selection) |
| FW | - Helicopter Single Standing Stem<br>Selection Water Drop |                                                      |
| LC | - Skyline Clear Cut                                       |                                                      |
| LS | - Skyline Selective Cut                                   |                                                      |

- HO Horse
- SC Ground System Clear Cut
- SS Ground System Selective Cut
- SP Specified Operation

The All Method Summary always uses the Average Line method of calculation similar to the Cutting Permit.

The parameters are reported by species, coniferous and all species total, except LRF values which need to be reported at the species level only. Cottonwood, Alder, Maple, Birch and Aspen are deciduous species and would not be included in the coniferous total.

Do not include Western Yew.

There are no additional damage reports for the Harvest Method Summaries. Instead there are specific damage parameters included in the reports. Trees with multiple damage codes contribute to the net volume percent for all applicable damage parameters. See Sections 13.2.12 through 13.2.15. Net volume deducted from a tree because of damage, to be used in calculating species net volume, will be calculated using the most severe damage type, as outlined in Section 4.2.

#### List of Reports

(015A) - Harvesting Method and All Method

# **13.1 Header Information**

Include the following header information on Harvesting Method reports.

- 1. License from card type A.
- 2. Cutting Permit from card type A.
- 3. Number of Harvesting Methods.
- 4. Harvesting Method name, for the Harvesting Method reports only.
- 5. Cruiser name or agency from card type A.
- 6. Forest Inventory Zone from card type A.
- 7. Unit number and block from card type A.
- 8. Total merchantable area from card type A.
- 9. Number of count and measure plots.
- 10. Message indicating whether compilation is for appraisals or not.
- 11. Method of calculation (Average Line or Block).
- 12. Merchantability requirements from card type B for each species on the report.
- 13. Special compilation messages for:
  - a. Reduction compilation.
  - b. Stump cruise compilation.
  - c. Tree class combination useless volumes are included or excluded, from column 15 of card type B (0 or blank snags excluded, 1 snags included).
  - d. Selective cut indicator which trees to compile depends on column 12 of card type B (blank include all trees, 'C' include cut-indicated and non-indicated trees, 'L' include leave-indicated trees).
  - e. Double sampling, if count plots are used.
- 14. Compiler program name and version.
- 15. Compile date and time.
- 16. Page number.

# **13.2 Detail Information Variable Definitions**

The variables used throughout the chapter are defined below.

| $^{ m WB}_{ m am}$ | = | Percent Blowdown damage for Cutting Permit      |
|--------------------|---|-------------------------------------------------|
| $B_h$              | = | Percent Blowdown damage for Harvest Method h    |
| $%DG_{h}$          | = | Decay percent – gross for Harvest Method h      |
| $%D_1$             | = | Decay percent for log l                         |
| $\%F_h$            | = | Percent Fire damage for Harvest Method h        |
| $\% FH_h$          | = | Percent Heavy Fire damage for Harvest Method h  |
| %G <sub>am,g</sub> | = | Percent of grade g for Cutting Permit           |
| $\%G_{h,g}$        | = | Percent of grade g for Harvest Method h         |
| %SG <sub>am</sub>  | = | Percent second growth for the Cutting Permit    |
| %SL <sub>am</sub>  | = | Slope percent in Cutting Permit                 |
| $\% SL_h$          | = | Slope percent in Harvest method h               |
| $\% SL_i$          | = | Slope percent in Type i                         |
| $\$SL_{i,h}$       | = | Slope percent in Type i within Harvest Method h |
| $\$SL_{p,i}$       | = | Slope percent in Plot p within Type i           |
| %ST <sub>am</sub>  | = | Percent stud log – net for Cutting Permit       |
| $\% ST_h$          | = | Percent stud log – net for Harvest Method h     |
| %TC <sub>h</sub>   | = | Total cull percent – gross in Harvest Method h  |
| $\%U_h$            | = | Percent useless trees in Harvest Method h       |
| $W_h$              | = | Waste percent – net for Harvest Method h        |
| $A_{am}$           | = | Area of Cutting Permit                          |
| $A_h$              | = | Area of Harvesting Method h                     |
| $A_i$              | = | Area of Type i                                  |
| $A_{i,h} \\$       | = | Area of Harvest Method h within Type i          |

| $\mathbf{B}_{\mathbf{h}}$ | = | Total net volume of blowdown damage in Harvest Method h      |
|---------------------------|---|--------------------------------------------------------------|
| B <sub>i</sub>            |   | Total net volume of blowdown damage in Timber Type i         |
| BAF <sub>t</sub>          | = | Basal area factor for tree t (prism plots only)              |
| $BT_{h}$                  | = | Total breakage volume for Harvest Method h                   |
| DBH <sub>t</sub>          | = | Diameter 1.3 m above ground for tree t                       |
| DMP <sub>c</sub>          | = | Midpoint of Top Diameter Class c                             |
| $DT_{h}$                  | = | Total decay volume in Harvest Method h                       |
| $DT_{i,h} \\$             | = | Total decay volume in Harvest Method h ( Block Method )      |
| FBM <sub>am</sub>         | = | Lumber recovery in Cutting Permit                            |
| FBM <sub>1</sub>          | = | Lumber recovery for log l, in Foot Board measures            |
| FBM <sub>s,h</sub>        | = | Total lumber recovery for small logs in Harvest Method h     |
| $F_h$                     | = | Total Fire net volume for Harvest Method h                   |
| $FH_h$                    | = | Total Heavy Fire net volume for Harvest Method h             |
| Ι                         | = | Number of Types in Cutting Permit                            |
| $I_h$                     | = | Number of Types in Harvesting Method h                       |
| LRF <sub>am</sub>         | = | Lumber recovery factor for Cutting Permit                    |
| LRF <sub>sp,c</sub>       | = | Lumber recover factor for Species s and Top Diameter Class c |
| LRF <sub>s,h</sub>        | = | Lumber recovery factor for small logs in Harvest Method h    |
| mci                       | = | Number of measure and count plots in Type i                  |
| $m_{\mathrm{i}}$          | = | Number of measure plots in Type i                            |
| $m_{i,h}$                 | = | Number of measure plots in Type i within Harvest Method h    |
| NL <sub>am</sub>          | = | Number of logs in Cutting Permit                             |
| $NL_h$                    | = | Number of logs in Harvest Method h                           |
| $NL_{i,h} \\$             | = | Number of logs in Harvest Method h within Type i             |
| $NL_p$                    | = | Number of logs per hectare for Plot p                        |

| $NL_{s,h}$                  | = | Number of small logs in Harvest Method h                                                |
|-----------------------------|---|-----------------------------------------------------------------------------------------|
| NLt                         | = | Number of logs in tree t including small log if greater than 2.5 m                      |
| n <sub>p</sub>              | = | Number of trees in plot p                                                               |
| NVL <sub>am</sub>           | = | Net merchantable volume per log for the Cutting Permit                                  |
| NVL <sub>i</sub>            |   | Net merchantable volume per log for Timber Type i                                       |
| $NVL_h$                     | = | Net merchantable volume per log for Harvest Method h                                    |
| plotsize                    | = | Area of a fixed area plot in hectares, to the nearest hundredth                         |
| SG <sub>am</sub>            | = | Total second growth net volume for the Cutting Permit                                   |
| $\mathbf{S}_{\mathbf{h}}$   | = | Stems per hectare for Harvest Method h                                                  |
| $SN_{h}$                    | = | Number of snags in Harvest Method h                                                     |
| $VB_{p,i,h} \\$             | = | Net merch Blowdown volume per hectare from Plot p within Type i within Harvest Method h |
| $VB_{p,i}$                  | = | Net merch Blowdown volume per hectare from Plot p within Type i                         |
| $VG_{p,i}$                  | = | Gross volume per hectare estimate for Plot p in Type i                                  |
| $VG_{p,i,h}$                | = | Gross volume per hectare estimate for Plot p in Type i within Harvest Method h          |
| VGT <sub>am</sub>           | = | Total gross volume in Cutting Permit                                                    |
| $VGT_i$                     | = | Total gross volume in Timber Typei                                                      |
| VGT,h                       | = | Total gross volume in Harvest Method h                                                  |
| $V_h$                       | = | Net merchantable volume per hectare in Harvest Method h                                 |
| $\mathbf{V}_1$              | = | Net merchantable volume of log l                                                        |
| $\mathbf{V}_{\mathrm{p,i}}$ | = | Net merchantable volume per hectare from Plot p within Type i                           |
| $V_{p,i,h} \\$              | = | Net merchantable volume per hectare from Plot p within Type i within Harvest Method h   |
| VST <sub>am</sub>           | = | Total stud log volume for Cutting Permit                                                |
| $VST_h$                     | = | Total stud log volume for Harvest Method h                                              |

| $VT_{am}$          | = | Total net volume in the Cutting Permit                  |
|--------------------|---|---------------------------------------------------------|
| VT <sub>am,g</sub> | = | Total grade g volume for Cutting Permit                 |
| $VT_h$             | = | Total net volume in Harvest Method h                    |
| $VT_{h,g}$         | = | Total grade g volume for Harvest Method h               |
| $VT_{i,h} \\$      | = | Total net volume in Type i within Harvest Method h      |
| $VT_{t,h} \\$      | = | Net merchantable volume per tree for Harvest Method h   |
| $WT_{h}$           | = | Total waste volume in Harvest Method h                  |
| $WT_{i,h}$         | = | Total waste volume in Harvest Method h ( Block Method ) |

#### 13.2.1 Gross Merchantable Volume

The gross merchantable volume is calculated as the volume per hectare multiplied by the number of hectares for each reporting level.

#### Harvest Method

Average Line method:

Calculate the gross volume per hectare within the Types that contain the Harvest Method using all of the plots within these Types.

Sum the Plot per hectare estimates in a Type. Divide by the number of plots in the Type. Multiple by the area of the Type. Multiply by the ratio of the Type within the Harvest Method.

$$VGT_{h} = \frac{\sum_{p=1}^{m_{i}} VG_{p,i}}{m_{i}} * A_{i} * \left(\frac{A_{i,h}}{A_{i}}\right)$$

Report to nearest whole number.

Example 13.1

Type 1 is 5 Ha

Type 2 is 7.5 Ha

Harvest Method SC is 7.5 Ha, 2.5 Ha of Type 1 and 5 Ha of Type 2.

| Plot | Туре | Volume/ha estimate | Harvest Method |
|------|------|--------------------|----------------|
| 1    | 1    | 148.12             | SS             |
| 2    | 1    | 131.83             | SC             |
| 3    | 1    | 107.37             | SC             |
| 4    | 2    | 108.73             | SC             |
| 5    | 2    | 122.17             | SS             |
| 6    | 2    | 152.16             | SC             |

Harvest Method SC:

$$VGT_{h} = \left(\frac{148.12 + 131.83 + 107.37}{3} * 5 * \frac{2.5}{5}\right) + \left(\frac{108.73 + 122.17 + 152.16}{3} * 7.5 * \frac{5}{7.5}\right) = 961 \text{ m}^{3}$$

Block Method:

Calculate the gross volumes within a Type that contains the Harvest Method using only the plots within the Harvest Method. Use the Harvest Method double sampling ratio for the plot estimates, if needed.

Sum the Plot per hectare estimates from the Plots in the Type containing the Harvest Method. Divide by the number of plots in the Type within the Harvest Method. Multiple by the area of the Type. Multiply by the ratio of the Type within the Harvest Method.

$$VGT_{h} = \frac{\sum_{p=1}^{m_{i,h}} VG_{p,i,h}}{m_{i,h}} * A_{i} * \left(\frac{A_{i,h}}{A_{i}}\right)$$

Report to nearest whole number.

Example 13.2

Harvest Method SC:

Using the table from <u>Example 13.1</u>:

$$VGT_{h} = \left(\frac{131.83 + 107.37}{2} * 5 * \frac{2.5}{5}\right) + \left(\frac{108.73 + 152.16}{2} * 7.5 * \frac{5}{7.5}\right) = 951 \text{ m}^{3}$$

All Method

The All Method calculations always use the Average Line method.

Sum the Type gross volumes within the Cutting Permit. See Section 12.2.1.

$$VGT_{am} = \sum_{i=1}^{I} VGT_i$$

Report to nearest whole number.

#### **Old Growth and Second Growth Reports**

These reports are phased out as of April 1, 2003 and so will not be described here.

#### 13.2.2 Net Merchantable Volume

The total net merchantable volume is calculated the same way as the gross volume only the loss factors have been applied (see section 3.3.1 step # 3). See Table 17 of the <u>Cruising Manual</u> and the Metric Diameter Class Decay, Waste and Breakage Factors 1976 tables.

Each tree volume is reduced by the applicable loss factors, which convert the gross volume per hectare estimates into net volume per hectare estimates. Report the net merchantable volume for all reporting levels.

Report to nearest whole number.

#### 13.2.3 Net Merchantable Volume per Hectare

Divide the net merchantable volume by the area of the reporting level. Only the Harvest Method is shown.

#### Harvest Method

$$V_h = \frac{VT_h}{A_h}$$

Report to 3 decimal places.

#### 13.2.4 Net Merchantable Volume per Hectare - Live

Live trees include tree classes 1, 2, 5, and 8. Calculate the total net merchantable volume for live trees and divide by the area for each reporting level.

Report to 3 decimal places.

#### 13.2.5 Net Merchantable Volume per Hectare - Dead Potential

Dead potential trees include tree classes 3, 7, and 9. Calculate the total net merchantable volume for dead potential trees and divide by the area for each reporting level.

Report to 3 decimal places.

## 13.2.6 Net Merchantable Volume per Tree

Divide the total net merchantable volume by the total number of stems. Refer to section 12.2.9 for an explanation of the number of stems per hectare calculation. Report the net merchantable volume per tree for all reporting levels. Only the Harvest Method calculation is shown.

#### Harvest Method

$$VT_{t,h} = \frac{VT_h}{S_h * A_h}$$

Report to 2 decimal places.

# 13.2.7 Net Merchantable Volume per Log

The 'net merchantable volume' for this parameter is the gross merchantable volume less decay and waste. Do <u>not</u> subtract the breakage percent.

The number of merchantable logs in a tree includes the small log at the end if it is 2.5 m or greater. If the last log is less than 2.5 m, then do <u>not</u> include it as an extra log, rather add it to the second last log.

Plot estimates are calculated for the number of logs per hectare. Multiplying the number of logs per hectare by the area of the reporting level will give the total number of logs.

Refer to example 12.8 for sample calculations for the net merchantable volume per log.

Number of trees per plot:

Prism plots:

$$NL_{p} = \sum_{t=1}^{n_{p}} \frac{BAF_{t} * 12732.39545}{DBH_{t}^{2}} * NL_{t}$$

Fixed area plots:

$$NL_p = \sum_{t=1}^{n_p} \frac{NL_t}{plotsize}$$

#### **Harvest Method**

Average Line method:

Calculate the number of logs per hectare estimate for the Timber Types that have plots within the Harvest Method using all of the plots in the Type. Divide by the number of full measure plots in the Type. Multiply by the area of the Type. Multiple by the ratio of the Harvest Method area within the Type to get the number of logs in the Type within the Harvest Method.

$$NL_{i,h} = \frac{\sum_{p=1}^{m_i} NL_p}{m_i} * A_i * \left(\frac{A_{i,h}}{A_i}\right)$$

Sum the number of logs in the Types within the Harvest Method:

$$NL_h = \sum_{i=1}^{I_h} NL_{i,h}$$

The net merchantable volume per log for the Harvest Method is:

$$NVL_{h} = \frac{VGT_{h} - WT_{h} - DT_{h}}{NL_{h}}$$

See Chapter 12 for a discussion on calculating waste and decay volumes.

Report to 2 decimal places.

Block method:

Calculate the number of logs per hectare estimate for the Types that have plots within the Harvest Method using only the plots in the Type that are within the Harvest Method. Divide by the number of plots in the Type within the Harvest Method. Multiply by the area of the Type. Multiple by the ratio of the Harvest Method area within the Type to get the number of logs in the Type within the Harvest Method.

$$\mathbf{NL}_{i,h} = \frac{\sum_{p=1}^{m_{i,h}} \mathbf{NL}_p}{m_{i,h}} * \mathbf{A}_i * \left(\frac{\mathbf{A}_{i,h}}{\mathbf{A}_i}\right)$$

Sum the number of logs in the Types within the Harvest Method:

$$NL_h = \sum_{i=1}^{I_h} NL_{i,h}$$

The net merchantable volume per log for the Harvest Method is:

$$NVL_h \ = \ \frac{VGT_{i,h} - WT_{i,h} - DT_{i,h}}{NL_h}$$

See Chapter 12 for a discussion on calculating waste and decay volumes.

Report to 2 decimal places.

## All Method

Multiply the Harvest Method net merchantable volume per log, calculated by the Average Line method, by the ratio of the Harvest Method area to the Cutting Permit area. Sum these values for all of the Harvest Methods within the Cutting Permit.

$$\mathbf{NVL}_{am} = \sum_{i=1}^{I} \left( \mathbf{NVL}_{i} * \left( \frac{\mathbf{A}_{i}}{\mathbf{A}_{am}} \right) \right)$$

Report to 2 decimal places.

#### Second Growth and old Growth

These reports are to be discontinued as of April 1, 2003 and so will not be illustrated here.

# 13.2.8 Percent Decay - Gross

Each tree is reduced by a decay percent as explained in section 3.3.1 Step #4. The decay amount would be the gross volume for the tree multiplied by the decay percent.

The percent decay – gross is calculated by dividing the total decay volume by the total gross merchantable volume for each reporting level.

# Harvest Method

$$\% DG_h = \frac{DT_h}{VGT_h} * 100$$

The method for determining the total decay volume is the same as for total gross volume.

Report to nearest whole number.

#### 13.2.9 Percent Waste (Billing) - Net

Each tree is reduced by a waste percent as explained in section 3.3.1 Step #4. The waste volume would be the gross volume for the tree multiplied by the waste percent.

The percent waste (billing) – net is calculated by dividing the total waste volume by the total net merchantable volume for each reporting level.

#### Harvest Method

$$\% W_h = \frac{WT_h}{VT_h} * 100$$

The method for determining the total waste volume is the same as for total gross volume.

Report to nearest whole number.

#### 13.2.10 Percent Total Cull - Gross

The percent total cull – gross is the total of the 3 loss factors (decay, waste and breakage) divided by the total gross merchantable volume. Report the percent total cull – gross for all reporting levels

#### Harvest Method

$$\%TC_h = \frac{DT_h + WT_h + BT_h}{VGT_h} *100$$

The method for determining the total breakage volume at all reporting levels is the same as for total gross merchantable volume.

Report to nearest whole number.

#### 13.2.11 Percent Useless Trees

Useless trees include tree classes 4 and 6. Divide the number of snags by the total number of trees for each reporting level. Refer to sections 12.2.9 and 12.2.10 for an explanation of the calculation of stems and snags.

$$\% U_h = \frac{SN_h}{SN_h + S_h} * 100$$

Report to the nearest whole number.

# 13.2.12 Percent Blowdown Volume - Net

Trees with multiple damage codes contribute to the net volume percent for all applicable damage parameters. Net volume deducted from a tree because of damage, to be used in

calculating species net volume, will be calculated using the most severe damage type, as outlined in Section 4.2.

Any tree with a blowdown code of E or G in column 63 of card type 2 will contribute to the percent net merchantable blowdown total. Report the percent blowdown – net for each reporting level. See Section 4.2

#### Harvest Method

Average Line method:

Calculate the net volume of damage by: summing the net volume per hectare of stems having damage from all plots within the Type within the Harvest Method. Divide by the total volume per hectare from all plots within the Type within the Harvest Method. Multiply by the volume of the Type within Harvest Method. Sum the damage volumes from all Types within the Harvest Method.

$$\mathbf{B}_{h} = \sum_{i=l}^{I_{h}} \left( \frac{\mathbf{VB}_{p,i}}{\mathbf{V}_{p,i}} * \mathbf{VT}_{i,h} \right)$$

Divide the net volume of stems coded as having damage within the Harvest Method by the total net volume of the Harvest Method. Multiply by 100.

$$\%B_h = \frac{B_h}{VT_h} * 100$$

Report to the nearest whole number.

#### Block Method:

Calculate the net volume of damage by: summing the net volume per hectare of stems having damage from only plots within the Type within the Harvest Method. Divide by the total volume per hectare from only plots within the Type within the Harvest Method. Multiply by the volume of the Type within Harvest Method. Sum the damage volumes from all Types within the Harvest Method.

$$\mathbf{B}_{h} \; = \; \sum_{i=l}^{I_{h}} \left( \frac{\mathbf{V}\mathbf{B}_{p,i,h}}{\mathbf{V}_{p,i,h}} * \mathbf{V}\mathbf{T}_{i,h} \right)$$

Divide the net volume of stems coded as having damage within the Harvest Method by the total net volume of the Harvest Method. Multiply by 100.

$$\%B_h = \frac{B_h}{VT_h} * 100$$

#### Example 13.3

| Plot | Туре | Volume/ha estimate | Harvest Method |
|------|------|--------------------|----------------|
| 1    | 1    | 38.81              | SS             |
| 2    | 1    | 108.9              | SC             |
| 3    | 1    | 88.69              | SC             |
| 4    | 2    | 89.81              | SC             |
| 5    | 2    | 16.98              | SS             |
| 6    | 2    | 124.16             | SC             |

Blowdown volumes include all stems in plots 1, 3 and 5.

Average Line: Harvest Method Summary

| Total net volume in Type 1 within Harvest Method SC | $= 197 \text{ m}^3$ |
|-----------------------------------------------------|---------------------|
| Total net volume in Type 2 within Harvest Method SC | $= 385 \text{ m}^3$ |
| Total net volume in Harvest Method SC               | $= 582 \text{ m}^3$ |

Type 1:

| Volume per hectare of stems with damage: 38.81 + 88.69                         | = 127.5  |
|--------------------------------------------------------------------------------|----------|
| Total volume per hectare for all plots: 38.81 + 108.9 + 88.69                  | = 236.4  |
| Ratio of damage net volume to total net volume: 127.5 / 236.4                  | = .53934 |
| Multiply by the net volume of the Type within the Harvest Method: .53934 * 197 | = 106.25 |

Type 2:

| Volume per hectare of stems with damage: 16.98                                               | = 16.98  |
|----------------------------------------------------------------------------------------------|----------|
| Total volume per hectare for all plots: 89.91 + 16.98 + 124.16                               | = 231.05 |
| Ratio of damage net volume to total net volume:16.98/230.95                                  | = .07349 |
| Multiply by the net volume of the Type within the Harvest Method: .07349 * 385               | = 28.29  |
| Sum the damage volume from all Types within the Harvest Method. $B_{\rm h} = 106.25 + 28.29$ | = 134.54 |

Divide the net volume of stems coded as having damage within the Harvest Method by the total net volume of the Harvest Method. Multiply by 100.

$$B_{\rm h} = (134.54 / 582) * 100 = 23$$

Block Method: Harvest Method Summary

| Total net volume in Type 1 within Harvest Method SC | $= 247 \text{ m}^3$ |
|-----------------------------------------------------|---------------------|
| Total net volume in Type 2 within Harvest Method SC | $= 535 \text{ m}^3$ |
| Total net volume in Harvest Method SC               | $= 782 \text{ m}^3$ |

Type 1:

| Volume per hectare of stems with damage within the Harvest Method: 88.69      | = 88.69  |
|-------------------------------------------------------------------------------|----------|
| Total volume per hectare for plots within the Harvest Method:108.9 + 88.69    | = 197.59 |
| Ratio of damage net volume to total net volume:88.69 / 197.59                 | = .45    |
| Multiply by the net volume of the Type within the Harvest Method: $.45 * 247$ | = 111.15 |

#### Type 2:

| Volume per hectare of stems with damage: 0                                                                                                    | = 0      |
|----------------------------------------------------------------------------------------------------|----------|
| Total volume per hectare for all plots: 89.81 + 124.16                                                                                             | = 213.97 |
| Ratio of damage net volume to total net volume: 0 / 213.97                                                                                         | = 0.00   |
| Multiply by the net volume of the Type within the Harvest Method: 0.00 $*$ 535                                                                     | = 0.00   |
| Sum the damage volume from all Types within the Harvest Method. $B_{\rm h} = 111.15 \pm 0.00$                                                      | = 111.15 |
| Divide the net volume of stems coded as having damage within the Harvest<br>Method by the total net volume of the Harvest Method. Multiply by 100. |          |
| $B_{\rm h} = (111.15 / 782) * 100$                                                                                                    | = 14     |

#### All Method

Sum the Blowdown net volume of all Types within the Cutting Permit and divide by the All Method net volume. Multiply by 100.

$$\%B_{am} = \frac{\sum_{i=1}^{l}B_i}{VT_{am}} * 100$$

Report to the nearest whole number.

#### 13.2.13 Percent Fire Damage Volume - Net

Trees with multiple damage codes contribute to the net volume percent for all applicable damage parameters. Net volume deducted from a tree because of damage, to be used in calculating species net volume, will be calculated using the most severe damage type, as outlined in Section 4.2.

Any tree with a fire code of A, B or C in column 62 of card type 2 will contribute to the Percent Fire Damage Volume – net (All Burn %). Report the percent Fire damage for each reporting level.

Divide the net volume of stems coded as having Fire damage within the Harvest Method by the total net volume of the Harvest Method. Multiply by 100.

The net volume of stems coded as having Fire damage within the Harvest Method is calculated in the same way as the net volume of stems coded as having Blowdown damage. See Example 13.3.

#### Harvest Method

$$\%F_{\rm h} = \frac{F_{\rm h}}{VT_{\rm h}} * 100$$

Report to the nearest whole number.

## All Method

Calculate in the same manner as Blowdown damage.

Report to the nearest whole number.

# 13.2.14 Percent Heavy Fire Damage Volume – Net

Trees with multiple damage codes contribute to the net volume percent for all applicable damage parameters. Net volume deducted from a tree because of damage, to be used in calculating species net volume, will be calculated using the most severe damage type, as outlined in Section 4.2.

Any tree with a fire code of C in column 62 of card type 2 will contribute to the percent Heavy Fire total. Report the parameter for each reporting level.

Divide the net volume of stems coded as having Heavy Fire damage within the Harvest Method by the total net volume of the Harvest Method. Multiply by 100.

The net volume of stems coded as having Heavy Fire damage within the Harvest Method is calculated in the same way as the net volume of stems coded as having Blowdown damage. See Example 13.3.

# Harvesting Method

$$\% FH_h = \frac{FH_h}{VT_h} * 100$$

Report to the nearest whole number.

# All Method

Calculate in the same manner as Blowdown damage.

Report to the nearest whole number.

# 13.2.15 Percent Insect Damage Volume – Net

Trees with multiple damage codes contribute to the net volume percent for all applicable damage parameters. Net volume deducted from a tree because of damage, to be used in

calculating species net volume, will be calculated using the most severe damage type, as outlined in Section 4.2.

Any tree with an insect code of 1-8, X or Y in column 61 of card type 2 will contribute to the Percent Insect Damage Volume – net total. Report the parameter at all reporting levels.

Divide the net volume of stems coded as having Insect damage within the Harvest Method by the total net volume of the Harvest Method. Multiply by 100.

The net volume of stems coded as having Insect damage within the Harvest Method is calculated in the same way as the net volume of stems coded as having Blowdown damage. See Example 13.3.

#### Harvest Method

$$\%I_h = \frac{I_h}{VT_h} * 100$$

Report to the nearest whole number.

#### All Method

Calculate in the same manner as Blowdown damage.

Report to the nearest whole number.

#### 13.2.16 Percent Second Growth Volume – Net

Report the percent second growth volume – net for the All Method report coniferous species only. Divide the second growth total net merchantable volume of the coniferous species by the total net merchantable volume of the coniferous species. Multiply by 100.

The net merchantable second growth volume is calculated in the same way as the net volume of stems coded as having Blowdown damage. See Example 13.3.

A tree will contribute to the second growth total net merchantable volume depending on the Age in 10s from card type 9 and the tree class:

If Age in 10s < 15, then tree classes 1, 2, 3, 4, 6, 8 and 9 are second growth.

If Age in  $10s \ge 15$ , then tree classes 8 and 9 are second growth.

#### Example 13.4

The Fir is second growth based on plot age in 10s. The Cedar is second growth based on tree class. The Hemlock is Tree Class 5 and no tree class 5 or 7 trees are second growth.

| Species | Plot age<br>in 10s | Tree<br>class | Second<br>growth |
|---------|--------------------|---------------|------------------|
| Fir     | 11                 | 1             | Yes              |
| Cedar   | 15                 | 8             | Yes              |
| Hemlock | 13                 | 5             | No               |

#### All Method

$$\% SG_{am} = \frac{SG_{am}}{VT_{am}} * 100$$

Report to the nearest whole number.

#### 13.2.17 Average Slope Percent

Report the average slope percent once only at each reporting level; i.e., there is no segregation of species for this parameter.

The average slope must be calculated using the Block method unless there are no plots in the Harvest Method, in which case the Average Line method must be used.

Include both count and measure plot slopes.

A blank slope field on Card type 9 will be viewed as 0 percent.

#### Harvest Method

Calculate the Harvest Method percent slope by weighting the Type within Harvest Method value based on the area of the Type within the Harvest Method using only the plots in the Type within the Harvest Method.

When there are no plots in a Type within a Harvest Method assign the average slope for the Type to that Harvest Method.

$$SL_{h} = \frac{\sum_{i=1}^{I_{h}} SL_{i,h} * A_{i,h}}{A_{h}}$$

Report to the nearest whole number.

#### Example 13.5

| Harvest Method SC is 7.5 Ha, 2.5 | Ha of Type 1 and 5 | Ha of Type 2. |
|----------------------------------|--------------------|---------------|
|----------------------------------|--------------------|---------------|

| Туре | Slope | Harvest Method |
|------|-------|----------------|
| 1    | 50    | SS             |
| 1    | 90    | SC             |
| 1    | 80    | SC             |
| 2    | 50    | SC             |
| 2    | 70    | SS             |
| 2    | 60    | SC             |

Harvest Method SC slope:

Type 1:

 $\% SL_{i,h} = (90 + 80) / 2 = 85$ 

Type 2:

 $\%\,SL_{i,h}\,$  = ( 50+60 ) / 2  $\,$   $\,$  = 55  $\,$ 

Harvest Method SC:

 $\% SL_h = ((85 * 2.5) + (55 * 5)) / 7.5 = 65$ 

#### Example 13.6

Harvest Method SS is 3.3 Ha, 0.3 Ha of Type 1 and 3.0 Ha of Type 2. Type 1 has no plots in the Harvest Method, Type 2 has 3 plots.

| Туре | Slope | Harvest Method |
|------|-------|----------------|
| 1    | 29    | SC             |
| 1    | 27    | SC             |
| 1    | 34    | SC             |
| 1    | 21    | SC             |
| 2    | 31    | SS             |
| 2    | 63    | SS             |
| 2    | 55    | SS             |

Type 1 consists of 4 plots, none of which fall in the SS method. Area for this type in SS method is 0.3 ha, thus Average Line for this segment is to be used:

Average Slope for type 1 is (29 + 27 + 34 + 21)/4 = 27.75 (Average Line Method

Average Slope for type 2 is (31 + 63 + 55)/3 = 49.67 (Block Method)

<u>Harvest Method slope:</u> (27.75 x 0.3 ha) + (49.67 x 3 ha) / 3.3ha 8.32 + 149.01 = 157.33 / 33 = 47.67 Report 48

Example 13.7

Assume there will be 0.5 ha HO method, in type 2. Type 2 consists of 3 plots, none of which fall in the HO method. Average Line for this method is to be used.

| Туре | Slope | Harvest Method |
|------|-------|----------------|
| 2    | 31    | SS             |
| 2    | 63    | SS             |
| 2    | 55    | SS             |

Average Slope for type 1 is (31 + 63 + 55) / 3 = 49.67 (Average Line Method Report 50% for the 0.5 ha HO method.

#### All Method

Calculate the Type average slope.

$$\% SL_{I} = \frac{\sum_{p=1}^{mc_{i}} \% SL_{p,i}}{mc_{i}}$$

Calculate the average slope percent for the All Method Summary by weighting the Type values based on area of the Type within the Cutting permit.

$$\%$$
SL<sub>am</sub> =  $\sum_{i=1}^{I} \frac{\%$ SL<sub>i</sub> \* A<sub>i</sub>}{A<sub>am</sub>}

Report to the nearest whole number.

#### 13.2.18 Algorithm Grade Percent

Grade each log by the coast or interior log grade algorithms (see Appendices 9 & 10). Divide the total net volume for each grade by species by the total net volume by species to give a percent for that grade.

If the sum of the reported grade percents is not exactly 100% (due to rounding), then add or subtract from the grade with the highest percent so that the total is 100%. Do this for the species as well as for the Total and Coniferous columns. If there is a tie for the largest grade percent, then adjust the grade letter that is first alphabetically from B to Y on the coast or from Blank grade to grade 5 in the interior.

#### Example 13.6

If D=33%, E=33% and F=33% - Adjust grade D to 34%

#### Harvest Method

$$\%G_{h,g} = \frac{VT_{h,g}}{VT_h} * 100$$

Report to nearest whole number.

#### All Method

$$\%G_{am,g} = \frac{VT_{am,g}}{VT_{am}} * 100$$

Report to nearest whole number.

# **13.3 Lumber Information - Interior Only**

#### 13.3.1 Percent Stud Log Volume - Net

A stud log has a top diameter less than 20.0 cm. Calculate the total merchantable stud log volume for the reporting levels the same way as for the total merchantable volume. Divide the Stud log volume by the total net volume of the reporting level. Calculate the percent stud log for Fir, Balsam, Spruce, Lodgepole Pine and Larch species only.

#### Harvest Method

$$\%ST_h = \frac{VST_h}{VT_h} * 100$$

Report to nearest whole number.

#### All Method

Sum the stud log net volumes from the Types within the Cutting Permit. Divide by the total net volume of the Cutting permit. Multiply by 100.

$$\% ST_{am} = \frac{VST_{am}}{VT_{am}} * 100$$

Report to nearest whole number.

#### 13.3.2 Percent Net Merch – Small Logs

A small log has a top diameter less than 30.0 cm. Calculate the percent net merchantable small logs using the same method as for the stud logs but include all species.

Report to nearest whole number.

# 13.3.3 Percent Net Merch – Large Logs

A large log has a top diameter greater than 29.9 cm. Calculate the percent net merchantable large logs the using the same method as for the stud logs but include all species.

Report to nearest whole number.

# 13.3.4 Average LRF – All Logs

See Chapter 11 for more information on LRF and FBM.

Report to nearest whole number.

# 14

**Appraisal Summaries** 

Appraisal Summary Reports are mandatory as of April 1, 2003.

The Appraisal Summary Reports combine appraisal information from the Volume summaries (Chapter 12) and the Harvesting Method summaries (Chapter 13). There are separate reports for Coast and Interior compilations.

Produce the Appraisal Summary Report even if the compilation does not meet appraisal standards.

When appropriate these messages will be reported on all Appraisal Summary: For Appraisal Purposes, Not for Appraisal Purposes, Sale is in the wet belt, Sale is in the dry belt, 100% Cruise, Stump Cruise.

# 14.1 Appraisal Summary - Coast

#### 14.1.1 Header information

Include the following header information for the Coast Cruise Summary Report.

- 1. License from card type A.
- 2. Cutting Permit from card type A.
- 3. Locality description from card type A.
- 4. Cruiser or agency from card type A.
- 5. Forest Inventory Zone and Unit (long name) from card type A.
- 6. Number of Blocks from card type A.
- 7. Total merchantable area from card type A.
- 8. Second growth percent<sup>\*</sup> from the All Method report.
- 9. Second growth net volume  $(m^3)$  for the cutting authority.

<sup>\*</sup> The second growth percent and net volume reported is for coniferous species only.

#### 14.1.2 Detail Information

Report the following detail information for the Coast Appraisal Summary Report.

#### 14.1.2.1 Species Grade Percent Table

Each row of the table would report the algorithm grade percent for a particular species from the All Method report (see Chapter 13). The reported species are:

- 1. Alder.
- 2. Balsam.
- 3. Cedar.
- 4. Cottonwood.

- 5. Cypress.
- 6. Fir.
- 7. Hemlock.
- 8. Lodgepole Pine.
- 9. Spruce.
- 10. White Pine (Albicaulis Pine).
- 11. Maple.
- 12. Birch.
- 13. Total.

The following information will be reported for each species:

- 1. Each grade percent.
- 2. The total net merchantable volume for each species and total from the All Method Report (see Chapter 13). Report the whole number.
- Net Volume per Hectare and Net Volume All (tree classes 1, 2, 3, 5, 7, 8, 9): Report the net merchantable volume for each species and total from the All Method Summary. Report the number to 3 decimal places.
- 4. Net Volume per Hectare and Net Volume Live (tree classes 1, 2, 5, 8): Report the net merchantable volume for each species and total from the All Method Summary. Report the number to 3 decimal places.
- Net Volume per Hectare and Net Volume Dead Potential (tree classess 3, 7, 9): Report the net merchantable volume for each species and total from the All Method Summary. Report the number to 3 decimal places.

#### 14.1.2.2 Harvesting Method Parameter Table

Report each of these parameters for each Harvesting Method. The source of the data is the individual Harvesting Method report described in Chapter 13. Use the same number of significant digits for each parameter.

| Net volume                 | Report the total net merchantable volume from the Harvesting Method Summary. |
|----------------------------|------------------------------------------------------------------------------|
| Net Volume per 10 m<br>Log | Use the actual merchantability required log length, if not equal to 10 m.    |

| Net Merchantable<br>Volume per Hectare | Report the total net merchantable volume per hectare from the Harvesting Method summary.                                |
|----------------------------------------|----------------------------------------------------------------------------------------------------|
| Partial Cut Percent                    | Divide the post-reduction net merchantable volume by the pre-<br>reduction net merchantable volume and multiply by 100. |
|                                        | Report this parameter for reduction compilations only.                                                                  |
|                                        | Report to nearest whole number.                                                                                         |

#### Example 14.1

For Harvesting Method 'SS', the pre-reduction net merchantable volume is 2367  $\text{m}^3$ . The post-reduction net merchantable volume is 1696  $\text{m}^3$ .

The partial cut percent is 100 \* (1696 / 2367) = 72 percent

| Average Slope Percent | Report the average slope percent from the Harvesting Method Report.           |
|-----------------------|-------------------------------------------------------------------------------|
| Down Tree Percent     | Report the percent blowdown volume - net from the Harvesting Method Report.   |
| Heavy Fire Percent    | Report the percent heavy fire volume - net from the Harvesting Method Report. |

#### 14.1.2.3 Cutting Permit Parameters

Report each of the following parameters from the Cutting Permit volume summary report (see Chapter 12).

| 95 Percent Confidence<br>Interval | Report the 95 percent confidence interval from the Cutting<br>Permit statistical summary. Always report pre-reduction values. |
|-----------------------------------|----------------------------------------------------------------------------------------------------|
| Trees per Plot                    | Report the average number of trees per plot (excluding tree class 4 and 6) from the Cutting Permit Statistical Summary.       |
| Percent Immature by Block         | Report the percent immature parameter from the Block Volume Summaries.                                                        |
| Plots per Hectare                 | Report the plots per hectare (including count plots) from the Cutting Permit Statistical Summary.                             |

#### 14.1.2.4 All Method Parameters

| Net volume per tree       | Report net volume per tree from the All Method Summary.                |
|---------------------------|------------------------------------------------------------------------|
| Net volume per<br>hectare | Report the Net volume per hectare from the All Method Summary.         |
| NHSVPH                    | Report the coniferous, non-helicopter partial cut, net volume/hectare. |
| Conventional Slope        | Report total weighed non-helicopter Harvest Method Slope.              |

#### Example 14.2

#### NHSVPH:

| Harvest<br>Method | Total Net Coniferous<br>Volume (m <sup>3</sup> ) | Area<br>(ha.) |
|-------------------|--------------------------------------------------|---------------|
| CC                | 10,000                                           | 20            |
| CS                | 5,000                                            | 20            |
| HL                | 2,500                                            | 15            |
| SL                | 500                                              | 10            |
| FL                | 50                                               | 10            |
| HW                | 2,500                                            | 15            |
| SW                | 500                                              | 10            |
| FW                | 50                                               | 10            |

Sum the cutting permit's non-helicopter partial cut Harvest Method's coniferous volumes.

 $10,000 + 5,000 + 2,500 + 2,500 = 20,000 \ m^3$ 

Sum the cutting permit's non-helicopter partial cut Harvest Method's areas.

20 + 20 + 15 + 15 = 70 ha.

Divide the sum of the volumes by the sum of the areas.

$$20,000 / 70 = 285.71 \text{ m}^3/\text{ha.}$$

Report to 2 decimal places.

Example 14.3

Conventional Slope:

| Cable           | Twenty-five hectares, average slope $= 40$ percent. |
|-----------------|-----------------------------------------------------|
| Ground Skidding | Twenty-five hectares, average slope = 20 percent.   |
| Helicopter      | Fifty hectares, average slope = 80 percent.         |
|                 | =(25*40+25*20)/(25+25)=30%.                         |

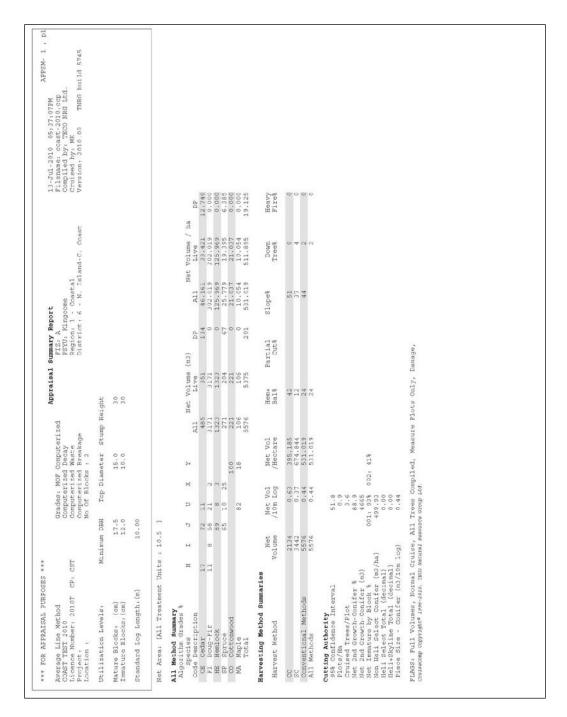

# 14.2 Coast Appraisal Summary - Sample Listing

Figure 14.1 Coast Appraisal Summary - Sample Listing.

# 14.3 Appraisal Summary - Interior

#### 14.3.1 Header Information

Include the following header information for the Interior Appraisal Summary Report.

- 1. License from card type A.
- 2. Cutting Permit from card type A.
- 3. Locality description from card type A.
- 4. Cruiser or agency from card type A.
- 5. Forest Inventory Zone and Unit (long name) from card type A.
- 6. Number of Blocks from card type A.
- 7. Total merchantable area from card type A.
- 8. Horse Logging net volume<sup>\*</sup>.
- 9. Helicopter clear cut net volume<sup>\*</sup>.
- 10. Helicopter partial cut net volume<sup>\*</sup>.

<sup>\*</sup> The total net merchantable volume from the individual Harvesting Method Reports.

#### 14.3.2 Detail Information

Report the following detail information for the Interior Appraisal Summary Report.

#### 14.3.2.1 Species Parameter Table

Report each of the following parameters from the All Method summary for the following Species:

- 1. Balsam.
- 2. Cedar.

- 3. Fir.
- 4. Hemlock.
- 5. Larch.
- 6. Lodgepole Pine.
- 7. Spruce.
- 8. Yellow Pine (Ponderosa Pine).
- 9. White Pine.
- 10. Whitebark Pine.
- 11. Conifer combine all coniferous Species in the compilation.
- 12. Total.

| Net Volume                                                                            | Report the net merchantable volume for each species, conifer and total from the All Method Summary.                                        |
|---------------------------------------------------------------------------------------|----------------------------------------------------------------------------------------------------|
| Net Volume per Hectare and<br>Net Volume - All (tree<br>classes 1, 2, 3, 5, 7, 8, 9): | Report the net merchantable volume for each species, conifer and total from the All Method Summary. Report the number to 3 decimal places. |
| Net Volume per Hectare and<br>Net Volume - Live (tree<br>classes 1, 2, 5, 8):         | Report the net merchantable volume for each species, conifer and total from the All Method Summary. Report the number to 3 decimal places. |
| Net Volume per Hectare and<br>Net Volume - Dead Potential<br>(tree classes 3, 7, 9):  | Report the net merchantable volume for each species, conifer and total from the All Method Summary. Report the number to 3 decimal places. |
| Percent Decay                                                                         | Report the percent decay - net from the All Method Summary.                                                                                |
| Stud Log Percent                                                                      | Report the percent stud log volume - net from the All Method Summary.                                                                      |
| LRF                                                                                   | Report the Average LRF from the All Method Summary.                                                                                        |
| Burn Percent                                                                          | Report the percent fire damage volume - net from the All Method Summary.                                                                   |

#### 14.3.2.2 Harvesting Method Parameter Table

Report each of the following parameters from the Harvesting Method summaries as described in chapter 13. Use the same number of significant digits for each parameter.

| Net volume                                                          | Report the total net merchantable volume from the Harvesting Method Summary.                                            |
|---------------------------------------------------------------------|----------------------------------------------------------------------------------------------------|
| Average Slope Percent                                               | Report the average slope percent from the Harvesting Method Summary.                                                    |
| Net Volume per Tree                                                 | Report the net merchantable volume per tree from the Harvesting Method Summary.                                         |
| Net Volume per<br>hectare                                           | Report the net merchantable volume per hectare from the Harvesting Method Summary.                                      |
| Stand Defect Percent                                                | Report the percent total cull from the Harvesting Method Summary.                                                       |
| Partial Cut Percent                                                 | Divide the post-reduction net merchantable volume by the pre-<br>reduction net merchantable volume and multiply by 100. |
|                                                                     | Report this parameter for reduction compilations only.                                                                  |
|                                                                     | Report to nearest whole number.                                                                                         |
| All Fire Percent                                                    | Report the percent fire volume - net from the Harvesting Method Report.                                                 |
| Heavy Fire Percent                                                  | Report the percent heavy fire volume - net from the Harvesting Method Report.                                           |
| Down Tree Percent                                                   | Report the percent blowdown volume - net from the Harvesting Method Report.                                             |
| Dead Useless Percent                                                | Report the percent dead useless trees from the Harvesting Method Report.                                                |
| Lodgepole Pine<br>volume for<br>Highlead/Grapple<br>Harvest Methods | Report the Lodgepole Pine volume for Highlead/Grapple<br>Harvest Methods from the Harvesting Method Report.             |

#### 14.3.2.3 All Method Parameter Table

Report each of the following parameters from the All Method summaries as described in chapter 13.

| Net volume per tree       | Report net volume per tree from the All Method Summary.        |
|---------------------------|----------------------------------------------------------------|
| Net volume per<br>hectare | Report the Net volume per hectare from the All Method Summary. |
| Slope                     | Report the slope from the All Method Summary.                  |

#### 14.3.2.4 Appraisal Summary Page – Insect Damage Table

Report the following attributes in a tabular format below the Lodgepole Pine Harvesting Method attributes on the Interior Appraisal Summary Page:

| Cutting Permit PL green                                                       | This is the Pl insect code 1 (green attack) net merchantable                                                                                                    |
|-------------------------------------------------------------------------------|----------------------------------------------------------------------------------------------------|
| attack net merchantable                                                       | volume reported in the "Cutting Permit Damage Summary                                                                                                    |
| volume (m <sup>3</sup> )                                                      | (Insect) - All Treatment Unit" report.                                                                                                    |
| Cutting Permit PL red                                                         | This is the Pl insect code 2 (red attack) net merchantable                                                                                                    |
| attack net merchantable                                                       | volume reported in the "Cutting Permit Damage Summary                                                                                                    |
| volume (m <sup>3</sup> )                                                      | (Insect) - All Treatment Unit" report.                                                                                                    |
| Cutting Permit PL grey                                                        | This is the Pl insect code 3 (grey attack) net merchantable                                                                                                    |
| attack net merchantable                                                       | volume reported in the "Cutting Permit Damage Summary                                                                                                    |
| volume (m <sup>3</sup> )                                                      | (Insect) - All Treatment Unit" report.                                                                                                    |
| All other species insect and<br>defoliator attack net<br>merchantable volumes | This is the sum of the non-Pl insect codes 1, 2, 3, 5, 6, 7, 8, X, Y beetle and defoliator net merchantable volume reported in the "Cutting Permit Damage Summary (Insect) - All Treatment Unit" reports. Do not include the "Normal" category in the sum of the net merchantable volume. |

Refer to Figure 14.4 for the format of the new Interior Appraisal Summary page.

#### 14.3.2.5 Appraisal Summary Page – Lodgepole Pine Insect Damage by Block

Report the following attributes in a tabular format beside the Insect Damage Table on the Interior Appraisal Summary Page:

Report the lodgepole pine (PI) net volume percent in each block that is red and grey attack. Divide the PI red and grey attack net volume in each block by the total coniferous volume in each block and multiply by 100. The volume is expressed as percent (%) to the nearest whole number.

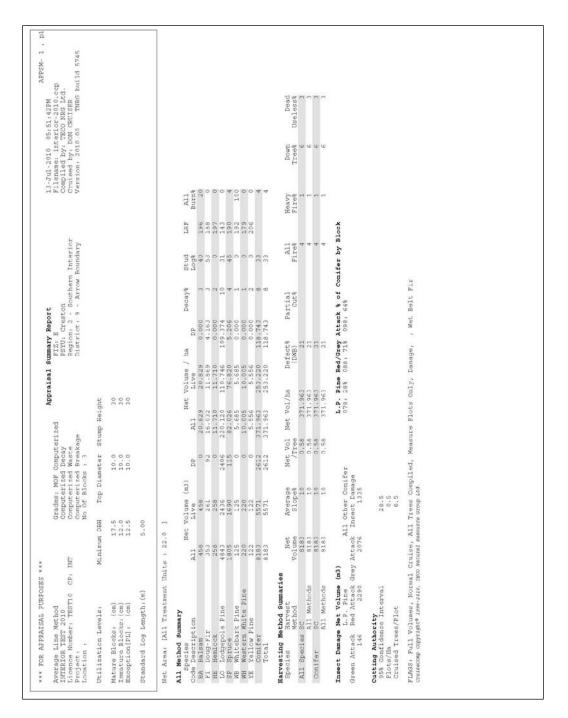

# 14.4 Interior Appraisal Summary – Sample Listing

Figure 14.2 Interior Appraisal Summary – Sample Listing..

This page is intentionally left blank.

# Appendices

# **Appendix 1 Species Groupings**

Use the following species for stump diameter conversion (Chapter 6), Taper equation coefficients (Chapter 7), and Harvesting Method Summaries (Chapter 13).

| Species Reported | Species Codes Used |
|------------------|--------------------|
| Alder            | D, DR              |
| Aspen            | AT                 |
| Balsam           | B, BA, BG, BL      |
| Birch            | E, EP, EN          |
| Red Cedar        | C, CW              |
| Yellow Cedar     | Ү, Үс              |
| Douglas Fir      | F, FD              |
| Hemlock          | H, HW, HM          |
| Larch            | L, LL, LO, LT      |
| Broadleaf Maple  | МВ                 |
| Lodgepole Pine   | PL                 |
| White Pine       | PW                 |
| Albicaulis Pine  | PA                 |
| Yellow Pine      | PY                 |
| Cottonwood       | AC                 |
| Spruce           | S, SB, SE, SS, SW  |

Use the following species groupings for all other summaries.

| Species Reported  | Species Codes<br>Used | Species Reported | Species Codes<br>Used |  |
|-------------------|-----------------------|------------------|-----------------------|--|
| Alder             | D, DR                 | Larch            | L                     |  |
| Aspen             | AT                    | - Tamarack       | LT                    |  |
| Balsam            | В                     | - Western        | LO                    |  |
| - White Fir       | ВА                    | - Alpine         | LL                    |  |
| - Grand Fir       | BG                    | Broadleaf Maple  | МВ                    |  |
| - Mountain Fir    | BL                    | White Pine       | PW                    |  |
| Birch             | E, EP, EN             | Lodgepole Pine   | PL                    |  |
| Red Cedar         | C, CW                 | Albicaulis Pine  | PA                    |  |
| Yellow Cedar      | Y, YC                 | Yellow Pine      | PY                    |  |
| Fir - (Quality 1) | F, FD                 | Cottonwood       | AC                    |  |
| - (Quality 2)     | F, FD                 | Spruce           | S                     |  |
| - (Quality 3)     | F, FD                 | - Sitka          | SS                    |  |
| Hemlock           | н                     | - Englemann      | SE                    |  |
| - Western         | HW                    | - White          | SW                    |  |
| - Mountain        | НМ                    | - Black          | SB                    |  |
|                   |                       | Western Yew      | Т                     |  |

|   |   |   |   |   | S | Р | Е | С  | Ι  | Е  | S |    |   |    |   |    |    |
|---|---|---|---|---|---|---|---|----|----|----|---|----|---|----|---|----|----|
|   |   | F | С | Η | В | S | Y | Pw | ΡI | Py | L | Ac | D | Mb | Е | AT | Ра |
|   |   |   |   |   |   |   |   |    |    |    |   |    |   |    |   |    |    |
| F | А | Х | Х | Х | Х | Х | Х | Х  | Х  | С  | Н | Х  | Х | Х  | Х | Х  | Х  |
| 0 |   |   |   |   |   |   |   |    |    |    |   |    |   |    |   |    |    |
| R | В | Х | Х | Х | Х | Х | Х | Х  | Х  | С  | Н | Х  | Х | Х  | Х | Х  | Х  |
| E |   |   |   |   |   |   |   |    |    |    |   |    |   |    |   |    |    |
| S | С | Х | Х | Х | Х | Х | Х | Х  | Х  | Х  | D | Х  | Х | Х  | Х | Х  | Х  |
| Т |   |   |   |   |   |   |   |    |    |    |   |    |   |    |   |    |    |
|   | D | Х | Х | Х | Х | Х | Х | Х  | Х  | Х  | Х | Х  | С | С  | Х | Х  | Х  |
|   |   |   |   |   |   |   |   |    |    |    |   |    |   |    |   |    |    |
| I | Е | Х | Х | Х | Х | Х | Х | Х  | Х  | Х  | Х | Х  | С | С  | Х | Х  | Х  |
| Ν |   |   |   |   |   |   |   |    |    |    |   |    |   |    |   |    |    |
| V | F | Х | Х | Х | Х | Х | G | Х  | Х  | Х  | Х | Х  | С | С  | Х | Х  | Х  |
| E |   |   |   |   |   |   |   |    |    |    |   |    |   |    |   |    |    |
| Ν | G | Х | Х | Х | Х | Х | Х | Х  | Х  | Х  | Х | Х  | С | С  | Х | Х  | Х  |
| Т |   |   |   |   |   |   |   |    |    |    |   |    |   |    |   |    |    |
| 0 | Н | Х | Х | Х | Х | Х | Α | Х  | Х  | D  | Х | Х  | В | Α  | Х | Х  | Х  |
| R |   |   |   |   |   |   |   |    |    |    |   |    |   |    |   |    |    |
| Y | Ι | Х | Х | Х | Х | Х | J | Н  | Х  | G  | Х | Х  | J | Α  | Х | Х  | Х  |
|   |   |   |   |   |   |   |   |    |    |    |   |    |   |    |   |    |    |
| _ | J | I | Х | Х | Х | Х | Х | Н  | Х  | G  |   | Х  | Х | Α  | Х | Х  | Х  |
| Z |   |   |   |   |   |   |   |    |    |    |   |    |   |    |   |    |    |
| 0 | K | I | J | Х | Х | Х | J | Н  | Х  | G  | Х | Х  | Х | Α  | Х | Х  | Α  |
| N |   |   |   |   |   |   |   |    |    |    |   |    |   |    |   |    |    |
| E | L | Ι | Ι | Κ | Х | Х | J | Н  | Х  | G  | Х | Х  | Κ | Α  | Х | Х  | J  |

# Appendix 2 Allowable Species By Forest Inventory Zone

X -indicates that the species may be found in the Forest Inventory Zone

When a species is not normally found in a FIZ a letter other than an X will be present. This letter represents the FIZ to use for calculating volume as well as Decay Waste and Breakage for the species.

When a letter other than an X is present it will initiate a warning message in the cruise compilation program.

# Appendix 3 Allowable Pathological Remarks By Forest Inventory Zone

#### A3.1 Coast Immature

The following table is for immature trees in Forest Inventory Zones A, B & C.

| Species         | Conk | Blind<br>Conk | Scars | Fork &<br>Crook | Frost<br>Crack | Mistle<br>Toe | Rotten<br>Branch | Dead<br>Top |
|-----------------|------|---------------|-------|-----------------|----------------|---------------|------------------|-------------|
| Douglas Fir     | Y    | Y             | Y     | Y               | Y              | Y             | N                | Y           |
| Cedar           | Y    | Y             | Y     | Y               | Y              | Ν             | N                | Y           |
| Yellow Cedar    | Y    | Ν             | Y     | Y               | Y              | Ν             | Y                | Y           |
| White Pine      | Y    | Y             | Y     | Y               | Y              | Ν             | Y                | Y           |
| Yellow Pine     | Y    | Y             | Y     | Y               | Y              | Ν             | Y                | Y           |
| Larch           | N    | Ν             | Ν     | Ν               | Ν              | Ν             | N                | Ν           |
| Cottonwood      | Y    | Ν             | Y     | Y               | Y              | Ν             | Y                | Y           |
| Alder           | Y    | Ν             | Y     | Y               | Y              | Ν             | Y                | Y           |
| Maple           | Y    | Ν             | Y     | Y               | Y              | Ν             | Y                | Y           |
| Birch           | Y    | Ν             | Y     | Y               | Y              | Ν             | Y                | Y           |
| Aspen           | Y    | Ν             | Y     | Y               | Y              | Ν             | Y                | Y           |
| White Bark Pine | Y    | Y             | Y     | Y               | Y              | Ν             | Y                | Y           |
| Hemlock         | Y    | Y             | Y     | Y               | Y              | Y             | Y                | Y           |
| Balsam          | Y    | Y             | Y     | Y               | Y              | Y             | Y                | Y           |
| Spruce          | Y    | Y             | Y     | Y               | Y              | Y             | Y                | Y           |
| Lodgepole Pine  | Y    | Y             | Y     | Y               | Y              | Y             | Y                | Y           |

"N" indicators will be included as warnings in the Edit Error Report. The "N" indicated samples would be allowed to process to completion.

#### A3.2 Coast Mature

| Species         | Conk | Blind<br>Conk | Scars | Fork &<br>Crook | Frost<br>Crack | Mistle<br>Toe | Rotten<br>Branch | Dead<br>Top |
|-----------------|------|---------------|-------|-----------------|----------------|---------------|------------------|-------------|
| Cedar           | Y    | Y             | Y     | Y               | Y              | Ν             | Y                | Y           |
| Yellow Cedar    | Y    | Ν             | Y     | Y               | Y              | Ν             | Y                | Y           |
| White Pine      | Y    | Y             | Y     | Y               | Y              | Ν             | Y                | Y           |
| Yellow Pine     | Y    | Y             | Y     | Y               | Y              | Ν             | Y                | Y           |
| Larch           | N    | Ν             | N     | Ν               | Ν              | Ν             | N                | Ν           |
| Cottonwood      | Y    | Ν             | Y     | Y               | Y              | Ν             | Y                | Y           |
| Alder           | Y    | Ν             | Y     | Y               | Y              | Ν             | Y                | Y           |
| Maple           | Y    | Ν             | Y     | Y               | Y              | Ν             | Y                | Y           |
| Birch           | Y    | Ν             | Y     | Y               | Y              | Ν             | Y                | Y           |
| Aspen           | Y    | Ν             | Y     | Y               | Y              | Ν             | Y                | Y           |
| White Bark Pine | Y    | Y             | Y     | Y               | Y              | Ν             | Y                | Y           |
| Douglas Fir     | Y    | Y             | Y     | Y               | Y              | Y             | Y                | Y           |
| Hemlock         | Y    | Y             | Y     | Y               | Y              | Y             | Y                | Y           |
| Balsam          | Y    | Y             | Y     | Y               | Y              | Y             | Y                | Y           |
| Spruce          | Y    | Y             | Y     | Y               | Y              | Y             | Y                | Y           |
| Lodgepole Pine  | Y    | Y             | Y     | Y               | Y              | Y             | Y                | Y           |

The following table is for mature trees in Forest Inventory Zones A, B and C.

"N" indicators will be noted as warnings in the Edit Error report. The "N" indicated samples would be allowed to process to completion.

## A3.3 Interior Immature

| The following table is for immature trees in Forest Inventory Zones D-L. |
|--------------------------------------------------------------------------|
|--------------------------------------------------------------------------|

| Species         | Conk | Blind<br>Conk | Scars | Fork &<br>Crook | Frost<br>Crack | Mistle<br>Toe | Rotten<br>Branch | Dead<br>Top |
|-----------------|------|---------------|-------|-----------------|----------------|---------------|------------------|-------------|
| Douglas Fir     | Y    | Y             | Y     | Y               | Y              | Y             | N                | Y           |
| Cedar           | Y    | Y             | Y     | Y               | Y              | N             | N                | Y           |
| Hemlock         | Y    | Y             | Y     | Y               | Y              | N(1)          | Y                | Y           |
| Yellow Cedar    | Y    | N             | Y     | Y               | Y              | N             | Y                | Y           |
| White Pine      | Y    | Y             | Y     | Y               | Y              | N             | Y                | Y           |
| Yellow Pine     | Y    | Y             | Y     | Y               | Y              | N             | Y                | Y           |
| Cottonwood      | Y    | N             | Y     | Y               | Y              | N             | Y                | Y           |
| Alder           | N    | N             | N     | N               | N              | N             | N                | N           |
| Maple           | N    | N             | N     | N               | N              | N             | N                | N           |
| Birch           | Y    | N             | Y     | Y               | Y              | N             | Y                | Y           |
| Aspen           | Y    | N             | Y     | Y               | Y              | N             | Y                | Y           |
| White Bark Pine | Y    | Y             | Y     | Y               | Y              | N             | Y                | Y           |
| Hemlock         | Y    | Y             | Y     | Y               | Y              | Y             | Y                | Y           |
| Balsam          | Y    | Y             | Y     | Y               | Y              | Y             | Y                | Y           |
| Spruce          | Y    | Y             | Y     | Y               | Y              | Y             | Y                | Y           |
| Lodgepole Pine  | Y    | Y             | Y     | Y               | Y              | Y             | Y                | Y           |
| Larch           | Y    | Y             | Y     | Y               | Y              | Y             | Y                | Y           |

(1) Yes for FIZ J only.

"N" indicators will be noted as warnings in the Edit Error report. The "N" indicated samples would be allowed to process to completion.

#### A3.4 Interior Mature

| Species         | Conk | Blind<br>Conk | S<br>cars | Fork &<br>Crook | Frost<br>Crack | Mistle<br>Toe | Rotten<br>Branch | Dead<br>Top |
|-----------------|------|---------------|-----------|-----------------|----------------|---------------|------------------|-------------|
| Cedar           | Y    | Y             | Y         | Y               | Y              | Ν             | Y                | Y           |
| Hemlock         | Y    | Y             | Y         | Y               | Y              | N(2)          | Y                | Y           |
| Yellow Cedar    | Y    | Ν             | Y         | Y               | Y              | Ν             | Y                | Y           |
| White Pine      | Y    | Y             | Y         | Y               | Y              | Ν             | Y                | Y           |
| Yellow Pine     | Y    | Y             | Y         | Y               | Y              | Ν             | Y                | Y           |
| Larch           | Y    | Y             | Y         | Y               | Y              | N(1)          | Y                | Y           |
| Cottonwood      | Y    | Ν             | Y         | Y               | Y              | Ν             | Y                | Y           |
| Alder           | N    | Ν             | Ν         | Ν               | Ν              | Ν             | N                | Ν           |
| Maple           | Ν    | Ν             | Ν         | Ν               | Ν              | Ν             | N                | Ν           |
| Birch           | Y    | Ν             | Y         | Y               | Y              | Ν             | Y                | Y           |
| Aspen           | Y    | Ν             | Y         | Y               | Y              | Ν             | Y                | Y           |
| White Bark Pine | Y    | Y             | Y         | Y               | Y              | Ν             | Y                | Y           |
| Douglas Fir     | Y    | Y             | Y         | Y               | Y              | Y             | Y                | Y           |
| Hemlock         | Y    | Y             | Y         | Y               | Y              | Y             | Y                | Y           |
| Balsam          | Y    | Y             | Y         | Y               | Y              | Y             | Y                | Y           |
| Spruce          | Y    | Y             | Y         | Y               | Y              | Y             | Y                | Y           |
| Lodgepole Pine  | Y    | Y             | Y         | Y               | Y              | Y             | Y                | Y           |

The following table is for mature trees in Forest Inventory Zones D-L.

(1) Zones K and L only

(2) Yes for FIZ J only.

"N" indicators will be noted as warnings in the Edit Error report. The "N" indicated samples would be allowed to process to completion.

| Appendix 4 Maximum Height by Forest Invent | entory Zone |
|--------------------------------------------|-------------|
|--------------------------------------------|-------------|

|    |   |    |    |    |    | S  | Р  | Е  | С  | I  | Е  | S  |    |    |    |    |    |
|----|---|----|----|----|----|----|----|----|----|----|----|----|----|----|----|----|----|
|    |   | F  | С  | Н  | В  | S  | Υ  | Pw | ΡI | Ру | L  | Ac | D  | Mb | Е  | At | Ра |
|    |   |    |    |    |    |    |    |    |    |    |    |    |    |    |    |    |    |
| F  | А | 81 | 81 | 81 | 78 | 81 | 60 | 72 | 42 | 42 | 45 | 72 | 45 | 36 | 36 | 42 | 33 |
| 0  |   |    |    |    |    |    |    |    |    |    |    |    |    |    |    |    |    |
| R  | В | 90 | 81 | 81 | 78 | 81 | 60 | 72 | 42 | 42 | 45 | 72 | 45 | 36 | 36 | 36 | 33 |
| E  |   |    |    |    |    |    |    |    |    |    |    |    |    |    |    |    |    |
| S  | С | 81 | 81 | 81 | 78 | 90 | 60 | 72 | 42 | 42 | 54 | 72 | 45 | 36 | 36 | 36 | 33 |
| Т  |   |    |    |    |    |    |    |    |    |    |    |    |    |    |    |    |    |
|    | D | 60 | 54 | 54 | 51 | 60 | 42 | 53 | 42 | 42 | 54 | 54 | 45 | 36 | 42 | 42 | 33 |
|    |   |    |    |    |    |    |    |    |    |    |    |    |    |    |    |    |    |
| Ι. | Е | 72 | 60 | 60 | 57 | 57 | 42 | 60 | 42 | 48 | 60 | 54 | 45 | 36 | 42 | 42 | 33 |
| Ν  |   |    |    |    |    |    |    |    |    |    |    |    |    |    |    |    |    |
| V  | F | 72 | 60 | 60 | 57 | 57 | 42 | 60 | 42 | 48 | 60 | 54 | 45 | 36 | 42 | 42 | 33 |
| E  |   |    |    |    |    |    |    |    |    |    |    |    |    |    |    |    |    |
| Ν  | G | 72 | 60 | 60 | 57 | 57 | 42 | 60 | 42 | 48 | 60 | 54 | 45 | 36 | 42 | 42 | 33 |
| Т  |   |    |    |    |    |    |    |    |    |    |    |    |    |    |    |    |    |
| 0  | Н | 60 | 54 | 54 | 54 | 54 | 60 | 42 | 42 | 42 | 45 | 54 | 45 | 36 | 42 | 33 | 33 |
| R  |   |    |    |    |    |    |    |    |    |    |    |    |    |    |    |    |    |
| Y  | Ι | 60 | 54 | 54 | 54 | 54 | 54 | 42 | 42 | 48 | 45 | 54 | 33 | 36 | 42 | 42 | 33 |
|    |   |    |    |    |    |    |    |    |    |    |    |    |    |    |    |    |    |
|    | J | 60 | 54 | 54 | 54 | 60 | 54 | 42 | 42 | 48 | 45 | 60 | 33 | 36 | 42 | 42 | 33 |
| Z  |   |    |    |    |    |    |    |    |    |    |    |    |    |    |    |    |    |
| 0  | Κ | 60 | 54 | 54 | 54 | 60 | 54 | 42 | 42 | 48 | 54 | 60 | 33 | 36 | 42 | 42 | 33 |
| Ν  |   |    |    |    |    |    |    |    |    |    |    |    |    |    |    |    |    |
| Е  | L | 60 | 54 | 54 | 45 | 54 | 54 | 42 | 42 | 48 | 36 | 54 | 33 | 36 | 42 | 42 | 33 |

Minimum height is 3 m.

|   |    |     |      |     | S   | Ρ   | Е   | С   | Ι   | Е   | S   |     |     |     |     |     |     |
|---|----|-----|------|-----|-----|-----|-----|-----|-----|-----|-----|-----|-----|-----|-----|-----|-----|
|   |    | F   | С    | Н   | В   | S   | Y   | Pw  | PI  | Рy  | L   | Ac  | D   | Mb  | Е   | AT  | Ра  |
|   |    |     |      |     |     |     |     |     |     |     |     |     |     |     |     |     |     |
| F | А  | 800 | 600  | 600 | 500 | 600 | 800 | 500 | 300 | 500 | 500 | 300 | 200 | 200 | 200 | 200 | 400 |
| 0 |    |     |      |     |     |     |     |     |     |     |     |     |     |     |     |     |     |
| R | В  | 800 | 600  | 600 | 500 | 600 | 800 | 500 | 300 | 500 | 500 | 300 | 200 | 200 | 200 | 200 | 400 |
| Е |    |     |      |     |     |     |     |     |     |     |     |     |     |     |     |     |     |
| S | С  | 800 | 600  | 600 | 500 | 600 | 800 | 500 | 300 | 500 | 500 | 300 | 200 | 200 | 200 | 200 | 400 |
| Т |    |     |      |     |     |     |     |     |     |     |     |     |     |     |     |     |     |
|   | D  | 500 | 400  | 400 | 400 | 400 | 800 | 500 | 300 | 500 | 500 | 300 | 200 | 200 | 200 | 200 | 400 |
|   |    |     |      |     |     |     |     |     |     |     |     |     |     |     |     |     |     |
|   | Е  | 500 | 400  | 400 | 400 | 400 | 800 | 500 | 300 | 500 | 500 | 300 | 200 | 200 | 200 | 200 | 400 |
| Ν |    |     |      |     |     |     |     |     |     |     |     |     |     |     |     |     |     |
| V | F  | 500 | 400  | 400 | 400 | 400 | 800 | 500 | 300 | 500 | 500 | 300 | 200 | 200 | 200 | 200 | 400 |
| E | -  |     |      |     |     |     |     |     |     |     |     |     |     |     |     |     |     |
| N | G  | 500 | 400  | 400 | 400 | 400 | 800 | 400 | 300 | 500 | 500 | 300 | 200 | 200 | 200 | 200 | 400 |
| T |    |     | 40.0 | 100 | 100 | 100 |     |     |     |     |     |     |     |     |     |     | 100 |
| 0 | Н  | 500 | 400  | 400 | 400 | 400 | 800 | 500 | 300 | 500 | 500 | 300 | 200 | 200 | 200 | 200 | 400 |
| R |    | 500 | 400  | 400 | 400 | 400 | 000 | 500 | 000 | 500 | 500 | 000 | 000 | 000 | 000 | 000 | 400 |
| Y | -  | 500 | 400  | 400 | 400 | 400 | 800 | 500 | 300 | 500 | 500 | 300 | 200 | 200 | 200 | 200 | 400 |
|   | -  | 500 | 400  | 400 | 400 | 400 | 000 | 500 | 200 | 500 | 500 | 200 | 200 | 200 | 200 | 200 | 400 |
| z | J  | 500 | 400  | 400 | 400 | 400 | 800 | 500 | 300 | 500 | 500 | 300 | 200 | 200 | 200 | 200 | 400 |
| 0 | ĸ  | 500 | 400  | 400 | 400 | 400 | 800 | 500 | 300 | 500 | 500 | 300 | 200 | 200 | 200 | 200 | 400 |
| N | r\ | 500 | 400  | 400 | 400 | 400 | 000 | 500 | 300 | 500 | 500 | 300 | 200 | 200 | 200 | 200 | 400 |
| E |    | 500 | 400  | 400 | 400 | 400 | 800 | 500 | 300 | 500 | 500 | 300 | 200 | 200 | 200 | 200 | 400 |
|   |    | 500 | 400  | 400 | 400 | 400 | 000 | 200 | 300 | 500 | 200 | 300 | 200 | 200 | 200 | 200 | 400 |

Minimum age is 40 years.

# Appendix 6 Regions and District Numbers

| Region               | Number | Code | District Name                                           | Number | FTAS<br>Code |
|----------------------|--------|------|---------------------------------------------------------|--------|--------------|
| Coast                | 1      | RCO  | Chilliwack                                              | 01     | DCK          |
|                      |        |      | Squamish                                                | 02     | DSQ          |
|                      |        |      | Sunshine Coast                                          | 03     | DSC          |
|                      |        |      | South Island                                            | 04     | DDU          |
|                      |        |      | Campbell River                                          | 05     | DCR          |
|                      |        |      | North Island-Central Coast<br>(Port McNeill, Mid-Coast) | 06     | DIC          |
|                      |        |      | Haida Gwaii (formerly Queen Charlotte)                  | 07     | DQC          |
|                      |        |      | North Coast                                             | 08     | DNC          |
| Southern<br>Interior | 2      | RSI  | Headwaters<br>(Clearwater,Robson Valley)                | 01     | DHW          |
|                      |        |      | Kamloops                                                | 02     | DKA          |
|                      |        |      | Okanagan Shuswap (Vernon, Penticton, Salmon Arm)        | 03     | DOS          |
|                      |        |      | Cascades<br>(Merritt, Lillooet)                         | 04     | DCS          |
|                      |        |      | Chilcotin                                               | 05     | DCH          |
|                      |        |      | Central Cariboo<br>(Williams Lake, Horsefly)            | 06     | DCC          |
|                      |        |      | Quesnel                                                 | 07     | DQU          |
|                      |        |      | 100 Mile House                                          | 08     | DMH          |
|                      |        |      | Arrow Boundary<br>(Arrow, Boundary)                     | 09     | DAB          |
|                      |        |      | Columbia                                                | 10     | DCO          |
|                      |        |      | Rocky Mountain<br>(Cranbrook, Invermere)                | 11     | DRM          |
|                      |        |      | Kootenay Lake                                           | 12     | DKL          |
| Northern<br>Interior | 3      | RNI  | Prince George                                           | 01     | DPG          |
|                      |        |      | Vanderhoof                                              | 02     | DVA          |
|                      |        |      | Fort St James                                           | 03     | DJA          |
|                      |        |      | MacKenzie                                               | 04     | DMK          |
|                      |        |      | Peace<br>(Dawson Creek, Fort St. John)                  | 05     | DPC          |
|                      |        |      | Fort Nelson                                             | 06     | DFN          |
|                      |        |      | Skeena Stikine<br>(Bulkley, Cassiar, Kispiox)           | 07     | DSS          |
|                      |        |      | Nadina<br>(Lakes, Morice)                               | 08     | DND          |
|                      |        |      | Kalum                                                   | 09     | DKM          |

Re-organization has resulted in the amalgamation of several districts. District names not in brackets replace names in brackets where applicable.

# Appendix 7 Lumber Recovery Factors

The following table lists the lumber recovery factors in board feet per cubic meter.

|              |        |        |        | _       |            | _           |             |             |             |             |           |             |             | · • – • •   |             |             |         |             |             |             |         |         | _           | _       |
|--------------|--------|--------|--------|---------|------------|-------------|-------------|-------------|-------------|-------------|-----------|-------------|-------------|-------------|-------------|-------------|---------|-------------|-------------|-------------|---------|---------|-------------|---------|
| Υc           | 91     | 102    | 111    | 120     | 129        | 151         | 172         | 187         | 199         | 210         | 217       | 222         | 228         | 233         | 237         | 240         | 241     | 240         | 237         | 234         | 231     | 227     | 224         | 221     |
| S            | 91     | 103    | 113    | 123     | 134        | 158         | 185         | 202         | 217         | 226         | 234       | 240         | 246         | 252         | 258         | 263         | 266     | 267         | 265         | 263         | 261     | 259     | 257         | 254     |
| B            | 91     | 103    | 113    | 123     | 134        | 158         | 185         | 202         | 217         | 226         | 234       | 240         | 246         | 252         | 258         | 263         | 266     | 267         | 265         | 263         | 261     | 259     | 257         | 254     |
| т            | 91     | 102    | 111    | 120     | 129        | 151         | 172         | 187         | 199         | 210         | 217       | 222         | 228         | 233         | 237         | 240         | 241     | 240         | 237         | 234         | 231     | 227     | 224         | 221     |
| ပ            | 91     | 97     | 103    | 108     | 115        | 132         | 156         | 177         | 197         | 215         | 227       | 235         | 238         | 239         | 239         | 237         | 233     | 228         | 223         | 217         | 210     | 201     | 193         | 184     |
| F-qc2        | 91     | 100    | 109    | 119     | 130        | 160         | 206         | 234         | 251         | 262         | 270       | 275         | 279         | 281         | 282         | 282         | 281     | 280         | 279         | 277         | 275     | 273     | 272         | 269     |
| F-ac1        | 100    | 109    | 118    | 128     | 139        | 170         | 217         | 246         | 266         | 279         | 287       | 292         | 297         | 299         | 302         | 302         | 303     | 302         | 302         | 301         | 298     | 297     | 295         | 295     |
| F-wb         | 91     | 103    | 113    | 123     | 134        | 158         | 185         | 202         | 217         | 226         | 234       | 240         | 246         | 252         | 258         | 263         | 266     | 267         | 265         | 263         | 261     | 259     | 257         | 254     |
| qр-д         | 6      | 102    | 111    | 120     | 129        | 151         | 172         | 187         | 199         | 210         | 217       | 222         | 228         | 233         | 237         | 240         | 241     | 240         | 237         | 234         | 231     | 722     | 224         | 221     |
| Log Top Dia. | 45-549 | 55-649 | 65-749 | 75-8.49 | 8.5 - 9.99 | 10.0 - 14.9 | 15.0 - 19.9 | 20.0 - 24.9 | 25.0 - 29.9 | 30.0 - 34.9 | 35.0.39.9 | 40 0 - 44 9 | 45.0 - 49.9 | 50.0 - 54.9 | 55.0 - 59.9 | 60 0 - 64 9 | 650-699 | 70.0 - 74.9 | 75.0 - 79.9 | 80.0 - 84.9 | 850-899 | 000-040 | 95.0 - 99.9 | 100.0 + |

Figure A.7a Lumber Recovery Factors.

All Balsam logs in trees with DWB summing 48% or over in the interior will have a LRF of zero. See Appendix A10.2 for information concerning dead white pine LRF. See Appendix A10.1 for information concerning hemlock LRF.

| Ра           | 91         | 103        | 113        | 123        | 134        | 158         | 185         | 202         | 217         | 226         | 234         | 240         | 246         | 252         | 258         | 263         | 266         | 267         | 265         | 263         | 261         | 259         | 257         | 254     |
|--------------|------------|------------|------------|------------|------------|-------------|-------------|-------------|-------------|-------------|-------------|-------------|-------------|-------------|-------------|-------------|-------------|-------------|-------------|-------------|-------------|-------------|-------------|---------|
| At           | 91         | 103        | 113        | 123        | 134        | 158         | 185         | 202         | 217         | 226         | 234         | 240         | 246         | 252         | 258         | 263         | 266         | 267         | 265         | 263         | 261         | 259         | 257         | 254     |
| Ш            | 91         | 103        | 113        | 123        | 134        | 158         | 185         | 202         | 217         | 226         | 234         | 240         | 246         | 252         | 258         | 263         | 266         | 267         | 265         | 263         | 261         | 259         | 257         | 254     |
| Mb           | 91         | 103        | 113        | 123        | 134        | 158         | 185         | 202         | 217         | 226         | 234         | 240         | 246         | 252         | 258         | 263         | 266         | 267         | 265         | 263         | 261         | 259         | 257         | 254     |
| ٥            | 91         | 103        | 113        | 123        | 134        | 158         | 185         | 202         | 217         | 226         | 234         | 240         | 246         | 252         | 258         | 263         | 266         | 267         | 265         | 263         | 261         | 259         | 257         | 254     |
| Ac           | 91         | 103        | 113        | 123        | 134        | 158         | 185         | 202         | 217         | 226         | 234         | 240         | 246         | 252         | 258         | 263         | 266         | 267         | 265         | 263         | 261         | 259         | 257         | 254     |
|              | 91         | 103        | 113        | 123        | 134        | 158         | 185         | 202         | 217         | 226         | 234         | 240         | 246         | 252         | 258         | 263         | 266         | 267         | 265         | 263         | 261         | 259         | 257         | 254     |
| γ            | 91         | 103        | 113        | 123        | 134        | 158         | 185         | 202         | 217         | 226         | 234         | 240         | 246         | 252         | 258         | 263         | 266         | 267         | 265         | 263         | 261         | 259         | 257         | 254     |
| ₫            | 91         | 103        | 113        | 123        | 134        | 158         | 185         | 202         | 217         | 226         | 234         | 240         | 246         | 252         | 258         | 263         | 266         | 267         | 265         | 263         | 261         | 259         | 257         | 254     |
| ΡM           | 91         | 102        | 111        | 120        | 129        | 151         | 172         | 187         | 199         | 210         | 217         | 222         | 228         | 233         | 237         | 240         | 241         | 240         | 237         | 234         | 231         | 227         | 224         | 221     |
| Log Top Dia. | 4.5 - 5.49 | 5.5 - 6.49 | 6.5 - 7.49 | 7.5 - 8.49 | 8.5 - 9.99 | 10.0 - 14.9 | 15.0 - 19.9 | 20.0 - 24.9 | 25.0 - 29.9 | 30.0 - 34.9 | 35.0 - 39.9 | 40.0 - 44.9 | 45.0 - 49.9 | 50.0 - 54.9 | 55.0 - 59.9 | 60.0 - 64.9 | 65.0 - 69.9 | 70.0 - 74.9 | 75.0 - 79.9 | 80.0 - 84.9 | 85.0 - 89.9 | 90.0 - 94.9 | 95.0 - 99.9 | 100.0 + |

Figure A.7b Lumber Recovery Factors.

# Appendix 8 Removed

This Appendix has been removed.

# Appendix 9 Coast Log Grade Algorithms

### **Explanatory Notes for Coast Metric Standing Tree Log Grading Flowcharts**

1. The flowcharts contain logic for restricting the grade of logs with spiral grain.

Spiral grain (cm.) = spiral grain code from cruise sheet \* 3

- 2. The test for two or more other pathological indicators in hemlock and balsam is restricted to the following indicators: frost crack, mistletoe, rotten branches, dead or broken top and scars with open and closed scars occurring together in the same tree counting as only one indicator.
- 3. The tests for two and three or more other pathological indicators in cypress are restricted to frost crack, fork or crook, rotten branches, dead or broken top and scars with open and closed scars occurring together in the same tree counting as only one indicator.
- 4. If the sum of the reported grade percents is not exactly 100 percent (due to rounding), then add or subtract from the grade with the highest percent to make the total 100 percent. If there is a tie for the largest grade percent, then adjust the grade letter that is first alphabetically from B to Y.

If D=33%, E=33% and F=33% - Adjust grade D to 34%.

# A9.1 Douglas Fir, Pine and Larch

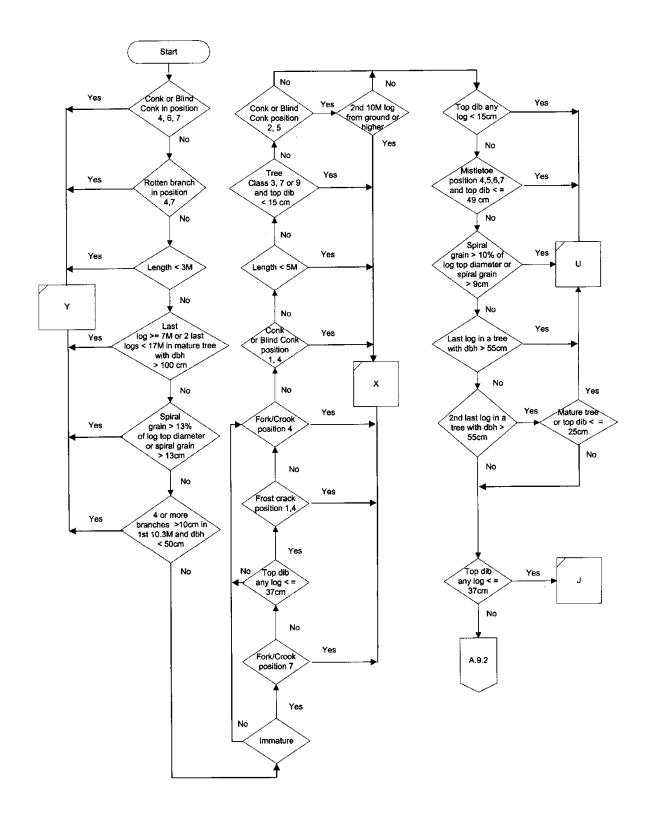

## A9.2 Douglas Fir, Pine and Larch

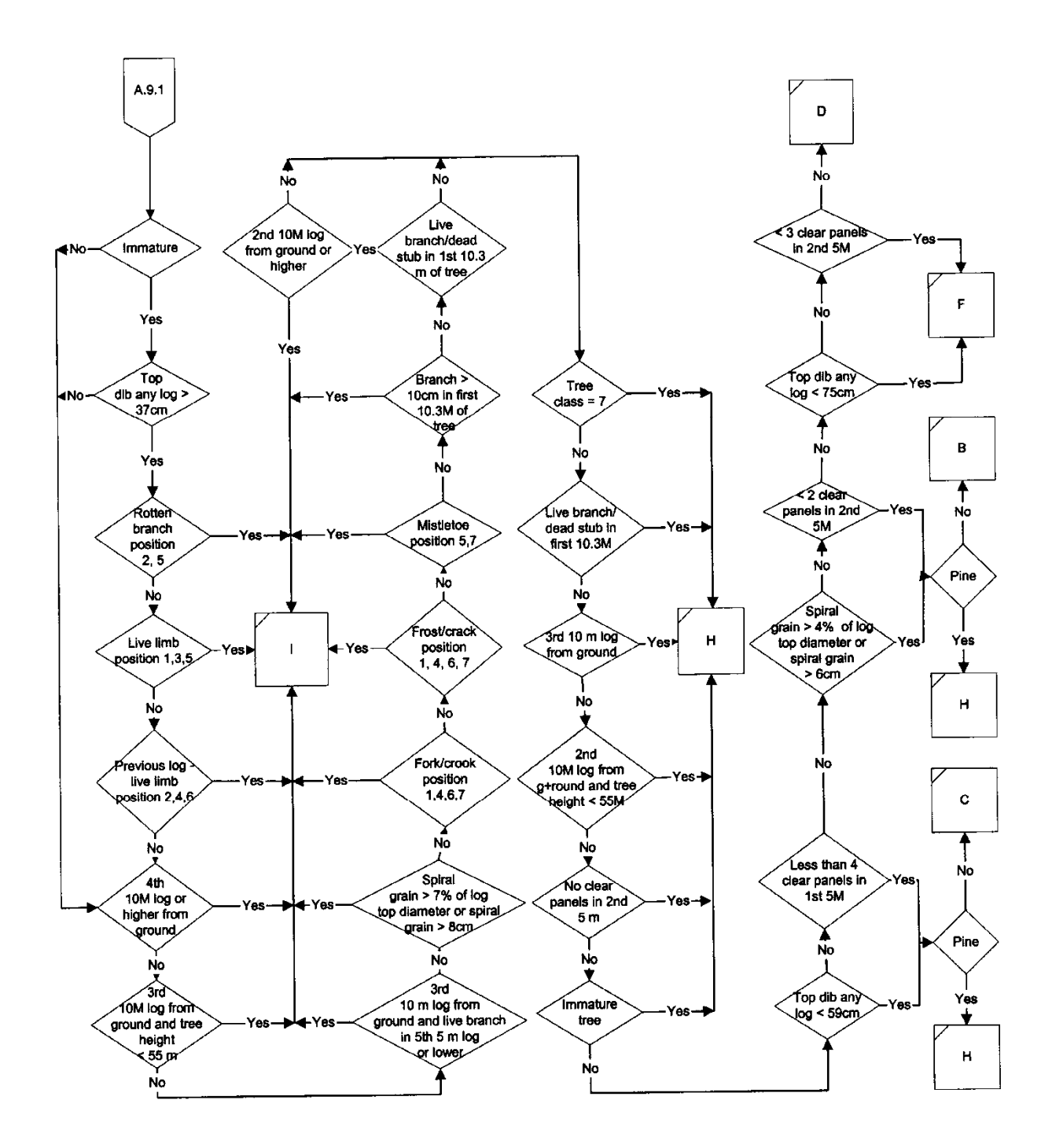

## A9.3 Western Red Cedar

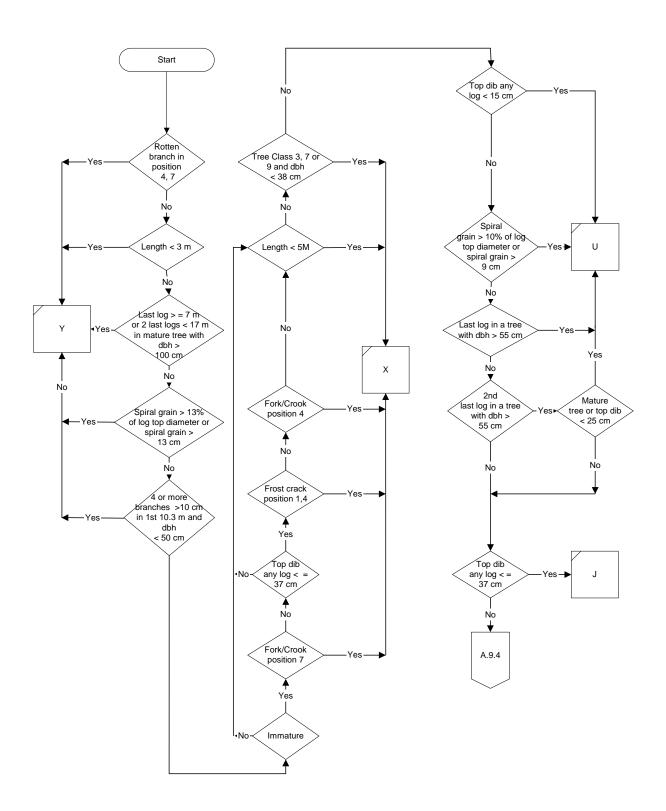

### A9.4 Western Red Cedar

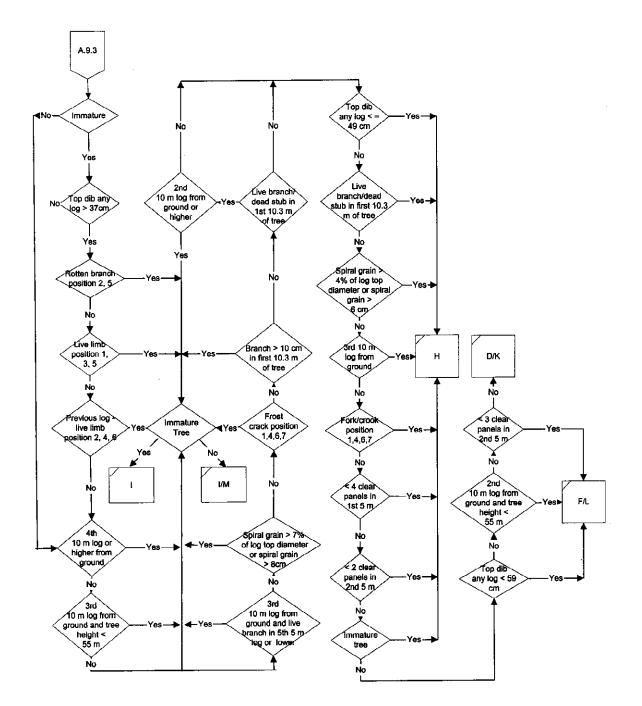

#### A9.5 Hemlock and Balsam

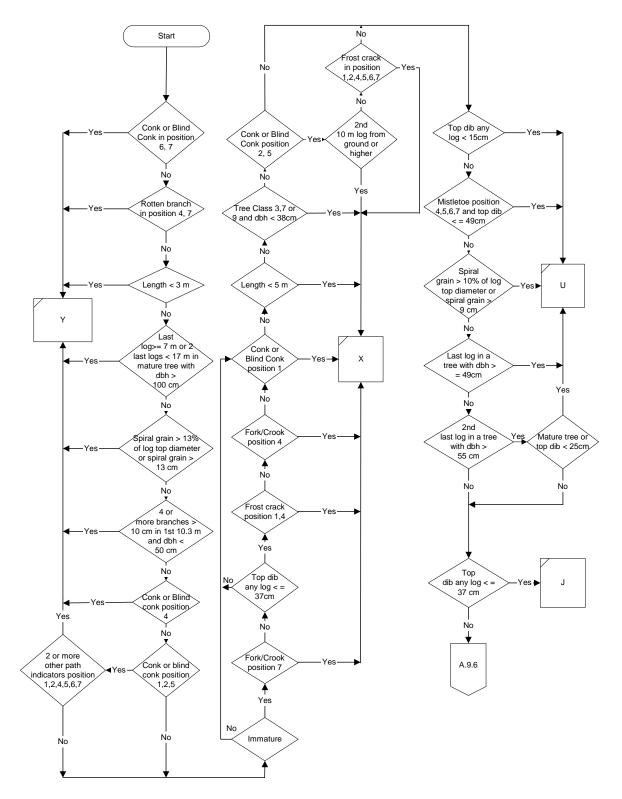

### A9.6 Hemlock and Balsam

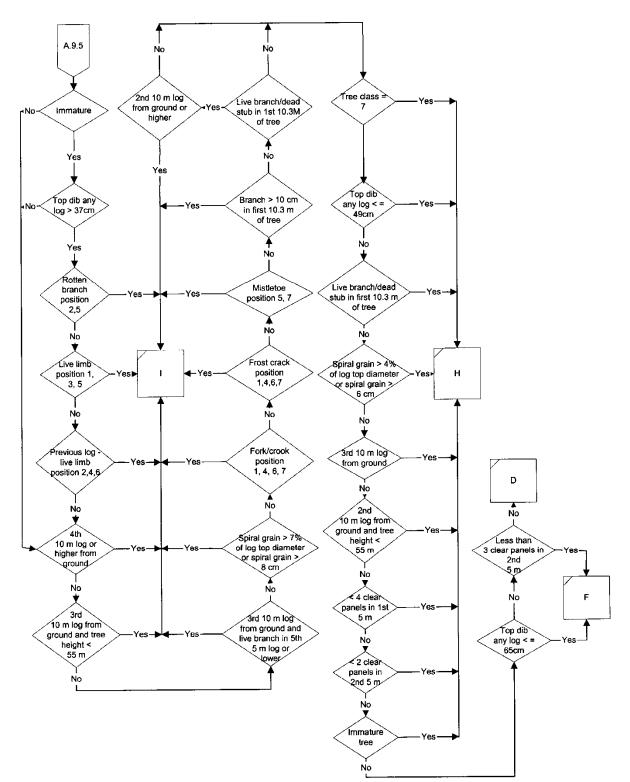

## A9.7 Spruce

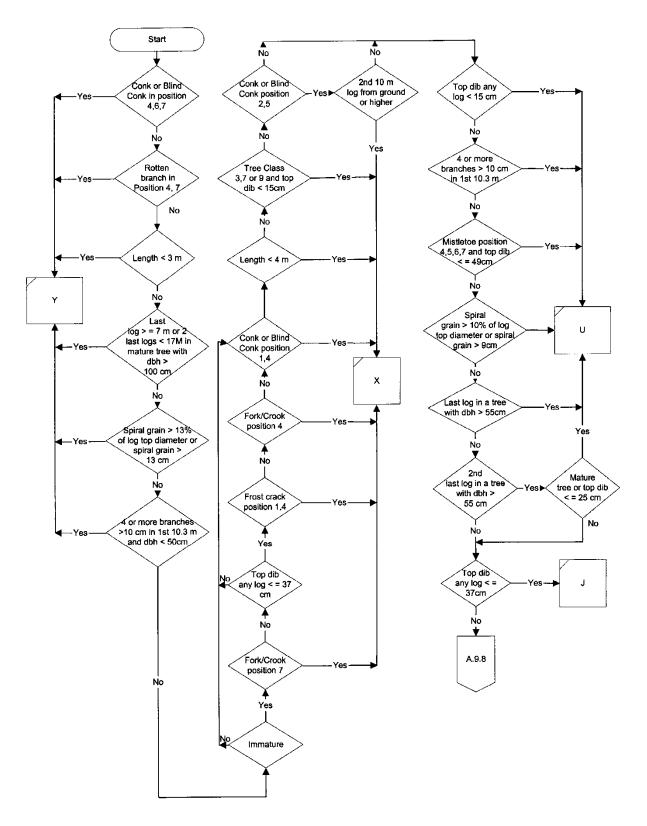

### A9.8 Spruce

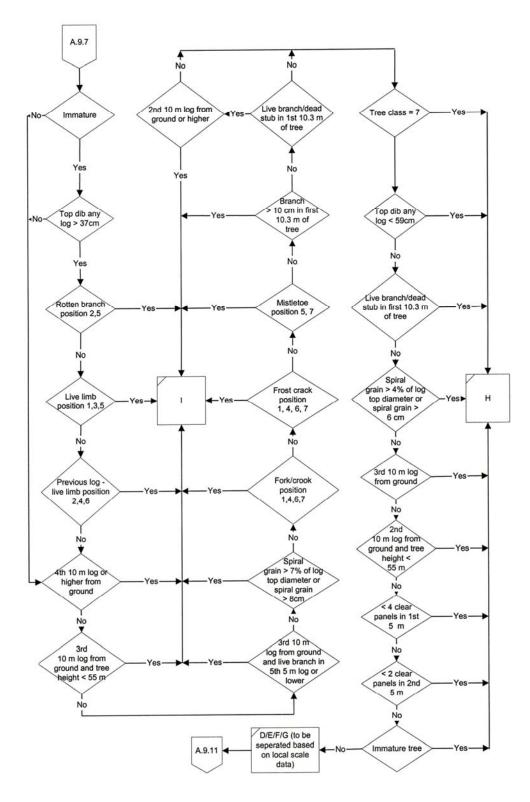

## A9.9 Cypress

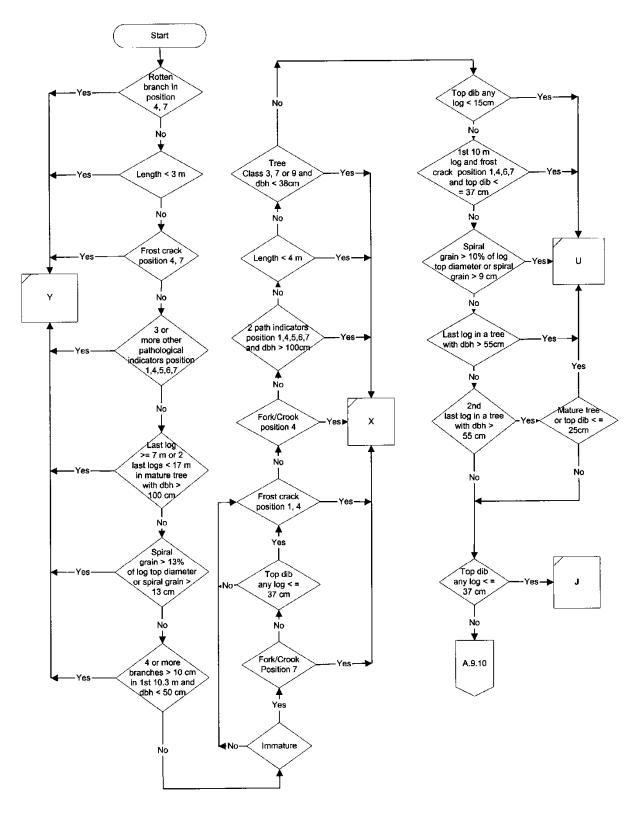

## A9.10 Cypress

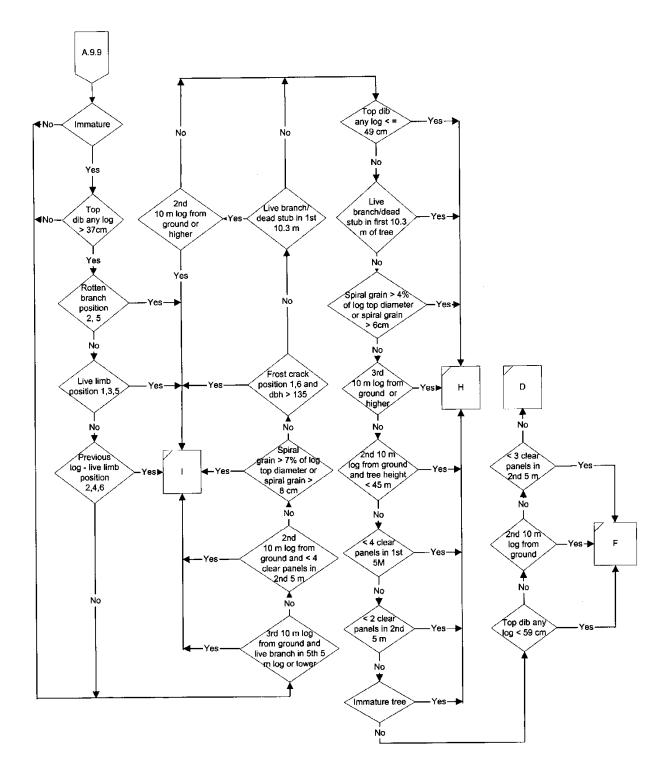

| District                     | D  | E  | F  | G   |
|------------------------------|----|----|----|-----|
| Campbell River               | 20 | 30 | 9  | 41  |
| Chilliwack                   | 0  | 0  | 0  | 100 |
| South Island                 | 7  | 41 | 7  | 45  |
| North Coast                  | 16 | 22 | 17 | 45  |
| North Island - Central Coast | 23 | 15 | 28 | 34  |
| Haida Gwaii                  | 15 | 31 | 7  | 47  |
| Squamish                     | 0  | 0  | 0  | 100 |
| Sunshine Coast               | 11 | 14 | 23 | 52  |

## A9.11 Percentages within Spruce Grades

Source of the table is the Coast Grade Distribution Report 2010-04-01 to 2012-03-31.

Mature spruce logs (greater than 120 years based on the age in 10s and tree class) will be separated into D, E, F and G grades where appropriate.

Example: In the Campbell River District when a log reaches the D/E/F/G decision box 20% of the log net volume will be deemed to be D grade, 30% will be deemed to be E grade, 9% will be deemed to be F grade and 41% will be deemed to be G grade.

## A9.11.1 Percentages within Cedar Grades

| District                     | D         | F         | I         |
|------------------------------|-----------|-----------|-----------|
| District                     | К         | L         | М         |
| Campbell River               | <b>28</b> | <b>12</b> | <b>70</b> |
|                              | 72        | 88        | 30        |
| Chilliwack                   | <b>17</b> | <b>4</b>  | <b>73</b> |
|                              | 83        | 96        | 27        |
| South Island                 | <b>47</b> | <b>15</b> | <b>74</b> |
|                              | 53        | 85        | 26        |
| North Coast                  | <b>11</b> | <b>12</b> | <b>74</b> |
|                              | 89        | 88        | 26        |
| North Island - Central Coast | <b>29</b> | <b>10</b> | <b>72</b> |
|                              | 71        | 90        | 28        |
| Haida Gwaii                  | <b>22</b> | <b>10</b> | <b>75</b> |
|                              | 78        | 90        | 25        |
| Squamish                     | <b>12</b> | <b>2</b>  | <b>64</b> |
|                              | 88        | 98        | 36        |
| Sunshine Coast               | <b>17</b> | <b>5</b>  | <b>79</b> |
|                              | 83        | 95        | 21        |

Source of the table is the Coast Grade Distribution Report 2010-04-01 to 2012-03-31.

Immature red cedar logs (up to 120 years old based on the age in 10s and tree Classes) flow only into the I-grade where appropriate. Mature red cedar (greater than 120 years based on the age in 10s and tree class) will be separated into I and M grades where appropriate.

Example: In the Campbell River District when a log reaches the D/K decision box, **28**% of the log net volume will be deemed to be D grade and 72% will be deemed to be K grade.

# A9.12 Deciduous

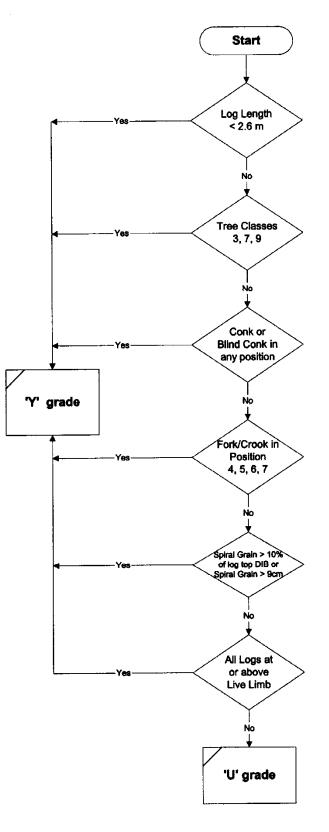

# Appendix 10 Interior LRF Algorithms

# A10.1 Interior Hemlock

The use of Appendix A10.1 is mandatory for Interior Hemlock.

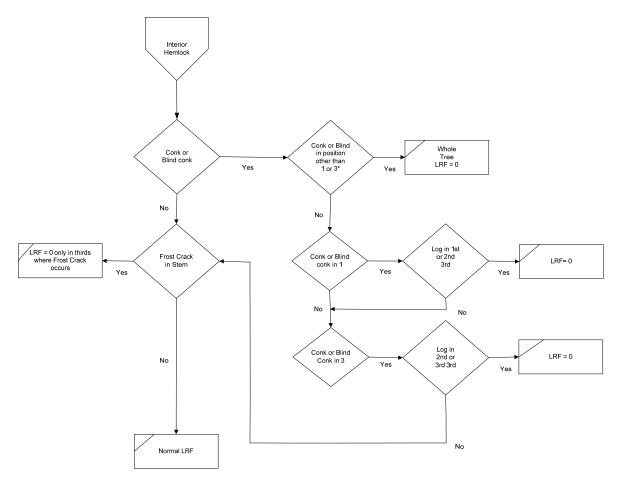

Pathological codes are required for tree classes 3, 7 and 9 for Hemlock in the Interior.

\* Any combination of 1 and 3, of the pathological indicators in question, in the first decision box indicates a yes answer.

## A10.2 Dead Potential White Pine

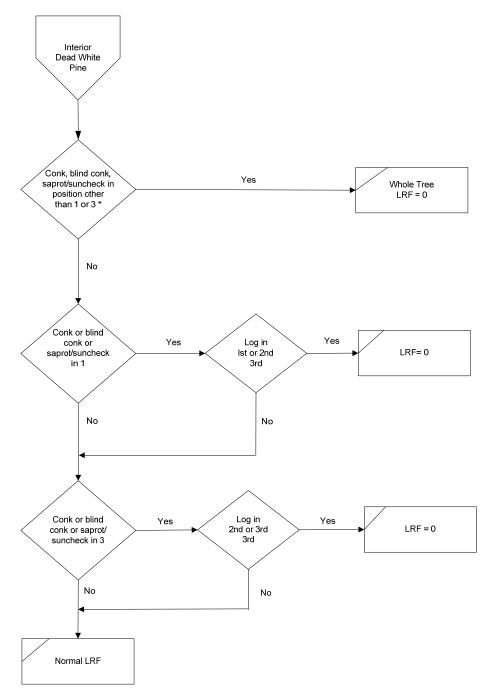

Pathological codes are required for White Pine tree classes 3, 7 and 9 in the Interior.

\* Any combination of 1 and 3, of the pathological indicators in question, in the first decision box indicates a yes answer.

## A10.4 Allocation of Path in Thirds

- 1. See table below for allocation of path in thirds to the log.
- 2. Spiral grain is collected as per the *Cruising Manual* (at 5 m).
- 3. Sap rot checks are collected by thirds and recorded in root rot column.

| No. of | Path Loca | ation   |          |         |         |           |         |
|--------|-----------|---------|----------|---------|---------|-----------|---------|
| Logs   | 1         | 2       | 3        | 4       | 5       | 6         | 7       |
| 1      | 1         | 1       | 1        | 1       | 1       | 1         | 1       |
| 2      | 1         | 1       | 2        | 1       | 2       | 1,2       | 1,2     |
| 3      | 1         | 2       | 3        | 1,2     | 2,3     | 1,3       | 1,2,3   |
| 4      | 1         | 2,3     | 4        | 1,2,3   | 2,3,4   | 1,4       | 1 to 4  |
| 5      | 1,2       | 3       | 4,5      | 1,2,3   | 3,4,5   | 1,2,4,5   | 1 to 5  |
| 6      | 1,2       | 3,4     | 5,6      | 1 to 4  | 3 to 6  | 1,2,5,6   | 1 to 6  |
| 7      | 1,2       | 3,4,5   | 6,7      | 1 to 5  | 3 to 7  | 1,2,6,7   | 1 to 7  |
| 8      | 1,2,3     | 4,5     | 6,7,8    | 1 to 5  | 4 to 8  | 1-3,6-8   | 1 to 8  |
| 9      | 1,2,3     | 4,5,6   | 7,8,9    | 1 to 6  | 4 to 9  | 1-3,7-9   | 1 to 9  |
| 10     | 1,2,3     | 4 to 7  | 8 to 10  | 1 to 7  | 4 to 10 | 1-3,8-10  | 1 to 10 |
| 11     | 1 to 4    | 5 to 7  | 8 to 11  | 1 to 7  | 5 to 11 | 1-4,8-11  | 1 to 11 |
| 12     | 1 to 4    | 5 to 8  | 9 to 12  | 1 to 8  | 5 to 12 | 1-4,9-12  | 1 to 12 |
| 13     | 1 to 4    | 5 to 9  | 10 to 13 | 1 to 9  | 5 to 13 | 1-4,10-13 | 1 to 13 |
| 14     | 1 to 5    | 6 to 9  | 10 to 14 | 1 to 9  | 6 to 14 | 1-5,10-14 | 1 to 14 |
| 15     | 1 to 5    | 6 to 10 | 11 to 15 | 1 to 10 | 6 to 15 | 1-5,11-15 | 1 to 15 |

# Appendix 11 Student's "T" Table

| Degrees of |         |   |
|------------|---------|---|
| Freedom    | t-value | _ |
| 1          | 12.706  |   |
| 2          | 4.303   |   |
| 3          | 3.182   |   |
| 4          | 2.776   |   |
| 5          | 2.571   |   |
| 6          | 2.447   |   |
| 7          | 2.365   |   |
| 8          | 2.306   |   |
| 9          | 2.262   |   |
| 10         | 2.228   |   |
| 11         | 2.201   |   |
| 12         | 2.179   |   |
| 13         | 2.160   |   |
| 14         | 2.145   |   |
| 15         | 2.131   |   |
| 16         | 2.120   |   |
| 17         | 2.110   |   |
| 18         | 2.101   |   |
| 19         | 2.093   |   |
| 20         | 2.086   |   |
| 21         | 2.080   |   |
| 22         | 2.074   |   |
| 23         | 2.069   |   |
| 24         | 2.064   |   |
| 25         | 2.060   |   |
| 26         | 2.056   |   |
| 27         | 2.052   |   |
| 28         | 2.048   |   |
| 29         | 2.045   |   |
| 30         | 2.042   |   |
| 31-67      | 2.000   |   |
| 68-112     | 1.980   |   |
| 113+       | 1.960   |   |
|            |         |   |

This appendix shows the t-values used to calculate the 95 percent confidence interval for the given degree of freedom.

# Appendix 12 Wet and Dry Belt Douglas Fir BEC Zones

|          | Biogeoclimatic Zone                        | Biogeoclimatic Subzone and Variant                        |
|----------|--------------------------------------------|-----------------------------------------------------------|
| Wet Belt | ICH (Interior Cedar Hemlock)               | dw, dk, mw, mm, mk, mc, wk, vk, vc                        |
| Code = 1 | SBS (Sub-Boreal Spruce)                    | dh, dw, dk, mh, mw, mm, mk, mc, wk, vk                    |
|          | IDF (Interior Douglas Fir)                 | mw, ww                                                    |
|          | ESSF (Englemann Spruce -<br>Subalpine Fir) | dc, dk, dv, mw, mv, mm, mk, mc, wv, wm,<br>wk, wc, vc, vv |
|          | SBPS (Sub-Boreal Pine -<br>Spruce)         | mk, dc, mc                                                |
| Dry Belt | ICH (Interior Cedar Hemlock)               | xw                                                        |
| Code = 2 | IDF (Interior Douglas Fir)                 | undifferentiated, dk1, dk2, dm2, xh, xw, xm, dm           |
|          | ESSF (Englemann Spruce -<br>Subalpine Fir) | хс                                                        |
|          | MS (Montane Spruce)                        | xk, dc, dk, dm, xv                                        |
|          | SBPS (Sub-Boreal Pine -<br>Spruce)         | хс                                                        |
|          | PP (Ponderosa Pine)                        | xh, dh                                                    |

# WET AND DRY BELT DOUGLAS FIR ZONES

If subzones are missing from the above listing, the general rule to apply is: very dry and dry subzones are Dry Belt; and moist, wet and very wet are Wet Belt.

# Appendix 13 Volume Calculation

This appendix will demonstrate how to calculate the volume for a tree using Kozak's taper equation, and will provide the associated regression coefficients and inflexion points. The volume is calculated for three sections of the tree. Section 1 is the stump, section two is the merchantable volume, and section 3 is the top of the tree. Hence, by applying these steps, both the total volume and the merchantable volume are calculated.

The merchantable portion of the tree is between the stump height and the height where the merchantability required top diameter is achieved. This portion is divided into logs based on the utilization log length in the Map Area Statement.

The last merchantable log is generally shorter than the other logs. If the last log is less than 2.5 m, then add its length and volume to next to last log.

There are two equations that must be used in order to determine the volume of the tree. The first is the taper equation, used to determine the diameter inside bark at a specified height above the ground. The second equation calculates the volume of a log given an upper and lower height above the ground, with associated diameters.

## **Taper Equation**

$$d_{i} = a_1 D^{a_2} a_3^{D} X^{exp}$$

Where:

| $d_i$           | = | diameter inside bark in cm. at height $h_i$ from the ground  |
|-----------------|---|--------------------------------------------------------------|
| exp             | = | $a_4z^2 + a_5\ln(z+0.001) + a_6\sqrt{z} + a_7(D/H) + a_8e^z$ |
| D               | = | diameter at breast height in cm                              |
| Х               | = | $(1 - \sqrt{\frac{h_{i}}{H}}) / (1 - \sqrt{p})$              |
| Н               | = | total height of tree in meters                               |
| $h_i$           | = | height from ground in meters                                 |
| Z               | = | h <sub>i</sub> /H                                            |
| р               | = | inflection point, see the end of this Appendix               |
| $a_1 \dots a_8$ | = | regression coefficients, see the end of this Appendix        |
| ln              | = | natural logarithm                                            |
| e               | = | 2.718281828                                                  |
|                 |   |                                                              |

## Volume calculation

For logs  $\leq 5$  m:

$$V = C * L_1 [D_1/2 + 2D_2 + D_3 + 2D_4 + D_5/2]$$

For  $\log > 5$  m:

$$V = C * L_2 [D_1/2 + 2D_2 + D_3 + 2D_4 + D_5 + 2D_6 + D_7/2]$$

Where:

| V     | = | volume of log in m <sup>3</sup>                                                        |
|-------|---|----------------------------------------------------------------------------------------|
| С     | = | 0.00005236                                                                             |
| $L_1$ | = | log length / 4                                                                         |
| $L_2$ | = | log length / 6                                                                         |
| $d_1$ | = | diameter inside bark at a given height from ground calculated using the Taper Equation |
| $D_1$ | = | $d_{1}^{2}$                                                                            |

To determine the height intervals for log volume calculation, use the following method:

Set the 1<sup>st</sup> height as the butt end of the log and the last height as the top end of the log. Assign the other heights at equal intervals between the butt and top of the log.

#### Example

For a 5 m log whose butt starts at 0.3 m and top is 5.3 m up the tree:

| Interval | Height | Diameter       |
|----------|--------|----------------|
| 1        | 0.30 m | d <sub>1</sub> |
| 2        | 1.55 m | d <sub>2</sub> |
| 3        | 2.80 m | d <sub>3</sub> |
| 4        | 4.05 m | d <sub>4</sub> |
| 5        | 5.30 m | d <sub>5</sub> |

| Interval | Height  | Diameter       |
|----------|---------|----------------|
| 1        | 0.30 m  | d <sub>1</sub> |
| 2        | 1.97 m  | d <sub>2</sub> |
| 3        | 3.63 m  | d <sub>3</sub> |
| 4        | 5.30 m  | d <sub>4</sub> |
| 5        | 6.97 m  | d <sub>5</sub> |
| 6        | 8.63 m  | d <sub>6</sub> |
| 7        | 10.30 m | d <sub>7</sub> |

For a 10 m log whose butt is 0.3 m and top is 10.3 m:

Substitute each of the heights into the taper equation to yield a corresponding diameter,  $d_I$ , then substitute these diameters into the appropriate volume equation to yield the volume of the log.

#### Steps for Calculating the Volume of a Tree

An example of the volume calculations for a single tree is given. The tree parameters are:

| Species:      | Cypress  |
|---------------|----------|
| DBH:          | 110.0 cm |
| Total height: | 41.0 m   |
| F.I.Z.        | С        |
| Stump height: | 30 cm    |
| Top diameter: | 15.0 cm  |
| Log length:   | 10 m     |

Step 1 Look up the appropriate regression coefficients,  $a_1$ ,  $a_2$ ,  $a_8$  and the inflection point, p. These parameters are dependent on species and Forest Inventory Zone. They are provided in the tables in the back of this Appendix.

Example for Cypress in F.I.Z C:

| р                     | = | 0.30      |
|-----------------------|---|-----------|
| $a_1$                 | = | 0.928138  |
| <b>a</b> <sub>2</sub> | = | 0.945293  |
| <b>a</b> <sub>3</sub> | = | 0.999206  |
| $a_4$                 | = | 0.301423  |
| <b>a</b> <sub>5</sub> | = | -0.040792 |
| <b>a</b> <sub>6</sub> | = | -1.235630 |
| a <sub>7</sub>        | = | 0.030743  |
| <b>a</b> <sub>8</sub> | = | 0.672879  |

Step 2 Determine the biological and gross merchantable volume.

2.1 Calculate the diameter inside bark at stump height using the Taper equation. Substitute the stump height for h<sub>i</sub>. [If the resultant diameter is less than the specified top diameter, return 0 volume.]

### Example A13.1

Solve the taper equation using 0.3 m as h<sub>I</sub> (only 8 decimal places are shown).

X = 
$$(1 - \sqrt{0.3/41.0}) / (1 - \sqrt{0.3})$$
  
=  $(0.914460107...) / (0.452277442...)$   
=  $2.021900767...$ 

$$\begin{split} & \text{Exp} \quad = a_4 z^2 + a_5 \ln(z + 0.001) + a_6 \sqrt{z} \quad + a_7 (\text{D/H}) + a_8 e^z \\ & = 0.301423 (0.30 \, / \, 41.0)^2 - 0.040792 \ln((0.30 \, / \, 41.0) + 0.001) \\ & - 1.235630 \sqrt{0.3 \, / \, 41} \, + 0.030743 (110.0 \, / \, 41.0) \\ & + 0.672879 (2.718281828)^{0.30 / 41.0} \end{split}$$

= 0.849993

 $d_{30} = (0.928138(110.0)^{0.945293})(0.999206)^{110.0}(2.02190)^{0.849993}$ = 131.604

2.2 Calculate the diameter inside bark at stump height using the Taper equation. Substitute the stump height for h<sub>i</sub>. [If the resultant diameter is less than the specified top diameter, return 0 volume.]

#### Example:

Using the Taper equation for height 36.1405 m, the calculated diameter is 14.99368 cm, which is within the allowable range for merchantable height.

2.3 Calculate the number of merchantable logs.

# of logs = 
$$\frac{\text{merchantble height.} - \text{stump height}}{\text{log length}} + 1$$

Truncate the trailing decimal points.

Example:

$$\# \text{ of } \log = \frac{(36.14 - 0.30)}{10.0} + 1$$

$$= 3.58 + 1$$
  
 $= 3 + 1$   
 $= 4$ 

2.4 Calculate the length of the last log.

Last log = merch. Height – (# of logs –1) \* log length – stump height

Generally speaking the last log will be shorter than the other logs.

Example: Last  $\log = 36.14 - (4 - 1)*10.0 - 0.30$ = 6.14 - 0.30 = 5.84 m If the last log is less than 2.5 m, then a

If the last log is less than 2.5 m, then append it to the next to last log.

2.5 Calculate the top diameter of each merchantable log using the Taper equation and then, calculate the volume of the log using the appropriate volume equation, based on the length of the log.

Example:

Consider a tree with four merchantable logs, with the following top heights and top diameters.

| Log # | Top Height | Top Diameter<br>(Taper Equation) |
|-------|------------|----------------------------------|
| 1     | 10.3000 m  | 75.25 cm                         |
| 2     | 20.3000 m  | 60.58 cm                         |
| 3     | 30.3000 m  | 35.58 cm                         |
| 4     | 36.1400 m  | 15.00 cm                         |

For the 1<sup>st</sup> log, if the stump height is less than 30 cm, then use the volume of a cylinder formula to calculate the volume of the merchantable portion below 30 cm. Use the Taper equation and corresponding volume formula for the portion of the log above 30 cm. The total length of the 1<sup>st</sup> log would be the merchantability required length based on the Map Area Statement, with the butt end of the log starting at the specified stump height.

Example:

Calculate the below 30 cm portion using:

 $C * d_{30}^2 * (0.30 - stump height)$ Where C = 0.00007854

 $d_{30}$  = diameter at 30 cm

## Volume of a Single Log:

Use the Taper equation to determine the 7 diameters for  $\log \# 1$ :

| Position | h <sub>i</sub> | d <sub>i</sub> - taper equation | $D_i = d_i^2$ |
|----------|----------------|---------------------------------|---------------|
| 1        | 0.3000 m       | 131.60 cm                       | 17318.56      |
| 2        | 1.9666 m       | 102.70 cm                       | 10547.29      |
| 3        | 3.6333 m       | 92.18 cm                        | 8497.15       |
| 4        | 5.3000 m       | 85.85 cm                        | 7370.22       |
| 5        | 6.9666 m       | 81.42 cm                        | 6629.22       |
| 6        | 8.6333 m       | 78.04 cm                        | 6090.24       |
| 7        | 10.300 m       | 75.25 cm                        | 5662.56       |

Volume of Log # 1:

 $V_1 = C * L_2 [D_1/2 + 2D_2 + D_3 + 2D_4 + D_5 + 2D_6 + D_7/2] = 0.00005236 * (10/6) * 74632.65 = 6.513 \text{ m}^3$ 

The other 3 merchantable logs volumes are 3.659  $\text{m}^3$ , 1.957  $\text{m}^3$  and 0.313  $\text{m}^3$  respectively.

Step 3 Calculate the stump volume.

If the stump height <= 30 cm, then:  $\frac{\text{Stump volume}}{(30 \text{ cm \& below})} = C * d_{30}^{2} * (\text{stump height})$ Where C = 0.00007854

 $d_{30}$  = diameter at 30 cm

Example A13.2

Stump volume =  $(0.00007854)*(0.30)*(131.60)^2 = 0.408 \text{ m}^3$ 

If the stump height is greater than 30 cm, then calculate the stump volume below 30 cm as shown above. Then, apply the appropriate log volume equation using the lower bound parameters (30 cm,  $d_{30}$ ) and the upper bound parameters (stump height, diameter at stump height).

Step 4 Calculate the top volume.

Depending on the length of the log, apply the appropriate log volume equation using the lower bound parameters of (merch. height and top diameter) and the upper bound parameters of (total height and 0.0).

Example:

The log length is 41.0 - 36.14 = 4.86 m, so the volume equation for logs less than 5 m would be used.

5 diameters for top:

| Position | h <sub>i</sub> | d <sub>i</sub> - taper equation | $D_i = d_i^2$ |
|----------|----------------|---------------------------------|---------------|
| 1        | 36.1405 m      | 15.00 cm                        | 225.00        |
| 2        | 37.3553 m      | 10.74 cm                        | 115.35        |
| 3        | 38.5702 m      | 6.71 cm                         | 45.02         |
| 4        | 39.7850 m      | 3.07 cm                         | 9.42          |
| 5        | 41.0000 m      | 0.00 cm                         | 0.00          |

 $V_{top} = C * L_1 [D_1/2 + 2D_2 + D_3 + 2D_4 + D_5/2] = 0.00005236 * (4.8595/4) * 407.06 = 0.026 m^3$ 

#### **Inflection Points**

р

| Species | F.I.Z. A, B & C | F.I.Z. D - J | F.I.Z. K & L |
|---------|-----------------|--------------|--------------|
| F       | 0.25            | 0.25         | 0.25         |
| С       | 0.25            | 0.30         | 0.30         |
| н       | 0.20            | 0.25         | 0.25         |
| В       | 0.25            | 0.30         | 0.30         |
| S       | 0.25            | 0.30         | 0.30         |
| Y       | 0.30            | 0.30         | 0.30         |
| PW      | 0.25            | 0.25         | 0.25         |
| PL      | 0.25            | 0.25         | 0.25         |
| PY      | 0.25            | 0.25         | 0.25         |
| L       | 0.30            | 0.30         | 0.30         |
| AC      | 0.25            | 0.25         | 0.25         |
| D       | 0.30            | 0.30         | 0.30         |
| MB      | 0.25            | 0.25         | 0.25         |
| E       | 0.25            | 0.25         | 0.25         |
| AT      | 0.20            | 0.20         | 0.20         |
| PA      | 0.25            | 0.25         | 0.25         |

# **Regression Coefficients**

| Species | F.I.Z. A, B & C | F.I.Z. D - J | F.I.Z. K & L |
|---------|-----------------|--------------|--------------|
| F       | 1.012675        | 0.920840     | 0.920840     |
| С       | 1.218296        | 1.033575     | 1.033575     |
| н       | 0.830874        | 0.752027     | 0.752027     |
| В       | 0.988964        | 1.008741     | 0.764353     |
| S       | 0.924126        | 0.897311     | 0.897595     |
| Y       | 0.928138        | 0.928138     | 0.928138     |
| PW      | 0.868943        | 0.984019     | 0.984019     |
| PL      | 0.774601        | 0.774601     | 0.793793     |
| PY      | 0.856592        | 0.856592     | 0.856592     |
| L       | 0.746827        | 0.746827     | 1.164819     |
| AC      | 0.802839        | 0.802839     | 0.852579     |
| D       | 0.718188        | 0.718188     | 0.718188     |
| MB      | 0.802839        | 0.802839     | 0.852579     |
| E       | 0.648830        | 0.648830     | 0.633306     |
| AT      | 0.855966        | 0.855966     | 0.891641     |
| PA      | 1.078961        | 1.078961     | 1.078961     |

| Species | F.I.Z. A, B & C | F.I.Z. D - J | F.I.Z. K & L |
|---------|-----------------|--------------|--------------|
| F       | 0.899136        | 0.923867     | 0.923867     |
| С       | 0.855983        | 0.896971     | 0.896971     |
| н       | 1.005210        | 1.028970     | 1.028970     |
| В       | 0.951803        | 0.916357     | 1.053220     |
| S       | 0.950707        | 0.957090     | 0.957499     |
| Y       | 0.945293        | 0.945293     | 0.945293     |
| PW      | 0.976312        | 0.941322     | 0.941322     |
| PL      | 1.040320        | 1.040320     | 1.049320     |
| PY      | 0.936402        | 0.936402     | 0.936402     |
| L       | 1.003900        | 1.003900     | 0.831995     |
| AC      | 0.993776        | 0.993776     | 0.952969     |
| D       | 1.052190        | 1.052190     | 1.052190     |
| MB      | 0.993776        | 0.993776     | 0.952969     |
| E       | 1.121390        | 1.121390     | 1.110510     |
| AT      | 0.987014        | 0.987014     | 0.957835     |
| PA      | 0.894083        | 0.894083     | 0.894083     |

| Species | F.I.Z. A, B & C | F.I.Z. D - J | F.I.Z. K & L |
|---------|-----------------|--------------|--------------|
| F       | 1.000123        | 1.000568     | 1.000568     |
| С       | 0.999921        | 0.999079     | 0.999079     |
| Н       | 0.999142        | 0.998660     | 0.998660     |
| В       | 0.999789        | 1.001159     | 0.994711     |
| S       | 0.999518        | 0.999370     | 0.998952     |
| Y       | 0.999206        | 0.999206     | 0.999206     |
| PW      | 0.999773        | 0.999700     | 0.999700     |
| PL      | 0.996984        | 0.996984     | 0.995709     |
| PY      | 1.002104        | 1.002104     | 1.002104     |
| L       | 0.997233        | 0.997233     | 1.003909     |
| AC      | 0.998974        | 0.998974     | 1.000477     |
| D       | 0.997551        | 0.997551     | 0.997551     |
| MB      | 0.998974        | 0.998974     | 1.000477     |
| E       | 0.992077        | 0.992077     | 0.994733     |
| AT      | 0.999828        | 0.999828     | 1.001450     |
| PA      | 1.001749        | 1.001749     | 1.001749     |

| Species | F.I.Z. A, B & C | F.I.Z. D - J | F.I.Z. K & L |
|---------|-----------------|--------------|--------------|
| F       | 0.968978        | 1.095560     | 1.095560     |
| С       | 2.037620        | 1.598260     | 1.598260     |
| н       | 1.770670        | 1.174800     | 1.174800     |
| В       | 2.336270        | 1.415990     | 1.381630     |
| S       | 1.750510        | 1.532270     | 1.110150     |
| Y       | 0.301423        | 0.301423     | 0.301423     |
| PW      | 1.676930        | 1.571030     | 1.571030     |
| PL      | 0.745750        | 0.745750     | 0.583403     |
| PY      | 0.566217        | 0.566217     | 0.566217     |
| L       | 0.747048        | 0.747048     | 1.880250     |
| AC      | 0.706093        | 0.706093     | 0.731911     |
| D       | 0.599235        | 0.599235     | 0.599235     |
| MB      | 0.706093        | 0.706093     | 0.731911     |
| E       | 0.865974        | 0.865974     | 1.021680     |
| AT      | 0.424473        | 0.424473     | 0.695143     |
| PA      | 1.377540        | 1.377540     | 1.377540     |

| $a_5$ |
|-------|
| -     |

| Species | F.I.Z. A, B & C | F.I.Z. D - J | F.I.Z. K & L |
|---------|-----------------|--------------|--------------|
| F       | -0.190913       | -0.202191    | -0.202191    |
| С       | -0.486492       | -0.411541    | -0.411541    |
| Н       | -0.329190       | -0.263576    | -0.263576    |
| В       | -0.502311       | -0.325671    | -0.306534    |
| S       | -0.408021       | -0.364679    | -0.281544    |
| Y       | -0.040792       | -0.040792    | -0.040792    |
| PW      | -0.372195       | -0.369344    | -0.369344    |
| PL      | -0.130177       | -0.130177    | -0.077654    |
| PY      | -0.087141       | -0.087141    | -0.087141    |
| L       | -0.133729       | -0.133729    | -0.401856    |
| AC      | -0.096789       | -0.096789    | -0.084192    |
| D       | -0.033036       | -0.033036    | -0.033036    |
| MB      | -0.096789       | -0.096789    | -0.084192    |
| E       | -0.106757       | -0.106757    | -0.141481    |
| AT      | -0.037553       | -0.037553    | -0.039652    |
| PA      | -0.286807       | -0.286807    | -0.286807    |

| Species | F.I.Z. A, B & C | F.I.Z. D - J | F.I.Z. K & L |
|---------|-----------------|--------------|--------------|
| F       | 0.825961        | 0.967329     | 0.967329     |
| С       | 2.632080        | 2.402420     | 2.402420     |
| Н       | 2.185610        | 2.233330     | 2.233330     |
| В       | 4.154490        | 2.793270     | 2.637080     |
| S       | 2.659000        | 2.741210     | 2.125100     |
| Y       | -1.235630       | -1.235630    | -1.235630    |
| PW      | 2.567510        | 2.703200     | 2.703200     |
| PL      | 0.558818        | 0.558818     | -0.036267    |
| PY      | -0.063450       | -0.063450    | -0.063450    |
| L       | 0.397110        | 0.397110     | 3.082780     |
| AC      | 0.312724        | 0.312724     | 0.196339     |
| D       | -0.261339       | -0.261339    | -0.261339    |
| MB      | 0.312724        | 0.312724     | 0.196339     |
| E       | 0.257139        | 0.257139     | 0.641499     |
| AT      | -0.517540       | -0.517540    | -0.603404    |
| PA      | 1.038780        | 1.038780     | 1.038780     |

| Species | F.I.Z. A, B & C | F.I.Z. D - J | F.I.Z. K & L |
|---------|-----------------|--------------|--------------|
| F       | 0.048766        | 0.081696     | 0.081696     |
| С       | 0.109094        | 0.094283     | 0.094283     |
| н       | 0.105050        | 0.045184     | 0.045184     |
| В       | 0.086560        | 0.108427     | 0.163996     |
| S       | 0.092651        | 0.117756     | 0.148340     |
| Y       | 0.030743        | 0.030743     | 0.030743     |
| PW      | 0.071928        | 0.049628     | 0.049628     |
| PL      | 0.198687        | 0.198687     | 0.142531     |
| PY      | 0.071720        | 0.071720     | 0.071720     |
| L       | 0.078345        | 0.078345     | 0.276300     |
| AC      | 0.119634        | 0.119634     | 0.148285     |
| D       | 0.215536        | 0.215536     | 0.215536     |
| MB      | 0.119634        | 0.119634     | 0.148285     |
| E       | 0.254574        | 0.254574     | 0.258921     |
| AT      | 0.102211        | 0.102211     | 0.193706     |
| PA      | 0.072537        | 0.072537     | 0.072537     |

| Species | F.I.Z. A, B & C | F.I.Z. D - J | F.I.Z. K & L |
|---------|-----------------|--------------|--------------|
| F       | -0.426214       | -0.514604    | -0.514604    |
| С       | -1.486550       | -1.252170    | -1.252170    |
| н       | -1.192970       | -1.002020    | -1.002020    |
| В       | -2.186240       | -1.326790    | -1.292080    |
| S       | -1.396760       | -1.362760    | -1.005560    |
| Y       | 0.672879        | 0.672879     | 0.672879     |
| PW      | -1.340830       | -1.334700    | -1.334700    |
| PL      | -0.324178       | -0.324178    | -0.022523    |
| PY      | 0.051415        | 0.051415     | 0.051415     |
| L       | -0.183542       | -0.183542    | -1.661550    |
| AC      | -0.080057       | -0.080057    | -0.069852    |
| D       | 0.123059        | 0.123059     | 0.123059     |
| MB      | -0.080057       | -0.080057    | -0.069852    |
| E       | -0.149926       | -0.149926    | -0.359508    |
| AT      | 0.303931        | 0.303931     | 0.209159     |
| PA      | -0.647372       | -0.647372    | -0.647372    |

# Appendix 14 Diameter Classes

Assign a DBH class by determining what DBH range the tree falls into.

| DBH Class | Tree DBH Range (cm) |
|-----------|---------------------|
| 10        | 7.5 - 12.4          |
| 15        | 12.5 - 17.4         |
| 20        | 17.5 - 22.4         |
| 25        | 22.5 - 27.4         |
| 30        | 27.5 - 32.4         |
| 35        | 32.5 - 37.4         |
| 40        | 37.5 - 42.4         |
| 45        | 42.5 - 47.4         |
| 50        | 47.5 - 52.4         |
| 55        | 52.5 - 57.4         |
| 60        | 57.5 - 62.4         |
| 65        | 62.5 - 67.4         |
| 70        | 67.5 - 72.4         |
| 75        | 72.5 - 77.4         |
| 80        | 77.5 - 82.4         |
| 85        | 82.5 - 87.4         |
| 90        | 87.5 - 92.4         |
| 95        | 92.5 - 97.4         |
| 100       | 97.5 - 102.4        |
| 105       | 102.5 - 107.4       |
| 110       | 107.5 - 112.4       |
| 115       | 112.5 - 117.4       |
| 120       | 117.5 - 122.4       |
| 125       | 122.5 - 127.4       |
| 130       | 127.5 - 132.4       |
| 135       | 132.5 - 137.4       |
| 140       | 137.5 - 142.4       |
| 145       | 142.5 - 147.4       |
| 150       | 147.5 - 162.4       |
| 175       | 162.5 - 187.4       |
| 200       | 187.5 - 212.4       |
| 225       | 212.5 - 237.4       |
| 250       | 237.5 - 262.4       |
| 275       | 262.5 +             |

# Appendix 15 Volume Constants

The following tables are indexed by Species, Maturity and Forest Inventory Zone. They are used to determine the S.E.E. and Bias for volume for height-curve calculations (see Chapter 7).

### Volume Constant A, B and C

| Species         | Maturity | F.I.Z.  | Α         | В       | С        |
|-----------------|----------|---------|-----------|---------|----------|
| Douglas Fir     | Immature | A, B, C | -4.319071 | 1.81382 | 1.042420 |
| Douglas Fir     | Mature   | A, B, C | -4.348375 | 1.69244 | 1.181970 |
| Douglas Fir     | All      | D-L     | -4.383102 | 1.74294 | 1.156410 |
| Red Cedar       | Immature | A, B, C | -4.139118 | 1.71677 | 1.047420 |
| Red Cedar       | Mature   | A, B, C | -4.103107 | 1.74324 | 0.981729 |
| Red Cedar       | All      | D-L     | -4.178431 | 1.75995 | 1.019080 |
| Hemlock         | Immature | A, B, C | -4.418820 | 1.86778 | 1.099890 |
| Hemlock         | Mature   | A, B, C | -4.337451 | 1.78350 | 1.120230 |
| Hemlock         | All      | D-L     | -4.394633 | 1.94290 | 0.990275 |
| Balsam          | All      | A, B, C | -4.266202 | 1.78296 | 1.103820 |
| Balsam          | All      | D-L     | -4.291919 | 1.87293 | 0.998274 |
| Spruce          | Immature | A, B, C | -4.310416 | 1.82284 | 1.057290 |
| Spruce          | Mature   | A, B, C | -4.368545 | 1.64699 | 1.282450 |
| Spruce          | All      | D – L   | -4.294193 | 1.85859 | 1.007790 |
| Yellow Cedar    | All      | A – L   | -4.187127 | 1.77736 | 1.032990 |
| White Pine      | All      | A – L   | -4.300522 | 1.85780 | 1.022250 |
| Lodgepole Pine  | All      | A – L   | -4.349504 | 1.82276 | 1.108120 |
| Albicaulis Pine | All      | A – L   | -4.300522 | 1.85780 | 1.022250 |
| Yellow Pine     | All      | A – L   | -4.482485 | 1.95443 | 1.016770 |
| Larch           | All      | A – L   | -4.350486 | 1.71236 | 1.135270 |
| Cottonwood      | All      | A – L   | -4.648431 | 1.73518 | 1.356010 |
| Alder           | All      | A – L   | -4.431705 | 1.89057 | 1.090770 |
| Maple           | All      | A – L   | -4.536696 | 1.90785 | 1.120160 |
| Birch           | All      | A – L   | -4.443142 | 1.90956 | 1.052050 |
| Aspen           | All      | A – L   | -4.419728 | 1.89476 | 1.053730 |

# Appendix 16 Rounding

Round all reported parameters to the specified number of significant digits from this manual. Use the normal rules for rounding (i.e. digits 0 - 4 are rounded down and digits 5 - 9 are rounded up). For example if a parameter is to be reported to one decimal place, then:

825.123 would round to 825.1, whereas 825.158 would round to 825.2

In cases where a reported parameter is based on summing or weighting the parameters of previously reported parameters, then save all the intermediate calculations to the maximum precision and round at the end. For example, the gross total volumes for 2 types in a cutting permit are as follows:

825.123 would round to 825.1, whereas 825.158 would round to 825.2

| Type 1 | 5555.423 | would round to 5555  |
|--------|----------|----------------------|
| Type 2 | 4444.423 | would round to 4444  |
|        | 9999.84  | would round to 10000 |

In other words, the cutting permit total would be 10000, not 9999.

The MOF mainframe PL/1 code uses variables with a maximum precision of 32 significant digits. The log volume routine uses variables with 6 significant digits.

Throughout the manual the sample calculations will show all the necessary digits for intermediate calculations. It is assumed that any intermediate calculation that is not shown in this manual uses an adequate number of significant digits to carry the precision to result in the values used in the sample calculations that are shown. Whenever constants, e.g., pi, are used in this manual, use the constants as shown.

Use the following rules to determine how many decimal places are required for intermediate calculations.

#### Addition and Subtraction

Save the resultant sum or difference with the maximum precision in the operands used.

### Multiplication

Add the number of decimal places for each of the operands used in the calculation.

#### Division, Square Root, Exponential and Logarithm

Carry enough decimal places to achieve the required precision for the output value. For example, if the output value is reported to 1 decimal place, the program variable should be accurate to 2 decimal places to produce accurate rounded numbers.

# Appendix 17 Mathematical Notation

Subscripts:

In  $x_d$  the d means that x can take on different forms or values. Putting in a particular value of d tells which form or value of x we are concerned with. The d may be a particular characteristic of an individual tree. The term  $x_1$  might be the height of the tree,  $x_2$  might be its' DBH. Or the subscript might imply a particular tree. In this case,  $x_1$  could be the height of the first tree and  $x_2$  the height of the second tree. Which meaning is intended will usually be clear in the text.

A variable (say x) will often be identified in more than one way. Multiple classification is accomplished with more subscripts. In  $x_{d,u}$  the d might identify the characteristic (for height, d = 1: for DBH, d = 2). The u could identify which individual we are dealing with. Then  $x_{2,7}$  would tell us that we are dealing with the DBH (d = 2) of the seventh tree (u = 7). If the individuals are from different groups we can use another subscript (say h).

The symbol  $x_{d,u,h}$  would indicate the d<sup>th</sup> characteristic of the u<sup>th</sup> individual of the h<sup>th</sup> group.

### Summations:

To indicate that several (say 6) values of a variable (x) are to be added together we could write  $\sum_{d=1}^{6} x_d$ . In words this tells us to sum all values of  $x_d$ , letting d go from 1 up to 6.

The symbol  $\Sigma$  indicates that a summation should be performed. The x is what should be summed and the values above and below the  $\Sigma$  indicate the limits over which the subscript d will be allowed to vary.

Brackets:

The equation  $\sum_{d} \left( \sum_{u} x_{d,u} \right)$  says that for each value of d we should first add up the  $x_{d,u}$  over all values of u. Then add these up over all values of d.

If the range of d is from 1 to 3 and the range of u is 1 to 4 then:

$$\sum_{d=1}^{3} \left( \sum_{u=1}^{4} x_{d,u} \right) = (x_{1,1} + x_{1,2} + x_{1,3} + x_{1,4}) + (x_{2,1} + x_{2,2} + x_{2,3} + x_{2,4}) + (x_{3,1} + x_{3,2} + x_{3,3} + x_{3,4}).$$

# Appendix 18 Interior Fir Quality Class Algorithm

This is computed on a tree by tree basis.

### **Quality Class 1**

- No conk,
- no blind conk,
- no scars in lower third,
- no forks or crooks in lower two thirds,
- no frost cracks in lower third,
- no rotten branches greater than 10 cm in diameter in lower third,
- no dead or broken top, and

• no 
$$\left(\frac{\text{DBH (cm)}}{\text{Height(cm)}}\right)$$
 ratio less than 1:48.

### **Quality Class 2**

- Trees of lower quality than those above, and
- tree class 3, 4, 6, 7 and 9 trees.

# Appendix 19 Valid Compilation Versions

• The valid compilation versions are listed at the following site:

http://www.for.gov.bc.ca/hva/manuals/cruisecompilation.htm

## Appendix 20 CGNF Compilation for the Coast Forest Region

For the Coast Forest Region, the effective date is January 1, 2007.

The CGNF Compilation for the Coast Forest Region is available at:

http://www.for.gov.bc.ca/hva/manuals/cgnfcompilation.htm

# Glossary

| A calculation method that utilizes all the plots within a timber<br>type regardless of whether all those plots are in the same block<br>or harvest method. |
|----------------------------------------------------------------------------------------------------|
| The area of the circle formed by the cross-section of a tree taken 1.3 m above the ground.                                                                 |
| Factor assigned to a prism diopter, which determines the stems and basal area per hectare estimates for each tree tallied in a plot.                       |
| A systematic error between the calculated values and actual values. Bias can be either positive or negative.                                               |
| Volume of a tree from the ground to the top.                                                                                                    |
| An enclosed area within a Cutting Permit.                                                                                                    |
| A calculation method that only utilizes plots from within a Block or Harvesting Method.                                                                    |
| A measure of chip recovery for a given volume of merchantable wood.                                                                                        |
| Amount of chips, expressed in bone dry units, obtained from a given volume of lumber.                                                                      |
| A compilation for Forest Inventory Zones A, B, or C.                                                                                                    |
| The standard deviation expressed as a percentage of the mean.                                                                                              |
| Decay, waste, and breakage volume combined.                                                                                                    |
| A tree that will be felled.                                                                                                    |
| Total area assessed in a compilation.                                                                                                    |
|                                                                                                    |

| DBH                       | Diameter at breast height measured at 1.3 m above ground.                                                                                                    |
|---------------------------|----------------------------------------------------------------------------------------------------|
| DBH Class                 | A range of DBH values used to group trees together.                                                                                                    |
| Dead Potential            | A dead tree with sound wood potential.                                                                                                    |
| Degree of Freedom         | A value used in the lookup of the T-Table. It is the number of measurements used, n, minus the number of statistics already derived from the observations, and used in the calculations. |
| Diameter Conversion       | A method of estimating the DBH based on the stump diameter.                                                                                                    |
| Double Sampling<br>Ratio  | A factor applied to calculate the stems per hectare when count<br>and measure plots are used in a compilation.                                                                           |
| Foot Board Measure        | A volume of lumber equal to 12 inches by 12 inches by 1 inch.                                                                                                    |
| Grade                     | A qualitative assessment of a logs value.                                                                                                    |
| Harvesting Method         | Method used to harvest a cutting permit.                                                                                                    |
| Height-diameter<br>Curve  | A regression model used to estimate heights from DBH.                                                                                                    |
| Inflexion Point           | Point where a curve changes from concave to convex or vise versa.                                                                                                    |
| Interior                  | Forest Inventory Zones D - L.                                                                                                    |
| Large Log                 | A log whose top diameter is 30 cm or greater.                                                                                                    |
| Leave Tree                | A tree that will not be felled.                                                                                                    |
| Loss Factor               | Amount reduced from the gross volume to give the net volume<br>of a tree. The three types of loss factors are decay, waste and<br>breakage.                                              |
| Lumber Recovery           | Amount of lumber, expressed in Foot Board Measures, obtained from a given volume of wood.                                                                                                |
| Lumber Recovery<br>Factor | The amount of lumber recovery per cubic meter of merchantable volume.                                                                                                    |
| Maximum Age               | Age limit for sample trees used for height-curve calculations.                                                                                                    |
| Maximum DBH               | The largest DBH that can be used in a height-diameter curve.                                                                                                    |
|                           |                                                                                                    |

| Maximum Height            | The largest height that a height-diameter curve produces.                                                                                                    |
|---------------------------|----------------------------------------------------------------------------------------------------|
| Merchantable Height       | Height of a tree where the diameter is equal to the Top Diameter for utilization.                                                                                                    |
| Merchantable Volume       | The volume of a tree between the stump height and the merchantable height.                                                                                                    |
| Minimum DBH               | The smallest DBH that can be used in a height-diameter curve.                                                                                                    |
| Old Growth                | A mature stand that has never been felled.                                                                                                    |
| Pathological Indicator    | Codes found on tally sheet card type 2 which describe imperfections in a tree.                                                                                                    |
| Plot                      | A sample of the cutting permit. The plot is used to estimate the compilation parameters on a 'per hectare' basis. The 'per hectare' value is multiplied by an area, which provides an estimate of the parameter total for that area. For example, a plot would estimate the number of stems per hectare. Multiplying by the area of the cutting permit would provide an estimate of the number of stems in the cutting permit. |
| Plot Size                 | For fixed area plots only. The plot size is the area of each plot to the nearest one hundredth of a hectare.                                                                                                    |
| Plot sweep                | The size of the plot. A plot sweep can be full or border. For border plots, each tree tallied would count double towards the number of stems per hectare.                                                                                                    |
| Reduction                 | A method of reducing the volume and stem estimates by assigning some trees as cut trees and some trees as leave trees.                                                                                                    |
| Regression<br>Coefficient | Coefficient that yields the 'line of best fit' for an equation, determined using linear or non-linear regression analysis.                                                                                                    |
| Risk group                | A Risk group is determined based on tree class, damage and pathological indicators. It helps determine the loss factors to apply to the gross volume of a tree.                                                                                                    |
| ScatterGram               | A type of graph that plots a collection of points, rather than a curve. For example, a graph which plots the measured heights over measured DBH.                                                                                                    |

| Second Growth                  | Coniferous species tallied in a plot where the age in 10s is less<br>than 15 or the tree class is 8 or 9. Tree classes 5 and 7 are<br>never counted as second growth. |
|--------------------------------|----------------------------------------------------------------------------------------------------|
| Silviculture Treatment<br>Unit | An area allocated for a partial cut prescription (including a clear cut prescription).                                                                                |
| Small Log                      | A log whose top diameter is less than 30 cm.                                                                                                    |
| Snag                           | A useless tree having no potential for sound wood. Snags are coded tree class 4 (living) or 6 (dead).                                                                 |
| Standard Deviation             | A measure of spread of observations around the mean.                                                                                                    |
| Standard Error<br>Estimate     | A measure of spread or observations around a regression line.                                                                                                    |
| Stem                           | A tree having potential for sound wood.                                                                                                    |
| Stem Volume                    | See biological volume.                                                                                                    |
| Stud Log                       | A log whose top diameter is less than 20 cm.                                                                                                    |
| Species Grouping               | A set of species that will report using one species code in a report.                                                                                                 |
| Stump Diameter                 | The measured diameter of a stump in cm, inside bark.                                                                                                    |
| Stump Height                   | The measured height above the ground where a tree has been felled.                                                                                                    |
| Stump Volume                   | Volume of a stump calculated using the volume of a cylinder formula.                                                                                                  |
| Sub Plot                       | A method of differentiating between different sized trees in a plot.                                                                                                  |
| 'T' Table                      | A list of values used to determine the Confidence Interval given the Standard Error of the mean.                                                                      |
| Taper Equation                 | Equation used to assign a diameter to a given height of a tree.                                                                                                    |
| Timber Type                    | A stratification of the Cutting Permit, which identifies trees of differing quality and/or quantity.                                                                  |
| Top Volume                     | Volume of the non-merchantable portion of a tree above the merchantable height.                                                                                       |

| Tree Class       | A code assigned to a tallied tree based on the maturity, sound wood potential and whether the tree is still living or not.                              |
|------------------|----------------------------------------------------------------------------------------------------|
| UTM Co-ordinates | Universal Traverse Map co-ordinates. These co-ordinates specify a physical location for a cruise and are coded on the Map Area Statement - card type A. |
| Variance         | The average of the squared deviation of observations from the mean.                                                                                     |
| Volume Constant  | Regression coefficients used to determine the biological tree volume from DBH and tree height.                                                          |

This page is intentionally left blank.

# Index

# A

Average BAF, 3-7

# В

Basal area factor, 2-23, 3-7, 8-3 Biogeoclimatic zone, 0-33

## С

Cruise, 6-2

### D

DBH Class, 0-51 Degree of Freedom, 0-32 Diameter, 6-2 Diameter Conversion, 6-3 Double Sampling Ratio, 3-6, 3-7

### Η

Harvesting Method, 2-17 Height, 6-2, 7-2 Height-diameter Equation, 6-3 Height-diameter Equation, 7-1

## I

Inflection Point, 0-34, 0-36 Inflection Point, 0-42

## L

Loss Factor, 3-5 Lumber Recovery Factor, 11-2

### R

Reduction, 5-2 regression coefficient, 7-4 Risk Group, 3-5

### S

Snag, 8-2 Standard Deviation, 8-13 Standard Error of Estimate, 7-12 Standard Error of the Mean, 8-15 Stud Log, 11-13 Sub plot, 3-15

## Т

Taper Equation, 0-2 Top Volume, 0-41 Type - Basal Area, 8-12

## U

Utilization Levels, 2-9 UTM Co-ordinates, 2-8

### V

volume, 7-1 Volume constant, 7-15 Volume Constants, 0-52

This page is intentionally left blank.